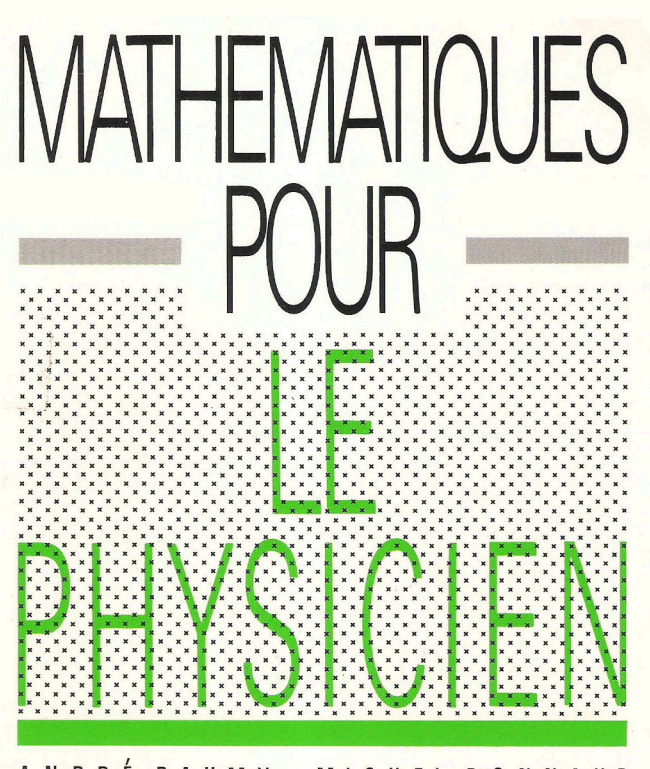

ANDRÉ BAUMY · MICHEL BONNAUD

M

classes préparatoires

"cycle universitaire

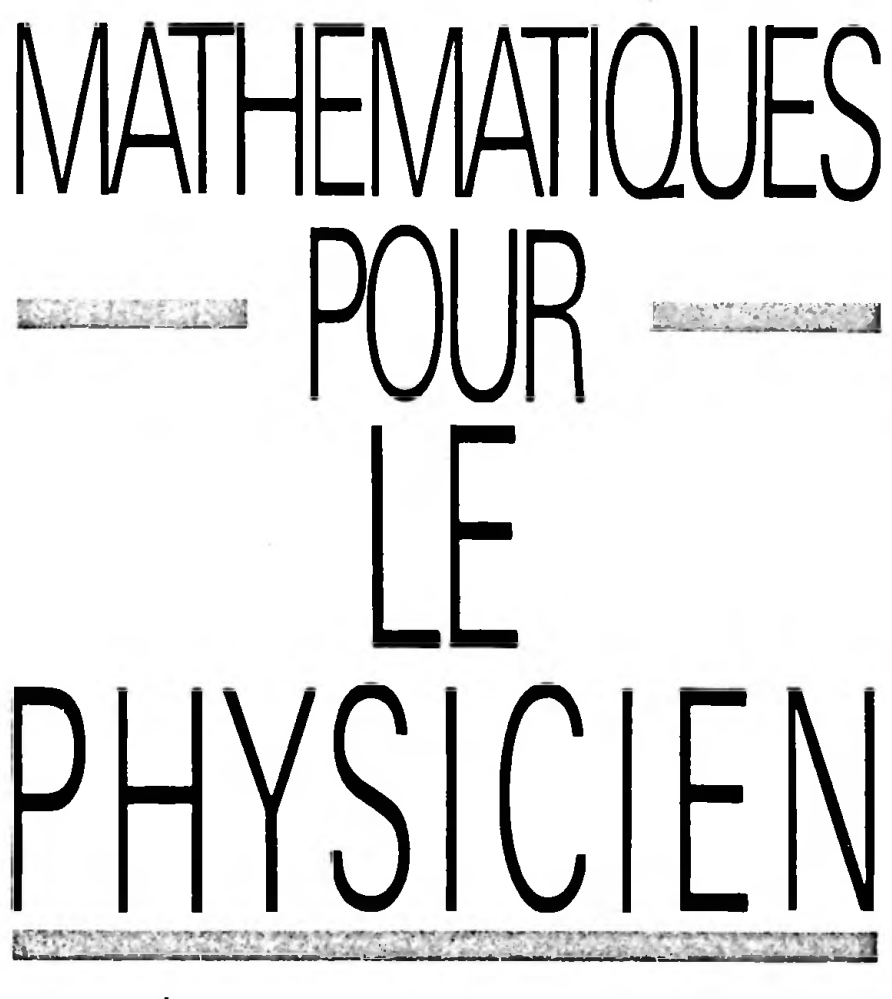

#### ANDRÉ BAUMY · MICHEL **BON** NAUD

Professeur de sciences physiques Lycée naval de Brest

Professeur de mathématiques Enseignant à l'université de Bretagne occidentale

#### TO ME  $\mathbf{1}$

3<sup>e</sup> tirage

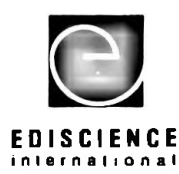

1992

# **Dans la même collection dirigée par André Baumy**

*Mathématiques pour le physicien,* André Baumy, Michel Bonnaud, 1989, Tome 2 *Mathématiques pour les sciences de la vie, 1. Analyse,* Yvon Allain, André Dorange, Jacques Langlois, 1991 *Mathématiques pour les sciences de la vie, 2. Probabilités et statistiques,* Patrice Trousset, Jean-François Morin, 1991

Composition, mise en page et réalisation des schémas en PAO : Sylvie Mille, microédition et infographisme Maquette de couverture : Françoise Rojare

© 1989, Ediscience international, Paris ISBN : 2-84074-008-7

(publié précédemment par les éditions McGraw-Hill, Paris ISBN : 2-7042-1189-2)

**La loi du <sup>11</sup> mars 1957 n'autorisant, aux termes des alinéas 2 et 3 de l'Article 41, d'une part, que les « copies ou reproductions strictement réservées à l'usage privé du copiste et non destinées à une utilisation collective » et. d'autre part, que les analyses et les courtes citations dans un but d'exemple et d'illustration, « toute représentation ou reproduction intégrale, ou partielle, faite sans le consentement de l'auteur ou de ses ayants-droit ou ayants-cause, est illicite <sup>&</sup>gt; (alinéa 1\*' de ('Article 40). Cette représentation ou reproduction, par quelque procédé que ce soit, constituerait donc une contrefaçon sanctionnée par les Articles 425 et suivants du Code Pénal.**

Ediscience international - 28, rue Beaunier - 75014 Paris

# **AVANT-PROPOS**

Enseignant respectivement la Physique et les Mathématiques en classe de Terminale C et d'autre part ayant de nombreux contacts avec les élèves des classes préparatoires par l'intermédiaire des interrogations, nous avons constaté depuis plusieurs années que le fossé existant entre la classe de terminale et la classe de Math-Sup ou la première année de Faculté des Sciences s'élargissait et que les étudiants avaient de plus en plus de difficultés à négocierce passage délicat de leurs études.

Bien que le programme de Physique en terminale, assez expérimental, soit éloigné de celui du premier cycle supérieur beaucoup plus théorique et approfondi, les difficultés rencontrées ne proviennent pas de la Physique, mais essentiellement des Mathématiques.

En effet l'outil mathématique vient en retard sur son utilisation et ce qui peut être comblé rapidement au niveau du secondaire par quelques exposés, ne peut plusl'être aussi facilement au niveau du supérieur tant les besoins sont importants.

Les étudiants en début de ce nouveau cycle n'ont pas suffisamment d'acquis mathématiques pour aborder avec aisance la mécanique, la thermodynamique ou l'électricité. Ceci pose d'ailleurs problème aux enseignants du supérieur qui hésitent à commencer un programme par l'une ou l'autre de ces parties.

Aussi avons-nous rédigé cet ouvrage qui n'est ni un rappel du programme de terminale, ni un cours de classe préparatoire, pour lesquels d'ailleurs des manuels existent déjà, mais dontle but est d'aider les bacheliers C, D, E, à bien négocier leur passage vers les études scientifiques en essayant de combler une lacune évidente.

L'articulation de chacun des chapitres est la suivante : les connaissances supposées assimilées par l'étudiant en Mathématiques Terminale C servent de point de départ ; ces notions sont approfondies et étoffées pour déjà s'approcher de l'esprit rencontré dans l'enseignement supérieur. Ensuite viennent des exemples d'application qui montrent l'interdépendance très étroite entre la Physique et les Mathématiques tout en servant d'introduction à la mécanique, la thermodynamique et l'électricité du premier cycle scientifique post baccalauréat

Enfin, des exercices sont proposéssur chaque partie qui permettentun auto-contrôle de l'acquis.

Les étudiants peuvent ainsi après la classe de terminale prendre un premier contact avec la Physique au niveau du supérieur.

Cet ouvrage comportant de nombreux formulaires peut également leur servir par la suite. De plus, les notions introduites sont véritablement des bases auxquelles on se réfère souvent et les trouver réunies dans un seul ouvrage peut être pratique d'utilisation.

Nous espérons que ce livre, qui n'a d'autre ambition que de faciliter le passage des bacheliers scientifiques vers les études supérieures, comblera en partie le fossé qui, nous l'avons déjà dit, s'élargit entre ces deux cycles d'études et dont sont conscients les enseignants.

Les auteurs

# **MODE D'EMPLOI DE CES OUVRAGES**

Le but de ces ouvrages est de fournir aux étudiants qui s'engagent dans des études scientifiques l'outil mathématique élémentaire nécessaire à l'apprentissage de la Physique. C'est pourquoi chaque chapitre sera articulé autour de deux ou trois parties.

1. D'abord dans une première étape, il est fait un rappel des notions simples de mathématiques généralement connues, qui sont ensuite approfondies sans toutefois prendre l'allure d'un cours complet et précis, puisque là n'estpas le but, l'objectifétant de donnerrapidement aux étudiants *Voutil minimum indispensable* à une bonne compréhension du début du cours de sciences physiques. En conséquence, il ne faut pas s'étonner de voir une présentation succinte des résultats mathématiques souvent dégagés de leur démonstration. Tout ce qui est superflu pour le Physicien ayant été écarté, les notions exposées sont de première importance et doivent être parfaitement assimilées.

En particulier :

• On *mémorisera les définitions et lespropriétés* mises en évidence dans le texte.

• On *retiendra toutes lesformules* de base dansles domaines aussi variés que les *produits de vecteurs, la trigonométrie, les nombres complexes, Vintégration, la dérivation, les développements limités,* etc. Il faut bien se persuader que pour une bonne assimilation de la Physique, la connaissance du plus grand nombre de formules est nécessaire et que toute hésitation au sujet de l'une d'entre elles est une perte de temps ainsi qu'une digression néfaste dans la poursuite d'une démonstration du cours.

• On *reproduira minutieusement tous les calculs* traités à titre d'exemple ; en effet ils ont été sélectionnés car ils représentent des cas rencontrés fréquemment et doivent parfaitement être assimilés de manière à être immédiatement identifiés et résolus ainsi que les calculs similaires ( exemple des intégrales ou des équations différentielles ).

En conclusion à la fin de la première partie on peut considérer que l'étudiant a acquis les "réflexes" mathématiques fondamentaux. Toutes les difficultés n'en sont pas pour autant aplanies ; en effet il reste un obstacle souvent difficile à franchir, c'est l'interpénétration des disciplines que l'on tentera de résoudre dans la seconde partie des différents chapitres.

Î2. Disposant de l'outil, on montre ensuite son utilisation pour la Physique.

—A partir des*produits de vecteurs,* des *dérivées,* des *équations différentielles,* on se projeté dans la *mécanique.*

— A partir des notions de *différentielles* et *\$intégrales,* on prend contact avec la *thermodynamique.*

— A partir des *produits de vecteurs,* des *intégrales,* de la *trigonométrie,* on peut aborder certaines parties de l*'électricité* à savoir l'électrostatique et l'électromagnétisme.

— Enfin avec la *trigonométrie* et les *nombres complexes,* on introduit quelques éléments ponctuels sur les *vibrations* et *<sup>V</sup>optique.*

Les notions choisies constituent des bases dans chacun des domaines de la Physique, c'està-dire un passage obligé pour les études scientifiques, c'est pourquoi :

• On *fera d'abord une lecture assez rapide* du thème proposé de façon à s'en imprégner l'esprit.

• On*procédera ensuite à une étude systématique etrigoureuse* de ces notions qui doivent être parfaitement comprises.

• On *reprendra enfin pourles mémoriseras* différents paragraphes concernés.

Arrivé à ce stade l'étudiant doit maintenant avoir compris qu'en Physique une étude se décompose en plusieurs parties :

— perception du phénomène liée à l'observation et à l'expérience,

- —mise en équation et traitement mathématique du problème,
- énoncé des résultats et des lois,
- applications et conséquences.

La résolution mathématique fait donc partie intégrante de la démarche du Physicien.

3. Il estproposé ensuite un certain nombre d'exercices types dansle but de testerles acquis. Par soucis de "rentabilité intellectuelle" :

• On *lira attentivement l'énoncé* en faisant ressortir les éléments essentiels et dans la plupart des cas on réalisera un schéma.

• On *tentera une résolution de l'exercice* en se souvenant qu'un cheminement même lent et laborieux est toujours plus positif qu'un retour rapide vers le corrigé.

• On *terminerapar une étude détaillée du corrigé.*

La chronologie a été soigneusement élaborée à l'intérieur des deux ouvrages : commençant par des notions simples, on évolue au cours des chapitres vers d'autres plus complexes. Cependant les différentes parties n'étant pas indépendantes, on rencontre parfois des éléments nouveaux, qui seront traités plus en détail dans un chapitre ultérieur, un renvoi en faisant mention.

Enfin il n'était pas concevable d'introduire l'outil mathématique sans parler du mode de résolution final des équationsjusqu'à l'obtention d'un résultat numérique. C'est pourquoi le dernier chapitre traite succinctement( à la calculatrice ) dans chacun des domaines abordés, un exercice similaire à ceux introduits théoriquement.

# Table des matières

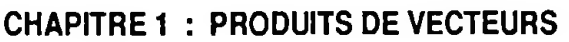

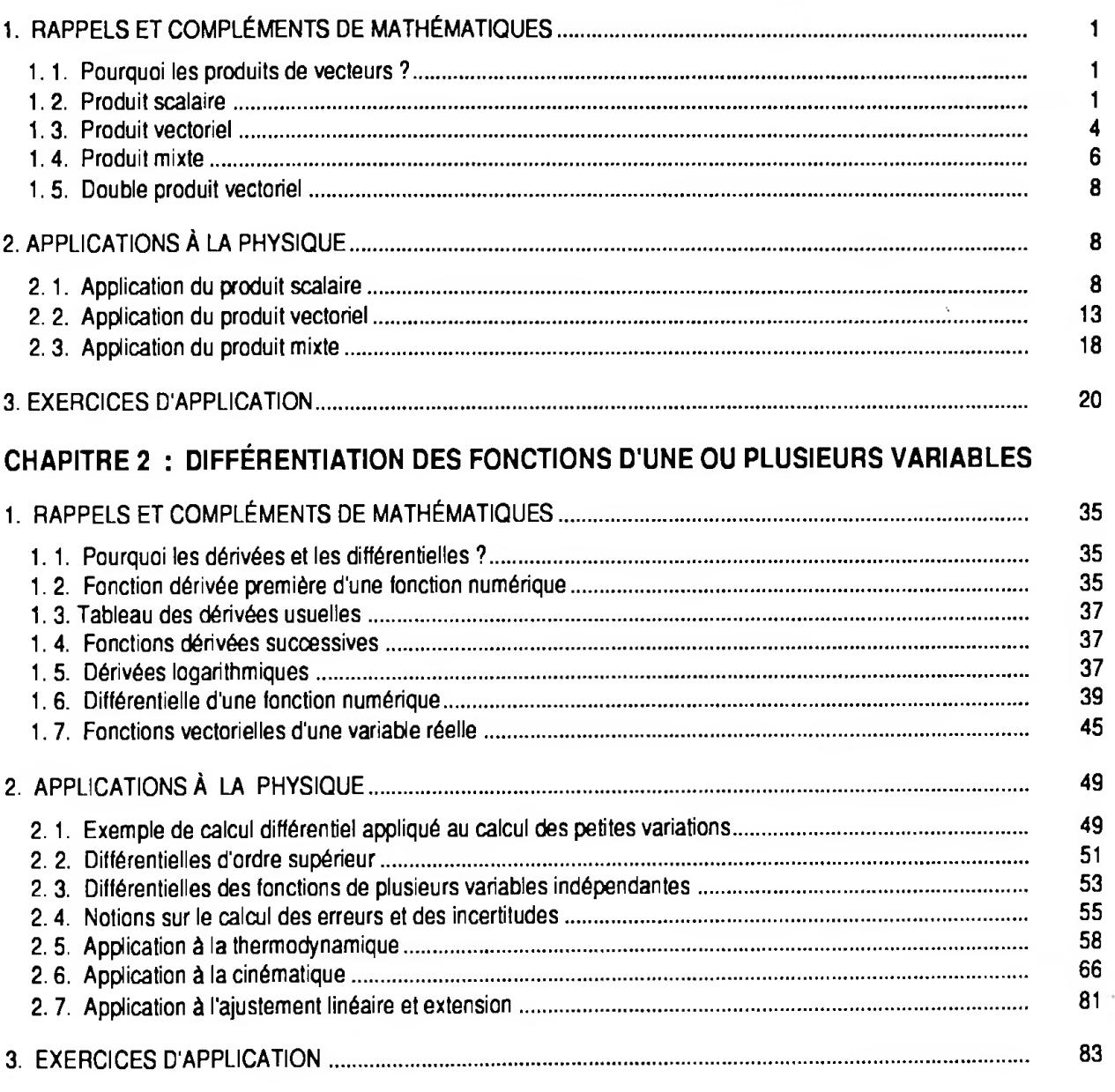

# **CHAPITRE 3 : TRIGONOMÉTRIE**

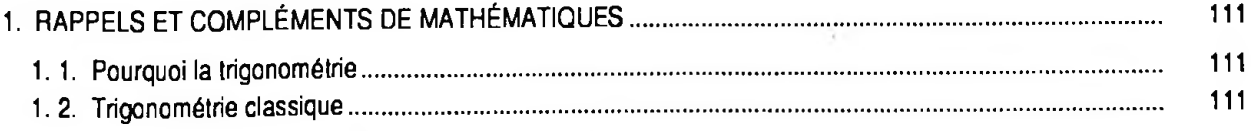

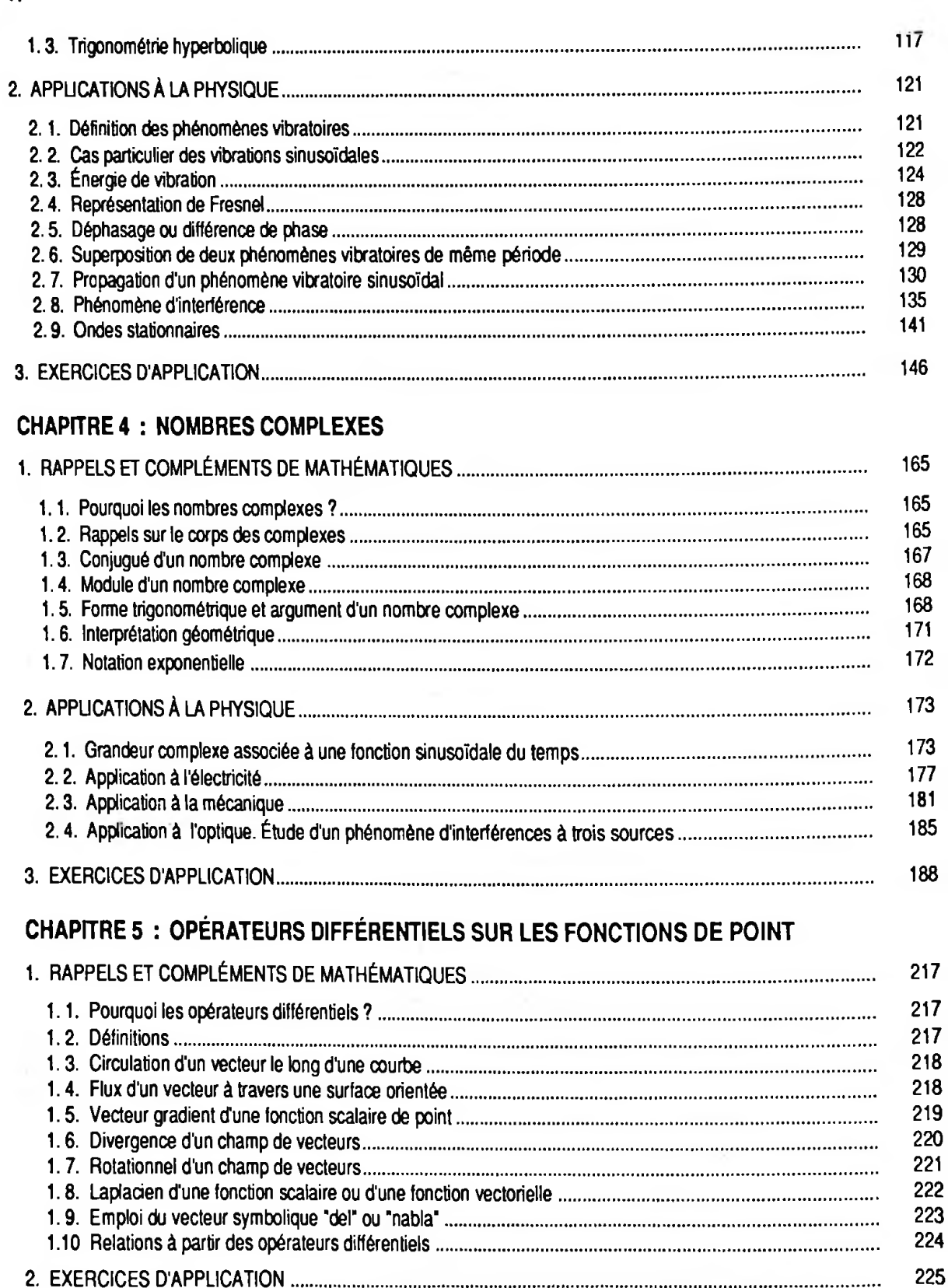

# Chapitre <sup>1</sup>

# Produits de vecteurs

# **1. RAPPELS ET COMPLÉMENTS DE MATHÉMATIQUES**

# **1.1. Pourquoi les produits de vecteurs ?**

Il est difficile de concevoir un ouvrage traitant de Mathématiques pour la Physique sans commencer par des notions sur les vecteurs et les produits de vecteurs ; leur emploi est en effet aussi répandu que diversifié :

# **En mécanique**

— cinématique avec vitesse et accélération ;

—dynamique avec force, moment d'une force, quantité de mouvement et moment cinétique.

# **En électricité**

— notions de champs électrique et magnétique ;

— électromagnétisme ;

— forces de Lorentz et de Laplace.

# **En optique et phénomènes ondulatoires**

— chemin optique ;

— différence de marche entre rayons.

# **1.2. Produit scalaire**

**1. 2.1. Rappel : Colinéarité et direction**

La direction d'un vecteur est la direction d'un quelconque de sesreprésentants, il en résulte que la direction du **—>** vecteur 0 n'existe pas.

Pour deux vecteurs non nuls,  $\vec{u}$  et  $\vec{v}$  les notions suivantes sont équivalentes :

*• u* et <sup>û</sup>\* sont colinéaires ;

*• u* et *v* ont même direction.

# **1. 2. 2. Définition**

Soit fune application de  $V_3 \times V_3$  dans  $\mathbb R$ , bilinéaire, symé-

trique et telle que  $f(\vec{u}, \vec{u}) > 0$ ,  $\forall \vec{u} \neq 0$  et  $f(\vec{0}, \vec{0}) = 0$ . A tout couple  $(\overrightarrow{u}, \overrightarrow{v})$  de vecteurs de  $V_3^2$ , est associé un nombre réel  $f(\vec{u}, \vec{v})$  appelé produit scalaire de  $\vec{u}$  et de  $\vec{v}$ . On le note  $\vec{u} \cdot \vec{v}$ .

# **1. 2.3. Propriétés**

Si l'on considère  $\vec{u}, \vec{v}, \vec{u}_1, \vec{u}_2$  vecteurs quelconques de V<sub>3</sub> et  $\alpha$ ,  $\beta$  deux nombres réels, on peut noter les propriétés servant à la définition :

 $\vec{u} \cdot \vec{v} = \vec{v} \cdot \vec{u}$  (commutativité, symétrie);

 $\overrightarrow{u_1} + \overrightarrow{u_2}$ ). $\overrightarrow{v} = \overrightarrow{u_1} \cdot \overrightarrow{v} + \overrightarrow{u_2} \cdot \overrightarrow{v}$  ( distributivité par rapport à l'addition vectorielle ) ;

 $\bullet$  ( $\alpha u$ ).( $\beta v$ ) = ( $\alpha \beta$ ).( $\vec{u} \cdot \vec{v}$ )(associativité des scalaires; ces deux dernières propriétés caractérisent la bilinéarité ) ;  $\vec{u} \cdot \vec{u} = (\vec{u})^2 > 0$  si  $\vec{u} \neq 0$  ( $\vec{u}^2 = u^2$  est appelé carré scalaire de  $\vec{u}$ ).

H en découle d'autres propriétés, *conséquences de la définition :*

 $\vec{u} \cdot \vec{0} = \vec{0} \cdot \vec{u} = 0$ ; •  $(\vec{u} \pm \vec{v})^2 = (\vec{u})^2 \pm 2(\vec{u}.\vec{v}) + (\vec{v})^2;$  $\bullet (\vec{u} + \vec{v}) \cdot (\vec{u} - \vec{v}) = (\vec{u})^2 - (\vec{v})^2 ;$  $\cdot (\vec{u} \cdot \vec{v})^2 \leq (\vec{u})^2 \cdot (\vec{v})^2$  (inégalité de Cauchy-Schwartz); soit :

$$
|\vec{u}.\vec{v}| \leq ||\vec{u}||.||\vec{v}||
$$

en notant  $\|\vec{u}\| = \sqrt{\vec{u} \cdot \vec{u}}$ ;  $\|\vec{u}\|$  est appelée norme euclidienne de *u ;*

- $\cdot$ **|**  $\vec{u}$ **|** = 0  $\Leftrightarrow \vec{u}$  = 0;
- • $||\lambda \vec{u}|| = | \lambda | \cdot ||\vec{u}||;$

 $||\vec{u} + \vec{v}|| \le ||\vec{u}|| + ||\vec{v}||$  (inégalité de Minkowski ou inégalité triangulaire).

Enfin l'espace vectoriel  $V_3$  muni d'un produit scalaire prend le nom d'espace *vectoriel euclidien* et se note E<sub>2</sub>. On dit alors :

• qu'un *vecteur u* de E<sup>Q</sup> est *unitaire* si, et seulement si, sa norme euclidienne est égale à 1. Dansle cas où *u* est quel-

*, . u* conque on peutlui associer un vecteur unitaire noté  $\|\vec{u}\|$  qui aura même direction et sens ( Fig. 1.1 ) ;

• que deux *vecteurs*  $\vec{u}$  et  $\vec{v}$  de  $E_3$  sont *orthogonaux* si, et seulement si, leur*produit scalaire est nul* ; soit :

$$
\vec{u}.\vec{v} = 0
$$

$$
\text{avec } \overrightarrow{u} \neq \overrightarrow{0} \text{ et } \overrightarrow{v} \neq \overrightarrow{0}.
$$

*Conséquence*

Dans ce cas :

$$
||\vec{u} + \vec{v}||^2 = ||\vec{u}||^2 + ||\vec{v}||^2
$$

## **1. 2. 4. Expressions du produit scalaire**

Soit B =  $(\overrightarrow{i,j,k})$  une base orthonormée de E<sub>3</sub> ; on **a** :

$$
\begin{cases}\n\vec{i} \cdot \vec{i} = \vec{j} \cdot \vec{j} = \vec{k} \cdot \vec{k} = 1 \\
\vec{i} \cdot \vec{j} = \vec{i} \cdot \vec{k} = \vec{j} \cdot \vec{k} = 0\n\end{cases}
$$
\n
$$
\begin{cases}\n\vec{i} \cdot \vec{i} = \vec{j} \cdot \vec{j} - \vec{k} \cdot \vec{k} = 1 \\
\vec{i} \cdot \vec{j} = \vec{i} \cdot \vec{k} = \vec{j} \cdot \vec{k} = 0\n\end{cases}
$$

Soit deux vecteurs  $\vec{u}$  et  $\vec{v}$  de  $E_q$  dont les composantes scalaires dans la base B sont respectivement :

$$
\begin{pmatrix} x \\ y \\ z \end{pmatrix} \text{ et } \begin{pmatrix} x' \\ y' \\ z' \end{pmatrix}
$$

Le produit scalaire a pour expression :

$$
\vec{u} \cdot \vec{v} = (x\vec{i} + y\vec{j} + z\vec{k}) \cdot (x'\vec{i} + y'\vec{j} + z'\vec{k})
$$

d'après les propriétés énumérées ci-dessus :

$$
\vec{u} \cdot \vec{v} = x x' + y y' + z z'
$$
 
$$
\vec{u} \cdot \vec{v} = x x' + y y' + z z'
$$

On en déduit immédiatement :

$$
\|\vec{u}\| = \sqrt{x^2 + y^2 + z^2}
$$

## *Remarque*

Le produit scalaire de deux vecteurs reste invariant dans un changementde base (les bases doivent êtreorthonormées ).

### **• Autres expressions ( interprétation géométrique)**

Le produit scalaire de deux vecteurs non nuls est égal au produit de leur norme par le cosinus de leur angle.

#### *Cas particulier*

Si les vecteurs sont colinéaires et de même sens, le pro-

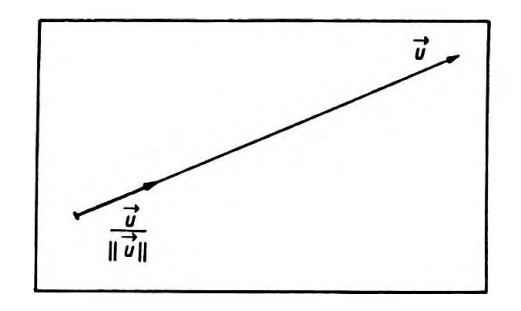

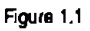

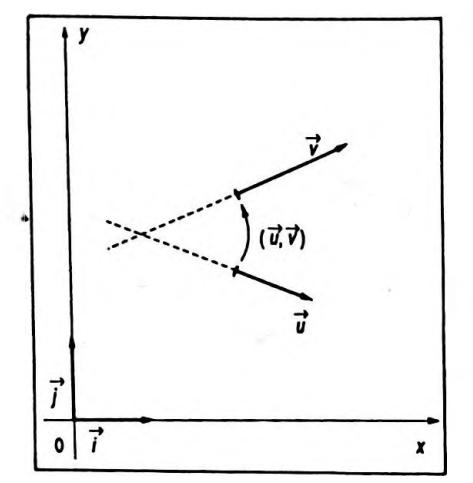

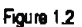

duit scalaire est égal au produit de leur norme.

## *Expression dans un espace à deux dimensions*

Soit  $E_2$  le plan affine associé à l'espace vectoriel euclidien E<sub>9</sub>. A la base B =  $(\overrightarrow{i,j})$  on fait correspondre le repère  $(0, \vec{i}, \vec{j}).$ 

 $\left(\begin{array}{c} x \\ y \end{array}\right)$  et  $\left(\begin{array}{c} x' \\ y' \end{array}\right)$  étant respectivement les composantes scalaires de  $\vec{u}$  et de  $\vec{v}$  (Fig. 1.2) le produit scalaire s'écrit :

 $\overrightarrow{u} \cdot \overrightarrow{v} = xx' + vy'$ 

$$
\vec{u}.\vec{v} = \|\vec{u}\|.\|\vec{v}\|\cos{(\vec{u}, \vec{v})}
$$

On en déduit :

ou :

$$
\cos(\vec{u}, \vec{v}) = \frac{x x' + y y'}{\sqrt{x^2 + y^2} \sqrt{x'^2 + y'^2}}
$$

*Expression dans un espace à trois dimensions*

La formule précédente s'écrit :

$$
\cos(\vec{u}, \vec{v}) = \frac{x x' + y y' + z z'}{\sqrt{x^2 + y^2 + z^2} \sqrt{x'^2 + y'^2 + z'^2}}
$$

#### **1.3. Produit vectoriel**

# **1.3.1. Définition**

On considère l'application  $E_3 \times E_3$  dans  $E_3$  qui à tout couple de vecteurs  $(\vec{u}, \vec{v})$  associe un vecteur  $\vec{w}$  noté  $\vec{u} \wedge \vec{v}$ .

Soit ( *itj, k* ) une base orthonormée positive ( ou directe ) de  $\mathbf{E_{_{3}}}$ .

 $r \times$ *y* | et  $\binom{y}{z}$  $y'$  | étant les composantes respectives de  $\overline{u}$ 

et de *v* dans cette base, *lu* aura lui-même pour composan tes dans cette base :

$$
\begin{pmatrix} yz'-zy' \\ zx'-xz' \\ xy'-yx' \end{pmatrix}
$$

 $\vec{w}$  est appelé produit vectoriel des vecteurs  $\vec{u}$  et  $\vec{v}$ .

#### **• Moyen mnémotechnique**

$$
\begin{array}{ccc}\n\begin{array}{ccc}\n\begin{pmatrix}\n\overrightarrow{i} & \overrightarrow{j} & \overrightarrow{k} \\
\overrightarrow{i} & \overrightarrow{j} & \overrightarrow{k}\n\end{pmatrix} & \overrightarrow{i} & \overrightarrow{j} & \overrightarrow{k} \\
\overrightarrow{i} & \overrightarrow{j} & \overrightarrow{k} & \overrightarrow{i} & \overrightarrow{j} & \overrightarrow{k} \\
\overrightarrow{i} & \overrightarrow{j} & \overrightarrow{z} & \overrightarrow{j} & \overrightarrow{z} \\
\overrightarrow{i} & \overrightarrow{y} & \overrightarrow{z} & \overrightarrow{i} & \overrightarrow{z}\n\end{pmatrix} & \begin{array}{ccc}\nx & y & z \\
x & y & z \\
x' & y & z\n\end{array} & \begin{array}{ccc}\n\overrightarrow{i} & x & y \\
\overrightarrow{i} & \overrightarrow{j} & \overrightarrow{i} \\
\overrightarrow{j} & \overrightarrow{k} & \overrightarrow{k}\n\end{array}
$$

*Z*

 $\mathrm{Dans}\;\mathrm{E}_{\mathbf{a}},$  (  $\overrightarrow{u}, \overrightarrow{v}, \overrightarrow{w}$  ) forment  $\mathbf{u}n$  trièdre direct et  $\overrightarrow{w}$  est *orthogonal à u et v,* si *u* et *u* sont non colinéaires c'est-àdire de directions différentes.

#### **1. 3. 2. Propriétés**

 $\forall (\vec{u}, \vec{v}, \vec{u}_1, \vec{u}_2) \in (\mathbb{E}_2)^4$  et  $(\alpha, \beta) \in \mathbb{R}^2$ , on peut noter les propriétés suivantes :

 $\bullet \vec{u} \wedge \vec{v} = -\vec{v} \wedge \vec{u}$  (antisymétrie);

 $\bullet (\vec{u}_1 + \vec{u}_2) \wedge \vec{v} = \vec{u}_1 \wedge \vec{v} + \vec{u}_2 \wedge \vec{v}$  (distributivité par rapport à l'addition vectorielle ) ;

 $\bullet$   $(\alpha \vec{u}) \wedge (\beta \vec{v}) = (\alpha \beta)(\vec{u} \wedge \vec{v})$  (associativité des scalaires ) ;

•le*produit vectoriel* de deux vecteursreste *invariant* dans un changement de base ( les bases doivent être orthonormées et directes ou positives ) ;

 $\vec{u} \wedge \vec{u} = \vec{0}, \forall \vec{u} \in \mathbb{E}$ <sub>2</sub>;  $\vec{u} \times \vec{v} = \vec{0}$  avec  $\vec{u} \neq \vec{0}$  et  $\vec{v} \neq \vec{0} \Rightarrow \vec{u}$  a même direction que  $\vec{v}$  :

• deux *vecteurs non nuls*  $\vec{u}$  et  $\vec{v}$  de E<sub>3</sub> sont *colinéaires* si, et seulement si, leur *produit vectoriel est nul ;*

• si  $(i,j,k)$  est une base orthonormée directe, alors :

$$
\begin{cases}\n\vec{i} = \vec{j} \wedge \vec{k} \\
\vec{i} \wedge \vec{i} = \vec{0}\n\end{cases}\n\begin{cases}\n\vec{j} = \vec{k} \wedge \vec{i} \\
\vec{j} \wedge \vec{j} = \vec{0}\n\end{cases}\n\begin{cases}\n\vec{k} = \vec{i} \wedge \vec{j} \\
\vec{k} \wedge \vec{k} = \vec{0}\n\end{cases}\n\begin{cases}\n\vec{l} = \vec{l} \wedge \vec{k} \\
\vec{l} \wedge \vec{l} = \vec{0}\n\end{cases}\n\begin{cases}\n\vec{l} = \vec{k} \wedge \vec{l} \\
\vec{l} \wedge \vec{l} = \vec{0}\n\end{cases}\n\begin{cases}\n\vec{l} = \vec{k} \wedge \vec{l} \\
\vec{l} \wedge \vec{l} = \vec{0}\n\end{cases}\n\begin{cases}\n\vec{l} = \vec{k} \wedge \vec{l} \\
\vec{l} \wedge \vec{l} = \vec{0}\n\end{cases}
$$

#### **1. 3. 3. Expression du produit vectoriel**

D'après la définition :

$$
\vec{u} \wedge \vec{v} = (yz' - zy')\vec{i} + (zx' - xz')\vec{j} + (xy' - yx')\vec{k} \qquad \vec{v} \wedge \vec{v} = (yz' - zy')\vec{i} + (zx - xz')\vec{j} + (xy' - yz')\vec{k}
$$

Le produit vectoriel peut encore s'écrire :

$$
\vec{u} \wedge \vec{v} = \|\vec{u}\| \cdot \|\vec{v}\| \cdot |\sin(\vec{u}, \vec{v})| \cdot t
$$

 $(\vec{u}, \vec{v}, \vec{t})$  forment un trièdre direct et *t* unitaire. On

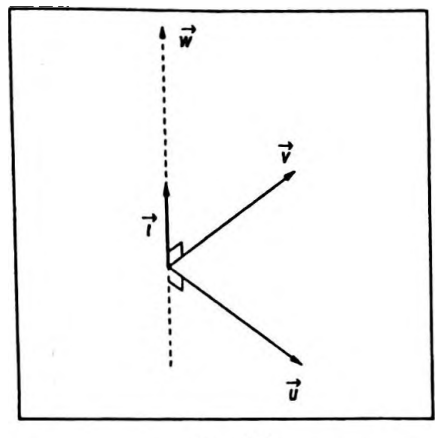

Figure 1.3

**||u** <sup>a</sup> **v|| - H^l. l|7||. |sin (** *u,* **v) <sup>|</sup>**

note aussi :

$$
\vec{u} \wedge \vec{v} = \|\vec{u}\| \cdot \|\vec{v}\| \cdot \sin(\vec{u}, \vec{v}) \cdot \vec{t}
$$

où *t* est un vecteur unitaire "positif orthogonal au plan  $(\vec{u}, \vec{v})$ ; dans les deux cas  $\vec{u}$  et  $\vec{v}$  sont non colinéaires (Fig. 1.3).

La norme du produit vectoriel de deux vecteurs est égale au produit de leur norme parlavaleur absolue du sinus de leur angle :

 $||\vec{u} \wedge \vec{v}|| = ||\vec{u}||.||\vec{v}||.|\sin(\vec{u}, \vec{v})||$ 

# **1.4. Produit mixte**

# **1.4.1. Définition**

On considère l'application de  $\text{E}_3$  x  $\text{E}_3$  x  $\text{E}_3$  dans  $\mathbb R$  qui, à tout triplet de vecteurs  $(\vec{u}, \vec{v}, \vec{w})$ , associe le réel *r* noté  $(\vec{u} \wedge \vec{v}).\vec{w}$ .

Ce réel s'appelle produit mixte des trois vecteurs (composé d'un produit vectoriel et d'un produit scalaire), on peut le noter  $(\vec{u}, \vec{v}, \vec{w})$ .

#### **1.4. 2. Propriétés**

• Toute permutation circulaire laisse inchangé le résultat :

 $(\vec{u} \wedge \vec{v}) \cdot \vec{w} = (\vec{w} \wedge \vec{u}) \cdot \vec{v} = (\vec{v} \wedge \vec{w}) \cdot \vec{u}$ 

• Toute permutation non circulaire change le signe : le produit mixte est antisymétrique :

$$
(\vec{v} \wedge \vec{u}) \cdot \vec{w} = -(\vec{u} \wedge \vec{v}) \cdot \vec{w}
$$

 $\vec{u}, \vec{v}, \vec{w}$  étant non nuls, le produit mixte ( $\vec{u} \wedge \vec{v}$ ).  $\vec{w}$ est nul si, et seulement si :

 $-\vec{u} \wedge \vec{v}$  est nul, c'est-à-dire  $\vec{u}$  et  $\vec{v}$  sont colinéaires ;  $-\vec{u} \wedge \vec{v}$  n'est pas nul et  $\vec{w}$  lui est orthogonal, c'est-à-dire dans le plan vectoriel de base ( $\vec{u}, \vec{v}$ ) ;

• Ainsi le produit mixte  $(\vec{u}, \vec{v}, \vec{w})$  est nul si, et seulement si, les vecteurs  $\vec{u}, \vec{v}, \vec{w}$  sont coplanaires.

• Si ( i,J, *k )* est une base orthonormée directe, alors :

 $(i \land j) \cdot k = (k \land i) \cdot j = (j \land k) \cdot i = 1$  $(\vec{i} \wedge \vec{i}) \cdot \vec{k} = (\vec{i} \wedge \vec{k}) \cdot \vec{j} = (\vec{k} \wedge \vec{j}) \cdot \vec{i} = -1$  tout autre produit mixte de vecteurs unitaires est nul.

#### **1. 4. 3. Expression analytique du produit mixte**

Supposons les trois vecteurs  $\vec{u}, \vec{v}, \vec{w}$  rapportés à une base orthonormée directe (  $\vec{i},\vec{j},\vec{k}$  ) de  $\text{E}_3$  ; on a :

$$
\vec{u} = x\vec{i} + y\vec{j} + z\vec{k}
$$
  

$$
\vec{v} = x'\vec{i} + y'\vec{j} + z'\vec{k}
$$
  

$$
\vec{w} = x''\vec{i} + y''\vec{j} + z''\vec{k}
$$

En utilisant la formule  $(\vec{u}, \vec{v}, \vec{w}) = (\vec{u} \wedge \vec{v}) \cdot \vec{w}$  et les expressions du produit vectoriel et du produit scalaire, on trouve :

 $(\overrightarrow{u}, \overrightarrow{v}, \overrightarrow{w}) = xy'z'' - y'zx'' + zx'y'' + z'yx'' - yx'z'' - xz'y''$   $(\overrightarrow{u}, \overrightarrow{v}, \overrightarrow{w}) = xy'z' - yzx' + zx'y' + z'yx' - yx'z' - xzy'$ En effet :

$$
\vec{u} \wedge \vec{v} = \begin{vmatrix} y & z \\ y' & z' \end{vmatrix} \vec{i} - \begin{vmatrix} x & z \\ x' & z' \end{vmatrix} \vec{j} + \begin{vmatrix} x & y \\ x' & y' \end{vmatrix} \vec{k}
$$

soit :

*x*

 $x''$ 

*z*

$$
(\vec{u} \wedge \vec{v}) \cdot \vec{w} = \begin{vmatrix} y & z \\ y & z \end{vmatrix} \mathbf{x}^n - \begin{vmatrix} x & z \\ x & z \end{vmatrix} y^n + \begin{vmatrix} x & y \\ x & y \end{vmatrix} z^n
$$

Ceci n'est autre que le calcul d'un déterminant d'ordre 3

qui a pour expression  $\Delta = \int x' - y' - z' - \int$  ; ce calcul uti*x y z x' y' z' x" y" z"*

lise la règle de Sarrus :

*y'* étant appelée diagonale principale et *z"*

*y'* étant appelée diagonale secondaire.

On ajoute les trois produits effectués suivant la parallèle à la diagonale principale et l'on retranche les trois produits effectués suivant la parallèle à la diagonale secondaire :

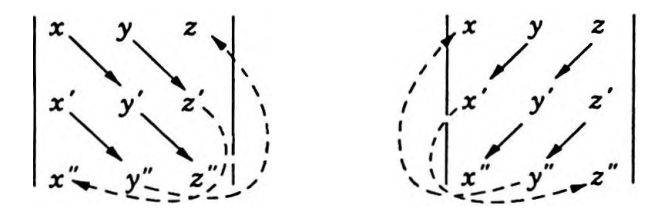

$$
xy'z'' + x'y''z + yz'x'' - zy'x'' - yx'z'' - z'y''x
$$

#### **1.5. Double produit vectoriel**

On considère l'application de  $E_3 \times E_3 \times E_3$  dans  $E_3$  qui, à tout triplet de vecteurs  $(\vec{u}, \vec{v}, \vec{w})$ , associe le vecteur s noté  $(\vec{u} \wedge \vec{v}) \wedge \vec{w}$ . Ce vecteur s'appelle double produit vectoriel des trois vecteurs.

On montre que :

$$
(\vec{u} \wedge \vec{v}) \wedge \vec{w} = (\vec{u} \cdot \vec{w}) \vec{v} - (\vec{v} \cdot \vec{w}) \vec{u}
$$

Dans le cas où  $\vec{u}$  et  $\vec{v}$  sont non colinéaires, le vecteur  $\vec{s}$ appartient donc au plan vectoriel euclidien contenant  $\vec{u}$  et  $\vec{v}$ .

$$
\bullet
$$
 Si  $(i,j,k)$  est une base orthonormée directe, alors :

$$
(\vec{i} \wedge \vec{j}) \wedge \vec{k} = (\vec{k} \wedge \vec{i}) \wedge \vec{j} = (\vec{j} \wedge \vec{k}) \wedge \vec{i} = \vec{0}
$$

et par exemple :

$$
(\vec{i} \wedge \vec{j}) \wedge \vec{i} = \vec{j}; (\vec{i} \wedge \vec{j}) \wedge \vec{j} = -\vec{i}
$$

# **2. APPLICATIONS A LA PHYSIQUE**

# **2.1. Application du produit scalaire**

#### **2.1.1. Travail élémentaire d'une force**

Soit un point matériel en mouvement dans un référentiel, point auquel est appliquée une force  $\vec{f}$ ; par définition le travail élémentaire de la force $\vec{f}$ au cours d'un déplacement d $\ell$  infiniment petit est le produit scalaire :<br>  $\delta W = \vec{f} \cdot d\vec{\ell}$ 

$$
\delta W = f \cdot d\ell
$$
  
ooù : 
$$
\delta W = f \cdot d\ell \cdot \cos \alpha
$$

#### *Remarque*

Le travail au cours d'une transformation finie dépend en général de la façon dont s'effectue cette transformation et des états intermédiaires ; mathématiquement, on dit que  $\delta W$  est une forme différentielle ( notation  $\delta$  ) dont les propriétés sont différentes de celles d'une différentielle totale (notation d) qui elle, ne dépend que des états initial et final. ( *cf.* Chap. 2, 2 .4. 3 ).

Dans un repère cartésien orthonormé où les composantes de $\vec{f}$ sont $(f_x, f_y, f_z)$  et celles du déplacement d $\vec{\ell}$ , (dx, dy, dz ), cette expression devient :

$$
\delta W = f_x dx + f_y dy + f_z dz
$$

*sw » Ldî*

Les propriétés habituelles du produit scalaire conduisent aux résultats suivants :

*n* • Le travail est positif ( moteur ) si  $\alpha \in [0, \frac{\pi}{2}]$  , il est négatif( résistant) si  $\alpha \in \frac{\pi}{2}$ ,  $\pi$ ]. Pour  $\alpha = \frac{\pi}{2}$ ,  $\delta W = 0$ ; le travail effectué par une force de direction normale au déplacement est nul au sens mécanique.

• Si plusieurs forces  $\overrightarrow{f_1}, \overrightarrow{f_2}, ..., \overrightarrow{f_n}$  agissent simultanément surle point matériel, le travail effectué au cours du déplacement élémentaire d<sup>e</sup> par l'ensemble des forces est :

$$
\delta W = (\vec{f}_1 + \vec{f}_2 + \dots + \vec{f}_i + \dots + \vec{f}_n) \cdot d\vec{\ell}
$$

d'après la distributivité du produit scalaire on obtient :

$$
\delta W = \vec{f}_1 \cdot d\vec{\ell} + \vec{f}_2 \cdot d\vec{\ell} + \vec{f}_i \cdot d\vec{\ell} + \vec{f}_i \cdot d\vec{\ell} + \vec{f}_n \cdot d\vec{\ell}
$$

Il est donc égal à la somme algébrique des travaux des diverses forces prises indépendamment les unes des autres.

## **2.1. 2. Travail d'une force dans un déplacement quelconque**

On considère un point matériel soumis pendant son déplacement d'un point A à un point B à un ensemble de forces dont la résultante *f* <sup>n</sup>'est pas nécessairement constante ( Fig. 1.4 ) ; le travail effectué par cette force est égal à la somme algébrique des travaux élémentaires obtenus pour des petits déplacements composant le trajet de A à  $B$ ; la force  $f$  étant supposée constante sur chacun de ces déplacements élémentaires.

Le travail de la force s'écrit donc :

$$
W_{AB} = \int_{A}^{B} \vec{f} \cdot d\vec{\ell}
$$

*Remarque*

 $\mathbf{r}^{\mathbf{B}}$  $\delta W = W_{AB}$  dépend du chemin suivi ; c'est pourquoi  $\delta W$ **J A** n'a pasles propriétés d'une différentielle totale *(cf.* Chap.2,  $\int^B$ 1.6.5) en particulier l'égalité  $\begin{bmatrix} 0 & \delta W = W \ (B) - W \ (A) \end{bmatrix}$ 

**J A**

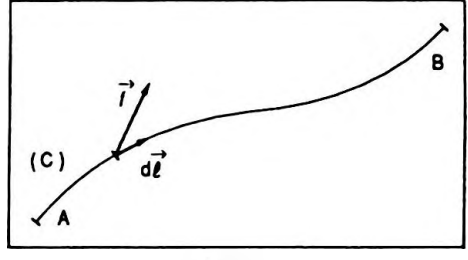

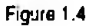

n'aurait aucun sens.

#### **2.1.3. Champ de forces**

Un champ de forces est une région de l'espace où un point matériel est soumis à une force dont les caractéristiques ( direction, sens, intensité ) ne dépendent que du point matériel considéré et que de sa position.

La force  $f$  agissant sur le point matériel est en général égale au produit d'une grandeur scalaire attachée au point matériel par une grandeur vectorielle caractéristique du champ :

$$
\vec{f} = a\vec{A}
$$

—> A est le *vecteur champ* qui au point M sera noté plus précisément A ( M ).

#### *Exemples*

• Force de pesanteur  $\vec{f} = m\vec{G}$  avec  $\vec{G}$ , vecteur champ de pesanteur.

• Force électrique  $\vec{f} = q \vec{E}$  avec  $\vec{E}$ , vecteur champ électrique.

### *Cas particuliers*

Un champ de forces est *uniforme* si en tous ses pointsles vecteurs champ sont équipollents :

 $\overrightarrow{A}$  (M) =  $\overrightarrow{A}$ , pour tout point M du champ

Un champ de forces est *central* ou *radial* si tous les supports des vecteurs champ passent par un même point O alors appelé *centre de force.*

### **2.1.4. Champ conservatif et énergie potentielle**

Les champs de forces généralement étudiés en Physique ( champ de pesanteur, champ électrique ) vérifient une même propriété : le travail de la force correspondante qui déplace son point d'application d'une position A à une autre position B est *indépendant du chemin suivi,* on dit que de tels *champs* sont *conservatifs* ; d'où :

$$
W_{AB} = \int_{A}^{B} \vec{f} \cdot d\vec{l} = Cte, \forall C_{AB}
$$

*Produits de vecteurs 11*

Le travail ne dépend donc que de l'étatinitial A et que de l'état final B du point matériel.

Dans une position donnée le point matériel possède alors une *énergie potentielle* ; ainsi en A, cette énergie est  $\mathsf{not\acute{e}e}\; \mathrm{U}(\mathrm{\:A\:})\Big(\mathrm{\:en\:B}\mathrm{,}\mathrm{\:U}(\mathrm{\:B\:})\Big)\mathrm{\:et\:l'on\;pose}:$ 

$$
U(A) - U(B) = W_{AB}
$$
  $U(A) - U(B) - W$ 

Le travail fourni par la force  $\vec{f}$  lors d'un déplacement dans un champ conservatifest égal à la diminution de l'énergie potentielle. On rappelle que :

— diminution : "valeur initiale" - "valeur finale" ; — variation : "valeur finale" — "valeur initiale".

La diminution est l'opposé de la variation.

#### *Cas particulier*

Le travail d'une force associée à un champ conservatif le long d'un parcours fermé est nul  $\left(U(A) = U(B)\right)$ .

Si le déplacement est élémentaire, on peut écrire :

$$
- dU = \delta W = \vec{f} \cdot d\vec{\ell}
$$

On dit alors que la *force dérive d'une énergie potentielle,* ce que l'on note :

$$
\vec{f} = -\overrightarrow{\text{grad U}}
$$

soit en coordonnées cartésiennes :

$$
f_x = -\frac{\partial U}{\partial x}; \ \ f_y = -\frac{\partial U}{\partial y}; \ \ f_z = -\frac{\partial U}{\partial z}
$$

( la notion de gradient sera étudiée avec les opérateurs différentiels au chapitre 5 ).

#### *Remarque*

La notation  $\partial$  est caractéristique des différentielles partielles : différentielle relative à une variable ( *cf.* Chap. 2, 1. 6. ).

Par ailleurs, l'énergie potentielle d'une particule matérielle en un point de l'espace champ dépend de la position de ce point dans le champ et de la grandeur scalaire attachée à la particule :

$$
U(M) = aV(M)
$$

V ( M ) caractéristique scalaire du champ est appelé potentiel au point considéré, d'où :

 $dU = a dV$ 

ainsi :

 $- \alpha$  dV =  $\delta W$ avec  $\delta W = \alpha A \cdot d\ell$  et :

 $- dV = \overrightarrow{A} \overrightarrow{d}$ 

On dit alors que le *champ dérive d'un potentiel,* ce que l'on note :

$$
\overrightarrow{A} = - \overrightarrow{\text{grad } V}
$$

soit en coordonnées cartésiennes :

$$
A_x = -\frac{\partial V}{\partial x}; \quad A_y = -\frac{\partial V}{\partial y}; \quad A_z = -\frac{\partial V}{\partial z}
$$

D'autre part ceci nous donne pour un déplacement d'un point A jusqu'à un point B :

$$
V(A) - V(B) = \int_{A}^{B} \vec{A} \cdot d\vec{l}
$$

La circulation du vecteur champ entre deux points A et B est égale à la diminution du potentiel entre ces deux points.

# **2.1.5. Puissance**

Si lors d'un déplacement élémentaire le travail de la force est  $\delta W = \vec{f} \cdot d\vec{l}$ , le déplacement s'étant opéré pendant un intervalle de temps ou durée dé avec une vitesse *v* que l'on peut considérer comme constante, alors :

$$
\mathrm{d}\vec{\ell} = \vec{v} \mathrm{d}t
$$

d'où :

$$
\delta W = \vec{f} \cdot (\vec{v} \, dt)
$$

qui d'aprèsles propriétés du produitscalaire peuts'écrire:

$$
\delta W = (\vec{f}.\vec{v}) dt
$$

On appelle*puissance instantanéede laforce* lagrandeur scalaire :

**- dV - A.d?**

 $\vec{A}$  **-**  $-\vec{grad}$  **V** 

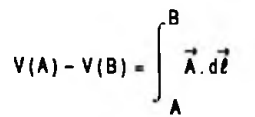

*Produits de vecteurs 13*

$$
P = \frac{\delta W}{dt} = \vec{f} \cdot \vec{v}
$$

— Si, pendantle déplacement qui n'est plus élémentaire, la force appliquée et la vitesse ne sont plus constantes, on peut définir la puissance moyenne par :

$$
P_m = \frac{1}{t_2 - t_1} \int_{t_1}^{t_2} (\vec{f} \cdot \vec{v}) dt
$$

— Dans le système international ( SI ) l'unité de travail est le joule ( J ) et l'unité de puissance, le watt ( W ).

# **2.1. 6. Flux élémentaire d'un vecteur champ**

Une autre application du produit scalaire se trouve dans la notion de flux ( *ç£* Chap. 5, 1.3). \_\*

On appelle flux élémentaire du vecteur champ A à travers une surface dS la grandeur scalaire notée :

ou :

$$
d\Phi = \vec{A} \cdot \vec{n} \cdot dS
$$

 $d\Phi = \vec{A} \cdot d\vec{S}$ 

avec *n* le vecteur unitaire, normal à l'élément de surface, orienté par les règles classiques ( Fig. 1. 5 ).

Ainsi pour le champ électrique nous avons :  $d\Phi = \vec{E} \cdot d\vec{S}$ et pour le champ magnétique :  $d\Phi = \vec{B} \cdot d\vec{S}$ .

# **2.2. Application du produit vectoriel**

## **2. 2.1. Moment d'une force en un point**

On appelle moment de la force *fen* un point <sup>O</sup> la grandeur vectorielle  $\Gamma_{\Omega}$  (Fig. 1.6) définie par :

$$
\vec{\Gamma}_0 = \vec{OA} \wedge \vec{f}
$$

Ce moment est nul si :

- $\cdot$  OA et  $\vec{f}$  sont colinéaires ;
- $\overrightarrow{OA} = \overrightarrow{0}$  ou  $\overrightarrow{f} = \overrightarrow{0}$ .

S'il est nul et si $\overrightarrow{f}$   $\neq$  0, la droite d'action de la force passe par le point O.

 $\vec{r}_{o}$  est un vecteur dont la norme est :

$$
||\vec{\Gamma_0}|| = OH. ||\vec{f}||
$$

$$
P = \frac{\delta W}{dt} = \vec{f}.\vec{v}
$$

$$
P_m = \frac{1}{l_2 - l_1} \int_{l_1}^{l_2} (\vec{t}, \vec{v}) dt
$$

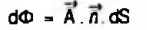

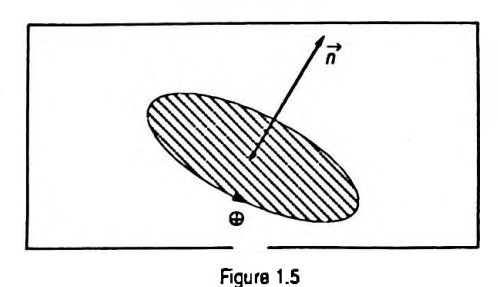

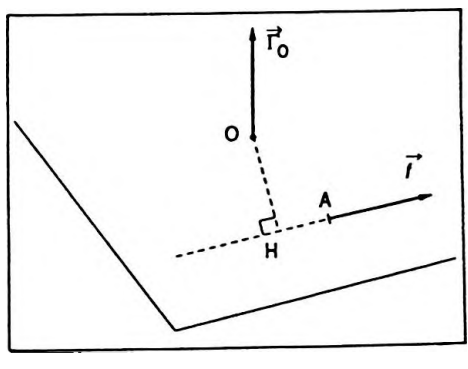

**Figure 1.6**

ceci nous montre que si deux forces  $\overline{f}$  et  $\overline{f}'$  ont même droite d'action, même sens et même norme, alors :<br>  $\vec{P}(\vec{f}) = \vec{P}(\vec{f}')$ 

$$
\vec{\Gamma}_0(\vec{f}) = \vec{\Gamma}_0(\vec{f}')
$$

**2. 2. 2. Moment d'un ensemble de forces en un point 0**

Le moment d'un ensemble de forces  $\vec{f}_1$ ,  $\vec{f}_2$ , ...,  $\vec{f}_i$ , ...,  $\vec{f}_n$  en un point 0 est égal à la somme vectorielle des moments en 0 de toutes les forces :

$$
\vec{\Gamma}_{0} = \overrightarrow{OA}_{1} \wedge \vec{f}_{1} + \overrightarrow{OA}_{2} \wedge \vec{f}_{2} + ... + \overrightarrow{OA}_{i} \wedge \vec{f}_{i} + ...
$$
  
+ 
$$
\overrightarrow{OA}_{n} \wedge \vec{f}_{n}
$$

d'où :

$$
\overrightarrow{\Gamma}_{\mathbf{O}} = \sum_{i=1}^{n} \overrightarrow{\mathbf{OA}}_{i} \wedge \overrightarrow{f_{i}}
$$

#### **• Changement d'origine**

On veut déterminer le moment en O' d'une force  $\vec{f}$  connaissant son moment en 0 :

$$
\vec{\Gamma}_{0'} = \vec{O'A} \times \vec{f}
$$
  
or  $\vec{O'A} = \vec{O'O} + \vec{OA}$ ; d'où :  

$$
\vec{\Gamma}_{0'} = (\vec{O'O} + \vec{OA}) \times \vec{f}
$$

en utilisant la distributivité du produit vectoriel par rapport à l'addition il vient :

 $\overrightarrow{r}_{0} = \overrightarrow{O'O} \wedge \overrightarrow{f} + \overrightarrow{OA} \wedge \overrightarrow{f}$ 

soit :

$$
\vec{r}_0 = \vec{0} \vec{0} \vec{0} \vec{0} + \vec{r}_0
$$

#### **2. 2.3. Moment cinétique d'un point matériel**

On considère un point matériel de masse *m* animé de la vitesse *v* à un instant donné dans un référentiel ; on appelle vecteur quantité demouvement du pointmatériel dans ce référentiel la grandeur vectorielle notée :

$$
\stackrel{\rightarrow}{p}=m\stackrel{\rightarrow}{v}
$$

etlemoment cinétique en un point 0, pour cette particule

$$
\vec{r}_0 = \sum_{i=1}^n \vec{OA}_i \wedge \vec{I}_i
$$

Produits de vecteurs

est le vecteur :

$$
\vec{\sigma}_0 = \vec{OM} \wedge \vec{p}
$$

(O étant choisi arbitrairement et M est la position du mobile à l'instant considéré)

c'est le moment du vecteur quantité de mouvement en O.

#### Propriété

Si l'on se souvient que la relation fondamentale de la dynamique dans un référentiel galiléen est :

$$
\vec{f} = \frac{\mathrm{d}\vec{p}}{\mathrm{d}t}
$$

en dérivant le moment cinétique par rapport au temps on obtient:

$$
\frac{\mathrm{d}\vec{\sigma}_\mathrm{O}}{\mathrm{d}t} = \frac{\mathrm{d}\overrightarrow{\mathrm{OM}}}{\mathrm{d}t} \wedge \vec{p} + \overrightarrow{\mathrm{OM}} \wedge \frac{\mathrm{d}\vec{p}}{\mathrm{d}t}
$$

soit:

$$
\frac{\mathrm{d}\vec{\sigma_0}}{\mathrm{d}t} = \vec{v} \wedge m \vec{v} + \overrightarrow{\mathrm{OM}} \wedge \vec{f}
$$

or  $\vec{v} \wedge m \vec{v} = 0$ , d'où :

$$
\frac{\mathrm{d}\vec{\sigma_0}}{\mathrm{d}t} = \overrightarrow{\mathrm{OM}} \wedge \vec{f}
$$

La dérivée par rapport au temps du moment cinétique d'un point matériel en un point donné est égale au moment en ce point de la résultante des forces appliquées à la particule (Théorème du moment cinétique).

# · Expression analytique du moment cinétique dans un repère

On considère un point matériel dont la position est définie dans un repère d'espace orthonormé ( $0, \vec{i}, \vec{j}, \vec{k}$ ) par  $\overrightarrow{OM} = x\overrightarrow{i} + y\overrightarrow{j} + z\overrightarrow{k}$  à l'instant t ; sa vitesse est alors :

$$
\vec{v} = \frac{\text{dOM}}{\text{d}t} = \frac{\text{d}x}{\text{d}t} \stackrel{\rightarrow}{i} + \frac{\text{d}y}{\text{d}t} \stackrel{\rightarrow}{j} + \frac{\text{d}z}{\text{d}t} \stackrel{\rightarrow}{k}
$$

 $et:$ 

$$
\vec{\sigma_0} = \vec{OM} \wedge m \cdot \vec{v} = m \vec{OM} \wedge \vec{v}
$$

$$
\frac{d\vec{\sigma}_0}{dt} = \overrightarrow{OM} \wedge \vec{I}
$$

$$
\vec{\sigma}_0 = m \cdot \begin{vmatrix} \vec{i} & \vec{j} & \vec{k} \\ x & y & z \\ \frac{dx}{dt} & \frac{dy}{dt} & \frac{dz}{dt} \end{vmatrix}
$$

$$
\vec{\sigma}_0 = m (y \frac{dz}{dt} - z \frac{dy}{dt}) \vec{i} + m (z \frac{dx}{dt} - x \frac{dz}{dt}) \vec{j} + m (x \frac{dy}{dt} - y \frac{dx}{dt}) \vec{k}
$$

en particulier si le mouvement est plan, on peut prendre  $z = 0$  et  $\frac{dz}{dt} = 0$ ; d'où :

$$
\vec{\sigma}_0 = m (x \frac{dy}{dt} - y \frac{dx}{dt}) \vec{k}
$$

On constate que le moment cinétique est représenté par un vecteur normal au plan de la trajectoire.

# 2. 2. 4. Mouvements à force centrale

Une particule est soumise à une force centrale de la part d'un point O fixe si la droite d'action de la force qui s'exerce sur elle passe constamment par O et que l'intensité de cette force n'est fonction que de la distance de la particule au point O (Fig. 1.7):

$$
\vec{f} = f(r) \cdot \frac{\vec{r}}{r}
$$

que l'on peut noter plus simplement :

$$
\vec{f} = f(r).\vec{u}
$$

Conséquence

Le moment cinétique du point matériel en O est tel que:

$$
\frac{d\vec{\sigma}_O}{dt} = \overrightarrow{OM} \wedge \vec{f}
$$
\n
$$
\frac{d\vec{\sigma}_O}{dt} = \overrightarrow{OM} \wedge \left(f(r), \vec{u}\right)
$$
\n
$$
\frac{d\vec{\sigma}_O}{dt} = f(r). \left(OM \cdot \vec{u} \wedge \vec{u}\right) = \vec{0}
$$

$$
\vec{\sigma}_0 = m(x\frac{dy}{dt} - y\frac{dx}{dt})\vec{k}
$$

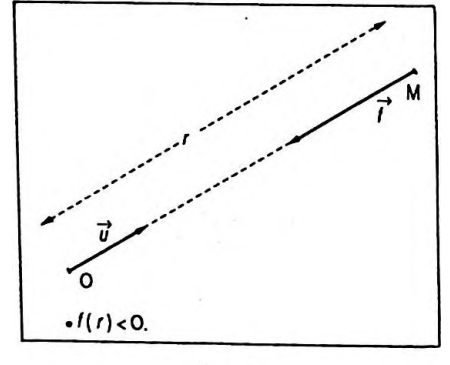

Figure 1.7

$$
\vec{\sigma}_0 = \overrightarrow{\text{Cte}}
$$

 $\rightarrow$   $\rightarrow$ Pour un mouvement à force centrale  $\mathop{\rm OM}\nolimits\wedge m\overrightarrow{v}$  =  $\mathop{\rm Cte}\nolimits$  ; OM est toujours perpendiculaire à cette constante ; il en est de même pour  $\vec{v}$ , ces deux grandeurs sont coplanaires et le mouvement est plan.

On peut poser :

$$
\overrightarrow{\text{Cte}} = \overrightarrow{\text{OM}}_0 \wedge m\overrightarrow{v}_0
$$

la constante est ainsi définie par les conditions initiales.

# **2. 2. 5. Mouvement d'une particule électrisée dans un champ électrique et magnétique**

On considère une particule électrisée de masse *m* et de charge *q* arrivant à l'instant  $t = 0$  avec la vitesse  $\vec{v}_0$  en un point O appartenant au référentiel galiléen d'un espace où régnent un champ électrique et un champ magnétique uniformes. La détermination des équations va nous permettre d'en déduire le mouvement de cette particule.

On prend  $\vec{v}_0$  selon l'axe Oy, E selon l'axe Ox et B selon l'axe Oz ( Fig. 1.8 ). La particule est soumise aux forces électrique et magnétique.

On suppose que leur intensité est très supérieure à celle de la force de pesanteur qui peut alors être négligée. De même la vitesse reste suffisamment faible de façon à utiliser la mécanique newtonienne.

Le *principe fondamental de la dynamique* donne :

$$
m \frac{d\vec{v}}{dt} = q \vec{E} + q \vec{v} \wedge \vec{B}
$$
  
avec:  $\vec{E} \begin{pmatrix} E \\ 0 \\ 0 \end{pmatrix}$  et  $\vec{v} \wedge \vec{B} = \begin{vmatrix} \vec{i} & \vec{j} & \vec{k} \\ \frac{dx}{dt} & \frac{dy}{dt} & \frac{dz}{dt} \\ 0 & 0 & B \end{vmatrix}$  qui s'écrit  
encore:  $\vec{v} \wedge \vec{B} = \begin{vmatrix} \frac{dy}{dt} \cdot B \\ -\frac{dx}{dt} \cdot B \\ 0 \end{vmatrix}$ .

D'où les équations différentielles du mouvement :

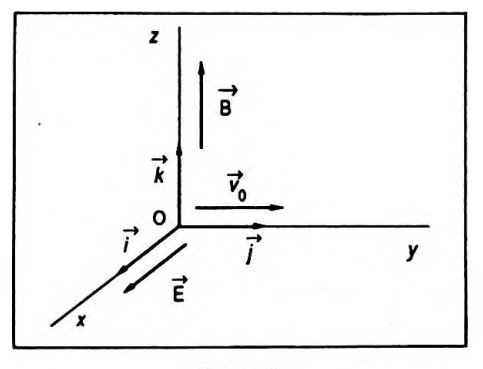

Figure 1.8

$$
\begin{cases}\nm \cdot \frac{dv_x}{dt} = m \cdot \frac{d^2x}{dt^2} = q E + q B \cdot \frac{dy}{dt} \\
m \cdot \frac{dv_y}{dt} = m \cdot \frac{d^2y}{dt^2} = -q B \cdot \frac{dx}{dt} \\
m \cdot \frac{dv_z}{dt} = 0\n\end{cases}
$$

Cette dernière équation montre que *v<sup>z</sup>* etz sont nuis ; le mouvement a lieu dans le plan  $xOy$ ; (en effet à  $t = 0$ ,  $z = 0, v_{0z} = 0$ ).

La résolution des équations différentielles sera étudiée au chapitre 6, volume 2.

# **2.3. Application du produit mixte**

## **2.3.1. Moment d'une force par rapport <sup>à</sup> un axe**

On considère un axe ( <sup>A</sup> ) de vecteur unitaire *u* et une —<sup>&</sup>gt; force *f* appliquée <sup>à</sup> un point matériel situé en M. Le moment de la force  $\vec{f}$  par rapport à l'axe ( $\Delta$ ) est égal au produit mixte :

$$
\Gamma_{\Delta} = (\overrightarrow{\text{OM}} \wedge \overrightarrow{f}).\overrightarrow{u}, \forall \text{O} \in (\Delta)
$$

qui peut s'écrire :

$$
\Gamma_{\Delta} = \vec{\Gamma}_{\Omega} \cdot \vec{u} \text{ avec } O \in ( \Delta ).
$$

C'est la mesure algébrique de la projection du vecteur moment de *fen* O surl'axe orienté ( <sup>A</sup> ), *u* vecteur unitaire de ( $\Delta$ ).  $\Gamma_{\Lambda}$  est indépendant du point O (Fig. 1.9); en effet  $\forall$  O'  $\in$  ( $\Delta$ ):

$$
\Gamma_{\Delta} = (\overrightarrow{OO'} \wedge \overrightarrow{f} + \overrightarrow{O'M} \wedge \overrightarrow{f}).\overrightarrow{u}
$$
  
avec  $(\overrightarrow{OO'} \wedge \overrightarrow{f}).\overrightarrow{u} = 0.$ 

#### **2.3. 2. Moment d'un couple électromagnétique**

Soit un cadre rectangulaire parcouru par un courant d'intensité I et placé dans un champ magnétique radial ; on fait un bilan des forces appliquées ( Fig. 1.10 ) :

$$
\overrightarrow{f}_{MN} = I. \overrightarrow{MN} \wedge \overrightarrow{B} \text{ et } \overrightarrow{f}_{PQ} = I. \overrightarrow{PQ} \wedge \overrightarrow{B}
$$

 $\vec{f}_{\mathsf{QM}}$  et $\vec{f}_{\mathsf{NP}}$  n'ont aucune action dans la rotation.

$$
\Gamma_{\mathbf{A}} = \{ \overrightarrow{\text{OM}} \land \overrightarrow{I} \}, \overrightarrow{U} \forall \text{O} \in \{ \Delta \}
$$

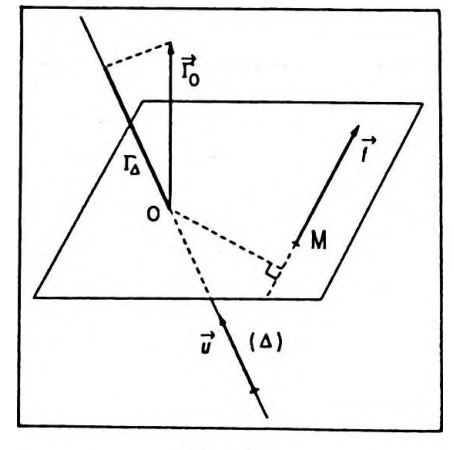

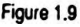

Le moment de la force  $\overrightarrow{f}_{MN}$  par rapport à O, s'écrit :

$$
\vec{\Gamma}_{\text{O}}(\vec{f}_{\text{MN}}) = \overrightarrow{\text{OC}} \wedge (\text{I. MN} \wedge \vec{\text{B}})
$$

$$
\vec{\Gamma}_{\text{O}}(\vec{f}_{\text{MN}}) = \text{I. OC} \wedge (\overrightarrow{\text{MN}} \wedge \vec{\text{B}})
$$

( double produit vectoriel )

Le moment de la force $\vec{f_{\rm PQ}}$  par rapport à  $0$ , s'écrit :

$$
\overrightarrow{\Gamma}_{\mathsf{O}}(\overrightarrow{f}_{\mathsf{PQ}}) = \overrightarrow{\mathsf{OD}} \wedge (\overrightarrow{\mathsf{I}} \cdot \overrightarrow{\mathsf{PQ}} \wedge \overrightarrow{\mathsf{B}})
$$
\n
$$
\overrightarrow{\Gamma}_{\mathsf{O}}(\overrightarrow{f}_{\mathsf{PQ}}) = \overrightarrow{\mathsf{I}} \cdot \overrightarrow{\mathsf{OD}} \wedge (\overrightarrow{\mathsf{PQ}} \wedge \overrightarrow{\mathsf{B}})
$$

d'où :

$$
\overrightarrow{\Gamma_O} = I.\overrightarrow{OC} \wedge (\overrightarrow{MN} \wedge \overrightarrow{B}) + I.\overrightarrow{OD} \wedge (\overrightarrow{PQ} \wedge \overrightarrow{B})
$$

or  $\overrightarrow{MN} \wedge \overrightarrow{B} = -\overrightarrow{PQ} \wedge \overrightarrow{B}$ , il vient alors :

 $\overrightarrow{\Gamma_{O}}$  = I.OC  $\land$  (MN  $\land$  B) + I.DO  $\land$  (MN  $\land$  B)  $\overrightarrow{\Gamma_{\Omega}} = I. \overrightarrow{DC} \wedge (\overrightarrow{MN} \wedge \overrightarrow{B})$ 

et :

$$
\vec{\Gamma}_0 = I.DC.MN.B.\vec{u}
$$

mais DC . MN = S surface de cadre ; donc :

$$
\overrightarrow{\Gamma}_{0} = I.S.B.\overrightarrow{u}
$$

On appelle moment magnétique du cadre la grandeur vectorielle  $\overrightarrow{M} = \overrightarrow{IS}$ ; d'où :

$$
\overrightarrow{\Gamma}_{\text{O}} = \overrightarrow{M} \wedge \overrightarrow{B} = M.B \overrightarrow{u}
$$

Le moment du couple électromagnétique ( formé de deux forces telles que $f_{MN} + f_{PQ} = 0$ ) par rapport à l'axe ( $\Delta$ ) passant par O et parallèle à MN et PQ est :

$$
\Gamma_{\mathbf{A}} = (\mathbf{M} \cdot \mathbf{B} \cdot \vec{u}) \cdot \vec{u} = (\mathbf{M} \cdot \mathbf{B}) \cdot \vec{u}
$$

( produit mixte )

soit :

$$
\Gamma_{\Delta} = M.B
$$

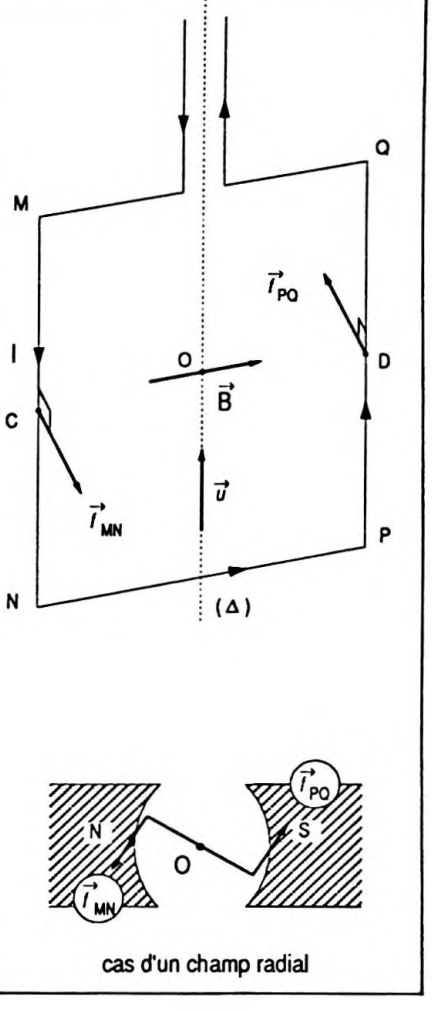

**Figure 1.10**

On peut le "vectorialiser" puisqu'il est en fait confondu ici avec  $\Gamma_{\Omega}$ :

 $\vec{r}_A = \vec{r}_D = M.B\vec{u}$ 

### *Remarques*

*Le* moment du couple électromagnétique par rapport à un autre axe (Δ') de vecteur unitaire  $\vec{u}'$  sera donc :

$$
\Gamma_{\Delta} = \vec{\Gamma}_{\Omega} \cdot \vec{u}' = (\vec{M} \wedge \vec{B}) \cdot \vec{u}'
$$

 $\overline{\phantom{a}}$  Si ( $\Delta'$ ) est parallèle à ( $\Delta$ ) (Fig. 1.11):

$$
\vec{u}' = \vec{u} \Rightarrow \Gamma_{\Delta} = \Gamma_{\Delta}
$$

ce qui signifie que si l'axe de rotation n'est plusl'axe de symétrie mais est par exemple l'axe confondu avec un fil latéral, le moment est inchangé.

 $-\text{Si}(\Delta^{\prime\prime})$  est perpendiculaire à  $(\Delta)$  donc parallèle par exemple aux côtés QM et NP :

$$
\Gamma_{\Delta^n} = (\overrightarrow{M} \wedge \overrightarrow{B}) \cdot \overrightarrow{u}^n
$$

$$
\Gamma_{\Delta^n} = (M.B. \overrightarrow{u}) \cdot \overrightarrow{u}^n = 0
$$

ce qui signifie que les deux forces s'exerçant sur les brins latéraux n'ont aucun effet dans la rotation autour de ce nouvel axe. Ce résultat peut se généraliser à des circuits plan de forme quelconque.

# **3. EXERCICES D'APPLICATION**

*( M pour mathématique ; P pour Physique ; \* pour un exercice résolu à l'aide d'une calculatrice au chapitre 9, volume 2 ).*

## **Exercice M. 1.1**

Dans un repère orthonormé un point matériel  $M_1$  est repéré par son vecteur espace  $\overrightarrow{OM_1} = x_1 i + y_1 j + z_1 k$ ; un second point matériel  $M_2$  est lui aussi repéré par son vecteur espace  $\overline{OM}_2 = x_0 i + y_0 j + z_0 k$ .

1. Calculer le cosinus de l'angle entre ces deux vecteurs. 2. Donner les composantes du vecteur unitaire de  $OM_1$ . Sous quel nom mathématique les connaît-on ?

3. Déterminer l'équation du plan engendré par OM<sub>1</sub> et  $OM<sub>2</sub>$ .

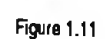

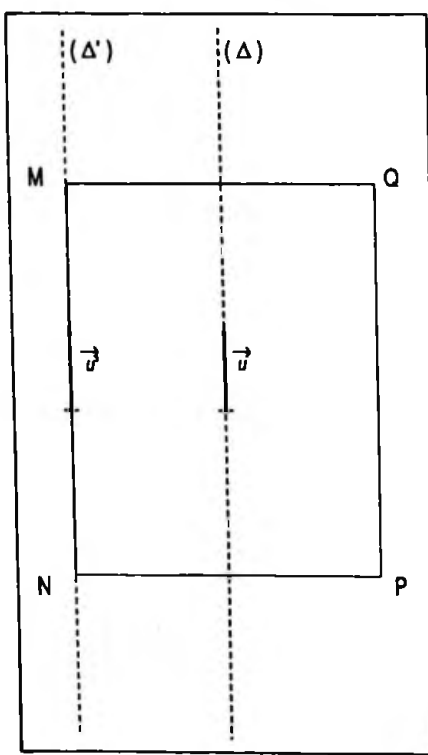

**a o-11 - M.Bu**

4. Ecrire l'équation de la droite passant par O et perpendiculaire à ce plan.

On donne M<sub>1</sub> (1, 0, 2); M<sub>2</sub> (-1, 2, 3).

1. D'après la définition du produit scalaire de deux vecteurs on a:

$$
\overrightarrow{\text{OM}}_1 \cdot \overrightarrow{\text{OM}}_2 = ||\overrightarrow{\text{OM}}_1|| \cdot ||\overrightarrow{\text{OM}}_2|| \cdot \cos{(\overrightarrow{\text{OM}}_1, \overrightarrow{\text{OM}}_2)}
$$

On en déduit :

$$
\cos\left(\overrightarrow{\text{OM}}_1, \overrightarrow{\text{OM}}_2\right) = \frac{\text{OM}_1 \cdot \text{OM}_2}{\|\overrightarrow{\text{OM}}_1\| \cdot \|\overrightarrow{\text{OM}}_2\|}
$$

mais  $\overrightarrow{OM_1}$ .  $\overrightarrow{OM_2} = x_1x_2 + y_1y_2 + z_1z_2$  dans un repère orthonormé d'autre part  $\|\overrightarrow{OM}_1\| = \sqrt{x_1^2 + y_1^2 + z_1^2}$  et  $\|\overrightarrow{\text{OM}}_2\| = \sqrt{x_2^2 + y_2^2 + z_2^2}$ ; d'où :

$$
\cos\left(\overrightarrow{\mathrm{OM}}_1, \overrightarrow{\mathrm{OM}}_2\right) = \frac{x_1x_2 + y_1y_2 + z_1z_2}{\sqrt{x_1^2 + y_1^2 + z_1^2} \sqrt{x_2^2 + y_2^2 + z_2^2}}
$$

$$
\cos\left(\overrightarrow{\mathrm{OM}}_1, \overrightarrow{\mathrm{OM}}_2\right) = \sqrt{\frac{5}{14}} \implies (\overrightarrow{\mathrm{OM}}_1, \overrightarrow{\mathrm{OM}}_2) = \pm 53^{\circ}18^{\circ}
$$

2. Le vecteur unitaire de  $\overrightarrow{OM}_1$ s'écrit $\overrightarrow{u} = \frac{\overrightarrow{OM}_1}{\longrightarrow}$  et a  $\parallel$  OM,  $\parallel$ pour composantes :

$$
u_x = \frac{x_1}{\sqrt{x_1^2 + y_1^2 + z_1^2}}
$$

$$
u_y = \frac{y_1}{\sqrt{x_1^2 + y_1^2 + z_1^2}}
$$

$$
u_z = \frac{z_1}{\sqrt{x_1^2 + y_1^2 + z_1^2}}
$$

ce sont les cosinus directeurs de ce vecteur  $OM_1$ .

3. L'équation du plan (P) est de la forme :  $ax + by + cz + d = 0$ 

$$
\cos\left(\overrightarrow{OM}_1, \overrightarrow{OM}_2\right)
$$
\n
$$
= \frac{x_1 x_2 + y_1 y_2 + z_1 z_2}{\sqrt{x_1^2 + y_1^2 + z_1^2} \cdot \sqrt{x_2^2 + y_2^2 + z_2^2}}
$$

$$
O \in (P) \Rightarrow d = 0
$$
  

$$
M_1 \in (P) \Rightarrow ax_1 + by_1 + cz_1 = 0
$$
  

$$
M_2 \in (P) \Rightarrow ax_2 + by_2 + cz_2 = 0
$$

On exprime *b* et c en fonction de *a :*

$$
b = \frac{\begin{vmatrix} -ax_1 & z_1 \\ -ax_2 & z_2 \end{vmatrix}}{\begin{vmatrix} y_1 & z_1 \\ y_2 & z_2 \end{vmatrix}} = -a \cdot \frac{x_1 z_2 - z_1 x_2}{y_1 z_2 - z_1 y_2}
$$

$$
c = \frac{\begin{vmatrix} y_1 & -ax_1 \\ y_2 & -ax_2 \end{vmatrix}}{\begin{vmatrix} y_1 & z_1 \\ y_2 & z_2 \end{vmatrix}} = -a \cdot \frac{y_1 x_2 - x_1 y_2}{y_1 z_2 - z_1 y_2}
$$

d'où l'équation du plan ( P ) :

$$
ax - a \cdot \frac{x_1 z_2 - z_1 x_2}{y_1 z_2 - z_1 y_2} \cdot y - a \cdot \frac{y_1 x_2 - x_1 y_2}{y_1 z_2 - z_1 y_2} \cdot z = 0
$$

soit :

 $(y_1 z_2 - z_1 y_2) x + (z_1 z_2 - x_1 z_2) y$  $+(x_1 y_2 - y_1 x_2)z = 0$ 

$$
(y_1 z_2 - z_1 y_2) x + (z_1 x_2 - x_1 z_2) y
$$
  
+ 
$$
(x_1 y_2 - y_1 x_2) z = 0
$$

L'application numérique donne :

$$
-4x - 5y + 2z = 0
$$

4. On considère le plan (P)passantpar le pointO (0,0,0) et perpendiculaire à la droite ( D ) de vecteur directeur  $\vec{V}$  (A, B, C). Ce plan a pour équation :

$$
V. OM = 0 \Leftrightarrow Ax + By + Cz = 0, \forall M(x, y, z) \in (P)
$$

Réciproquement la droite ( $D$ ) passant par  $O(0,0,0)$  et perpendiculaire au plan (P) d'équation  $Ax + By + Cz = 0$  a pour vecteur directeur  $\vec{V}$  (A, B, C) et est définie par le système :

$$
\frac{x}{A} = \frac{y}{B} = \frac{z}{C} = \lambda
$$

soit ici :

 $\rightarrow$   $\rightarrow$ 

$$
\frac{x}{y_1 z_2 - z_1 y_2} = \frac{y}{z_1 z_2 - z_1 z_2} = \frac{z}{z_1 y_2 - y_1 z_2} = \lambda
$$

L'application numérique conduit à :

$$
\frac{x}{-4} = \frac{y}{-5} = \frac{z}{2} = \lambda
$$

#### **Exercice P. 1.2**

1. On considère un objet assimilé à un point matériel de poids  $\vec{P} = m\vec{g}$  qui se déplace entre deux points A( $x_A, y_A$ ,  $z_{\rm A}$ ) et B( $x_{\rm B}$ ,  $y_{\rm B}$ ,  $z_{\rm B}$ ) d'un référentiel galiléen. On suppose que dans l'espace considéré le champ de pesanteur est uniforme. En utilisantl'expression analytique du produit scalaire dansle repère d'espace orthonormé ( O, *i,j, k )* tel que  $\vec{g} = - g \vec{k}$ , calculer le travail de la force de pesanteur lors du déplacement de A à B et en déduire l'expression de l'énergie potentielle en un point quelconque M du champ de pesanteur.

2. Si l'on considèremaintenantdeux pointsA etB éloignés l'un de l'autre en altitude, l'intensité de la pesanteur n'est pas constante et varie en fonction de l'altitude *z,* selon la loi :

$$
\vec{g} = g_0 \cdot \frac{R^2}{(R+z)^2} \cdot \vec{u}
$$

avec  $g_0$  l'intensité de la pesanteur au sol, R le rayon de la Terre et  $\vec{u}$  le vecteur unitaire radial.

Calculer, en utilisantl'expression analytique du produit scalaire dans un repère judicieusement choisi et dans ces nouvelles conditions, le travail de la force de pesanteur pour le déplacement de A à B ; en déduire l'expression de l'énergie potentielle en un point quelconque M du champ de pesanteur non uniforme.

1. On calcule le travail de la force de pesanteur ( Fig. 1.12 ).

Pour cela on peut noter :

$$
\vec{P} = \begin{pmatrix} 0 \\ 0 \\ -mg \end{pmatrix} \text{ et } d\vec{\ell} = \begin{pmatrix} dx \\ dy \\ dz \end{pmatrix}
$$

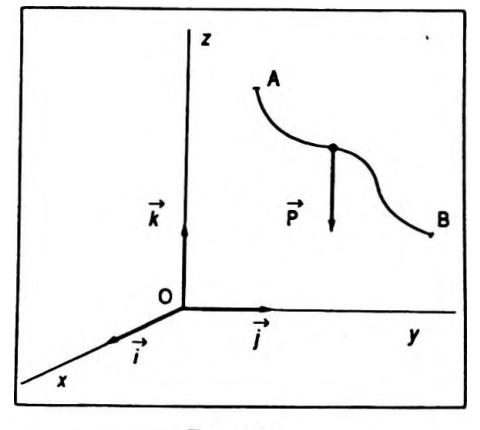

Figure 1.12

$$
\frac{x}{y_1 z_2 - z_1 y_2} = \frac{y}{z_1 x_2 - x_1 z_2}
$$

$$
= \frac{z}{x_1 y_2 - y_1 x_2} = \lambda
$$

Le produit scalaire  $\delta W^{(-)} = \vec{P} \cdot d\vec{\ell}$  nous conduit à  $\delta W = - mg \, dz$  et par intégration :

$$
W_{A \rightarrow B} = mg (z_A - z_B)
$$

or nous savons que  $W_{A\rightarrow B} = E_p(A) - E_p(B)$ ; d'où :  $E_n = mgz + Cte$ 

On peut prendre ici  $E_p = 0$  au niveau du sol. Ceci est purement conventionnel et signifie que l'objet étant au niveau du sol, il ne peutplus spontanémentlibérer d'énergie. Il vient :

et :

$$
E_n = mgz
$$

 $Cte = 0$ 

( \* ) La notation dW serait acceptable car dansle cas présent le travail ne dépend pas des états intermédiaires. 2. On prend un repère de vecteur unitaire  $\vec{k}$  /  $\vec{k}$  =  $-\vec{u}$  et d'origine le centre de la Terre ( Fig. 1.13). On pose encore :

$$
\vec{P} = \begin{pmatrix} 0 \\ 0 \\ -mg \end{pmatrix} \text{ et } d\vec{l} = \begin{pmatrix} dx \\ dy \\ dz \end{pmatrix}
$$

Le produit scalaire  $\delta W = \vec{P} \cdot d\vec{l}$  nous conduit à  $\delta W = - mg \, dz$ ; soit :

$$
\delta W = -mg_0 \frac{R^2}{(R+z)^2} dz
$$

et par intégration :

$$
W_{A \to B} = - mg_0 R^2 \int_{z_A}^{z_B} \frac{dz}{(R + z)^2}
$$

d'où :

$$
W_{A \rightarrow B} = mg_0 R^2 \left(\frac{1}{R + z_B} - \frac{1}{R + z_A}\right)
$$

or nous savons que  $W_{A\rightarrow B} = E_p(A) - E_p(B)$ ; d'où :

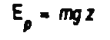

 $W_{A\rightarrow B}-mg(z_{A}-z_{B})$ 

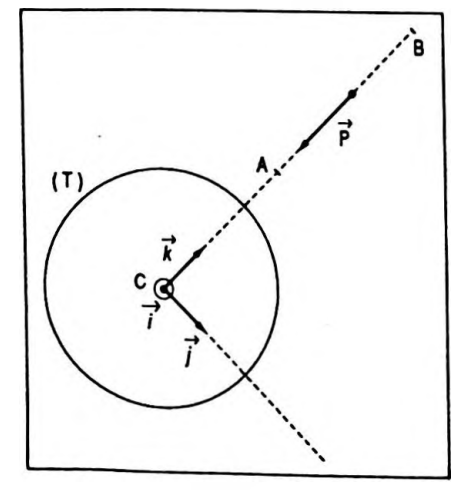

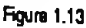

$$
E_p = -\frac{mg_0 R^2}{R+z} + Cte
$$
 
$$
E_p = -\frac{mg_0 R^2}{R+z} + Cte
$$

On peut prendre ici  $E_p = 0$  à l'infini, ce qui est logique car il n'y aurait plus d'interaction entre la Terre et l'objet  $(\vec{g}^{\dagger} = \vec{0} \,\hat{a}$  une distance infinie).

H vient :

$$
Cte = 0
$$

et au niveau du sol :

$$
E_p = -mg_0 R
$$
 
$$
E_a = -mg_0 R
$$

*Remarque <sup>0</sup>*

On peut aussi prendre  $E_p = 0$  au niveau du sol.

# **Exercice P. 1.3**

Une particule électrisée de masse *m* et de charge *q* arrive  $\dot{a} t = 0$  avec une vitesse  $\vec{v}_0$  dirigée selon l'axe Oy dans un lieu ou régnent un champ électrique E et un champ magnétique B parallèles à Ox mais de sens contraires ; ces champs sont uniformes ( Fig. 1.14 ).

1. Ecrire en mécanique newtonienne la relation fondamentale de la dynamique.

2. Déduire de cette relation les équations différentielles du mouvement selon les axes du repère proposé.

3. Donner l'équation horaire du mouvement selon Ox ; quelle estsa nature ? La trajectoire de la particule est-elle plane ? ( On pourra résoudre les deux autres équations différentielles en se reportant au chapitre 7, volume 2).

1. La particule ayant une vitesse limitée, on peut écrire dans le référentiel considéré comme galiléen la relation fondamentale de la dynamique classique :

 $\Sigma \vec{f} = m\vec{a} \Rightarrow a\vec{E} + a\vec{v} \wedge \vec{B} = m\vec{a}$ 

2. Dans le repère choisi on peut exprimer les grandeurs vectorielles à l'aide de leurs composantes :

$$
\vec{E} = \begin{pmatrix} E \\ 0 \\ 0 \end{pmatrix} \text{ et } \vec{B} = \begin{pmatrix} -B \\ 0 \\ 0 \end{pmatrix}
$$

$$
p = -\frac{mg_0 R^2}{R + Z} + C \ln
$$

$$
E_{\rho} = -mg_0 R
$$

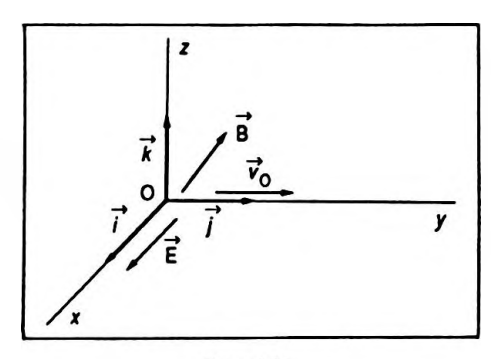

Figure 1.14

$$
\vec{v} = \begin{pmatrix} \dot{x} \\ \dot{y} \\ \dot{z} \end{pmatrix} \text{ et } \vec{a} = \begin{pmatrix} \ddot{x} \\ \ddot{y} \\ \ddot{z} \end{pmatrix}
$$

d'où :

$$
\vec{v} \wedge \vec{B} = \begin{pmatrix} 0 \\ -B\dot{z} \\ +B\dot{y} \end{pmatrix}
$$

etla relation fondamentale delà dynamique projetée sur les axes donne :

$$
\begin{cases}\n qE = m \ddot{x} \\
 - qB\dot{z} = m \ddot{y} \\
 qB\dot{y} = m \ddot{z}\n\end{cases}
$$

3. Equation horaire du mouvement selon  $Ox$ :

$$
q\mathbf{E} = m\ddot{x} \Leftrightarrow \ddot{x} = \frac{q}{m} \cdot \mathbf{E}
$$

En intégrant par rapport au temps, il vient :

$$
\dot{x} = \frac{q}{m} \cdot \mathbf{E} t
$$

En intégrant à nouveau, on obtient :

$$
x = \frac{1}{2} \cdot \frac{q}{m} \cdot E t^2
$$

les constantes d'intégration sont nulles car à  $t = 0$ ,  $x = 0$ et  $v_{0x} = 0$ .

Le mouvement est uniformément accéléré selon Ox. La trajectoire n'est pas plane car  $x(t)$ ,  $y(t)$  et  $z(t)$  sont différents de 0.

#### **Exercice P. 1.4**

Un point matériel M de masse *m* est lié par un fil inextensible de longueur  $\ell$  à un point O. Le point tourne à la vitesse *v* constante, sa trajectoire est circulaire ; l'ensemble forme un pendule conique d'axe 00' ( Fig. 1.15 ). 1. Donner en coordonnées cartésiennes dans le repère d espace d'origine 0' centre de trajectoire, l'expression du moment cinétique  $\vec{\sigma}_{\text{o}}$  en O du point M. Les coordonnées de , M sont  $(x, y, 0)$  dans ce repère et  $O'O = z$ .

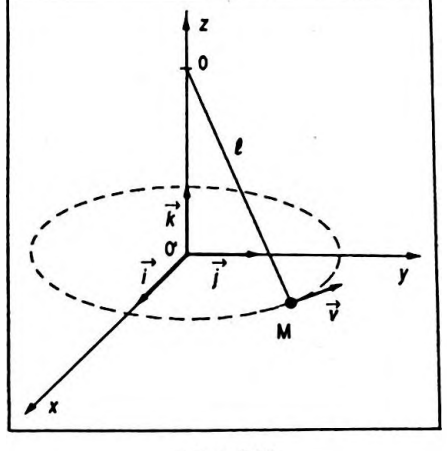

Figure 1.15

2. Calculer  $\frac{d\vec{\sigma}_O}{dt}$ .<br>3. Calculer le moment en O de la résultante  $\vec{f}$  des forces appliquées au point M ( $\vec{f} = m \vec{\gamma}$ ).<br>Conclusion : que vérifie-t-on ?

1. La définition du moment cinétique conduit à :

$$
\vec{\sigma}_O = \overrightarrow{\text{OM}} \wedge \vec{p}
$$

$$
\text{avec } \overrightarrow{\text{OM}} = \begin{pmatrix} x \\ y \\ -z \end{pmatrix}; \overrightarrow{p} = m \overrightarrow{v} = \begin{pmatrix} m\overrightarrow{x} \\ m\overrightarrow{y} \\ 0 \end{pmatrix} \text{ et } \overrightarrow{z} = \overrightarrow{z} = 0 \text{ (le}
$$

mobile M restant dans le plan  $x$  O'y).

 $D'$ où :

 $\mathbf{I}$ 

$$
\vec{\sigma}_0 = \begin{pmatrix} x \\ y \\ -z \end{pmatrix} \wedge \begin{pmatrix} m\vec{x} \\ m\vec{y} \\ 0 \end{pmatrix}
$$

soit:

$$
\vec{\sigma}_0 = \begin{pmatrix} m \dot{y}z \\ -m \dot{x}z \\ m \dot{y}z - m \dot{x}y \end{pmatrix}
$$

ou encore :

$$
\vec{\sigma}_0 = m \cdot \begin{pmatrix} \dot{y}z \\ -\dot{x}z \\ \dot{y}x - \dot{x}y \end{pmatrix} \qquad \vec{\sigma}_0 = m \begin{pmatrix} \dot{y}z \\ -\dot{x}z \\ \dot{y}x - \dot{x}y \end{pmatrix}
$$

2. On calcule  $\frac{d\vec{\sigma}_O}{dt}$  en dérivant  $\vec{\sigma}_O$  par rapport à la variable temps :

$$
\frac{\mathrm{d}\vec{\sigma}_0}{\mathrm{d}t} = m \cdot \begin{pmatrix} \ddot{y}z \\ -\ddot{x}z \\ \ddot{y}x - \ddot{x}y \end{pmatrix}
$$
 
$$
\frac{\mathrm{d}\vec{\sigma}_0}{\mathrm{d}t} = m \begin{pmatrix} \ddot{y}z \\ -\ddot{x}z \\ \ddot{y}x - \ddot{x}y \end{pmatrix}
$$

 $\ar{z} = 0$ .

3. La résultante des forces appliquées est :

$$
\vec{f} = m\vec{\gamma}
$$

$$
\operatorname{avec}\nolimits \overrightarrow{\gamma} = \begin{pmatrix}\n\overrightarrow{x} \\
\overrightarrow{y} \\
0\n\end{pmatrix}
$$

D'où le moment en O de cette force :

$$
\vec{\Gamma}_0 = \vec{OM} \wedge \vec{f}
$$

$$
\vec{\Gamma}_0 = \begin{pmatrix} x \\ y \\ -z \end{pmatrix} \wedge m \begin{pmatrix} \vec{x} \\ \vec{y} \\ 0 \end{pmatrix}
$$

soit :

$$
\overrightarrow{\Gamma}_{\mathbf{O}} = m \cdot \begin{pmatrix} \ddot{y}z \\ -\ddot{x}z \\ x\ddot{y} - y\ddot{x} \end{pmatrix}
$$

On vérifie bien que  $\overrightarrow{r}_{\overrightarrow{O}} = \frac{d\overrightarrow{\sigma}_{\overrightarrow{O}}}{dt}$ ; c'est le théorème du moment cinétique.

# **Exercice P. 1.5**

Une tige métallique MN homogène, de masse *m,* peut glisser parallèlement à une direction horizontale sans frottementsurdeuxrails parallèlesformantun plan incliné d'un angle 0avec le plan horizontal. La distance entre lesrails est *l* ; un conducteur ohmique de résistance Rrelie les extrémités inférieures P et Q de chacun des rails ; les résistances électriques des rails et de la tige MN sont négligeables.

Cette tige estfixée en sonmilieu Gàl'une des extrémités d'un ressort à spires non jointives de masse négligeable dont la constante de raideur est *k.* L'autre extrémité du ressort reste fixe ( Fig. 1.16 ).

Lorsque la tige MN est en équilibre, G se trouve en 0. Soit Ox un axe confondu avec l'axe du ressort qui est parallèle aux rails, son vecteur unitaire est *u.*

L'ensemble baigne dans un champ magnétique B uniforme et vertical.

Ala date *t* = 0, la tige MN qui a été écartée de sa position d équilibre est abandonnée sans vitesse initiale. Au cours de sonmouvementla tige reste perpendiculaire à la direction des rails ; à la date *t* on a  $\overrightarrow{OG} = x\overrightarrow{u}$ . Par convention

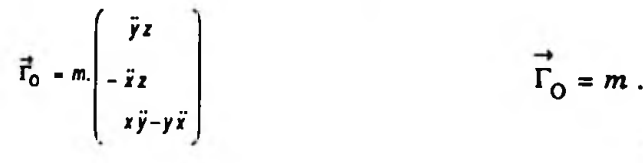

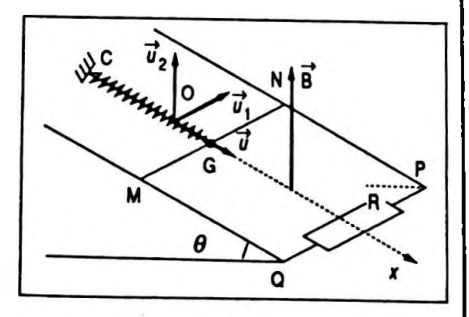

Figure 1.16
on oriente le conducteur MN positivement de M vers N et soit  $\vec{u}$ , le vecteur unitaire correspondant.

On utilisera dans le référentiel terrestre supposé galiléen le repère d'espace ( O,  $\vec{u}$ ,  $\vec{u}_1$ ,  $\vec{u}_2$  ) où  $\vec{u}_2$  est le vecteur unitaire direct lié à la verticale.

1. En appliquant la loi de Lorentz aux électrons libres de la tige en mouvement montrer qu'il apparaît dans celle-ci un champ électromoteur  $\vec{E}_{-}$  dont on donnera les caractéristiques.

2. Le champ électromoteur donne naissance à une force électromotrice induite  $e_{MN}$  que l'on peut définir comme étant égale à la circulation du vecteur  $\vec{E}_m$  le long de la tige, soit :

$$
e_{MN} = \int_{M}^{N} \vec{E}_{m} \cdot d\vec{l}
$$

Calculer  $e_{MN}$  et en déduire l'expression algébrique de l'intensité *i* du courant induit dans le circuit MNPQ en fonction de B,  $\ell$ , R,  $\theta$  et de  $\dot{x} = v$ .

3. Etablirl'expression de la force électromagnétique F qui s'exerce sur MN en fonction de B, *l*, R, *<sup>0</sup>* et *x.*

4. A partir du bilan desforces appliquées à la tige écrire la relation vectorielle dérivantdu principe fondamental de la dynamique, en déduire l'équation différentielle du mouvement.

1. La loi de Lorentz nous donne l'expression de la force appliquée à un électron en mouvement dans un champ magnétique :

$$
\vec{f} = q\vec{v} \wedge \vec{B}
$$

Or dans un champ électrique noté  $\mathbf{E}_{_{\bm{m}}}$  la particule serait soumise à la force  $\vec{f}$  telle que  $\vec{f} = q \vec{E}_m$ . Le champ électrique équivalent appelé champ électromoteur a donc pour expression :

$$
\vec{E}_m = \vec{v} \wedge \vec{B}
$$
  
avec  $\vec{v} = \dot{x}\vec{u}$  et  $\vec{B} = B\vec{u}_2$ .  
D'où :  

$$
\vec{E}_m = (\dot{x}\vec{u}) \wedge (B\vec{u}_2)
$$

soit :

$$
\vec{E}_m = \dot{x} \vec{B} (\vec{u} \wedge \vec{u}_2)
$$
  
or  $\vec{u} \wedge \vec{u}_2 = -\cos \theta . \vec{u}_1$  (Fig. 1.17); d'où :  

$$
\vec{E}_m = -\dot{x} B \cos \theta \vec{u}_1
$$

$$
\vec{E}_m = -\dot{x}B\cos\theta\,\vec{u}_t
$$

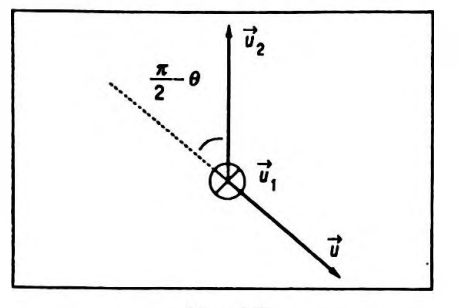

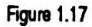

Le champ électromoteur est parallèle à la tige  $\overrightarrow{MN}$  et s'exerce en tout point de celle-ci ; son sens dépend du signe dex donc du sens du déplacement de cette tige. Il est alternatif sinusoïdal.

2. Par définition :

$$
e_{MN} = \int_{M}^{N} \vec{E}_{m} \cdot d\vec{\ell}
$$

$$
e_{MN} = \int_{M} \vec{E}_{m} \cdot d\vec{\ell}
$$
  
avec  $\vec{E}_{m} = -\vec{x} B \cos \theta \vec{u}_{1} \text{ et } d\vec{\ell} = d\ell \cdot \vec{u}_{1}$ .  
D'où:

**rN**

$$
e_{MN} = \int_M^N (-\dot{x} \operatorname{B} \cos \theta \vec{u}_1).(\mathrm{d} \theta \vec{u}_1)
$$

$$
e_{MN} = -\dot{x} \operatorname{B} \cos \theta \int_M^N d\ell (\vec{u}_1, \vec{u}_1)
$$

or  $\vec{u}_1 \cdot \vec{u}_1 = 1$  (propriété du *produit scalaire* ); donc :

$$
e_{MN} = - x B \cos \theta . \ell
$$

Le circuit étant fermé on peut écrire :

$$
\Sigma e = i \Sigma r
$$

soit :

$$
e_{MN} = Ri
$$

et :

$$
i = -\frac{\dot{x} \operatorname{B} \cos \theta \, l}{R}
$$

3. La force électromagnétique dite de Laplace a pour expression :

$$
\vec{\mathbf{F}} = i \, \overrightarrow{\text{MN}} \, \wedge \, \vec{\mathbf{B}}
$$

 $- xB \cos \theta$ .

**R** *x* **<sup>B</sup> cos** *e t*

$$
\text{avec } \overrightarrow{MN} = \ell \overrightarrow{u}_i \text{ et } \overrightarrow{B} = B \overrightarrow{u}_2.
$$

Soit :

$$
\vec{F} = i (\ell \vec{u}_1) \wedge (\vec{B} \vec{u}_2)
$$
  

$$
\vec{F} = i \ell B (\vec{u}_1 \wedge \vec{u}_2)
$$
  
or 
$$
\vec{u}_1 \wedge \vec{u}_2 = -\vec{u}_3 (\text{Fig. 1.18}) ; \text{d'où :}
$$
  

$$
\vec{F} = \frac{\dot{x} B^2 \ell^2 \cos \theta}{R} \vec{u}_3
$$

- 4. Les forces appliquées sont :
- le poids :  $mg\vec{u}_2$ ;
- la tension du ressort :  $k(x + x_e) \vec{u}$ ;
- $\boldsymbol{\dot{x}} \boldsymbol{\beta}^2 \boldsymbol{\ell}^2 \cos \theta$ • la force de Laplace :  $\frac{12}{10}$   $\frac{12}{10}$   $\frac{12}{10}$   $\frac{1}{2}$
- la réaction des rails : Nn<sup>(n</sup> vecteur orthogonal à  $\vec{u}$ ).

La relation fondamentale de la dynamique appliquée à la tige s'écrit donc :

$$
m\ddot{x}\ddot{u} = -k(x + x_e)\ddot{u} - mg\ddot{u}_2 + \frac{\dot{x}B^2\ell^2\cos\theta}{R}\ddot{u}_3 + N\ddot{n}
$$

et pour avoir la relation en projection sur l'axe Ox de vecteur unitaire  $\vec{u}$  on peut faire le produit scalaire par  $\vec{u}$ ; soit :

$$
m\ddot{x}\vec{u}.\vec{u} = -k(x + x_e)\vec{u}.\vec{u} - mg\vec{u}_2.\vec{u}
$$

$$
+ \frac{\dot{x}B^2\ell^2\cos\theta}{R}\vec{u}_3.\vec{u} + N\vec{n}.\vec{u}
$$

on obtient :

$$
m\ddot{x} = -k(x + x_e) + mg\sin\theta - \frac{\dot{x}B^2\ell^2\cos^2\theta}{R}
$$

Or à l'équilibre lorsque le point G est en O, x, x et x sont nuis donc :

$$
-k x_e + m g \sin \theta = 0
$$

d'où la forme simplifiée de l'équation différentielle :

$$
m\ddot{x} + \frac{B^2 \ell^2 \cos^2 \theta}{R} \dot{x} + k x = 0
$$

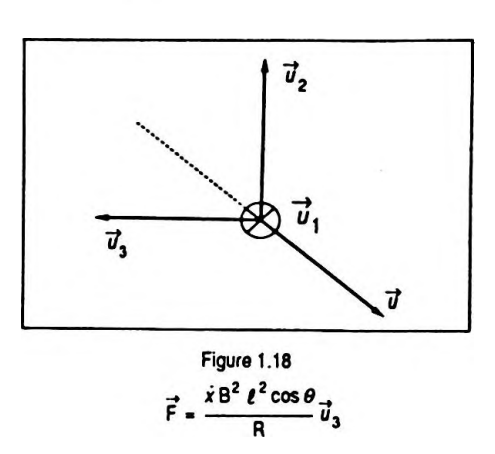

Pour résoudre une telle équation différentielle se reporter au chapitre 7 dans le volume 2.

### **Exercice P.1.6**

On considère un point matériel M de masse *m* tournant autour d'un axe Oz à une vitesse angulaire définie par le vecteur  $\vec{\omega} = \omega \vec{k}$  (Fig. 1.19).

1. Donner l'expression de son vecteur vitesse $\vec{v} = \overrightarrow{MO} \wedge \vec{a}$ en fonction de  $\omega$  et  $r$  où  $r = \mathrm{OH}$  (H projection de M dans le plan ( *xOy ).*

2. Calculer en fonction de m,  $\omega$ , z et r, le moment cinétique en O du mobile que l'on notera  $\vec{\sigma}_{0}^{\phantom{\dag}}$ .

3. On considère un second point matériel M' de masse *m* symétrique de M parrapport à Oz et tournant à la vitesse angulaire  $\vec{\omega}$ . Calculer  $\vec{\sigma}_0 + \vec{\sigma}_0$ .

1. Le vecteur vitesse linéaire du mobile M est donné par  $\vec{v}$  = MO  $\wedge$   $\vec{\omega}$  or MO = MH + HO; d'où :

$$
\overrightarrow{\mathrm{MO}} = - z \overrightarrow{k} - r \overrightarrow{u}
$$

et :

 $\vec{a} = \vec{a} \cdot \vec{k}$ 

On en déduit :

$$
\vec{v} = (-z\vec{k} - r\vec{u}) \wedge \omega\vec{k}
$$
  

$$
\vec{v} = (-r\vec{u}) \wedge (\omega\vec{k})
$$

et en utilisant les propriétés du produit vectoriel :

$$
\vec{v} = -r \omega (\vec{u} \wedge \vec{k})
$$
  

$$
\vec{v} = r \omega \vec{u}_1
$$

avec  $\vec{u}$ ,  $\vec{u}_1$  et  $\vec{k}$  formant un trièdre direct.

2. Le moment cinétique du point matériel en O est donné par :

$$
\vec{\sigma}_{\mathcal{O}} = \overrightarrow{\mathcal{OM}} \wedge \vec{p}
$$

où *p* est le vecteur quantité de mouvement qui s'écrit :

$$
\vec{p} = m \vec{v} = m r \omega \vec{u}_1
$$

 $\vec{\sigma}_0 = \vec{OM} \wedge (mr \omega \vec{u})$ 

d'où :

$$
\{x_{i}\}_{i=1}^{n}
$$

 $\vec{k}$  $\overline{z}$ н

Figure 1.19

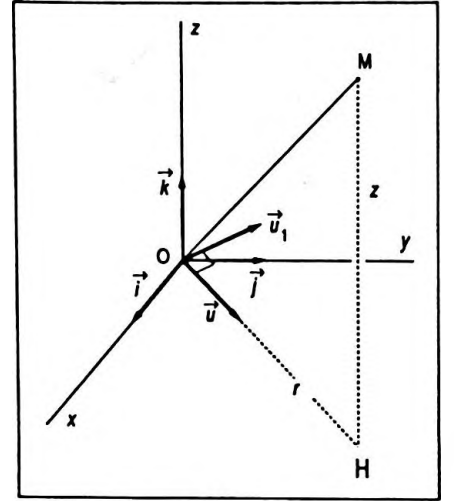

$$
\vec{v} = r \omega \vec{u},
$$

$$
\vec{\sigma}_0 = (r\vec{u} + z\vec{k}) \wedge (mr\,\omega \vec{u}_1)
$$

en utilisant les propriétés du produit vectoriel :

$$
\vec{\sigma}_0 = mr^2 \omega \vec{u} \wedge \vec{u}_1 + mrz \omega \vec{k} \wedge \vec{u}_1
$$
  
\n
$$
\vec{\sigma}_0 = mr^2 \omega \vec{k} - mrz \omega \vec{u}
$$
  
\n
$$
\vec{\sigma}_0 = mr^2 \omega \vec{k} - mrz \omega \vec{u}
$$

 $3. \vec{\sigma}_0' = m r^2 \omega \vec{k} - m r z \omega \vec{u}'$ ; mais  $\vec{u}' = - \vec{u}$  (car M' symétrique de M par rapport à *Oz ).*

D'où :  

$$
\vec{\sigma}_0 + \vec{\sigma}_0' = 2mr^2 \omega \vec{k}
$$

Le terme  $2m r^2$  sera le moment d'inertie de M $\cup$  M' par rapport à *Oz.*

 $\vec{a}_0 + \vec{a}_0' - 2m^2\omega\vec{k}$ 

# Chapitre 2

# Différentiation des fonctions d'une ou plusieurs variables

## **1. RAPPELS ET COMPLÉMENTS DE MATHÉMATIQUES**

## **1.1. Pourquoi les dérivées et les différentielles ?**

Les notions de dérivée et de différentielle font partie intégrante de la Physique ; on les rencontre d'abord lors de la mise en équation d'un phénomène puis dans l'étude de ses variations.

## **En mécanique**

— On utilise ces notions pour introduire la vitesse et l'accélération.

—D'un point de vue plus général, dérivée et différentielle permettent de rechercher les mouvements, les trajectoires avec les points de rebroussement, l'apogée, etc.

## **En thermodynamique**

—Les différentielles sontle principal outil de cette partie de la physique car elles interviennent dans de nombreuses relations.

—L'étude partgénéralementde transformations élémentaires dont la mise en équation faitintervenirles différentielles.

## **Calculs d'incertitude et des petites variations**

De plus, il ne faut pas oublier que les dérivées et les différentielles sont à la *base du calcul intégral* et de la notion *Ûopérateur différentiel.*

## **1.2. Fonction dérivée première d'une fonction numérique**

Soit fune fonction définie et continue en un point  $x_0 \in D$ , son domaine d'existence. On appelle dérivée de la fonction en ce pointla limite si elle existe et est unique, notée  $f'(x_0)$  telle que :

$$
f'(x_0) = \lim_{h \to 0} \frac{f(x_0 + h) - f(x_0)}{h}
$$

avec *h* accroissement de la variable ;

Ou:

$$
f'(x_0) = \lim_{x \to x_0} \frac{f(x) - f(x_0)}{x - x_0}
$$

 $f'(x_0)$  s'appelle également nombre dérivé de  $f$  en  $x_0$ .

### **• Interprétation géométrique**

La dérivée au point  $x_0$  est égale au coefficient directeur de la tangente (T) à la courbe (C) en  $x_0$  (Fig. 2.1):

$$
f'(x_0) = \frac{\overline{HP}}{\overline{M_0H}}
$$

*Remarque*

Si les axes sont orthogonaux  $f'(x_0) = \tan \alpha$ .

Soit f une fonction numérique définie, continue et dérivable en tout point  $x_0$  d'un intervalle  $] a,b$  [. On dit alors que f est dérivable ou différentiable sur cet intervalle.

On nomme fonction dérivée première de la fonction numérique *f*, la fonction notée *f'* qui à tout nombre réel  $x_0$  fait correspondre, s'il existe, le nombre dérivé de la fonction  $f$ au point *x<sup>Q</sup>* ainsi :

$$
f': x \xrightarrow{\longrightarrow} f'(x)
$$
  

$$
x \in ]a, b[ \quad f'(x) \in \mathbb{R}
$$

### *Remarque*

Une fonction f peut être définie et continue en un point  $x_0$   $\epsilon$   $]a,b[$  mais admettre à droite et à gauche, deux résultats de limite différents, lors de la recherche de sa dérivée :

$$
\lim_{x \to x_0^-} \frac{f(x) - f(x_0)}{x - x_0} = f'_1(x_0)
$$

appelée dérivée à gauche de la fonction en  $x_0$ 

$$
\lim_{x \to x_0^+} \frac{f(x) - f(x_0)}{x - x_0} = f'(x_0)
$$

appelée dérivée à droite de la fonction en  $x_0$ 

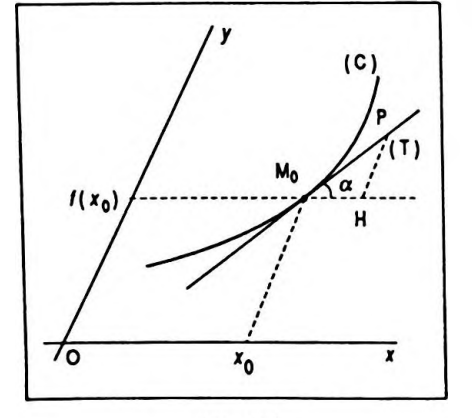

Figure 2.1

La fonction *f* dans ce cas est dite dérivable <sup>à</sup> gauche et  $\lambda$  droite, mais pas dérivable au point  $x_0$ .

La courbe représentative des variations de la fonction admetdeux demi-tangentes de pentes différentes au point *xQ.* La courbe présente alors un point anguleux ( Fig. 2.2 ).

Par extension on dit que f est dérivable sur [a,b ] si, et seulement si elle est dérivable en tout point de  $]a,b[$ , dérivable à droite en a, dérivable à gauche en *b.*

### **1.3. Tableau des dérivées usuelles (** *cf.* au verso )

### **1.4. Fonctions dérivées successives**

Si la fonction  $f'$  dérivée d'une fonction  $f$  est elle-même dérivable sur un intervalle [ a, *b* ], la fonction dérivée de  $f'$  est appelée fonction dérivée seconde de  $f$ , on la note  $f''$ .

Les fonctions dérivées successives de  $f$  si elles existent sont notées  $f', f'', f^{(3)} f^{(4)} \dots f^{(n)}$ .

En Physique il est fréquent de rencontrer les dérivées successives d'une fonction.

### *Exemple*

 $\mathbf{x} = f(t)$ , abscisse d'un mobile pour un mouvement rectiligne, *t* étant la variable temps;  $\dot{x} = f'(t)$ , vitesse;  $\ddot{x}$  =  $f''$  (*t*), accélération. On remarque la notation particulièrement simple :

$$
\dot{x} = \frac{\mathrm{d}x}{\mathrm{d}t} \qquad \ddot{x} = \frac{\mathrm{d}^2 x}{\mathrm{d}t^2}
$$

### **1.5. Dérivées logarithmiques**

### **1. 5.1. Définition**

Soit $f$  une fonction numérique dérivable sur [ $\bm{a}, \bm{b}$  ] telle que  $f(x) \neq 0$  sur cet intervalle ; on appelle dérivée logarithmique de $f$  sur {  $a,b$  } le nombre  $\frac{f'}{f}$  qui n'est autre que la dérivée sur  $[a, b]$  de  $\ln |f|$ .

### **1. 5. 2. Dérivées logarithmiques**

### **• Dérivée logarithmique d'un produit**

Soit fet g deux fonctions dérivables et non nulles sur

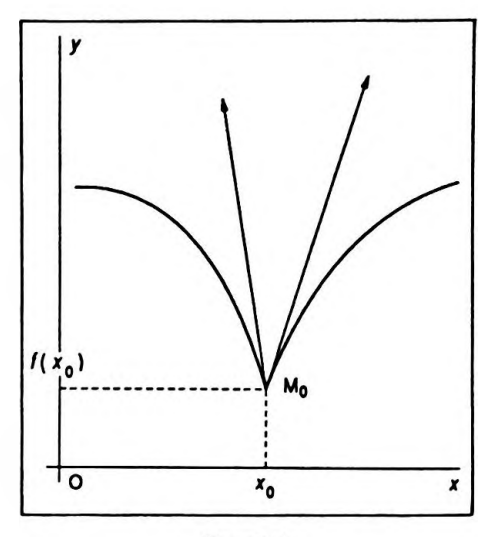

Figure 2.2

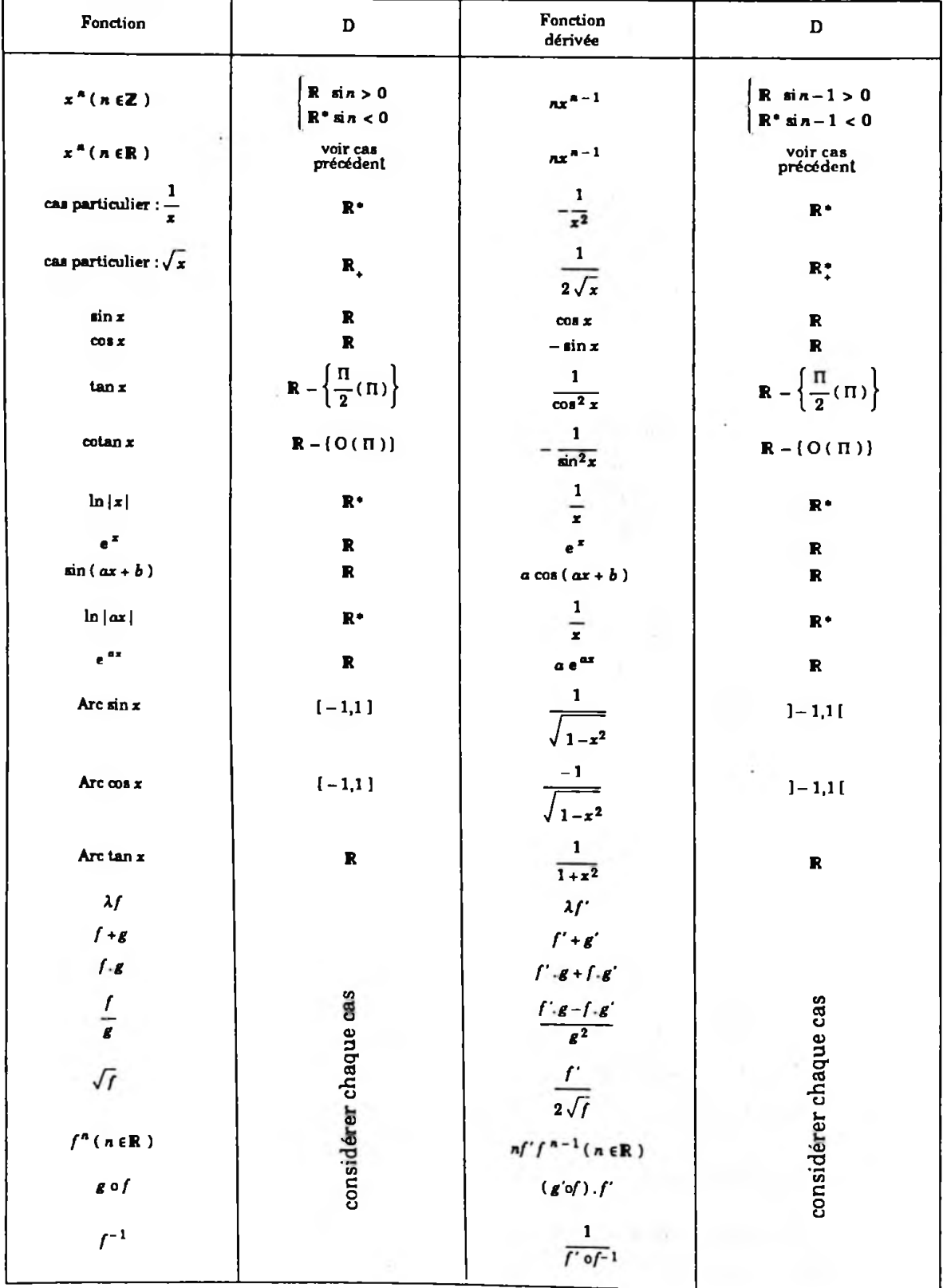

un intervalle  $[a,b]$ ; le produit  $p = f.g$  est dérivable et non nul. Il admet une dérivée logarithmique, en effet on peut écrire :

$$
\ln |p| = \ln |f| + \ln |g|
$$

soit en dérivant :

$$
\frac{p'}{p} = \frac{f'}{f} + \frac{g'}{g}
$$

La dérivée logarithmique d'un produit de deux fonctions est égale à la somme des dérivées logarithmiques de ces fonctions.

### **• Dérivée logarithmique d'un quotient**

De même si  $q = \frac{f}{q}$  on peut écrire :  $\ln |q| = \ln |f| - \ln |g|$ 

soit en dérivant :

$$
\frac{q'}{q} = \frac{f'}{f} - \frac{g'}{g}
$$

La dérivée logarithmique d'un quotient de deux fonctions dérivables est égale à la différence des dérivéeslogarithmiques de ces fonctions.

### **• Dérivée logarithmique d'une puissance**

De même si  $r = f^n$  on peut écrire :  $\ln |r| = n \ln |f|$ 

soit en dérivant :

$$
\frac{r'}{r} = n \frac{f'}{f}
$$

### **1.6. Différentielle d'une fonction numérique**

### **1. 6.1. Définition**

On <sup>a</sup> vu que si *f* est une fonction numérique définie dans un voisinage V de  $x_0$  alors :

$$
f'(x_0) = \lim_{h \to 0} \frac{f(x_0 + h) - f(x_0)}{h}
$$

ce qui implique :

$$
f(x_0 + h) - f(x_0) = f'(x_0)h + \varepsilon(h)h
$$

**r /'**  $7 - n7$ 

### avec  $\lim_{h \to 0} \varepsilon(h) = 0$ . **A-#o**

Il est à remarquer que  $f(x_0 + h) - f(x_0)$  n'est autre que l'accroissement de la fonction  $f$  au voisinage de  $x_0$ lorsque l'accroissement de la variable est *h.*

 $f(x_0 + h) - f(x_0)$  se note  $df_x(h)$  ou dy, si on pose  $y = f(x)$ ; *h* se note dx.

On appelle application différentielle de  $f$  au point  $x_0$ , la fonction linéaire\*  $df_x$  telle que :

$$
\mathrm{d}f_{x_0}: h \xrightarrow{\qquad} f'(x_0) \cdot h = \mathrm{d}f_{x_0}(h)
$$

L'image se note souvent sous la forme simple :

$$
dy = f'(x_0) dx
$$

### **• Interprétation géométrique**

dy représente l'accroissement que peut prendre la fonction au voisinage de  $x_0$  lorsque la variable prend un accroissement dx ( Fig. 2.3 ). On peut parler également de "petite variation".

### *Remarque*

En réalité, on se limite à une évaluation au premier ordre en dx, en effetl'accroissementréel de la fonction est représenté par  $\overline{HM}$  alors que dy =  $df(x) = \overline{HP}$ .

PM correspond à un terme du second ordre en  $(dx)^2$  qui est négligeable, ainsi l'accroissement est assimilé à la différentielle. Rappelons que le terme accroissement est pris dans son sensle plus général et qu'il peutreprésenter une augmentation ( signe  $+$  ) ou une diminution ( signe  $-$  ).

### **1.6.2. Calcul de différentielles**

On <sup>a</sup> vu que la forme différentielle d'une fonction *f* en un point  $x_0$  était donnée par :

$$
\mathrm{d}f_{x_0}(x) = f'_x(x_0) \,\mathrm{d}x
$$

 $f'$  signifie dérivée par rapport à x.

### *Remarque*

On peut prendre la notation allégée  $f'(x_0)$ .

Les calculs faits à propos des dérivées restent valables et applicables.

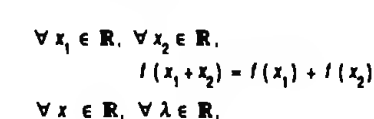

*\* I* **est dite linéaire sur R si :**

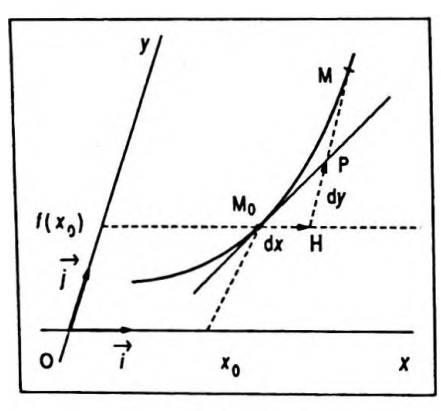

**/(Ax) - A/(x)**

Figure 2.3

### **• Différentielle d'une somme**

Soit  $S = f + g + h$ ... une somme de fonctions ayant même ensemble de départ dont les éléments sont  $x \in \mathbb{R}$  alors :

$$
dS = df + dg + dh...
$$

### **• Différentielle d'un produit**

Soit  $P = f.g...$  un produit de fonctions ayant même ensemble de départ dont les éléments sont  $x \in \mathbb{R}$  alors :

$$
dP = df.g... + f dg...
$$

*Généralisation à la puissance :*

 $Si P = f^n$  alors :

$$
dP = nf^{n-1} df \qquad \qquad dP = nf^{n-1} dP
$$

### **• Différentielle d'un quotient**

Soit  $Q = \frac{I}{I}$  un quotient de fonctions ayant même ensem*g* ble de départ dont les éléments sont  $x \in \mathbb{R}$  et  $g(x) \neq 0$ alors :

$$
dQ = \frac{df \cdot g - f \cdot dg}{g^2}
$$

### <span id="page-47-0"></span>**• Différentielle des fonctions composées**

Soit  $u = g \circ f$  la composée de deux fonctions  $f$  et  $g$  dérivables, la première sur une partie de R, la seconde sur une partie de *f (* <sup>R</sup> ) on peut écrire :

 $du = dg \cdot df$ 

$$
h \text{ mean } u = f(x) = (a \circ f)(x) \text{ on obtain}
$$

en posant  $y = f(x)$ ,  $z = (g \circ f)(x)$  on obtient :

$$
dz = g' (y).f'_{x} (x).dx
$$

ou :

 $dz = (g' \circ f)(x) \cdot f'(x) \cdot dx$ 

### **• Différentielle des fonctions paramétriques**

On rencontre souvent de telles expressions en cinémati-

que ( dans ce cas, le paramètre est *t ) :*

$$
\begin{cases}\ny = f(t) \\
x = g(t)\n\end{cases}
$$
\nOn pose  $y'_x = \frac{dy}{dx}$ .

$$
du_x = dg_y \cdot dl_x
$$

$$
dz = g'_{y}(y) \cdot l'_{x}(x) \cdot dx
$$

En divisantle secondmembre numérateur et dénominateur par  $dt$ , il vient :

$$
y' = \frac{\frac{dy}{dt}}{\frac{dx}{dt}} = \frac{y}{\dot{x}}
$$

soit :

$$
dy = \frac{\dot{y}}{\dot{x}} dx
$$

Il faut s'habituer très vite à la notation simplifiée  $\frac{dy}{dt} = \dot{y}$  $\mathbf{d} \mathbf{v}$  , and  $\mathbf{d} \mathbf{v}$  , and  $\mathbf{d} \mathbf{v}$  , and  $\mathbf{d} \mathbf{v}$ *et*<sup> $\frac{dy}{dx} = y'$ .</sup>

### **• Différentielle logarithmique**

( Déjà rencontrée à propos des dérivées ).

### **1. 6. 3. Différentielles d'ordre supérieur**

De même qu'il a été introduitla dérivée seconde, la dérivée troisième etc., on peut calculer les différentielles successives d'une fonction correspondant aux variations de sa variable.

Supposons un accroissement dx fixé de la variable *x* alors  $dy = f'(x) dx$ ; cela revient à différencier un produit :

$$
d^2y = (f''(x) dx) dx + f'(x).0
$$

soit :

$$
d^2y = f''(x) dx^2
$$
 
$$
d^2y = f''(x) dx^2
$$

La différentielle du second ordre d'une fonction est égale au produit de la dérivée seconde par le carré de la variation de la variable.

Ce résultat estintéressant en Physique pour calculerles variations d'une grandeur au voisinage d'un extremum ( où dérivée première et donc différentielle première sont nulles ).

## **1. 6. 4. Différentielle des fonctions de plusieurs variables indépendantes**

Soitf une fonction de plusieurs variables x, r, t indépen-

**dy-4 dx X**

dantes :

$$
f: x, r, t \longrightarrow y = f(x, r, t)
$$

$$
(x, r, t) \in \mathbb{R}^3 \qquad y \in \mathbb{R}
$$

On peut généraliser les résultats obtenus :

— variation due à *x* donc partielle :

$$
df_x(x_0) = f'_x(x_0) dx \quad \text{note } \frac{\partial f(x_0)}{\partial x} dx
$$

— variation due à *r* donc partielle :

$$
df_r(r_0) = f'_r(r_0) dr \qquad \text{notee } \frac{\partial f(r_0)}{\partial r} dr
$$

$$
\frac{\partial f(r_0)}{\partial r}
$$
se lit "d rond f de r<sub>0</sub> sur d rond r".

La variation totale ou différentielle totale de la fonction /est égale à la somme des différentielles partielles :

$$
dy = df_x (x_0) + df_r (r_0) + df_t (t_0)
$$
   
  $dy = df_x(x_0) + df_t(t_0)$ 

ou encore :

$$
dy = \left(\frac{\partial f}{\partial x}\right)_{r,t} dx + \left(\frac{\partial f}{\partial r}\right)_{x,t} dr + \left(\frac{\partial f}{\partial t}\right)_{x,r} dt
$$

avec  $\left(\frac{\partial f}{\partial x}\right)_r$ , dérivée de *f* par rapport à x avec *r* et *t* 

constantes.  $\frac{\partial f}{\partial x}$  est appelée *dérivée* partielle *du* premier *ordre de fpar rapport <sup>à</sup> x.*

 $\frac{\partial f}{\partial x}$  dx est appelée *différentielle* partielle *du* premier or*ordre de fpar rapport <sup>à</sup> x.*

Il existe également les dérivées partielles du second ordre ainsi que les différentielles partielles correspondantes.

### **• Dérivées partielles d'ordre <sup>2</sup>**

En effet  $\frac{\partial f}{\partial x}$  est encore fonction des variables x, *r* e *t* d'où les dérivées partielles :

$$
\frac{\partial}{\partial x}\left(\frac{\partial f}{\partial x}\right) = \frac{\partial^2 f}{\partial x^2}
$$
 (homogène)

$$
dy = df_x(x_0) + df_y(x_0) + df_y(x_0)
$$

$$
dy = \left(\frac{\partial f}{\partial x}\right)_{x,t} dx + \left(\frac{\partial f}{\partial t}\right)_{x,t} dx + \left(\frac{\partial f}{\partial t}\right)_{x,t} dt
$$

$$
\frac{\partial}{\partial r}\left(\frac{\partial f}{\partial x}\right) = \frac{\partial^2 f}{\partial r \partial x}
$$
 (mixte)

### **• Différentielles partielles d'ordre <sup>2</sup>**

 $\frac{\partial^2 f}{\partial x^2}$  ( dx )<sup>2</sup> ( homogène )  $\overline{\partial x}^2$ 

$$
\frac{\partial^2 f}{\partial r \partial x} dx dr \qquad (\text{mixte})
$$

Soit  $f$  une fonction de deux variables indépendantes  $x$  et r, si les dérivées partielles existent et sont continues, on peut démontrer la relation :

$$
\frac{\partial^2 f}{\partial x \partial r} = \frac{\partial^2 f}{\partial r \partial x}
$$

### 1. 6. 5. Différentielles exactes

On considère une fonction *f* de deux variables x et r, la différentielle de la fonction peut se mettre sous la forme :

$$
df = \left(\frac{\partial f}{\partial x}\right)_r dx + \left(\frac{\partial f}{\partial r}\right)_x dr
$$

*(3f\* mais dans le cas général  $\left(\frac{\sigma}{\tilde{\sigma} x}\right)_{r}$  = A ( x, r ) est elle-même une fonction de x et de r.

De même  $\left(\frac{\partial f}{\partial r}\right)$  = B(x, r) ce qui implique :

$$
df = A(x, r) dx + B(x, r) dr
$$

( forme simplifiée de la différentielle totale )

Une telle différentielle provenant d'une fonction *f* de deux variables x et r est appelée *différentielle exacte,* antérieurement on disait différentielle totale exacte.

### • Propriété

On a montré que :

$$
\frac{\partial^2 f}{\partial x \partial r} = \frac{\partial^2 f}{\partial r \partial x}
$$

<sup>7777</sup> " *inx*

**d/ «A(x,r)dx <sup>+</sup> B(x.r)dr** *df* <sup>=</sup> A(x,r)dx +B(x,r)dr

soit :

$$
\left(\frac{\partial A}{\partial r}\right)_x = \left(\frac{\partial B}{\partial x}\right)_x
$$

( nombreuses applications en thermodynamique )

C'est une condition nécessaire et suffisante pour que df soit une différentielle exacte.

### *Remarque*

Une expression de la forme  $dy = F(x, r) dx + G(x, r) dr$ obtenue à partir de deux fonctions  $F(x, r)$  et  $G(x, r)$  ne dérivant pas d'une même fonction, est une forme différentielle mais pas exacte, la condition précédente n'étant pas vérifiée.

### **1.7. Fonctions vectorielles d'une variable réelle**

### **1.7.1. Définition**

Soit V un espace vectoriel sur R . Toute application  $\vec{f}$  de IR vers V est appelée fonction vectorielle d'une variable réelle :

$$
\overrightarrow{f}: t \xrightarrow[t \in \mathbb{R}]{\overrightarrow{f}(t) = f(t)} t
$$

### *Remarque*

La variable est appelée *t* car ce type de fonction est très répandu en cinématique où la variable est le temps.

### **1.7. 2. Opérations sur les fonctions vectorielles**

### **• Addition de deux fonctions vectorielles**

Soit  $\vec{f}$  et  $\vec{g}$  deux fonctions vectorielles définies sur une même partie  $D \subset \mathbb{R}$  et admettant le même ensemble d'arrivée V ; il existe :

$$
\overrightarrow{f+g}: t \xrightarrow[t \in D]{} (\overrightarrow{f+g})(t) = \overrightarrow{f}(t) + \overrightarrow{g}(t)
$$
\n
$$
t \in D \qquad (\overrightarrow{f+g})(t) \in V
$$

## **• Multiplication d'une fonction vectorielle par une fonction numérique**

Soit  $\vec{f}$  une fonction vectorielle définie sur  $D \subseteq \mathbb{R}$  et admettantVcomme ensemble d'arrivée et *g* une fonction numérique définie sur  $D \subseteq \mathbb{R}$ ; il existe :

$$
\left(\frac{\partial A}{\partial r}\right) = \left(\frac{\partial B}{\partial x}\right)
$$

$$
g \cdot \overrightarrow{f} : t \longrightarrow (g \cdot \overrightarrow{f})(t) = g(t) \cdot \overrightarrow{f}(t)
$$
  

$$
t \in D \qquad (g \cdot \overrightarrow{f})(t) \in V
$$

 $g \cdot \overrightarrow{f}$  est appelée application produit de  $g$  par  $\overrightarrow{f}$ . C'est une fonction vectorielle.

### **• Produit scalaire de deux fonctions vectorielles**

Soit  $\vec{f}$  et  $\vec{g}$  définies de  $D \subseteq \mathbb{R}$  vers V, il existe :

$$
\vec{f} \cdot \vec{g} : t \longrightarrow (\vec{f} \cdot \vec{g})(t) = \vec{f}(t) \cdot \vec{g}(t)
$$
  

$$
t \in D \qquad (\vec{f} \cdot \vec{g})(t) \in \mathbb{R}
$$

C'est une fonction numérique.

### **• Norme euclidienne d'une fonction vectorielle**

**—** Soit *f* définie de <sup>D</sup> c <sup>R</sup> vers <sup>V</sup> ; on appelle norme euclidienne de  $\vec{f}$  la fonction notée :

$$
\|\vec{f}\|: t \longrightarrow (\|\vec{f}\|)(t) = \|\vec{f}(t)\|
$$
  
\n
$$
t \in D \qquad \|\vec{f}(t)\| \in \mathbb{R}
$$
  
\n
$$
\text{avec} \qquad \|\vec{f}(t)\| = \sqrt{\vec{f}(t)^2}
$$

## **1. 7. 3. Coordonnées dans une base de l'image d'une fonction vectorielle**

Soit V un espace vectoriel sur IR, de dimension *n* et B = (  $\vec{e_1}, \vec{e_2}....\vec{e_n}$  ) une base de V. On considère une fonction vectorielle  $\overrightarrow{f}$  d'une partie de  $\mathbb R$  vers V. On appelle  $x_1(t)$ , x2( *t )...., xn( t )* les coordonnées scalaires de l'image  $\vec{f}(t)$  du réel *t* par  $\vec{f}$ , donc :

$$
\vec{f}(t) = \sum_{i=1}^{i=n} x_i(t) \vec{e}_i
$$

La connaissance de la fonction vectorielle *f* nécessite donc celle des n fonctions scalaires  $x_1, x_2...x_n$ .

## **1.7.4. Différentielle et dérivée d'une fonction vectorielle**

Soit  $\vec{f}$  une fonction vectorielle de  $D \subset \mathbb{R}$  vers V. On appelle différentielle de  $\vec{f}$  en un point  $t_0 \in D$  l'application linéaire définie par :

$$
\overrightarrow{df}_i : h \longrightarrow d\overrightarrow{f}_i(h) = \overrightarrow{f}'(t_0) \cdot h
$$

 $\vec{f}^{\prime}(t_{0})$  est appelée dérivée de  $\vec{f}$  au point  $t_{0}$  :

$$
\vec{f}'(t_0) = \lim_{h \to 0} \frac{\vec{f}(t_0 + h) - \vec{f}(t_0)}{h}
$$

 $\vec{f}'(t_0)$  est encore appelée vecteur dérivé de la fonction vectorielle  $\vec{f}$  au point  $t_0$ .

### **• Propriété**

Les coordonnées scalaires de la fonction vectorielle dérivée  $\vec{f}$  sont les dérivées des fonctions  $x_1, x_2, ..., x_n$ .

### **• Définition de la fonction dérivée**

Soit *f* une fonction vectorielle définie et dérivable en tout point  $t_0$  de ]  $a,b$  [. On nomme fonction dérivée première de la fonction vectorielle  $\vec{f}$ , la fonction vectorielle qui, à tout nombre réel  $t_0$ , fait correspondre, s'il existe, le vecteur dérivé  $\vec{f}'$  ( $t_0$ ).

La fonction dérivée est notée  $\vec{f}$ , elle est telle que :

$$
\vec{f}': t_0 \longrightarrow \vec{f}'(t_0)
$$
  

$$
t_0 \in ]a, b[
$$

$$
\vec{f}'(t_0) \in V
$$

Si la fonction  $\vec{f}$  est elle-même dérivable sa dérivée  $\vec{f}$  est appelée dérivée seconde de  $\vec{f}$ . On détermine de la même façon  $\vec{f}^{(3)}$ .... $\vec{f}^{(n)}$ .

### **• Quelques fonctions dérivées**

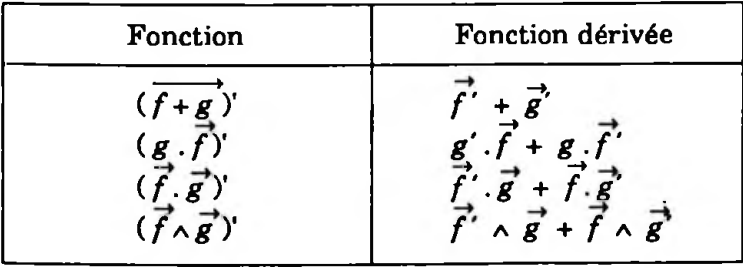

### **• Interprétation géométrique**

Soit  $\overrightarrow{f}$  une fonction vectorielle d'une variable réelle de  $\overrightarrow{R}$ versVde dimension 3 ; ( E, O ) estl'espace affinemuni dune origine, associé à V ; on considère Me E tel que OM*=f( t ).*

Les coordonnées scalaires de  $\overline{f}(t)$  :  $x(t)$ ,  $y(t)$ ,  $z(t)$ relatives à une base B sont aussi les coordonnées du point M relativement au repère (O, B). Ce sont les composantes

scalaires de OM. x, *y, z* étant des fonctions du temps le point M engendre une courbe ( C ).

Soit à  $t_0 \in \mathbb{R}$ ,  $M_0$  le point associé de (C) tel que :

$$
\overrightarrow{\mathrm{OM}}_0 = \overrightarrow{f}(t_0)
$$

Soit  $\hat{a} t_0 + h \in \mathbb{R}$ , M le point associé de (C) tel que :

$$
\overrightarrow{\text{OM}} = \overrightarrow{f}(t_0 + h)
$$

on a :

$$
\vec{f}(t_0 + h) - \vec{f}(t_0) = \overrightarrow{\text{OM}} - \overrightarrow{\text{OM}}_0
$$

ce qui conduit à :

$$
\frac{\vec{f}(t_0 + h) - \vec{f}(t_0)}{t - t_0} = \frac{\overrightarrow{OM} - \overrightarrow{OM_0}}{t - t_0} = \frac{\overrightarrow{M_0M}}{t - t_0}
$$

Or 
$$
\frac{\overrightarrow{M_0M}}{t-t_0}
$$
 représente un vecteur directeur de la sécanté  
\n( $M_0M$ ) à (C) pour M aussi voisin qu'on le désire de  $M_0$   
\n(Fig. 2.4).

$$
f'(t_0) = \lim_{h \to 0} \frac{\vec{f}(t_0 + h) - \vec{f}(t_0)}{h} = \lim_{h \to 0} \frac{\overrightarrow{M_0M}}{h}
$$
 représen-  
tera un vecteur directeur de la tangente à la courbe (C)

au point  $M_0$ .

*Remarque*

$$
\vec{f}'(t_0)
$$
 se note également  $\frac{d\vec{OM}'}{dt} = \vec{OM}$ 

Si on change de repère la nouvelle origine étant O' fixe on peut noter :

$$
\overrightarrow{OM} = \overrightarrow{O'O} + \overrightarrow{OM}
$$

en dérivant par rapport au temps, on obtient :

$$
\frac{d\overrightarrow{OM}}{dt} = \frac{d\overrightarrow{O'O}}{dt} + \frac{d\overrightarrow{OM}}{dt}
$$
  
or 
$$
\frac{d\overrightarrow{OO'O}}{dt} = 0
$$
 done 
$$
\frac{d\overrightarrow{OM}}{dt}
$$
est independent de l'origine.  
C'est pourquoi on le note généralement 
$$
\frac{d\overrightarrow{M}}{dt}
$$
 (fonction

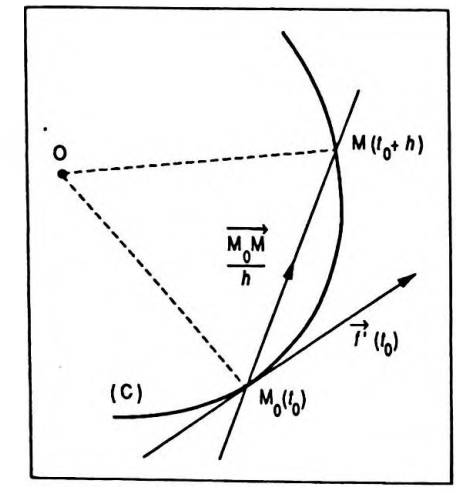

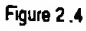

vectorielle associée au point M ).

## **2. APPLICATIONS À LA PHYSIQUE**

## **2.1. Exemple de calcul différentiel appliqué au calcul des petites variations**

### **2.1.1. Principe du calcul**

On considère une grandeur dont la mesure y est définie à partir de la mesure d'autres grandeurs soit x, r, t, etc., par une relation de la forme  $y = f(x, r, t...)$ .

Si l'on fait subir aux valeurs x, r, t, etc., de petites variations notées respectivement  $\delta x$ ,  $\delta r$ ,  $\delta t$ , etc., variations connues en grandeur et en signe, y subit une variation *Ôy.*

Une valeur approchée de  $\delta y$  est obtenue en assimilant  $\delta x$ ,  $\delta r$ ,  $\delta t$ , etc., à leurs différentielles dx, dr, dt, etc. On a ainsi :

$$
dy = f'_x dx + f'_r dx + f'_t dx...
$$

et :

$$
\delta y = f'_{x} \delta x + f'_{r} \delta r + f'_{t} \delta t...
$$

### *Remarques*

— Ce calcul n'est valable que si les variations *ôx, Ôr, Ôt* sont faibles devant les valeurs initiales x, r, *t.*

—Le résultat tout comme le calcul différentiel dont il est issu constitue une valeur approchée au premier ordre près en 5x, *Ôr, Ôt.*

— Les théorèmes du calcul différentiel, en particulier ceux sur les dérivées logarithmiques sont applicables.  $-$  La variation peut être notée  $\delta y$  ou dy.

### **2.1. 2. Exemples simples sur une fonction d'une seule variable**

### **• Longueur d'un fil métallique et température**

La longueur d'un fil métallique estfonction de la température. Elle est donnée par la relation :

$$
\boldsymbol{\ell} = \boldsymbol{\ell}_0 (1 + \lambda t)
$$

avec X, coefficient de dilatation linéaire.

Calculer la variation de longueur dé consécutive à une variation de température dt. On a :

*Ôy - <sup>f</sup>g'.Ôx <sup>+</sup> f'f.6r* **Ç.5L.**

$$
d\ell = \ell_0 \cdot \lambda \cdot dt \qquad d\ell = \ell_0 \cdot \lambda \cdot dt \qquad (dy = f'(x) dx)
$$

### **• Résistance d'un fil et température**

La résistance d'un conducteur est donnée par la relation :

$$
R = R_0 \left( 1 + at + bt^2 \right)
$$

avec *a* et *b,* coefficients caractéristiques du métal.

Calculerla variation de résistance dR consécutive à une variation de température dt. On a :

$$
dR = R_n(a + 2bt) dt
$$

### **• Travail et force de compression d'un ressort**

Pour comprimer un ressort ( constante de raideur *k )* d'une longueur x, il faut lui fournir l'énergie  $E = \frac{1}{2} k x^2$ .

Donner en fonction de x l'expression de la force exercée à chaque instant. On a :

$$
E = \frac{1}{2} k x^2
$$
  
\n
$$
\Rightarrow \qquad dE = \frac{1}{2} k . 2x . d x = k x . d x
$$

or  $\delta W = F$ . dx est le travail lors d'une compression élémentaire dx correspondant à la variation d'énergie dE ; d'où par identification :

$$
\mathbf{F} = kx \qquad \qquad \mathbf{F} = kx
$$

### **• Volume d'une sphère et d'une couche sphérique**

Le volume de la sphère est  $\frac{4}{9}\,\pi\,\mathrm{R}^3$ . Déterminer le volume d'une couche sphérique de rayon R et d'épaisseur dR très petite.

Le volume de la couche sphérique peut être considéré comme l'augmentation de volume de la sphère consécutive à une augmentation de son rayon, ce qui implique :

$$
dV = \frac{4}{3}\pi . 3 R^2 dR
$$

et :

 $dV = 4\pi R^2 dR$ 

**Volume dune sphère : — x R<sup>3</sup> 3**

**dV » 4<R2dR**

**dR - <sup>R</sup>0(a** *2bt)dt* dR <sup>=</sup> R0(a + *2 bt* )dé

Tout se passe comme si l'élément considéré avait une surface movenne  $4 \pi R^2$  et une épaisseur dR.

### **• Variation de la capacité d'un condensateur Capacité tfun condensateur plan :**

Un condensateur plan de section S et d'épaisseur e a une capacité C =  $\varepsilon \frac{d}{e}$ . Calculer la variation de capacité consécutive à la variation d'épaisseur de.

En différenciant par rapport à e on obtient :

$$
dC = -\varepsilon \frac{S}{e^2} de
$$

On vérifie que la capacité du condensateur évolue en sens contraire de son épaisseur. Si *e* augmente ( de > 0 ) alors C diminue ( dC < 0 ).

### **• Variation du poids avec l'altitude**

Le poids d'un objet à l'altitude *z* est donné par :

$$
P = m \frac{g_0 R^2}{(R+z)^2}
$$

Calculerla variation relative de poids due à la variation d'altitude *dz.*

En différenciant par rapport à z on obtient :

$$
dP = -2m \frac{g_0 R^2}{(R+z)^3} dz
$$

et :

$$
\frac{\text{dP}}{\text{P}} = -\frac{2 \text{ d} z}{\text{R} + z}
$$

Si dz > 0, l'augmentation d'altitude  $\frac{dP}{P}$  < 0; donc le poids diminue.

### **2.2. Différentielles d'ordre supérieur**

### **2. 2.1. Variation d'un point d'impact d'un tir**

On tire un projectile uniquement soumis à l'attraction terrestre supposée constante avec une vitesse  $\vec{v}_{0}$  inclinée d'un angle *a* sur l'horizontale ( Fig. 2.5 ). La valeur de la

 $\vec{i}$ ¥

**Figure 2.5**

 $R+Z$ 

**Poids tfun objet à Faltitude** *z :*

$$
P = m \frac{g_0 R^2}{(R + z)^2}
$$

$$
C = \varepsilon \frac{S}{\theta}
$$

**dP 2dz**

vitesse  $v_0$  étant supposée constante, calculer la variation de la portée consécutive à une variation d $\alpha$  de l'angle de tir.

Les équations horaires du mobile suivant les axes sont:

$$
\begin{cases}\ny = \frac{1}{2}gt^2 + v_0 \sin \alpha t \\
x = v_0 \cos \alpha t\n\end{cases}
$$
 avec  $g < 0$ 

L'équation de la trajectoire est :

$$
y = \frac{1}{2}g \frac{x^2}{v_0^2 \cos^2 \alpha} + (\tan \alpha) x
$$

La portée du tir est donnée par :

$$
y = 0 \Rightarrow x_p = -\frac{v_0^2 \sin 2 \alpha}{g}
$$

et la variation de distance consécutive à la variation de l'angle du tir est déterminée par différenciation de *x<sup>p</sup>* soit :

$$
dx_p = -2 \frac{v_0^2 \cos 2 \alpha}{g} d \alpha
$$

Cette formule est applicable pour tout angle  $\alpha$  sauf  $\alpha = \frac{\pi}{4}$ . En effet, pour cette valeur, la portée est maxi- $\frac{v_0^2}{2}$  et toute variation d*a* dans son voisinage *g*<br>entraîne une variation dx<sub>a</sub> du premier ordre nulle  $(\cos{\frac{\pi}{2}} = 0).$ 

H est donc nécessaire de calculerla variation infiniment faible du second ordre soit :

$$
d^2 x_p = + \frac{4 v_0^2 \sin 2 \alpha}{g} (\frac{d \alpha}{})^2
$$

or ici  $\alpha = \frac{\pi}{4}$ , donc sin  $2 \alpha = 1$ , ce qui donne :

$$
d^2x_p = +\frac{4 v_0^2}{g} (\ d\alpha)^2
$$

$$
dx_p = -2 \frac{v_0^2 \cos 2\alpha}{g} d\alpha
$$

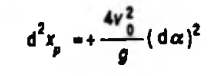

Si  $d\alpha > 0$  ou < 0, l'angle  $\alpha$  est supérieur ou inférieur à  $\frac{\pi}{4}$  alors d<sup>2</sup> $x_p$  < 0; le projectile tombe en deçà de la portée maximale.

## **2.2.2. Espace parcouru pendant un temps très court au voisinage d'un point de rebroussement**

Un objet est lancé verticalement vers le haut avec une vitesse  $v_0$  de 4,9 m. s<sup>-1</sup>. Calculer l'espace parcouru pendant le temps d*t* très court au voisinage de  $t = \frac{1}{2} s$ , qui correspond à son point de rebroussement ( $g = 9.8$  m.s<sup>-2</sup>).

L'équation horaire du mouvement vertical du mobile est :

$$
x = -4.9 t2 + 4.9 t
$$

Si l'on calcule la variation dx au premier ordre du déplacement correspondant à la variation de temps  $dt$ , on obtient:

$$
dx = (-9.8 t + 4.9)dt = 0
$$

La variation au premier ordre étant nulle au voisinage de  $t = \frac{1}{2} s$ , on calcule la variation au second ordre, soit:

$$
d^2x = -9.8 \, dt^2
$$

Que dt soit  $> 0$  ou  $< 0$  le mobile est au-dessous de l'altitude maximale car  $d^2x < 0$ .

## **2.3. Différentielles des fonctions de plusieurs variables indépendantes**

### **2. 3.1. Variation de la température d'un gaz**

On considère un gaz parfait obéissant à la loi $pV = nRT$ . Déterminer la variation de température consécutive à une variation de volume dV et de pression dp. **Equation détal pour un gaz parfait : pV - nRT**

En différenciant on obtient :

$$
pdV + Vdp = nRdT
$$

donc :

$$
dT = \frac{p dV + V dp}{nR}
$$

soit encore par la dérivée logarithmique :

**<sup>d</sup>2\* - -9,8df \***

*54 Chapitre 2*

$$
\frac{\mathrm{d} \mathrm{T}}{\mathrm{T}} = \frac{\mathrm{d} \mathrm{V}}{\mathrm{V}} + \frac{\mathrm{d} p}{p}
$$

### 2.3. 2. Variation de la capacité d'un condensateur

g Un condensateur plan de capacité C = *e —* subit une augmentation de sa surface d S et une augmentation de son épaisseur de. Calculer la variation de capacité.

En différenciant on obtient :

$$
dC = f'_{S}(S, e) dS + f'_{e}(S, e) de
$$

soit encore :

$$
dC = \frac{\varepsilon}{e} dS + \varepsilon S \left( -\frac{1}{e^2} \right) de
$$

ou :

$$
dC = \frac{\varepsilon}{e} (dS - \frac{S}{e} de)
$$

$$
dC = \frac{C}{S} (dS - \frac{S}{e} de)
$$

et la variation relative :

**\* Cette expression est immédiate par l'utilisation**

**dT dV dp** T"V \*7

**de la dérivée logarithmique.**

$$
\frac{\mathbf{d}\,\mathbf{C}}{\mathbf{C}} = \frac{\mathbf{d}\,\mathbf{S}}{\mathbf{S}} - \frac{\mathbf{d}\,\mathbf{e}^*}{e}
$$

On observe que si la surface augmente il en est de même pourla capacité ; en revanche, si l'épaisseur augmente, la capacité diminue.

### **Période dun pendule simple :** 2.3.3. Variation de la période d'un pendule simple

Lapériode d'un pendule simple estdonnée parla formule  $T = 2\pi / \frac{L}{r}$ . Si la longueur varie de d*l* et l'intensité de *J g* la pesanteur de dg, calculer la variation sur T.

Par différenciation on obtient :

$$
dT = f'_{\ell}(\ell, T) d\ell + f'_{\ell}(\ell, T) dg
$$

soit :

$$
dT = \frac{2\pi}{\sqrt{g}} \times \frac{1}{2\sqrt{\ell}} d\ell + 2\pi \sqrt{\ell} \left(-\frac{1}{2} \frac{1}{g \sqrt{g}}\right) dg
$$

Pour simplifier on calcule la variation relative :

 $T - 2\pi \sqrt{\frac{l}{q}}$ 

*Différentiation des fonctions d'une ou olusieurs variables 55*

$$
\frac{\mathrm{d}T}{T} = \frac{1}{2} \frac{\mathrm{d}\ell}{\ell} - \frac{1}{2} \frac{\mathrm{d}g}{g}
$$

### **• Autre méthode**

$$
T = 2 \pi \left(\frac{\ell}{g}\right)^{1/2}
$$

et par la dérivée logarithmique il vient :

$$
\frac{\mathrm{d}T}{T} = \frac{1}{2}\frac{\mathrm{d}\ell}{\ell} - \frac{1}{2}\frac{\mathrm{d}g}{g}
$$

### **2.4. Notions sur le calcul des erreurs et des incertitudes**

### **2. 4.1. Introduction**

Le résultat d'une mesure n'est jamais exact, l'erreur abso*lue* commise est la différence entre la valeur mesurée*g<sup>m</sup>* et la valeur exacte mais inconnue  $g_{\epsilon}$ ; on la note :

$$
\delta g = g_m - g_e
$$

Elle est positive ou négative et s'exprime avec l'unité correspondant à la grandeur.

*L'erreur relative* est le quotient de l'erreur absolue par la valeur exacte :  $\frac{\partial g}{\partial z}$ 

C'est un nombre sans unité.

### **• Causes d'erreur**

—Elles peuvent être systématiques : dues à l'instrument de mesure ou à la méthode utilisée.

— Elles peuvent être fortuites : dues aux erreurs personnelles de l'opérateur.

L'erreur absolue étant inconnue il existe certaines méthodes qui permettent d'en apprécier une limite supérieure Ag qui, dans la plupart des cas ( 95 % ), ne sera certainementpas dépassée. Cette limiteprisepositivement s'appelle *incertitude absolue,* mais on lui préfère le rapport Ag — appelée *incertitude relative* ou *précisionde lamesure. g*

### **2. 4. 2. Nécessité du calcul d'incertitude**

La plupart des mesures sont indirectes ce qui signifie que le résultat de la mesure d'une grandeur s'obtient en général à partir des résultats des mesures ( qui elles se font directement ) d'autres grandeurs  $x, r, t$ , etc. par une relation de la forme :

$$
y = f(x, r, t...)
$$

*Exemple*

• Volume d'un cône :

$$
V = \frac{1}{12} \pi D^2 h
$$

• Masse volumique de la matière constituant un cylindre :

$$
\rho = \frac{4}{\pi} \frac{m}{h D^2}
$$

Les résultats x, r, *t,* etc., des mesures directes sont entachés d'erreurs absolues que l'on peut noter *Sx, Sr,* ôi, etc., toujours *faibles devant la valeur* de la mesure correspondante. On peut donc les assimiler à des petites variations etleur appliquer de ce fait le calcul différentiel avec les réserves exposées précédemment, soit :

$$
Sy = I^{\dagger} \cdot \delta x + I^{\dagger} \cdot \delta t + I^{\dagger} \cdot \delta L.
$$

$$
\delta y = f'_x \cdot \delta x + f'_y \cdot \delta t + f'_y \cdot \delta t.
$$
  

$$
\delta y = f'_x \cdot \delta x + f'_y \cdot \delta r + f'_z \cdot \delta t.
$$

On peut utiliser évidemment les différentielles logarithmiques surtout si les relations font intervenir un produit, un quotient ou une puissance.

Ce calcul nous permet de déterminer l'erreur absolue *Sy* surla grandeur résultante à partir des erreurs *Sx, ôr, St,* etc., sur les grandeurs composantes. Or ces erreurs absolues sont inconnues ; il faut donc introduire la notion d'incertitude et déterminerl'incertitude absolue Ay à partir des incertitudes absolues  $\Delta x$ ,  $\Delta r$ ,  $\Delta t$ , etc, d'où les étapes à suivre pour ce calcul :

— Expression algébrique de *Sy.*

— Groupement des termes semblables lorsqu'interviennent des grandeurs liées ( dont la mesure intervient dans plusieurs facteurs ).

— Passage aux incertitudes absolues ou relatives par majoration des erreurs absolues et en se plaçant dans le cas le plus défavorable : addition des termes ( les erreurs se cumulent ).

### **2. 4. 3. Exemples de calcul**

### **• Volume d'un cône**

Le volume d'un cône est en effet donné par la formule **E**  $\frac{\pi}{12} D^2 h$ , le diamètre inférieur et la hauteur sont mesurés respectivement avec les incertitudes absolues AD et Aà. On détermine l'incertitude relative sur la mesure du volume.

La dérivée logarithmique de V s'écrit :

$$
\frac{\mathrm{d}V}{V} = 2\frac{\mathrm{d}D}{D} + \frac{\mathrm{d}h}{h}
$$

puis on passe aux incertitudes relatives, ce qui donne :

$$
\frac{\Delta V}{V} = 2 \frac{\Delta D}{D} + \frac{\Delta h}{h}
$$

### **• Masse volumique de la matière d'un cylindre**

La masse volumique est donnée par la formule :

$$
\rho = \frac{4}{\pi} \frac{m}{h D^2}
$$

La masse, le diamètre et la hauteur sont mesurés respec-

tivement avec les incertitudes absolues  $\Delta m$ ,  $\Delta D$  et  $\Delta h$ .

On détermine l'incertitude relative sur la mesure de la masse volumique.

La dérivée logarithmique de *p* s'écrit :

$$
\frac{\mathrm{d}\rho}{\rho}=\frac{\mathrm{d}m}{m}-\frac{\mathrm{d}h}{h}-2\frac{\mathrm{d}D}{D}
$$

Le passage aux incertitudes relatives nous conduit à :

$$
\frac{\Delta \rho}{\rho} = \frac{\Delta m}{m} + \frac{\Delta h}{h} + 2 \frac{\Delta D}{D} \qquad \qquad \frac{\Delta \rho}{\rho} = \frac{\Delta m}{m} + \frac{\Delta h}{h} + 2 \frac{\Delta D}{D}
$$

<span id="page-63-0"></span>**• Capacité d'uncondensateursphérique danslevide**

Elle est donnée par la relation :

$$
C = \frac{4\pi\epsilon_0 R_1 R_2}{R_2 - R_1}
$$

 $R_2 > R_1$ , rayons des armateurs mesurés avec les incertitudes absolues  $\Delta R_i = \Delta R_q = \Delta R$ .

On détermine l'incertitude relative surlamesure de la

capacité.

La dérivée logarithmique de C est :

$$
\frac{dC}{C} = \frac{dR_1}{R_1} + \frac{dR_2}{R_2} - \frac{d(R_2 - R_1)}{R_2 - R_1}
$$

En effectuant eten regroupantlestermes semblables on obtient :

$$
\frac{dC}{C} = dR_1 \left( \frac{1}{R_1} + \frac{1}{R_2 - R_1} \right) + dR_2 \left( \frac{1}{R_2} - \frac{1}{R_2 - R_1} \right)
$$

et après simplification il vient :

$$
\frac{dC}{C} = \frac{R_2}{R_1 (R_2 - R_1)} dR_1 - \frac{R_1}{R_2 (R_2 - R_1)} dR_2
$$

le passage aux incertitudes donne alors :

$$
\frac{\Delta C}{C} = \left| \frac{R_2}{R_1 (R_2 - R_1)} \right| \Delta R + \left| \frac{R_1}{R_2 (R_2 - R_1)} \right| \Delta R
$$

et en tenant compte du fait que  $R_2 > R_1$ , on a :

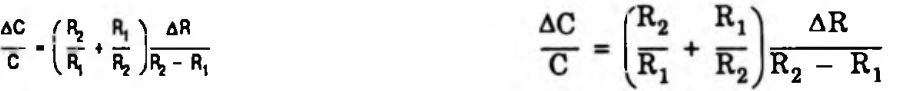

### **2.5. Application à la thermodynamique**

### **2.5.1. Propriétés des dérivées partielles de la pression, du volume et de la température**

En thermodynamique on étudie les relations entre chaleur et mécanique. On s'intéresse généralement à une quantité de matière bien déterminée qui constitue le *système;* ce dernier subit des *transformations* par suite *d'échanges* avec le *milieu extérieur.*

L'état d'un système en*équilibre thermodynamique* à un instant donné est toujoursfixé par des *variables* dites d'é*tat (*sile système n'est pas en équilibre thermodynamique ces variables n'ont pas des valeurs bien déterminées ). Certainesvariablesd'étatontdesvaleursindépendantes de lamasse du système, elles sont dites*intensives (* pression, température,massevolumique ) ; d'autres au contraireont des valeurs qui dépendent de la quantité de matière qui

$$
\frac{\Delta C}{C} = \left(\frac{R_2}{R_1} + \frac{R_1}{R_2}\right)\frac{\Delta R}{R_2 - R_1}
$$

constitue le système, elles sont dites *extensives* ( volume, masse, charge électrique ). Les variables d état sont encore appelées *paramètres d'état.* En thermodynamique l'un de ces paramètres a un rôle privilégié c'est la *température.*

On appelle*phase* d'un système toute partie de ce système occupant un certain volume et telle que les paramètres intensifs aient même valeur en tous ses points.

Bien souventl'étude portera sur un système formé d'une seule phase gazeuse dont l'état sera défini par les trois paramètres non indépendants pression, volume et température. La relation existant entre eux est appelée équation d'état du gaz. Si ce dernier est éloigné de la liquéfaction on dit qu'il se comporte comme un gaz parfait et obéit à l'équation :

$$
p.V = n RT
$$

*•p* s'exprime en pascal ( Pa ), V en mètre cube ( m<sup>3</sup> ), T en kelvin ( K ) ; on rappelle à ce sujet que :

$$
T = 273,15 + t
$$
  
(K) (°C)

• R est la constante des gaz parfaits dont la valeur est  $R = 8,315$  J.mol<sup>-1</sup>. K<sup>-1</sup>.

*• n* est le nombre de moles du gaz parfait considéré.

D'une façon plus générale la pression est fonction du volume et de la température*p (* V, T ) ; toute variation de volume et de température entraînera donc une variation de pression :

$$
dp = \left(\frac{\partial p}{\partial V}\right)_T dV + \left(\frac{\partial p}{\partial T}\right)_V dT \qquad (1)
$$

On rappelle que  $\left|\frac{\partial p}{\partial V}\right|$  d V veut dire variation de pres >r

sion due à la variation de volume à température cons tante.

De même :

$$
dV = \left(\frac{\partial V}{\partial p}\right)_{T} d p + \left(\frac{\partial V}{\partial T}\right)_{p} d T \qquad (2)
$$

**p.V - nRT**

 $\sim$   $\sim$   $\sim$ 

ce qui implique :

$$
\left(\frac{\partial V}{\partial p}\right)_T dp = dv - \left(\frac{\partial V}{\partial T}\right)_p dT
$$

En divisant cette expression par  $\frac{\partial V}{\partial n}$  et en identi- $\sqrt{dp}$ 

fiant avec la formule ( <sup>1</sup> ) on obtient :

$$
dp = \frac{1}{\left(\frac{\partial V}{\partial p}\right)_T} dV - \frac{\left(\frac{\partial V}{\partial T}\right)_p}{\left(\frac{\partial V}{\partial p}\right)_T} dT
$$

soit:

$$
\left(\frac{\partial p}{\partial V}\right)_{T} = \frac{1}{\left(\frac{\partial V}{\partial p}\right)_{T}} \quad \text{et} \quad \left(\frac{\partial p}{\partial T}\right)_{V} = -\frac{\left(\frac{\partial V}{\partial T}\right)_{p}}{\left(\frac{\partial V}{\partial p}\right)_{T}}
$$

ainsi:

$$
\left(\frac{\partial p}{\partial \mathbf{T}}\right)_V \times \left(\frac{\partial \mathbf{V}}{\partial p}\right)_\mathbf{T} \times \left(\frac{\partial \mathbf{T}}{\partial \mathbf{V}}\right)_p = -1
$$

### **2.5. 2. Fonctions d'état**

En thermodynamique l'état d'un gaz peut aussi être défini par ce que l'on appelle des*fonctions d'état.*

### **• L'énergie interne**

Notée U, elle estla somme des énergies microscopiques cinétiques et potentielles d'interaction de toutes les particules constitutives du système ( atomes, ions,molécules, etc. ). Elle ne dépend que de l'état du système. Lors d'une transformation sa variation ne sera pas liée aux étapes intermédiaires mais ne dépendra que de l'état initial et que de l'étatfinal ; mathématiquement on traduira ce fait en écrivant que dU est une différentielle exacte notation ( d ). Au cours d'une transformation élémentaire où le système échange travail et chaleur avec le milieu extérieur la variation d'énergie interne est :

$$
dU = \delta W + \delta Q
$$

U s'exprime en joules ( J ).

$$
\left(\frac{\partial p}{\partial V}\right)_T = \frac{1}{\left(\frac{\partial V}{\partial p}\right)_T}
$$
\n
$$
\left(\frac{\partial p}{\partial T}\right)_X = \left(\frac{\partial V}{\partial p}\right)_X = \left(\frac{\partial T}{\partial V}\right)_{Y=1} = -1
$$

$$
\begin{pmatrix} x \\ y \end{pmatrix} \begin{pmatrix} y \\ y \end{pmatrix} \begin{pmatrix} x \\ y \end{pmatrix}
$$

$$
dU = \delta W + \delta Q
$$

### **•Travail desforcesde pressionlorsd'une transformation**

On suppose que le gaz étudié est placé dans un cylindre fermé par un piston mobile. La transformation du gaz est due à l'action d'un opérateur extérieur agissant sur le piston ; il exerce une force  $\vec{F}_s$  (Fig. 2.6); le travail de celleci dans le déplacement élémentaire du piston de  $x$  à  $x + x$ ci dans le déplacement élémentaire du piston de x à

$$
\delta W_e = F_e dx
$$

( travail reçu par le gaz)

Par définition, on appelle travail des forces de pression lors de la transformation élémentaire la grandeur :

$$
\delta W = - F_e dx
$$

Or la force engendre une pression sur le piston qui, si elle est régulièrement répartie a pour valeur :

$$
p_e = \frac{F_e}{S}
$$

D'où :

$$
\delta W = - p_e S dx
$$

Or:

$$
S dx = dV
$$

donc :

$$
\delta W = -p_e dV
$$

Convention : les travaux effectivement "reçus" par le système sont comptés positivement ; ainsi lorsque le volume diminue d  $V < 0$  et  $\delta W > 0$ , le gaz est comprimé par la force extérieure. Si le volume augmente dV > 0 et  $\delta W < 0$  le gaz se détend et fournit un travail au milieu extérieur.

Deux cas sont maintenant à considérer : la transformation réversible et la transformation irréversible.

### *Transformation réversible*

Lors de cette transformation très lente tous les états intermédiaires sont des états d'équilibre, la pressionp du

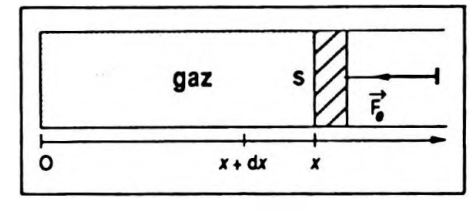

**Figure 2.6**

gaz est à chaque instant bien définie et le piston évolue infiniment lentement donc la pression  $p<sub>e</sub>$  exercée par l'opérateur est sensiblement égale à celle du gaz ( équilibre du piston ) et :

$$
\delta W = - p \ dV
$$

*Transformation irréversible*

Au contraire dans ce cas, la transformation est rapide ( désordonnée ), les états intermédiaires ne sont pas des états d'équilibre, la pression du gaz n'est pas définie si ce n'est dansl'étatinitial etl'étatfinal etle travail desforces de pression est par convention :

$$
\delta W = - p_e dV \qquad \delta W = - p_e dV
$$

*p<sup>e</sup>* est la seule pression connue.

—Pourune *transformationfinie* le calcul du travail se fait par l'intégration :

$$
W_{1\rightarrow 2} = -\int_{1}^{2} p \ dV \qquad \text{(transformation reversible)}
$$

ou :

$$
W_{1\rightarrow 2} = -\int_{1}^{2} p_e dV
$$
 (transformation irréversible)

—Enfin on rappelle que lors d'une transformation finie le travail dépend en général du processus donc  $\delta W$  n'est pas une différentielle exacte, il en sera de même que  $\delta Q$ .

**• Autre expressiondelavariationd'énergie interne :**

$$
dU = \delta Q - p dV
$$

### *Enthalpie*

Notée H, elle est définie à partir de l'énergie interne par:

$$
H = U + pV
$$

U, p, V ne dépendant que de l'état du système il en est de même pour H qui est une fonction d'état, sa différentielle est :

$$
dH = dU + dpV + pdV
$$

mais dU =  $\delta Q$  -pdV. On en déduit :

$$
dH = \delta Q + V dp
$$

### *Remarque*

Hétant une fonction d'état, mathématiquement dH sera une différentielle exacte.

H s'exprime en joules ( J ).

### *Entropie*

Notée S, elle est également une fonction d'état que l'on peut définir à partir de sa différentielle :

$$
dS = \frac{\delta Q}{T}
$$

5Q représente l'échange de chaleur pendant la transformation élémentaire que nous considérerons comme réversible.

T représente la température du gaz supposée constante lors de cette transformation élémentaire. ( Elle est à chaque instant égale à la température du milieu extérieur en contact avec le système lors de l'échange. )

S s'exprime en J. K-1.

Si la transformation est finie :  $\Delta S = S_2 - S_1 =$ **'i**  $\frac{\delta Q}{T}$ 

Elle est indépendante du chemin suivi. C'est pourquoi dS est une différentielle exacte, mais le calcul de cette variation se fait toujours à partir d'un processus réversible entre les états <sup>1</sup> et 2.

### *Cas particulier*

Si la transformation est adiabatique réversible  $\delta Q = 0$ ce qui implique  $\Delta S = 0$ . Une telle transformation est dite *isentropique.*

### **2. 5. 3. Coefficients calorimétriques**

À partir de la variation élémentaire d'énergie interne et d'enthalpie on peut déduire deux expressions différentes caractérisant un échange de chaleur avec le milieu extérieur :

**dH -50 <sup>+</sup> Vdp**

$$
dS = \frac{\delta Q}{T}
$$

*64 Chapitre 2*

$$
\int \delta Q = dU + pdV \qquad (1)
$$

$$
\delta Q = dH - Vdp \qquad (2)
$$

**• Expression des coefficients calorimétriques <sup>C</sup><sup>y</sup> et C** *P*

D'après ce qui a été vu :

$$
dU = \left(\frac{\partial U}{\partial \nabla}\right)_{T} dV + \left(\frac{\partial U}{\partial T}\right)_{V} dT
$$

relation à reporter dans ( <sup>1</sup> )

et :

$$
dH = \left(\frac{\partial H}{\partial p}\right)_{T} dp + \left(\frac{\partial H}{\partial T}\right)_{p} dT
$$

relation à reporter dans ( 2 )

ce qui donne :

$$
\delta Q = \left(\frac{\partial U}{\partial T}\right)_V dT + \left(\left(\frac{\partial U}{\partial V}\right)_T + p\right) dV
$$

et :

$$
\delta Q = \left(\frac{\partial H}{\partial T}\right)_p dT + \left(\left(\frac{\partial H}{\partial V}\right)_T - V\right) dp
$$

On pose :

$$
\left(\frac{\partial U}{\partial T}\right)_V = C_v
$$
grandeurs relatives à la  

$$
\left(\frac{\partial H}{\partial T}\right)_p = C_p
$$
 masse *m* du système.

On peut aussi noter C<sub>p</sub> =  $mc_y$  et C<sub>p</sub> =  $mc_p$ ,  $c_y$  et  $c_p$  désignant les chaleurs massiques respectivement à volume et à pression constants.  $C_{v}$  est aussi appelée capacité calorifique du système à volume constant et *Cp* capacité calorifique du système à pression constante.

On pose également :

$$
\left(\frac{\partial U}{\partial \nabla}\right)_T + p = \ell : \text{coefficient de chaleur latente de dilatation}
$$

$$
\left(\frac{\partial H}{\partial p}\right)_T - V = h : coefficient de chaleur latente decompression
$$

C<sub>v</sub>, C<sub>p</sub>,  $\ell$ , *h* sont appelés les coefficients calorimétriques du système etsont par conséquentrelatifs à lamasse*m* de ce système. Ainsi :

$$
\delta Q = C_{\rho} dT + \ell dV
$$
  
\n
$$
\delta Q = C_{\rho} dT + hdp
$$
  
\n
$$
\delta Q = C_{\rho} dT + hdp
$$
  
\n
$$
\delta Q = C_{\rho} dT + hdp
$$

**• Expression des coefficients calorimétriques** *l* **et** *<sup>h</sup>*

On sait que :

$$
dU = \delta Q - pdV
$$

avec  $\delta Q = C_d T + \ell dV$  ; donc :

$$
dU = C\nu dT + (\ell - p) dV
$$

On utilise le fait que dU est une *différentielle exacte,* soit :

$$
\frac{\partial C_{v}}{\partial V} = \frac{\partial (\ell - p)}{\partial T}
$$
  
sous-entendu  
a T constant  
a V constant

ce que l'on peut noter :

$$
\left(\frac{\partial C_v}{\partial V}\right)_T = \left(\frac{\partial (\ell - p)}{\partial T}\right)_V
$$

soit :

$$
\left(\frac{\partial C_v}{\partial V}\right)_T = \left(\frac{\partial \ell}{\partial T}\right)_V - \left(\frac{\partial p}{\partial T}\right)_V \qquad (a)
$$

On introduitla variation d'entropie dans cette transformation élémentaire. Il vient :

$$
dS = \frac{\delta Q}{T} = \frac{C_{\nu}}{T} dT + \frac{\ell}{T} dV
$$

C'est également une *différentielle exacte* donc :
Chapitre 2

$$
\frac{\partial}{\partial V} \left( \frac{C_v}{T} \right)_T = \frac{\partial}{\partial T} \left( \frac{\ell}{T} \right)_V
$$

soit encore:

$$
\frac{1}{T}\left(\frac{\partial C_v}{\partial V}\right)_T = \frac{1}{T}\left(\frac{\partial \ell}{\partial T}\right)_V - \frac{\ell}{T^2}
$$

(dérivée partielle d'un quotient)

Et en simplifiant par 1/T on obtient :

$$
\left(\frac{\partial C_v}{\partial \nabla}\right)_T = \left(\frac{\partial \ell}{\partial T}\right)_V - \frac{\ell}{T}
$$
 (b)

Enfin en identifiant (a) et (b) on peut écrire :

$$
\left(\frac{\partial \ell}{\partial T}\right)_V - \left(\frac{\partial p}{\partial T}\right)_V = \left(\frac{\partial \ell}{\partial T}\right)_V - \frac{\ell}{T}
$$

$$
\ell = T\left(\frac{\partial p}{\partial T}\right)_V
$$

Pour un gaz parfait  $pV = nRT$ ; ce gaz idéal obéit rigoureusement aux lois de Mariotte, Gay-Lussac et Charles. Soit:

$$
\left(\frac{\partial p}{\partial \mathbf{T}}\right)_{\mathbf{V}} = \frac{n \mathbf{R}}{\mathbf{V}}
$$

$$
\ell = \frac{n \mathbf{R} \mathbf{T}}{\mathbf{V}} = p
$$

On peut également déduire de :

 $\left(\frac{\partial C_v}{\partial \nabla}\right)_T = \left(\frac{\partial \ell}{\partial T}\right)_V - \frac{\ell}{T}$  et  $\ell = T\left(\frac{\partial p}{\partial T}\right)_V$ 

l'expression :

$$
\left(\frac{\partial C_{v}}{\partial V}\right)_{T} = T\left(\frac{\partial^{2} p}{\partial T^{2}}\right)_{V}
$$

# 2. 6. Application à la cinématique

La cinématique est l'étude du mouvement des corps indépendamment des causes capables de le provoquer ou de le

$$
\ell = T \left( \frac{\partial P}{\partial T} \right)_{\mathbf{y}}
$$

 $(1, 1)$ 

 $\ell = \frac{nRT}{V} = p$ 

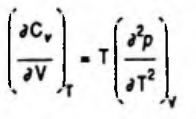

modifier. C'est une étude plutôt mathématique introduisant les notions de vecteur espace, vitesse, accélération, trajectoire, etc.

# **2. 6.1. La date**

La notion de temps est une notion complexe à définir. On admettra l'existence d'une horloge de référence dont dispose l'observateur. A chaque état de cette horloge on associe le réel *t* que l'on appelle date qui correspond à l'intervalle de temps qui s'est écoulé depuis un instant choisi arbitrairement comme date-origine.

### **2. 6. 2. L'espace**

Le mobile ( supposé ponctuel ) est nécessairement vu en un point M de l'espace affine réel  $E_3$  à trois dimensions. La position de M est donc un point de  $E_3$ .

Pour déterminer cette position, on doit associer à cet espace un repère fi . Ce repère d'espace est constitué d'un point O et d'un système de vecteurs ( $\overrightarrow{i,j,k}$ ) base de l'espace vectoriel  $\mathcal{E}_a$  associé à  $E_a$ . Cette base est d'ailleurs généralement orthonormée.

# **• Coordonnées cartésiennes**

Au point M de  $E_a$  est associé le triplet  $(x, y, z) \in \mathbb{R}^3$  tel que:  $\vec{r} = \overrightarrow{OM} = \vec{x} \cdot \vec{i} + \vec{y} \cdot \vec{j} + \vec{z} \cdot \vec{k}$ 

 $x, y, z$  composantes scalaires du vecteur  $\vec{r}$  de  $\mathcal{E}_3$  associé à OM ( dans la base ( i,j, *k* ) ) s'appellent également coordonnées cartésiennes du point M ( Fig. 2.7 ). OM sera appelé vecteur espace du mobile.

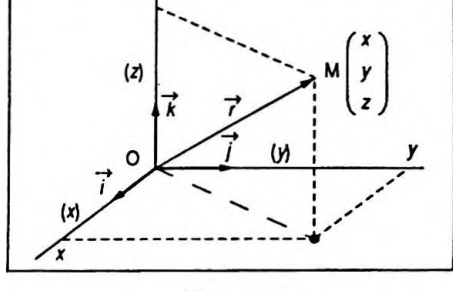

Figure 2.7

#### **• Coordonnées cylindriques**

Soit R le repère initialement choisi caractérisé par (O,  $\overrightarrow{i},\overrightarrow{j},\overrightarrow{k}$ ) et M une position du mobile. On peut également repérerle mobile partrois coordonnées dites cylindriques ( Fig. 2.8 ).

$$
\rho = \text{Om}; \theta = (\vec{i}, \vec{u}); z = \overline{mM}; \text{avec :}
$$

$$
\vec{r} = \overrightarrow{\text{OM}} = \rho \vec{u} + z\vec{k}
$$

On détermine la correspondance avec les coordonnées cartésiennes.

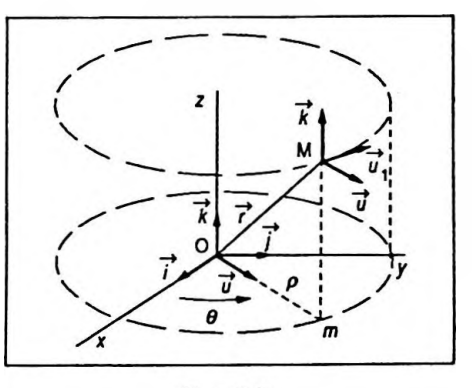

Figure 2.8

 $\vec{u}$  est le vecteur unitaire porté par Om, il est tel que :

$$
\vec{u} = \cos \theta \vec{i} + \sin \theta \vec{j}
$$

done:

$$
\vec{r} = \vec{OM} = \rho \cos \theta \vec{i} + \rho \sin \theta \vec{j} + z \vec{k}
$$

ainsi:

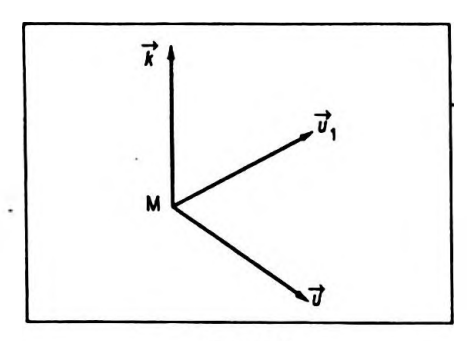

 $\vec{r}$  =  $\vec{O}$  $\vec{M}$  =  $\rho \cos \theta \vec{l}$  +  $\rho \sin \theta \vec{l}$  +  $z \vec{k}$ 

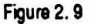

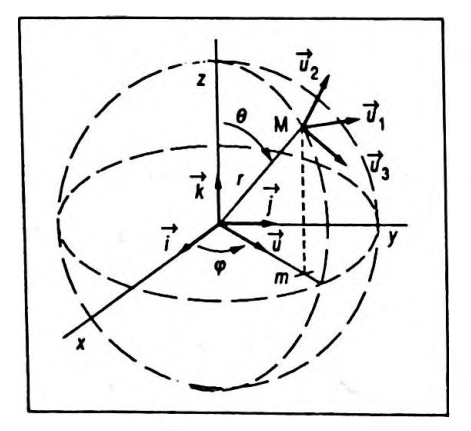

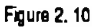

$$
\begin{cases}\n x = \rho \cos \theta \\
 y = \rho \sin \theta \\
 z\n\end{cases}
$$

 $(0, \vec{u}, \vec{u}_1, \vec{k})$  est le repère orthonormé utilisé en coordonnées cylindriques (Fig. 2.9).

### **e Coordonnées sphériques**

Soit R le repère initialement choisi caractérisé par (O,  $\overrightarrow{i,j,k}$ ) et M une position du mobile. On peut également repérer le mobile par trois coordonnées dites sphériques (Fig. 2.10).

$$
r = OM
$$
;  $\theta = (\vec{k}, \vec{u}_2)$ ;  $\phi = (\vec{i}, \vec{u})$ ; avec :  
 $\vec{r} = \overrightarrow{OM} = \overrightarrow{Om} + \overrightarrow{mM}$ 

On détermine la correspondance avec les coordonnées cartésiennes :

$$
\overrightarrow{Om} = \overrightarrow{Om} \cdot \overrightarrow{u} = r \sin \varphi \overrightarrow{u}
$$

mais:

$$
\vec{u} = \cos \vec{\varphi} \cdot \vec{i} + \sin \vec{\varphi} \cdot \vec{j}
$$

done:

$$
\overrightarrow{Om} = r \sin \theta \cos \varphi \overrightarrow{i} + r \sin \theta \sin \varphi \overrightarrow{j}
$$

par ailleurs:

$$
m\overrightarrow{M} = z\overrightarrow{k} = r\cos\theta\overrightarrow{k}
$$

ainsi:

$$
\overrightarrow{r} = \overrightarrow{OM} = r \sin \theta \cos \varphi \, \overrightarrow{i} + r \sin \theta \sin \varphi \, \overrightarrow{j} + r \cos \theta \, \overrightarrow{k}
$$

$$
\vec{r} = \vec{OM} = r \sin \theta \cos \varphi \vec{i} + r \sin \theta \sin \varphi \vec{j} + r \cos \theta \vec{k}
$$

*Différentiation des fonctions rfune ou plusieurs variables 69*

$$
\begin{cases}\n x = r \sin \theta \cos \varphi \\
 y = r \sin \theta \sin \varphi \\
 z = r \cos \theta\n\end{cases}
$$

 $(0, \vec{u}_2, \vec{u}_1, \vec{u}_3)$  est le repère orthonormé que l'on utilise en coordonnées sphériques.

**• Expressions de d£ \* MM' ( déplacement élémentaire ) et de du ( volume élémentaire) dans les 3 systèmes de coordonnées ( Fig. 2.11, 2.12 et 2.13).**

*Figure 2.11*

$$
\bullet \overrightarrow{MM'} = dx\overrightarrow{i} + dy\overrightarrow{j} + dz\overrightarrow{k}
$$
  

$$
\bullet dv = dx dy dz
$$

*Figure 2.12*

 $\overrightarrow{AMM'}$  =  $d\rho \vec{u} + \rho d\theta \vec{u}$ <sub>1</sub> +  $dz\vec{k}$ •  $dv = \rho d\rho d\theta dz$ 

*Figure 2.13*

 $\bullet$  MM<sup>2</sup> = dru<sub>2</sub> + rd  $\theta$ u<sub>3</sub> + r sin  $\theta$ d  $\varphi$ u<sub>1</sub><sup>2</sup> •  $dv = r^2 \sin \theta \, dr \, d\varphi \, d\theta$ 

# **2. 6. 3. Mouvement du point et trajectoire**

On associe à la position M du mobile dans le repère R une fonction vectorielle/ \*de la variable scalaire *t,* telle que :

$$
\overrightarrow{\text{OM}} = \overrightarrow{f}(t)
$$

 $\operatorname{Si}\vec{\mathcal{f}}({\,t\,})$  n'est pas une fonction vectorielle constante  $\forall t \in \mathbb{R}$  le point M est dit en mouvement par rapport au repère R et on l'appelle mobile. Dans le cas contraire  $\vec{f}(t)$  est une fonction vectorielle constante le point M est dit au repos par rapport à R .

On appelle trajectoire d'un point mobile par rapport à un repère l'ensemble des points liés à ce repère avec lesquels le mobile coïncide successivement. C'est une courbe fixe.

Les composantes scalaires de  $\vec{f}(t)$ sont appelées équations horaires du mobile suivant les axes du repère R ; on

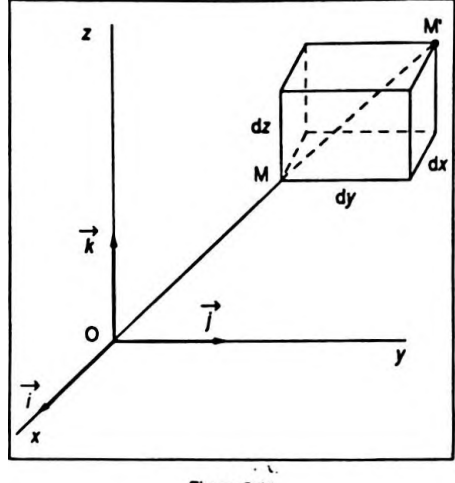

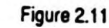

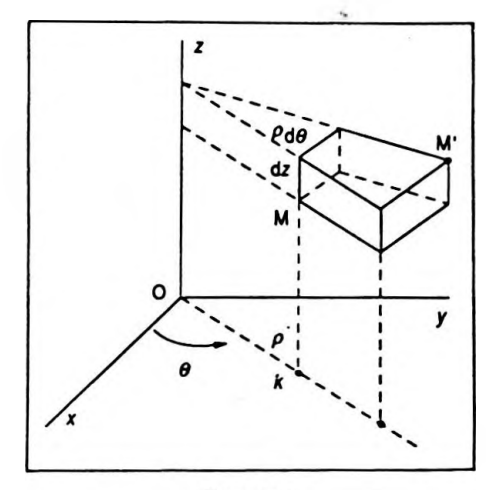

Figure 2.12

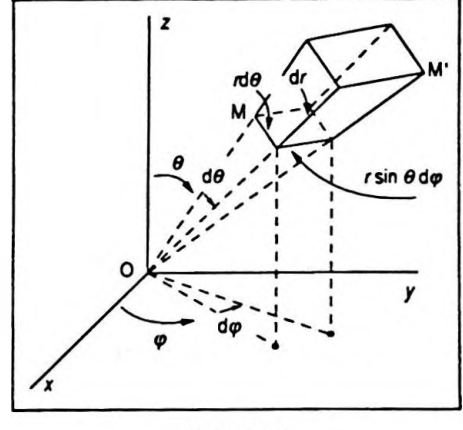

Figure 2.13

les note :

$$
\begin{cases}\nx = f_x(t) \\
y = f_y(t) \\
z = f_z(t)\n\end{cases}
$$

L'équation de la trajectoire dans le repère H est déterminée en éliminant le paramètre temps entre les équations horaires. Elle est de la forme :

$$
\varphi(x,y,z) = 0
$$

Elle est souvent donnée par des équations paramétriques de la forme :

$$
\begin{cases} y = g(x) \\ z = h(x) \end{cases}
$$

### **2. 6. 4. Le vecteur vitesse**

Si la fonction vectorielle  $\vec{r} = \vec{f}(t)$  de la variable réelle *t* est dérivable sur l'intervalle de définition [ $t_1, t_2$ ], la dérivée qui est elle-même une fonction vectorielle s'appellera vecteur vitesse du mobile, il est représenté par :

$$
\vec{v} = \frac{\mathrm{d}\vec{r}}{\mathrm{d}t} = \frac{\mathrm{d}\vec{\mathrm{OM}}}{\mathrm{d}t}
$$

par raison de simplicité  $\frac{dr}{dt}$  est noté  $\vec{r}$ , de même on écrit  $\frac{dOM}{dt} = \overrightarrow{OM}$ , d'où :

$$
\vec{v} = \vec{r} = \overrightarrow{\text{OM}}
$$

On sait que le vecteur vitesse est tangent à la trajectoire au point considéré ( Fig. 2.14 ).

#### **• Vecteur vitesse en coordonnées cartésiennes**

On a vu que :

$$
\vec{r} = \vec{OM} = x\vec{i} + y\vec{j} + z\vec{k}
$$

par dérivation on obtient :

$$
\vec{r} = \overrightarrow{\text{OM}} = \vec{v} = \dot{x}\vec{i} + \dot{y}\vec{j} + \dot{z}\vec{k}
$$

Ainsi dans le repère R les composantes scalaires du vecteur vitesse sont  $(x, y, z)$ .

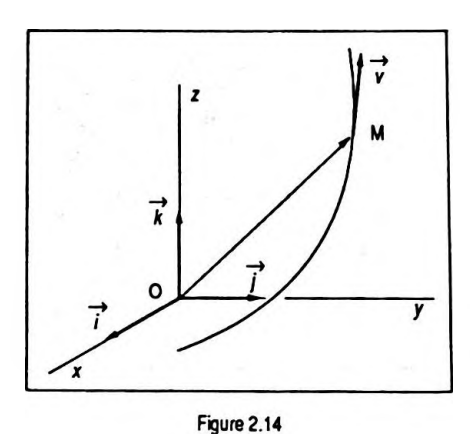

 $\vec{v} = \dot{\vec{r}} = \dot{\vec{OM}}$ 

#### **• Vecteur vitesse en coordonnées cylindriques**

## *Préliminaire*

Dérivée d'un vecteur unitaire variable en direction dans un plan.

—<sup>&</sup>gt; —<sup>&</sup>gt; \_<sup>&</sup>gt; # Soit ( O, i,*j* )un repère fixe du plan et *<sup>u</sup>* un vecteur unitaire variable en direction de ce plan ( Fig. 2.15 ). On sait que :

$$
\vec{u} = \cos \theta . \vec{i} + \sin \theta . \vec{j}
$$

avec  $\theta$  variable au cours du temps on a donc :

$$
\frac{d\vec{u}}{dt} = \frac{d\vec{u}}{d\theta} \cdot \frac{d\theta}{dt} \left(\text{et} \frac{d\theta}{dt} = \dot{\theta}\right)
$$

or :

$$
\frac{d\vec{u}}{d\theta} = -\sin\theta \cdot \vec{i} + \cos\theta \cdot \vec{j}
$$

ainsi :

$$
\dot{\vec{u}} = (-\sin\theta, \vec{i} + \cos\theta, \vec{j})\dot{\theta}
$$

mais ( – sin  $\theta$ , cos  $\theta$ ) représentent les coordonnées du vecteur  $\vec{u}_1$  (unitaire, normal à  $\vec{u}$ ) dans le repère (O,  $\vec{i}, \vec{j}$ ) *ce* qui implique :

$$
\vec{u} = \vec{\theta} \cdot \vec{u}_1 \qquad \qquad \vec{u} = \vec{\theta} \cdot \vec{u}_1
$$

Si l'on pose  $\vec{\omega} = \vec{\theta} \cdot \vec{k}$  ( $\vec{\omega}$  vecteur vitesse angulaire) alors :

$$
\vec{u} = \vec{\omega} \wedge \vec{u} \qquad \qquad \vec{u} = \vec{\omega} \wedge \vec{v}
$$

La dérivée *u* du vecteur unitaire *u* par rapport au temps est égale au produit de la vitesse angulaire par un vecteur unitaire  $\vec{u}_1$  normal à  $\vec{u}$  (sens trigonométrique).

# *Orthogonalité de u et u*

On sait que :

$$
\vec{u}\cdot\vec{u} = 1
$$

par dérivation, on obtient :

$$
2\vec{u}\cdot\vec{u} = 0
$$

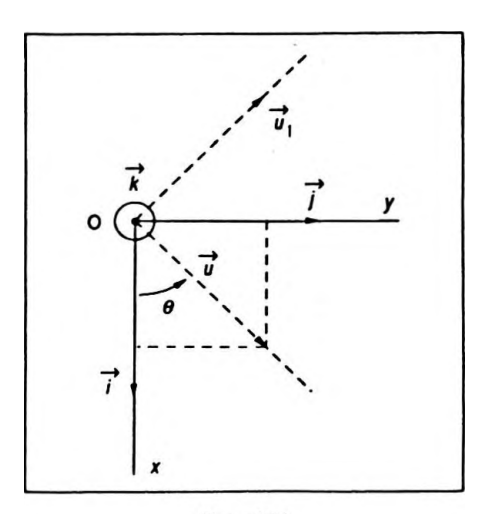

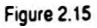

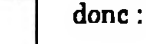

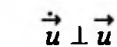

*Composantes cylindriques du vecteur vitesse*

Le vecteur espace est noté :

$$
\vec{r} = \rho \vec{u} + z \vec{k}
$$

Déterminons le vecteur vitesse :

$$
\vec{r} = \vec{\rho} \vec{u} + \rho \vec{u} + \vec{z} \vec{k}
$$

*( k* ne se dérive pas puisque c'est un vecteur fixe ) ; or :

$$
\vec{u} = \vec{\theta} \vec{u}_1
$$

donc :

$$
\vec{r} = \dot{\rho}\vec{u} + \rho\dot{\theta}\vec{u}_1 + \dot{z}\vec{k} = \vec{v}
$$

 $(p, \rho\theta, \dot{z})$  sont les composantes cylindriques du vecteur vitesse dans le repère ( $\vec{u}, \vec{u}_1, \vec{k}$ ) (Fig. 2.16).

# **2. 6. 5. Le vecteur accélération**

Si la fonction vectorielle  $\vec{r} = \vec{f(t)}$  de la variable réelle *t t* est deux fois dérivable sur l'intervalle de définition *tv t<sup>2</sup>* ] la dérivée seconde qui est elle-même une fonction vectorielle s'appellera vecteur accélération du mobile ; on la note :

$$
\vec{\gamma} = \dot{\vec{v}} = \vec{r} \qquad \text{avec} \qquad \left( \dot{\vec{r}} = \frac{d^2 \vec{r}}{dt^2} \right).
$$

**• Vecteur accélération en coordonnées cartésiennes**

On a vu que :

$$
\vec{v} = \dot{\vec{r}} = \dot{x}\,\vec{i} + \dot{y}\,\vec{j} + \dot{z}\,\vec{k}
$$

Par dérivation on obtient :

$$
\overrightarrow{v} = \overrightarrow{r} = \overrightarrow{\gamma} = \overrightarrow{x} \overrightarrow{i} + \overrightarrow{y} \overrightarrow{j} + \overrightarrow{z} \overrightarrow{k}
$$

Ainsi dansle repère R les composantes scalaires du vecteur accélération sont  $(\ddot{x}, \ddot{y}, \ddot{z})$ .

**• Vecteur accélération en coordonnées cylindriques**

On sait que :

$$
\overrightarrow{v} = \overrightarrow{r} = \overrightarrow{x_1} + \overrightarrow{y_1} + \overrightarrow{z_1}
$$

$$
\vec{r} = \vec{\rho} \vec{u} + \rho \vec{\theta} \vec{u}_1 + \vec{z} \vec{k} = \vec{v}
$$

**Figure 2.16**

 $\vec{r}$  =  $\vec{v}$  =  $\vec{r}$ 

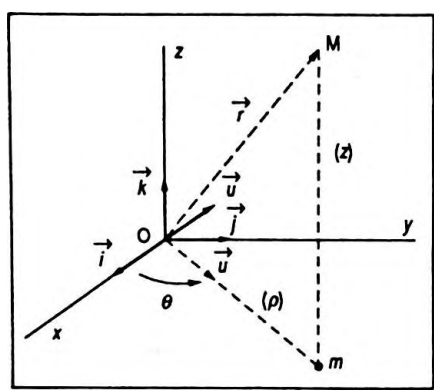

*Différentiation des fonctions d'une ou plusieurs variables 73*

$$
\vec{v} = \dot{\vec{r}} = \dot{\rho}\vec{u} + \rho\dot{\theta}\vec{u_1} + \dot{z}\vec{k}
$$

Par dérivation on obtient :

$$
\vec{\gamma} = \dot{\vec{v}} = \overrightarrow{\rho u} + \overrightarrow{\rho u} + \overrightarrow{\rho \dot{\theta} u_1} + \overrightarrow{\rho \ddot{\theta} u_1} + \overrightarrow{\rho \dot{\theta} u_1} + \overrightarrow{z} \overrightarrow{k}
$$
  
or:

 $\ddot{u} = \dot{\theta} \vec{u}$ <sub>1</sub>

de plus :

$$
\dot{\vec{u}}_1 = - \dot{\theta} \vec{u}
$$

( Même processus de dérivation d'un vecteur unitaire variable en direction. ) donc :

$$
\vec{\gamma} = \ddot{\rho}\vec{u} + \dot{\rho}\dot{\theta}\vec{u}_1 + \dot{\rho}\dot{\theta}\vec{u}_1 + \rho\ddot{\theta}\vec{u}_1 - \rho\dot{\theta}^2\vec{u} + \ddot{z}\vec{k}
$$
  
soit:

$$
\vec{\gamma} = (\ddot{\rho} - \rho \dot{\theta}^2) \vec{u} + (2 \dot{\rho} \dot{\theta} + \rho \ddot{\theta}) \vec{u}_1 + \ddot{z} \dot{\vec{k}}
$$

 $(\ddot{\rho} - \rho \dot{\theta}^2)$ ,  $(2 \dot{\rho} \dot{\theta} + \rho \dot{\theta})$ ,  $\ddot{z}$  sont les composantes cylindriques du vecteur accélération dans le repère ( $\vec{u}, \vec{u}_1, \vec{k}$ ).

# *Remarque*

Tous les repères introduits étaient orthonormés donc :

$$
||\vec{r}|| = \sqrt{x^2 + y^2 + z^2} = \sqrt{\rho^2 \cos^2 \theta + \rho^2 \sin^2 \theta + z^2}
$$
  

$$
= \sqrt{\rho^2 + z^2}
$$
  

$$
||\vec{v}|| = \sqrt{x^2 + y^2 + z^2} = \sqrt{\rho^2 + \rho^2 \theta^2 + z^2}
$$
  

$$
||\vec{\gamma}|| = \sqrt{x^2 + y^2 + z^2}
$$
  

$$
= (\vec{\rho} - \rho \vec{\theta}^2)^2 + (2\vec{\rho} \vec{\theta} + \rho \vec{\theta})^2 + z^2
$$

# **2. 6. 6. Principaux types de mouvements**

#### **• Les mouvements rectilignes**

La trajectoire du mobile se réduit à une droite. Le repère B est caractérisé par ( O, *i* ) et :

$$
\vec{r} = \vec{xi}
$$
 (vector escape)  
\n
$$
\vec{v} = \vec{r} = \vec{xi}
$$
 (vector vitesse)  
\n
$$
\vec{\gamma} = \vec{v} = \vec{xi}
$$
 (vector acceleration)

 $\vec{y} = (\vec{p} - \rho \vec{\theta}^2) \vec{u} + (2\vec{\rho} \vec{\theta} + \rho \vec{\theta}) \vec{u}_i + \vec{z} \vec{k}$ 

Les 3 caractéristiques du mouvement sont colinéaires.

*Le mouvement uniforme*

 $\dot{x}$  = cte =  $v_0$ ;  $\ddot{x}$  = 0. L'équation horaire est donc :

$$
x = v_0 t + x_0
$$

### *Le mouvement uniformément varié*

 $\dot{x}$  = cte =  $\gamma$ ;  $\dot{x}$  =  $v$  =  $\gamma t$  +  $v_0$ . L'équation horaire est donc :

$$
x = \frac{1}{2} \gamma t^2 + v_0 t + x_0
$$

— Si *v.* y< 0 || *v* || décroit et le mouvement est uniformément retardé (phase transitoire).

— Si v.  $\gamma$  > 0  $||\vec{v}||$  croit et le mouvement est uniformément accéléré.

*Le mouvement sinusoïdal*

 $x = a \sin(\omega t + \varphi);$  $x = v = a \omega \cos(\omega t + \varphi),$  donc:

$$
\ddot{x} = \gamma = -\omega^2 x
$$

Le mouvement est périodique de période  $T = \frac{2\pi}{\omega}$ .

#### **• Les mouvements circulaires**

Une particule est animée d'un mouvement circulaire si sa trajectoire est plane et si elle reste constamment sur un cercle de centre O et de rayon R (Fig. 2.17). Le repère  $\beta$ est caractérisé par ( O, i,*j ).*

Le vecteur espace se note :

$$
\vec{r} = \vec{OM} = R \cdot \vec{u}
$$

On détermine le vecteur vitesse. On pose  $\theta = (\vec{i}, \vec{u})$  avec *u* vecteur unitaire variable en direction. Par dérivation, on obtient :

$$
\vec{v} = \vec{r} = R\dot{\vec{u}} = R\dot{\vec{v}}\vec{u}
$$

On constate bien que  $\vec{v}$  est tangent à la trajectoire puisque normal au vecteur espace  $\vec{r}(\vec{u}, \text{orthogonal a } \vec{u})$ .

On détermine le vecteur accélération par dérivation du vecteur vitesse ; il vient :

$$
\vec{\gamma} = \vec{v} = R \ddot{\theta} \vec{u}_1 + R \dot{\theta} \ddot{\vec{u}}_1
$$

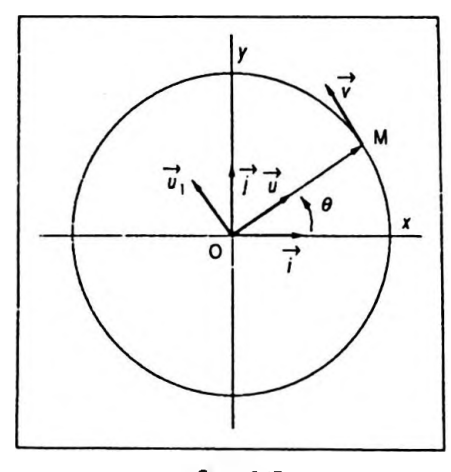

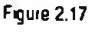

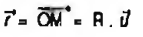

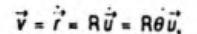

or :

$$
\dot{\vec{u}}_1 = -\dot{\theta}\vec{u}
$$

ainsi :

$$
\vec{\gamma} = R \ddot{\theta} \vec{u}_1 - R \dot{\theta}^2 \vec{u}
$$

avec  $\hat{\theta}$ , vitesse angulaire et  $\hat{\theta}$ , accélération angulaire. *R* $\ddot{\theta}$ *u*<sup>1</sup><sub>1</sub>, de même direction que le vecteur vitesse, est l'accélération tangentielle  $\vec{\gamma}$  et - R $\vec{\theta}^2 \vec{u}$ , de même direction que le vecteur espace, mais de sens contraire, est l'accélération normale  $\overrightarrow{\gamma}_n$  ( toujours centripète ).

### *Le mouvement uniforme*

 $\dot{\theta}$  = cte =  $\dot{\theta}_0$ ;  $\ddot{\theta}$  = 0. L'équation horaire est donc :

$$
\theta = \theta_0 t + \theta_0
$$

pas d'accélération tangentiellemaisune accélération centripète constante, donc  $\|\vec{\gamma}_n\| = R\dot{\theta}_0^2$ .

# *Le mouvement uniformément varié*

 $\ddot{\theta}$  = cte;  $\dot{\theta}$  =  $\ddot{\theta}t$  +  $\dot{\theta}_0$ . L'équation horaire est donc :

$$
\theta = \frac{1}{2} \ddot{\theta} t^2 + \dot{\theta}_0 t + \theta_0
$$

 $-Si\theta$ .  $\theta$  < 0, le mouvement est retardé ( phase transitoire ).

— Si  $\ddot{\theta}$ .  $\dot{\theta}$  > 0, le mouvement est accéléré.

*Le mouvement sinusoïdal*

$$
\theta = \theta_0 \sin (\omega t + \varphi); \theta = \theta_0 \omega \cos (\omega t + \varphi).
$$

Ainsi :

$$
\ddot{\theta} = - \omega^2 \theta
$$

avec  $\omega$  la pulsation qu'il ne faut pas confondre avec la vitesse angulaire.

#### **• Le mouvement hélicoïdal**

On étudiera le cas du mouvement hélicoïdal uniforme. Le plus simple est de choisir les coordonnées cylindriques du mobile pour étudier ce mouvement, soit :

$$
\rho = \mathbf{R}, \theta = \dot{\theta}_0 t, z = v_0 t
$$

*y -* **Râ îZ, - <sup>R</sup> <sup>e</sup>2ï7**

avec R,  $\dot{\theta}_0$ ,  $v_0 = \dot{z}_0$ , qui sont des constantes.

La trajectoire estune hélice enroulée sur un cylindre de rayon R. La vitesse angulaire de parcours est  $\theta_0$ . La vitesse de déplacement vertical est z<sub>o</sub>. Le pas *p* du mouvement est la translation verticale obtenue pendant un tour.

Durée d'un tour :

$$
t_1 = \frac{2\pi}{\theta_0}
$$

On a également :

$$
\bullet p = \dot{z}_0 t_1 = 2 \pi \frac{\dot{z}_0}{\dot{\theta}_0};
$$
  
• vector espace:  $\vec{r} = R\vec{u} + \dot{z}_0 t \vec{k}$  (notations habituelles);

• vecteur vitesse :  $\vec{v} = \vec{r} = R\dot{\theta}_0\vec{u}_1 + \dot{z}_0\vec{k}$ ; car  $\frac{du}{dt} = \dot{\theta}_0\vec{u}_1$ ; • vecteur accélération :  $\vec{\gamma} = \vec{v} = -R\dot{\theta}_0^2 \vec{u}$ .

#### **CONCLUSION IMPORTANTE**

En chaque point de la trajectoire le vecteur accélération est centripète et de module constant.

### **2. 6.7. Référentiels**

On a considéré lemobile dans un repère d'espace lié à un référentiel JR.Bien souventinterviennentsimultanément plusieursréférentiels dansl'étude d'un mouvement. Ainsi on peut connaître le déplacement d'un voyageur par rapport à son wagon dans un train ; d'autre part on peut égalementdéterminerlemouvementdu train parrapport au sol. Le problème consiste à connaître le mouvement de l'individu par rapport au sol.

En général l'un desréférentiels est considéré comme absolu, c'est-à-dire fixe. Le mouvement du mobile est connu dans un second référentiel qui se déplace par rapport au premier.

On veutdéduire lemouvement du mobile parrapport au premier. ( L'espace temps est considéré comme le même dans tous les référentiels. )

### **• Cas simple**

 $\overrightarrow{B}$  est le référentiel «absolu» caractérisé par  $(0, \vec{i}, \vec{j}, \vec{k})$ .

 $\overrightarrow{B}_1$  est un référentiel caractérisé par  $(O_1, \vec{i}_1, \vec{j}_1, \vec{k}_1)$  ; il est en mouvement de translation par rapport à  $\overline{B}$  (Fig. 2.18 ).

On supposera qu'initialement :

$$
\vec{i}_1 = \vec{i} \qquad \vec{j}_1 = \vec{j} \qquad \vec{k}_1 = \vec{k} \qquad (a)
$$

Puisquele mouvementest de translation cette propriété se conserve.

On pose  $\overrightarrow{OO_1} = \overrightarrow{f}(t)$ , le déplacement de O<sub>1</sub> par rapport à O.

On considère un mobile repéré par ses coordonnées  $(x_1, y_1, z_1)$  dans  $\overline{B}$ , et par  $(x, y, z)$  dans  $\overline{B}$ ; son vecteur espace est :

$$
\overrightarrow{\text{OM}} = \overrightarrow{\text{OO}_1} + \overrightarrow{\text{O}_1\text{M}}
$$

ou :

 $\vec{r} = \vec{f}(t) + \vec{r}_1$ 

en remplaçant  $\vec{r}$  et  $\vec{r}$ <sub>1</sub> par leur expression on obtient :

$$
x\vec{i} + y\vec{j} + z\vec{k} = \vec{f}(t) + x_1\vec{i}_1 + y_1\vec{j}_1 + z_1\vec{k}_1
$$

Mais d'après la propriété (a) il vient :

 $x\vec{i} + y\vec{j} + z\vec{k} = \vec{f}(t) + x_1\vec{i} + y_1\vec{j} + z_1\vec{k}$ 

qui est la relation entre les coordonnées.

### *Relation entre les vitesses*

Si l'on dérive la relation précédente on obtient :

$$
\vec{x}\vec{i} + \vec{y}\vec{j} + \vec{z}\vec{k} = \vec{f}(t) + \vec{x}_1\vec{i} + \vec{y}_1\vec{j} + \vec{z}_1\vec{k}
$$

Or (x, *y,z)* sont les composantes de la vitesse du mobile dans le référentiel  $B$ ;  $(x_1, y_1, z_1)$  sont les composantes de la vitesse du mobile dans le référentiel, donc :

$$
\vec{v} = \vec{f}(t) + \vec{v}_1
$$

Si le mobile est au repos dans  $B_1$  alors :

$$
\vec{v}_1 = \vec{0} \quad \text{et } \vec{v}_{0_1} = \vec{f}(t)
$$

ou  $\vec{f}(t)$  représente la vitesse de déplacement du référentiel  $\beta$ , par rapport au référentiel  $\beta$ .

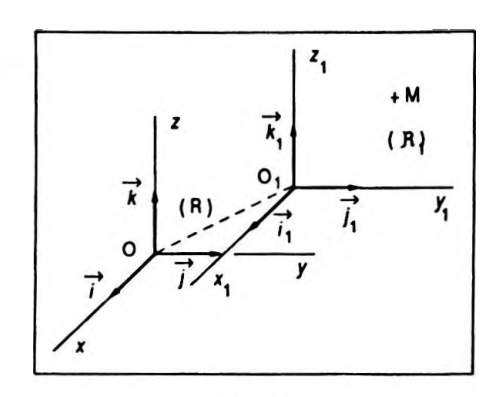

Figure 2.18

 $x\overrightarrow{i}$  **v**  $y\overrightarrow{j}$  **z**  $\overrightarrow{k}$  **=**  $\overrightarrow{7}(1)$  **i**  $x\overrightarrow{i}$  *x*  $\overrightarrow{j}$  *z*  $\overrightarrow{k}$ 

On obtient :

$$
\vec{v} = \vec{v}_{eR_1/R} + \vec{v}_1
$$

avec $\vec{v}$ , vitesse du mobile dans R ;  $\vec{v}_{\mathrm{eR}_1/R}$ , vitesse d'entraînement du référentiel  $B_1/R$ ;  $\vec{v}_1$  vitesse du mobile dans  $B_1$ .  $\vec{v}_{\text{e}R_1/R}$ , est encore la vitesse par rapport à R d'un point fixe de R.

# *Relation entre les accélérations*

Si l'on dérive une seconde fois par rapport à la variable *t* il vient :

$$
\vec{\gamma} = \vec{\tilde{f}}(t) + \vec{\gamma}_1
$$

 $\sin \vec{\gamma}_1 = \vec{0}, \vec{f}(t) = \vec{\gamma}_{0}$ , représente l'accélération du référentiel  ${\tt R}_1$  par rapport au référentiel  ${\tt R}$  , alors :

$$
\vec{\gamma} = \vec{\gamma}_{\text{eR}_1/\text{R}} + \vec{\gamma}_1
$$

avec  $\gamma$  accélération du mobile dans R ;  $\overrightarrow{\gamma}_{\rm n}$  ,  $\overrightarrow{a}$  , accélération d'entraînement du référentiel  $R_1/R$  ;  $\overrightarrow{p}_1$ , accélération du mobile dans R<sub>1</sub>.  $\overrightarrow{Y}_{eR_1/R}$  est encore l'accélération par rapport à R d'un point fixe de R,.

Il peut également exister un mouvement de rotation de  $R_1$  par rapport à R, mais le calcul est plus élaboré ; en effet  $\vec{i}_1\vec{j}_1\vec{k}_1$  sont variables ( en direction ) dans le temps.

### **• Cas plus complexe**

R est le référentiel absolu caractérisé par  $(0, \vec{i}, \vec{j}, \vec{k})$ .

 $R_1$ est un référentiel caractérisé par (  $\overrightarrow{O}, \overrightarrow{i_1}, \overrightarrow{j_1}, \overrightarrow{k_1}$  ); il est en mouvement de rotation par rapport à B autour de  $(0, \vec{k})$ ; l'angle  $\theta = (\vec{i}, \vec{i}_1)$  est une fonction du temps, et  $\vec{k}$ <sub>1</sub> =  $\vec{k}$  (Fig. 2. 19).

On considère un mobile M repéré par ses coordonnées  $(x, y, z)$  dans R et par  $(x_1, y_1, z_1)$  dans R<sub>1</sub> tel que  $z_1 = z$ . Son vecteur espace est :

$$
\vec{r} = \overrightarrow{OM} = x\vec{i} + y\vec{j} + z\vec{k} = x_1\vec{i_1} + y_1\vec{j_1} + z\vec{k}
$$

*Relation entre les vitesses*

On dérive cette égalité parrapport au temps, cela donne :

$$
\vec{r} = \vec{x} \vec{i} + \vec{y} \vec{j} + \vec{z} \vec{k}
$$
  
ou:  $\vec{r} = \dot{x}_1 \vec{i}_1 + x_1 \vec{i}_1 + \dot{y}_1 \vec{j}_1 + y_1 \vec{j}_1 + \vec{z} \vec{k}$ 

$$
\gamma = \gamma_{\text{on}} + \gamma_{\text{i}}
$$

*V-* **\* <sup>K</sup> •Hi'R '**

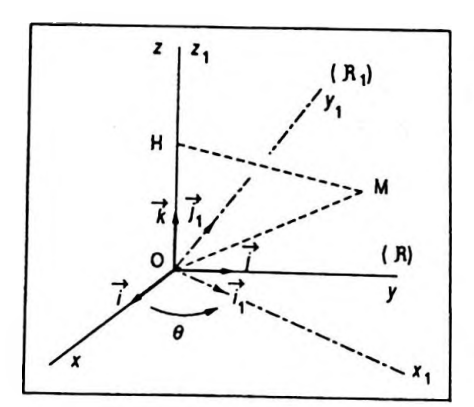

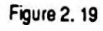

 $\vec{r} = \vec{OM} = \vec{x_1} + \vec{y_1} + \vec{z_1} = \vec{x_1} + \vec{y_1} + \vec{z_2}$ 

En effet  $\vec{i_1}$  et  $\vec{j_1}$  sont des vecteurs unitaires variables dans le temps puisqu'ils changent de direction.

Or (x,ÿ,*z)* sont les composantes de la vitesse du mobile dans le référentiel  $\mathcal{R}$  ;  $(\dot{x}_1, \dot{y}_1, \dot{z})$  sont les composantes de la vitesse du mobile dans le référentiel  $R_1$  donc :

$$
\vec{v} = \vec{v}_1 + x_1 \vec{i}_1 + y_1 \vec{j}_1
$$

mais :

$$
\dot{\vec{i}}_1 = \dot{\theta} \vec{j}_1 \quad \text{et} \quad \dot{\vec{j}}_1 = - \dot{\theta} \vec{i}_1
$$

(règle de dérivation d'un vecteur unitaire)

ce qui implique :

$$
x_1\vec{i}_1 + y_1\vec{j}_1 = \vec{\theta}(x_1\vec{j}_1 - y_1\vec{i}_1) \n(\text{ou } x_1 \vec{\Omega} \wedge \vec{i}_1 + y_1 \vec{\Omega} \wedge \vec{j}_1)
$$

soit encore :

$$
x_1\overrightarrow{i_1} + y_1\overrightarrow{j_1} = \dot{\theta}(x_1\overrightarrow{k} \wedge \overrightarrow{i_1} + y_1\overrightarrow{k} \wedge \overrightarrow{j_1} + \underbrace{\overrightarrow{k} \wedge \overrightarrow{k}}_{\overrightarrow{0}})
$$

d'après les propriétés du produit vectoriel on en déduit :

$$
x_1 \vec{i_1} + y_1 \vec{j_1} = \theta \vec{k} \wedge (x_1 \vec{i_1} + y_1 \vec{j_1} + z \vec{k})
$$

et

$$
x_1 \vec{i_1} + y_1 \vec{j_1} = \theta \vec{k} \wedge \overrightarrow{\text{OM}}
$$

On pose souvent  $\vec{\Omega} = \vec{\theta} \vec{k}$  vecteur vitesse angulaire du référentiel R, dans le référentiel R. Ainsi :

$$
\vec{v} = \vec{v}_1 + \vec{\Omega} \wedge \vec{\Omega} \vec{M}
$$

avec  $\vec{v}$ , vitesse du mobile dans R $\ ; \vec{v}$ , vitesse du mobile dans  $\mathtt{R}_1; \Omega \wedge \mathrm{OM}$ , vitesse d'entraînement de M dans le mouvement de rotation autour de  $(0, \vec{k})$ .

# *Relation entre les accélérations*

(Application du double produit vectoriel )

La relation précédente peut s'écrire :

$$
\vec{v}_{R}(\mathbf{M}) = \vec{v}_{R_1}(\mathbf{M}) + \vec{\Omega} \wedge \vec{\Omega} \vec{\mathbf{M}}
$$

Pour déterminerl'accélération on dérive tous les termes de cette relation par rapport au temps, il vient :

e relation par rapport au temps, n venn.  
\n
$$
\frac{d}{dt} \vec{v}_R(M) = \frac{d}{dt} \vec{v}_{R_1}(M) + \frac{d}{dt} (\vec{\Omega} \wedge \vec{\Omega} \vec{M})
$$

 $\vec{v}$  =  $\vec{v}$  +  $\vec{\Omega} \wedge \vec{OM}$ 

 $(M),$ 

On a démontré que :

$$
\frac{\mathrm{d}}{\mathrm{d}i}\overrightarrow{\mathrm{OM}}_{\overrightarrow{\mathrm{R}}_1} = \overrightarrow{v}_{\overrightarrow{\mathrm{R}}_1}(\mathrm{M}) + \overrightarrow{\Omega} \wedge \overrightarrow{\mathrm{OM}}
$$

Par analogie en reprenant la même démonstration on obtient:

$$
\frac{\mathrm{d}}{\mathrm{d}t}\vec{v}_{R_1}(\mathbf{M}) = \vec{\gamma}_{R_1}(\mathbf{M}) + \vec{\Omega} \wedge \vec{v}_{R_1}(\mathbf{M}) \quad (1)
$$

Par ailleurs :

$$
\frac{\mathrm{d}}{\mathrm{d}t} \left( \vec{\Omega} \wedge \vec{\mathrm{OM}} \right) = \frac{\mathrm{d}\vec{\Omega}}{\mathrm{d}t} \wedge \vec{\mathrm{OM}} + \vec{\Omega} \wedge \frac{\mathrm{d}\vec{\mathrm{OM}}}{\mathrm{d}t} \qquad (2)
$$

$$
\frac{\mathrm{d}}{\mathrm{d}t} \left( \vec{\Omega} \wedge \vec{\mathrm{OM}} \right) = \vec{\Omega} \wedge \vec{\mathrm{OM}} + \vec{\Omega} \wedge \left( \vec{v}_{R_1} (M) + \vec{\Omega} \wedge \vec{\mathrm{OM}} \right)
$$

soit:

$$
\frac{d}{dt}(\vec{\Omega} \wedge \vec{\Omega M}) = \vec{\Omega} \wedge \vec{\Omega M} + \vec{\Omega} \wedge \vec{v}_{R_1} (M) + \vec{\Omega} \wedge (\vec{\Omega} \wedge \vec{\Omega M})
$$
  
On étudie alors le double produit vectoriel  $\vec{\Omega} \wedge (\vec{\Omega} \wedge \vec{\Omega M})$   
(Fig. 2.20):

$$
\vec{\Omega} \wedge \vec{OM} = \Omega \text{ OM } \sin \alpha \vec{u}
$$

donc:

$$
\vec{\Omega}_{\wedge}(\vec{\Omega}_{\wedge}\vec{\mathrm{OM}}) = \vec{\Omega}_{\wedge}(\Omega\,\mathrm{OM}\sin\alpha\vec{u})
$$

ce qui donne :

$$
\vec{\Omega} \wedge (\vec{\Omega} \wedge \vec{OM}) = \Omega OM \sin \alpha (\vec{\Omega} \wedge \vec{u})
$$
  

$$
\vec{\Omega} \wedge (\vec{\Omega} \wedge \vec{OM}) = \Omega HM \Omega \vec{v}
$$

 $et:$ 

$$
\overrightarrow{\Omega} \wedge (\overrightarrow{\Omega} \wedge \overrightarrow{\mathrm{OM}}) = - \Omega^2 \overrightarrow{\mathrm{HM}}
$$

d'où :

$$
\vec{\gamma}_{R} (M) = \vec{\gamma}_{R_1} (M) + 2\vec{\Omega} \wedge \vec{v}_{R_1} (M) + \vec{\Omega} \wedge \vec{OM} - \Omega_2 \vec{HM}
$$
  
avec  $\vec{\gamma}_{R} (M)$ , acceleration du mobile dans R ;  $\vec{\gamma}_{R_1} (M)$ ,  
acceleration du mobile dans R <sub>1</sub>;  $2\vec{\Omega} \wedge \vec{v}_{R_1} (M)$ , acceléra-  
tion complémentaire et  $\vec{\Omega} \wedge \vec{OM} - \Omega^2 \vec{HM}$ , accélération  
d'entraïnement dans le mouvement de rotation autour de  
(O,  $\vec{k}$ ).  
Si le mouvement de rotation est uniforme  $\vec{\Omega} = \vec{cte}$ , alors

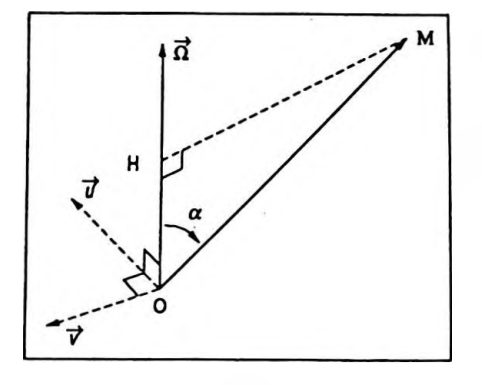

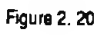

$$
\vec{\gamma}_{R} (M) = \vec{\gamma}_{R_1} (M) + 2 \vec{\Omega} \wedge \vec{\gamma}_{R_1} (M) + \vec{\Omega} \wedge \vec{\Omega M} - \Omega_2 \vec{H} \vec{M}
$$

le terme  $\overrightarrow{\Omega} \wedge \overrightarrow{\text{OM}} = \overrightarrow{0}$ .

#### **2.7. Application à rajustement linéaire et extension**

Il est fréquent en Physique d'avoir à réaliser un ensemble de mesures couplées*(x.,y. )* et de visualiser ces couples par des points dans un repère cartésien. L'ensemble de ces points est qualifié de "nuage de points". Si la loi physique existant entre x ety est linéaire ou affine ( loi de Ohm, loi de Hookes, caractéristique d'une pile, etc. ), on obtient des points qui sont pratiquement alignés mais quelque peu décalés de la droite théorique, du fait des incertitudes liées aux mesures. Il faut cependant trouver la droite s'adaptantle mieux à ces mesures, on l'appellera droite d'estimation ou de régression de y en x. Son équation y = *ax <sup>+</sup> b* est déterminée par la méthode des "moindres carrés".

Soit P<sub>i</sub> ( $x_i, y_i$ ) un point expérimental, et M<sub>i</sub> le point "corrigé" correspondant dont l'ordonnée est *ax <sup>+</sup> b (* Fig. 2.21 ) ; l'écart entre le point expérimental et le point théorique est alors :

$$
\overline{\mathbf{M}_i \mathbf{P}_i} = \mathbf{y}_i - a \mathbf{x}_i - b
$$

On calcule la somme des carrés des écarts et pour déterminerl'équation de la "meilleure" droite on écrit que cette somme doit être minimale. Ainsi :

$$
S = \sum_{i=1}^{n} (y_i - ax_i - b)^2
$$

ou :

$$
S = \sum_{i=1}^{n} (y_i^2 + a^2 x_i^2 + b^2 - 2ax_iy_i - 2y_ib + 2ax_ib)
$$

et en utilisant la loi de distributivité on obtient :

$$
S = \sum_{i=1}^{n} y_i^2 + a^2 \sum_{i=1}^{n} x_i^2 + nb^2 - 2a \sum_{i=1}^{n} x_i y_i
$$

$$
- 2b \sum_{i=1}^{n} y_i + 2ab \sum_{i=1}^{n} x_i
$$

or :

$$
\sum_{i=1}^{n} y_i = n \overline{y} \quad \text{et} \quad \sum_{i=1}^{n} x_i = n \overline{x}
$$

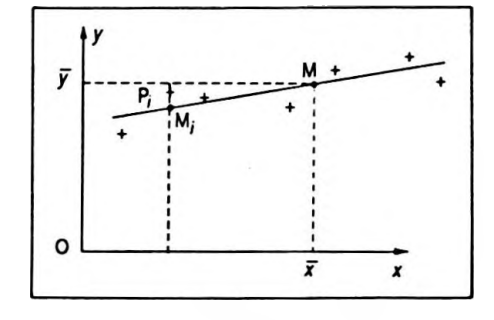

**Figure 2. 21**

donc :

$$
S = \sum_{i=1}^{n} y_i^2 + a^2 \sum_{i=1}^{n} x_i^2 + nb^2.
$$
  
- 2a  $\sum_{i=1}^{n} x_i y_i - 2bn \overline{y} + 2ab n \overline{x}$ 

Pour que la droite soit la plus adaptée il faut que la somme des carrés des écarts soit minimale, donc :

$$
\left(\frac{\partial S}{\partial a}\right)_b = 0 \tag{1}
$$

et :

 $\left(\frac{\partial S}{\partial b}\right) = 0$ (2)

( L'erreur est minimale si les dérivées de S par rapport à *a* et *b* sont nulles)

La relation ( <sup>1</sup> ) implique :

 $2a \sum_{i=1}^{n} x_i^2 - 2 \sum_{i=1}^{n} x_i y_i + 2bn \overline{x} = 0$ 

ou après simplification :

$$
a \sum_{i=1}^{n} x_i^2 - \sum_{i=1}^{n} x_i y_i + b n \overline{x} = 0
$$
 (3)

et la relation ( 2 ) implique :

$$
2nb - 2n\overline{y} + 2an\overline{x} = 0
$$

soit :

$$
\overline{y} = a\overline{x} + b \tag{4}
$$

Cette dernière équation montre que le point M  $(\overline{x}, \overline{y})$  se trouve surla droite d'ajustement.

Des équations ( 3 ) et ( 4 ) on tire :

$$
a = \frac{\sum_{i=1}^{n} x_i y_i - n \overline{x} \overline{y}}{\sum x_i^2 - n \overline{x}^2}
$$
 et  $b = \overline{y} - a \overline{x}$ 

ou en notation statisticque 
$$
a = \frac{\text{cov}(x, y)}{\sigma_x^2}
$$
.

$$
\mathbf{a} = \frac{\sum_{i=1}^{n} x_i y_i - n \overline{x} \overline{y}}{\sum x_i^2 - n \overline{x}^2} \quad \text{et} \quad \mathbf{b} = \overline{y} - a \overline{x}
$$

**cov(x,y)**

*Différentiation des fonctions d'une ou plusieurs variables 83*

#### *Remarques*

On pourrait définir une droite de régression de *x* en *y*

$$
\text{d'équation } x = a'y + b' \text{ avec } a' = \frac{\sum_{i=1}^{n} x_i y_i - n \overline{x} \overline{y}}{\sum_{i=1}^{n} y_i^2 - n \overline{y}^2} \text{ et } a' = \frac{\sum_{i=1}^{n} x_i y_i - n \overline{x} \overline{y}}{\sum_{i=1}^{n} y_i^2 - n \overline{y}^2} \text{ et } a' = \frac{\sum_{i=1}^{n} x_i y_i - n \overline{x} \overline{y}}{\sum_{i=1}^{n} y_i^2 - n \overline{y}^2}
$$
\n
$$
b' = \overline{x} - a' \overline{y}; \text{ ou } : a' = \frac{\text{cov}(x, y)}{\sigma_y^2}.
$$

De cette méthode on peut également déduire des ajustements non linéaires.

En effet si :

$$
\bullet y = ax^2 + b \text{ ; on pose } x^2 = X \text{ ; d'où :}
$$
\n
$$
y = aX + b
$$
\n
$$
\bullet y = \frac{a}{x} + b \text{ ; on pose : } \frac{1}{x} = X \text{ ; d'où :}
$$
\n
$$
y = aX + b
$$

 $\bullet$  T =  $k$  P<sup>a</sup>  $\Leftrightarrow$  log T =  $a$  log P + log k; on pose y = log T,  $X = \log P$  et  $b = \log k$ ; d'où :

$$
y = aX + b
$$

On revient à un ajustement linéaire par changement de variable ; on détermine *a* et *b* etl'on faitle changement de variable inverse pour retrouver la loi théorique.

# **3. EXERCICES D'APPLICATION**

*(M pour mathématique ; P pour Physique ;( \* ) pour un exercice résolu à l'aide d'une calculatrice, au chapitre 9, volume 2. )*

# **Exercice M. 2.1**

Calculer les dérivées partielles d'ordre <sup>1</sup> et 2 pour :

$$
1. f(x, t) = \sin (ax + bt).
$$
  

$$
2. g(x, t) = e^{-ax^{2}} \cos (bt + c).
$$

donc :

$$
S = \sum_{i=1}^{n} y_i^2 + a^2 \sum_{i=1}^{n} x_i^2 + nb^2.
$$
  
-  $2a \sum_{i=1}^{n} x_i y_i - 2bn \overline{y} + 2ab n \overline{x}$ 

Pour que la droite soit la plus adaptée il faut que la somme des carrés des écarts soit minimale, donc :

$$
\left(\frac{\partial S}{\partial a}\right)_b = 0 \tag{1}
$$

et :

 $(2)$  $\begin{pmatrix} \partial b \end{pmatrix}$ 

( L'erreur est minimale si les dérivées de S par rapport à *a* et *b* sont nulles )

La relation ( 1 ) implique :

 $2a \sum_{i=1}^{n} x_i^2 - 2 \sum_{i=1}^{n} x_i y_i + 2bn \overline{x} = 0$ 

ou après simplification :

 $a \sum_{i=1}^{n} x_i^2 - \sum_{i=1}^{n} x_i y_i + b n \overline{x} = 0$  (3)  $i=1$   $i=1$ 

et la relation ( 2 ) implique :

 $2ab - 2n\overline{v} + 2an\overline{x} = 0$ 

soit :

$$
\overline{y} = a\overline{x} + b \tag{4}
$$

Cette dernière équation montre que le point M  $(\overline{x}, \overline{y})$  se trouve sur la droite d'ajustement.

Des équations ( 3 ) et ( 4 ) on tire :

$$
a = \frac{\sum\limits_{i=1}^{n} x_i y_i - n \overline{x} \overline{y}}{\sum x_i^2 - n \overline{x}^2}
$$
 et  $b = \overline{y} - a \overline{x}$ 

ou en notation statistique 
$$
a = \frac{\text{cov}(x, y)}{\sigma_x^2}
$$
.

$$
\sum_{i=1}^{n} x_i y_i - n \overline{x} \overline{y}
$$
  
a  $-\frac{i-1}{\sum x_i^2 - n \overline{x}^2}$  or b  $-\overline{y} - a \overline{x}$ 

**cov(x.y)**

#### *Remarques*

On pourrait définir une droite de régression de x en y

$$
d' \text{équation } x = a'y + b' \text{ avec } a' = \frac{\sum_{i=1}^{n} x_i y_i - n \overline{x} \overline{y}}{\sum_{i=1}^{n} y_i^2 - n \overline{y}^2} \text{ et } a' = \frac{\sum_{i=1}^{n} x_i y_i - n \overline{x} \overline{y}}{\sum_{i=1}^{n} y_i^2 - n \overline{y}^2} \text{ et } b' = \overline{x} - a' \overline{y}; \text{ ou } z
$$
\n
$$
a' = \frac{\text{cov}(x, y)}{\sigma_y^2}, \qquad a' = \frac{\text{cov}(x, y)}{\sigma_y^2}
$$

De cette méthode on peut également déduire des ajustements non linéaires.

En effet si :

 $\bullet$  *y* =  $ax^2 + b$ ; on pose  $x^2 = X$ ; d'où :  $y = aX + b$  $\bullet y = \frac{a}{x} + b$ ; on pose :  $\frac{1}{x} = X$ ; d'où :  $y = aX + b$ 

 $\bullet$  T =  $k$  P<sup>a</sup>  $\Leftrightarrow$  log T =  $a$  log P + log k ; on pose  $y = \log T$ ,  $X = \log P$  et  $b = \log k$ ; d'où :

$$
y = aX + b
$$

On revient à un ajustement linéaire par changement de variable ; on détermine a et *b* etl'on faitle changement de variable inverse pour retrouver la loi théorique.

# **3. EXERCICES D'APPLICATION**

*(M pour mathématique ; P pour Physique ; ( \* ) pour un exercice résolu <sup>à</sup> l'aide d'une calculatrice, au chapitre 9, volume 2. )*

# **Exercice M. 2.1**

Calculer les dérivées partielles d'ordre <sup>1</sup> et 2 pour :

1. 
$$
f(x, t) = \sin(ax + bt)
$$
.  
2.  $g(x, t) = e^{-ax^2} \cos(bt + c)$ .

 $1.f(x,t) = \sin(\alpha x + bt)$ , donc la dérivée partielle d'ordre 1 a pour expression :

**TARK** 

$$
\left(\frac{\partial f}{\partial x}\right)_t = a \cos\left(ax + bt\right)
$$

$$
\left(\frac{\partial f}{\partial t}\right)_x = b \cos\left(ax + bt\right)
$$

La dérivée partielle d'ordre 2 a pour expression :

$$
\left(\frac{\partial^2 f}{\partial x^2}\right)_2 = -a^2 \sin (ax + bt)
$$
\n
$$
\left(\frac{\partial^2 f}{\partial t^2}\right)_2 = -b^2 \sin (ax + bt)
$$
\n
$$
\left(\frac{\partial^2 f}{\partial t \partial x}\right)_{x,t} = -ab \sin (ax + bt)
$$
\n
$$
\left(\frac{\partial^2 f}{\partial x \partial t}\right)_{t,x} = -ab \sin (ax + bt)
$$
\n
$$
2. g(x, t) = e^{-ax^2} \cos (bt + c), \text{ done:}
$$
\n
$$
\left(\frac{\partial g}{\partial x}\right)_t = -2ax e^{-ax^2} \cos (bt + c)
$$
\n
$$
\left(\frac{\partial g}{\partial t}\right)_x = -e^{-ax^2} \sin (bt + c)
$$
\n
$$
\left(\frac{\partial^2 g}{\partial x^2}\right)_t = (-2a e^{-ax^2} + 4a^2 x^2 e^{-ax^2}) \cos (bt + c)
$$
\n
$$
\left(\frac{\partial^2 g}{\partial x^2}\right)_2 = -b^2 e^{-ax^2} \cos (bt + c)
$$
\n
$$
\left(\frac{\partial^2 g}{\partial t^2}\right)_2 = -b^2 e^{-ax^2} \cos (bt + c)
$$
\n
$$
\left(\frac{\partial^2 g}{\partial t \partial x}\right)_{x,t} = -2abx e^{-ax^2} \sin (bt + c)
$$
\n
$$
\left(\frac{\partial^2 g}{\partial x \partial t}\right)_{t,x} = -2abx e^{-ax^2} \sin (bt + c)
$$

Différentiation des fonctions d'une ou plusieurs variables

#### Remarque

Dans 1. ) et 2. ) les dérivées partielles étant continues, on vérifie :

$$
\frac{\partial^2}{\partial t \partial x} = \frac{\partial^2}{\partial x \partial t}
$$

### **Exercice M. 2. 2.**

On peut généraliser le calcul des dérivées partielles et des différentielles au cas :

$$
F(x, y) = f[u(x, y), v(x, y), w(x, y)]
$$

on a alors :

$$
\frac{\partial F}{\partial x} = \frac{\partial f}{\partial u} \cdot \frac{\partial u}{\partial x} + \frac{\partial f}{\partial v} \cdot \frac{\partial v}{\partial x} + \frac{\partial f}{\partial w} \cdot \frac{\partial w}{\partial x}
$$

 $et:$ 

$$
\frac{\partial F}{\partial v} = \frac{\partial f}{\partial u} \cdot \frac{\partial u}{\partial v} + \frac{\partial f}{\partial v} \cdot \frac{\partial v}{\partial v} + \frac{\partial f}{\partial u} \cdot \frac{\partial w}{\partial y}
$$

avec  $dF = f'_u du + f'_v dv + f'_w dw$ . Appliquer ce résultat au cas :

$$
F = f(u, v, w) \text{ avec } f(u, v, w) = uvw^{2}
$$
  

$$
et \begin{cases} u(x, y) = \sin x + \cos y \\ v(x, y) = \cos x + \cos y \\ w(x, y) = xy. \end{cases}
$$

On peut écrire :

$$
dF = f'_u du + f'_v dv + f'_w dw
$$

or  $f(u, v, w) = uvw^2$ ; d'où :

$$
f'_u = vw^2, \ \ f'_v = uw^2, \ \ f'_w = 2uvw
$$

mais  $u(x, y) = \sin x + \cos y$ ; alors:

$$
du = \cos x \, dx - \sin y \, dy
$$

d'autre part  $v(x, y) = \cos x + \cos y$ ; alors :

$$
dv = -\sin x dx - \sin y dy
$$

et  $w(x, y) = xy$ ; d'où :

 $dw = ydx + xdy$ 

On en déduit :

$$
dF = vw2 (cos x dx - sin y dy) + uw2 (-sin x dx - sin y dy) + 2uvw (ydx + xdy)
$$

soit encore :

$$
dF = (\cos x + \cos y) x^2 y^2 (\cos x dx - \sin y dy)
$$
  
+ (\sin x + \cos y) x^2 y^2 (-\sin x dx - \sin y dy)  
+ 2 (\sin x + \cos y) (\cos x + \cos y) xy (y dx + x dy)

#### **Exercice M. 2.3**

Montrer que dF( x, y ) =  $\frac{xy - ydx}{2}$  est une différeny tielle totale ( ou exacte ) d'une fonction  $F(x, y)$ . Déterminer  $F(x, y)$ .

Dans cet exercise, on pose :  

$$
A = \frac{x}{y} \text{ et } B = -\frac{1}{y}
$$

donc :

$$
\left(\frac{\partial A}{\partial x}\right)_y = \frac{1}{y^2} \quad \text{et} \quad \left(\frac{\partial B}{\partial y}\right)_x = \frac{1}{y^2}
$$

C'est donc une différentielle exacte. D'après le cours il s'agit de la différentielle d'une fonction  $F(x, y)$  telle que:

$$
F(x, y) = \int \frac{x}{y^2} dy
$$

ou :

$$
F(x, y) = -\frac{x}{y} + C(x)
$$

la constante ne dépend que de x puisque l'on intègre par rapport à y.

Or:

$$
\left(\frac{\partial f}{\partial x}\right)_y = -\frac{1}{y} = B
$$

d'où  $C'(x) = 0$  et  $C(x)$  est une constante pure. Finalement :

$$
F(x, y) = -\frac{x}{y} + K
$$

 $F(x, y) = -\frac{x}{y} + K$ 

**Exercice M. 2.4.**

Montrer que si 
$$
\frac{f''_{x,y}}{f'_y} = \frac{f''_x}{f'_x}
$$
, alors  $\frac{f'_x}{f'_y}$  est égal à  $g(y)$  fonc-  
tion de y seule

tion dey seule.

Si 
$$
\frac{f''_{x,y}}{f'_y} = \frac{f''_z}{f'_x}
$$
 on peut écrire :

$$
(\ln |f'_{y}|)'_{x} = (\ln |f'_{x}|)'
$$

soit :

║

$$
\ln |f'_{\mathbf{y}}| = \ln |f'_{\mathbf{x}}| + C(\mathbf{y})
$$

et donc :

$$
f'_{y} = K(y) f'_{x}
$$

On en déduit :

$$
\frac{f'_x}{f'_y} = \frac{1}{K(y)} = g(y)
$$

$$
\frac{I'_x}{I'_y} - \frac{1}{K(y)} - g(y)
$$

# **Exercice P. 2.5**

Une sphère métallique de rayon R est à la température *t,* sachant que la température varie de dt et que le métal obéit à la loi de dilatation linéaire  $\ell = \ell_0 (1 + \lambda t)$ . Déterminer la variation de volume consécutive à cette variation de température.

Le volume de la sphère est  $V = \frac{4}{3} \pi R^3$  soit à la température *t :*

$$
V = \frac{4}{3} \pi R_0^3 (1 + \lambda t)^3
$$

avec R =  $R_0(1 + \lambda t)$ .

La variation du volume due à la variation de température est :

$$
dV = \frac{4}{3}\pi R_0^3 3\lambda (1 + \lambda t)^2 dt
$$

soit :

$$
dV = 4 \pi R_0 R^2 \lambda dt
$$

ou en fonction de R uniquement :

$$
dV = 4 \pi R^3 \frac{\lambda}{1 + \lambda t} dt
$$

### **Exercice P.2.6**

La capacité d'un condensateur cylindrique est donnée par la formule  $C = \frac{2\pi \epsilon_0 h}{\ln \frac{R_2}{R_1}}$ , où *h* est la longueur de ce conden-

sateur,  $R_1$  et  $R_2$  sont respectivement les rayons des armatures internes et externes.

Une variation de température dt provoque une variation des dimensions. En déduire la variation correspondante de la capacité. On rappelle  $\ell = \ell_0 (1 + \lambda t)$ .

La capacité du condensateur cylindrique est  $C = \frac{2 \pi \epsilon_0 h}{\ln \frac{R_2}{R_1}}$ ;

en utilisant la dérivée logarithmique il vient :

$$
\frac{dC}{C} = \frac{dh}{h} + \frac{\frac{R_2}{R_1}}{R_2}
$$

Soit encore:

$$
\frac{dC}{C} = \frac{dh}{h} + \frac{1}{\frac{R_2}{R_1}} \left( \frac{dR_2}{R_2} - \frac{dR_1}{R_1} \right)
$$

Avec  $dh = h_0 \lambda dt$ ,  $dR_2 = R_{2_0} \lambda dt$ ,  $dR_1 = R_{1_0} \lambda dt$ , on a:

$$
\frac{\mathrm{dC}}{\mathrm{C}} = \lambda \mathrm{d}t \left[ \frac{h_0}{h} + \frac{1}{\mathrm{R}_2} \left( \frac{\mathrm{R}_{2_0}}{\mathrm{R}_2} - \frac{\mathrm{R}_{1_0}}{\mathrm{R}_1} \right) \right]
$$

ou encore:

$$
\frac{dC}{C} = \lambda dt \left[ \frac{1}{1 + \lambda t} + \frac{1}{\ln \frac{R_2}{R_1}} \left( \frac{1}{1 + \lambda t} - \frac{1}{1 + \lambda t} \right) \right]
$$

$$
dV = 4 \pi R^3 \frac{\lambda}{1 + \lambda t} dt
$$

et :

$$
\frac{\mathrm{d}C}{C} = \frac{\lambda \mathrm{d}t}{1 + \lambda t}
$$

Si l'on remplace C par son expression on obtient :

$$
dC = \frac{2\pi\varepsilon_0 h_0 (1 + \lambda t) \lambda dt}{\ln \frac{R_2}{\bar{R}_1} (1 + \lambda t)}
$$

soit :

$$
dC = C_0 \lambda dt
$$

### **Exercice P. 2.7**

Le champ magnétique créé par une spire de rayon R parcourue par un courant d'intensité *i* en un point M d'abscisse *x* de son axe est B =  $B_0 \sin^3 \beta$ ,  $\beta$  étant l'angle sous lequel du point considéré on voit le rayon de la spire.

Si on déplace une sonde à effet Hall mesurant ce champ d'une distance dr sur l'axe à partir du point M, calculerla variation correspondante de B.

L'expression du champ magnétique en un point de l'axe est B =  $B_0 \sin^3 \beta$ ,  $\beta$  étant l'angle sous lequel de ce point "on voit" le rayon de la spire.

On peut écrire :

$$
\sin \beta = \frac{R}{\sqrt{x^2 + R^2}} \quad \text{ou} \quad \sin \beta = \frac{R}{(x^2 + R^2)^{1/2}}
$$
\n(Fig. 2.22)

soit en remplaçant dans B :

$$
B = B_0 \frac{R^3}{(x^2 + R^2)^{3/2}}
$$

en différenciant on obtient :

$$
dB = B_0 R^3 (x^2 + R^2)^{-5/2} 2x - \frac{3}{2} dx
$$

dC = C0Ad \* **dC -C0Adf**

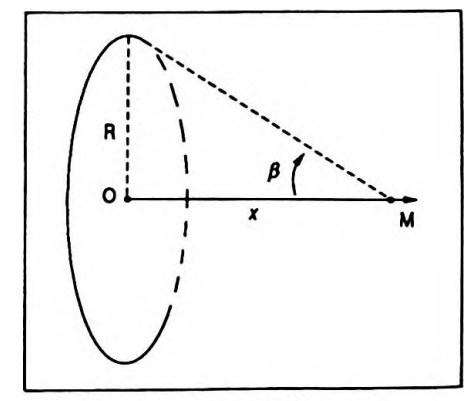

Figure 2. 22

ou :

$$
dB = - 3B_0 \frac{R^3}{(x^2 + R^2)^{5/2}} x dx
$$

donc :

$$
dB = -\frac{3B_0}{R^2}\sin^5\!\beta x dx
$$

$$
dB = -\frac{3B_0}{R^2}\sin^5 \beta x \ dx
$$

soit encore :

$$
dB = -\frac{3}{R^2} \frac{B^2}{B_0} x \frac{dx}{\sin \beta}
$$

On constate que si  $dx > 0$ , le point M s'éloigne de O et dB < 0 ; le champ magnétique décroît.

**Exercice P. 2.8**

Calculerla vitesse d'un satellite de laTerre en fonction de son altitude *z,* du rayon de la Terre R et de l'intensité de la pesanteur  $g_0$  au niveau du sol.

Calculer son énergie cinétique puis son énergie mécanique totale en fonction des mêmes paramètres et de sa  $mg_{0}R^{2}$ masse *m* ( son énergie potentielle est  $E_p = - \frac{1}{R + z}$  ). Sachant qu'il subitune variation d'altitude dz, calculerla variation correspondante du de sa vitesse. D'autre part des frottements parasites entraînent une perte d'énergie dE. En déduire la variation d'altitude.

# **• Étude du satellite**

L'intensité de la pesanteur à l'altitude *z* est donnée par l'expression :

$$
g_z = g_0 \frac{R^2}{(R+z)^2}
$$

Dans un référentiel géocentrique galiléen on peut appliquer le principe fondamental de la dynamique, qui donne :

$$
m\vec{a} = m\vec{g}_z
$$

soit sur l'axe normal du trièdre de Frenet :

*Différentiation des fonctions d'une ou plusieurs variables 91*

$$
g_z = a_n = \frac{v^2}{\bar{R} + z}
$$

on en déduit :

$$
v = R \sqrt{\frac{g_0}{R + z}}
$$

Or 
$$
E_c = \frac{1}{2} m v^2 = \frac{1}{2} \frac{mg_0 R^2}{R + z}
$$
; l'énergie potentielle à

l'altitude *z* est  $E_p = -\frac{mg_0m}{R+2}$  (Ex. P.1.2), donc :  $mg_{0}$   $\mathop{\mathrm{R}}\nolimits^{2}$ R + *z*

$$
E = E_c + E_p = -\frac{1}{2} \frac{mg_0 R^2}{R + z}
$$
 
$$
E = E_c + E_p = -\frac{1}{2} \frac{mg_0 R^2}{R + z}
$$

#### **• Variation de vitesse du satellite**

On sait que :

$$
v = \mathrm{R} g_0^{1/2} (\mathrm{R} + z)^{-1/2}
$$

en différenciant on obtient :

$$
dv = R g_0^{1/2} (-1/2) (R + z)^{-3/2} dz
$$

ou :

$$
dv = -\frac{1}{2} \frac{R \sqrt{g_0}}{(R+z) \sqrt{R+z}} dz
$$
 
$$
dv = -\frac{1}{2} \frac{R \sqrt{g_0}}{(R+z) \sqrt{R+z}} dz
$$

On constate que si  $dz > 0$  on a  $dv < 0$ . Une augmentation

d'altitude engendre une diminution de vitesse.

# **• Variation d'altitude du satellite**

L'énergie mécanique du satellite est :

$$
E = -\frac{1}{2} \frac{mg_0R^2}{R+z}
$$

en différenciant on obtient :

$$
dE = + \frac{1}{2} m g_0 R^2 (R + z)^{-2} dz
$$

soit :

 $\overline{H}$ 

*92 Chapitre 2*

$$
dz = \frac{2 dE (R + z)^2}{mg_0 R^2}
$$

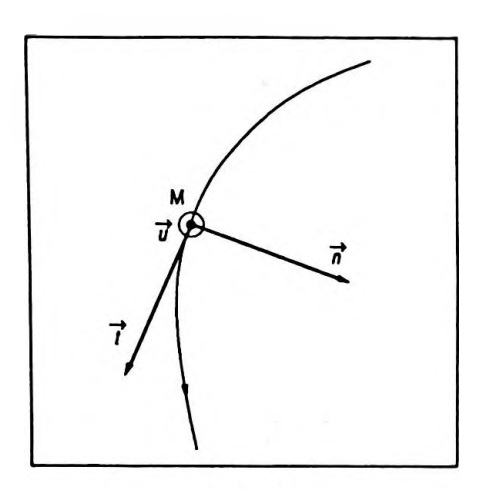

Figure 2.23

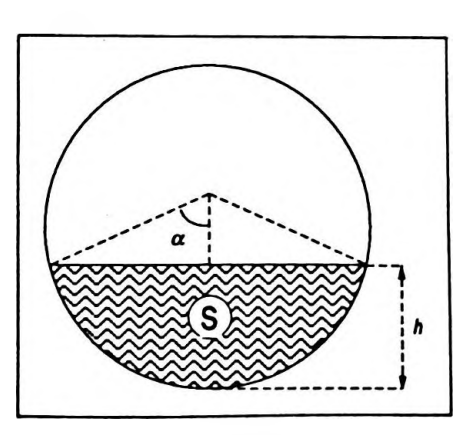

$$
dz = \frac{2 dE (R + z)^2}{mg_0 R^2}
$$

donc, si  $dE < 0$  alors  $dz < 0$ .

Une diminution d'énergie entraîne une diminution d'altitude.

### *Remarque*

Une force de freinage entraîne une diminution d'énergie ( dE < 0 ), ce qui provoque une diminution d'altitude ( dz < 0 ) ; or ci-dessus nous avons vu qu'une diminution d'altitude entraîne une augmentation de vitesse ( $dv > 0$ ), donc une force de freinage provoque une augmentation de vitesse dans le cas d'un satellite.

On rappelle les caractéristiques du trièdre de Frenet attaché au point M d'une courbe plane ( Fig. 2.23 ). Son origine estle point M, on lui associe trois vecteurs unitaires :

*—t* porté parla tangente en ce point orientée conventionnellement comme la courbe ;

 $-\vec{n}$  porté par la normale et dirigé vers la partie concave de la courbe ;

 $-\vec{u}$  tel que  $\vec{u} = \vec{t} \wedge \vec{n}$ ; le trièdre  $\vec{t}$ ,  $\vec{n}$ ,  $\vec{u}$  est direct.

Le trièdre de Frenet peut aussi être introduit dans le cas d'un mouvement non plan ( courbe gauche ).

### **Exercice P.2.9**

Une cuve cylindrique de rayon R et de longueur *l* esttelle que son axe soit horizontal. Elle contient un liquide sur une hauteur *h.*

Calculer la variation de volume du liquide consécutive à une diminution *dh* de la hauteur.

On voit que ( Fig. 2.24 ) :

$$
\cos\alpha = \frac{R-h}{R}
$$

et :

$$
S = \alpha R^2 - (R - h) R \sin \alpha
$$

**Figure 2.24**

d'où :

$$
V = \ell R [\alpha R - (R - h) \sin \alpha]
$$

en différenciant on obtient :

$$
dV = f'_{\alpha} d\alpha + f'_{h} dh
$$

soit encore :

$$
dV = \ell R [R - (R - h) \cos \alpha] d\alpha + \ell R (\sin \alpha) dh ]
$$
  
\n
$$
max R \cos \alpha = R - h \text{ et } R \sin \alpha d\alpha = dh, d' \omega
$$
  
\n
$$
dV = \ell R [(R - (R - h) \cos \alpha) d\alpha + \sin \alpha dh ]
$$
  
\n
$$
dV = \ell R [(R - (R - h) \frac{R - h}{R}) \frac{dh}{R \sin \alpha} + \sin \alpha dh ]
$$
  
\n
$$
dV = dh \ell [(R - \frac{(R - h)^2}{R}) \frac{1}{\sin \alpha} + R \sin \alpha ]
$$
  
\n
$$
max \sin \alpha = \sqrt{1 - \cos^2 \alpha} = \frac{\sqrt{2Rh - h^2}}{R}, \text{donc}
$$
  
\n
$$
dV = dh \ell \frac{\sqrt{2Rh - h^2}}{R}
$$

$$
\begin{array}{c}\n\mathbf{x} \left[ (\mathbf{R} - \frac{(\mathbf{R} - \mathbf{h})}{\mathbf{R}}) \frac{\mathbf{R}}{(2\mathbf{R}\mathbf{h} - \mathbf{h}^2)} + \mathbf{R} \right]\n\end{array}
$$

et :

$$
dV = 2\ell \sqrt{2Rh - h^2} dh
$$

( évidemment  $0 < h < 2R$  )

### **Exercice P.2.10 \***

La résistance d'une thermistance est liée à la température  $a(\frac{1}{T}-\frac{1}{T})$ absolue par sa relation R = R<sub>0</sub> e  $T$   $T_0$ ; R<sub>0</sub> est la résistance à  $T<sub>0</sub>$  = 273 K et a une caractéristique de la thermistance.

Déterminer le coefficient de température *k* l'interpréter. 1 dR  $=$   $\overline{R}$   $\overline{d}$  $\overline{T}$ 

On sait que la résistance a pour expression :

$$
R = R_0 e^{\alpha(\frac{1}{T} - \frac{1}{T_0})}
$$

 $dV = 24\sqrt{28h-h^2}$  dh

ce qui permet d'écrire :

$$
\ln R = \ln R_0 + a \left( \frac{1}{\overline{T}} - \frac{1}{T_0} \right)
$$

d'où :

$$
\frac{dR}{R} = -\frac{a}{T_2} dT
$$

et :

$$
k = \frac{1}{R} \frac{dR}{dT} = -\frac{1}{T^2}
$$

$$
k = \frac{1}{R} \frac{dR}{dT} = -\frac{a}{T^2}
$$

Cecireprésentelavariation relative de résistance ramenée à un ohm pour une variation de température de un Kelvin ( ou  $1^{\circ}$  C ).

*Exemple*

 $Si \alpha = 3500$  et si T = 300 K,  $k = 0.039$ ; la variation de résistance est de 0,0390  $\Omega$ , par ohm et par degré.

### **Exercice P.2.11**

1. La pression en fonction de l'altitude est donnée par la relation  $p = p_0 e^{-\frac{Mg}{RT}(z-z_0)}$  en considérant g et T constantes ( ce qui n'est pasle cas dansla réalité ). Calculerla variation relative de pression dp correspondant à une variation d'altitude dz.

2. La pression en fonction de l'altitude est donnée par la

**2** M# *z +2az* relation  $p = p_0 e^{-2RT_0}$  c si on tient en plus compte de la variation de température avec l'altitude. Calculerla variation relative de pression correspondant à une variation d'altitude dz. En déduire la loi de variation de la température avec l'altitude.

1. Variation de la pression avec l'altitude en supposant que la température est constante.

On sait que  $p = p_0 e^{-\frac{Mg}{RT}(z-z_0)}$ En différenciant on obtient :

$$
\ln p = \ln p_0 - \frac{\text{Mg}}{\text{RT}}(z - z_0)
$$

*Différentiation des fonctions d'une ou plusieurs variables*

ainsi :

$$
\frac{\mathrm{d}p}{p} = -\frac{\mathrm{M}g}{\mathrm{RT}}\,\mathrm{d}z
$$

2. En supposant que la température varie, la pression est exprimée par :

$$
p = p_0 e^{-\frac{Mg}{2RT_0} \frac{z^2 + 2az}{a}}
$$

donc :

$$
\ln p = \ln p_0 - \frac{Mg}{2RT_0} \frac{z^2 + 2az}{a}
$$

et si l'on prend la dérivée logarithmique on obtient :

$$
\frac{\mathrm{d}p}{p} = -\frac{\mathrm{M}g}{2\mathrm{RT}_0 a} (2z + 2a) \,\mathrm{d}z
$$

ou :

$$
\frac{\mathrm{d}p}{p} = -\frac{\mathrm{M}g}{\mathrm{RT}_0} \frac{z+a}{a} \mathrm{d}z \qquad \qquad \frac{\mathrm{d}p}{p} = -\frac{\mathrm{M}g}{\mathrm{RT}_0} \frac{z+a}{a} \mathrm{d}z
$$

En identifiant avec l'expression précédente il vient :

$$
T(z) = T_0 \frac{a}{z+a}
$$

# **Exercice P.2.12 Ajustement linéaire**

On étudie la caractéristique d'une pile. Pour ce faire, on mesure la tension aux bornes de la pile et l'intensité du courant qui la traverse. Les résultats sont les suivants:

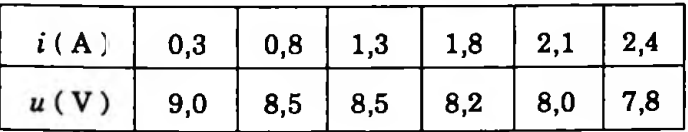

Représenter dans un repère l'ensemble des couples de points. Déterminer l'équation  $u = f(i)$  de la droite la plus adaptée aux mesures. En déduire les caractéristiques de la pile.

L'équation de la droite de régression de *u* en *i* est de la forme :

$$
u = ai + b
$$

avec :

$$
a = \frac{\sum u_i i_i - n \overline{u} \overline{t}}{\sum i_i^2 - n \overline{t}^2}
$$
 et  $b = \overline{u} - a \overline{t}$ 

(on rappelle 
$$
\overline{u}
$$
 =  $\frac{1}{n} \sum_{i=1}^{n} u_i$ ,  $\overline{i}$  =  $\frac{1}{n} \sum_{i=1}^{n} i_i$ )

À partir des résultats expérimentaux on peut construire le tableau suivant :

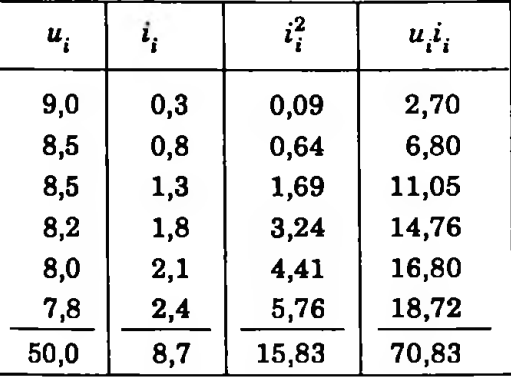

Les points expérimentaux sont représentés dans un repère ( *i, u ) (* Fig. 2.25 ).

Le calcul donne :

$$
a = \frac{70,83 - 6 \cdot \frac{50}{6} \cdot \frac{8,7}{6}}{15,83 - 6 \cdot \left(\frac{8,7}{6}\right)^2} = -0,52
$$

et :

$$
b = \frac{50}{6} - (-0.52) \frac{8.7}{6} = 9.09
$$

soit finalement :

$$
u = -0.52 i + 9.09
$$

On sait que la tension aux bornes d'une pile est de la forme  $u = e - ri$  ainsi  $e = 9,09$  V, tension à vide ou f.e.m de la pile et  $r = 0.52 \Omega$ , résistance interne de la pile.

# **Exercice P.2.13**

En thermodynamique on définit pour un gaz parfait ou réel le coefficient de dilatation isobare à la température

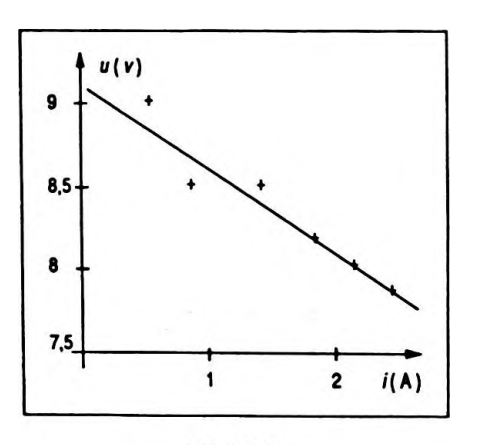

**Figure 2. 25** 

*<sup>u</sup> -* **- 0,52** *i* **9,09**

, le coefficient de dilatation isochore Tpar  $\alpha = \frac{1}{V}$ av  $\overline{\partial}$ 

**à** la température T par  $\beta = \frac{1}{R} \left| \frac{dP}{dR} \right|$ , et le coefficient  $1 \mid dp$ dT

de compressibilité isotherme par $\chi_{\textrm{T}} = - ~ \frac{1}{\textrm{V}} \Bigg( \frac{\textrm{d} \textrm{ V}}{\textrm{d} p} \Bigg)_{\textrm{T}}$ 1. Sachant que l'équation d'état du gaz peut se mettre s 1. Sachant que l'équation d'état du gaz peutse mettre sous la forme  $f(p, V, T) = 0$ , différencier cette équation puis faire successivement dp, dV dT nuls. En déduire la relation entre les dérivées partielles de V, T et p puis entre les

coefficients  $\alpha$ ,  $\beta$ ,  $\chi$ <sub>r</sub>.

2. Le gaz obéit à l'équation d'état  $pV = nRT$ . Calculer  $\alpha$ , *P, Zp.* Montrer que l'équation précédemment établie est vérifiée.

1. Soit  $f(p, V, T) = 0$  l'équation d'état du gaz. En différenciant on obtient :

$$
\frac{\partial f}{\partial p}\mathrm{d}p + \frac{\partial f}{\partial V}\mathrm{d}V + \frac{\partial f}{\partial T}\mathrm{d}T = 0
$$

 $-$  Si dp = 0, ou p constante, alors :

$$
\left(\frac{\partial V}{\partial T}\right)_p = -\frac{\frac{\partial f}{\partial T}}{\frac{\partial f}{\partial V}}
$$

 $-Si dV = 0$ , ouV constant, alors :

$$
\left(\frac{\partial \mathbf{T}}{\partial p}\right)_V = -\frac{\frac{\partial f}{\partial p}}{\frac{\partial f}{\partial \mathbf{T}}}
$$

 $-$  Si dT = 0, ou T constante, alors :

$$
\left(\frac{\partial p}{\partial \nabla}\right)_{\mathrm{T}} = -\frac{\frac{\partial f}{\partial \nabla}}{\frac{\partial f}{\partial p}}
$$

On remarque que le produit des trois relations conduit à:

$$
\left(\frac{\partial V}{\partial T}\right)_p \left(\frac{\partial T}{\partial p}\right)_V \left(\frac{\partial p}{\partial V}\right)_T = -1 \qquad (1)
$$

Cette relation a déjà été démontrée par une autre méthode dans ce chapitre au paragraphe 2.5.

$$
\mathbf{Or}:
$$

$$
\alpha = \frac{1}{\nabla} \left( \frac{\partial \mathbf{V}}{\partial \mathbf{T}} \right)_p \implies \left( \frac{\partial \mathbf{V}}{\partial \mathbf{T}} \right)_p = \nabla \alpha
$$

$$
\beta = \frac{1}{p} \left( \frac{\partial p}{\partial \mathbf{T}} \right)_V \implies \left( \frac{\partial p}{\partial \mathbf{T}} \right)_V = p \beta
$$

$$
\chi_T = -\frac{1}{\nabla} \left( \frac{\partial \mathbf{V}}{\partial p} \right)_T \implies \left( \frac{\partial \mathbf{V}}{\partial p} \right)_T = -\nabla \chi_T
$$

En remplaçant les dérivées partielles par leur expression dans ( 1 ) il vient :

$$
V\alpha \frac{1}{p\beta} \cdot \frac{1}{-V\chi_{T}} = -1
$$

soit :

 $\alpha$  =  $\rho\beta\chi_{\text{T}}$ 

 $\alpha = p\beta \mathcal{X}_T$  (2)

2. Si le gaz obéit à l'équation d'état  $pV = nRT$  on peut écrire :

$$
\left(\frac{\partial V}{\partial T}\right)_p = \frac{nR}{p} \quad \text{et} \quad \alpha = \frac{nR}{pV} = \frac{1}{T}
$$

$$
\left(\frac{\partial p}{\partial T}\right)_V = \frac{nR}{V} \quad \text{et} \quad \beta = \frac{nR}{pV} = \frac{1}{T}
$$

$$
\left(\frac{\partial V}{\partial p}\right)_T = -\frac{V}{p} \quad \text{et} \quad \chi_T = \frac{1}{p}
$$

On remarque dans le cas particulier du gaz parfait pour lequel  $\alpha = \frac{1}{T}$ ,  $\beta = \frac{1}{T}$  et  $\chi_T = \frac{1}{p}$  que la relation  $\alpha = p \beta \chi_T$  est vérifiée.

### **Exercice P.2.14**

1. On amontré *(cf.* Chap. 2,2.5.2 ) que pour un gaz le coef-1. On a montré (*cf*. Chap. 2, 2.5.2 ) que pour un gaz le coef-<br>ficient calorimétrique *l* était égal à T  $\left(\frac{\partial p}{\partial x}\right)^n$ . En expli- $\left(\frac{1}{\delta T}\right)_{\nu}$ citant dH et dS et en utilisant le fait que ce sont des différentielles exactes montrer que  $h$   $=$   $\mathrm{T}\left(\left.\frac{\partial\mathrm{~V}}{\partial\mathrm{~T}}\right)_p$ 

2. En identifiant les deux expressions possibles pour  $\delta Q$ , exprimer  $C_p - C_v$  en fonction de  $\ell$  et  $h$  puis remplacer  $\ell$ eth par leur valeur. Calculer alors  $C_p - C_u$  dans le cas d'un gaz parfait obéissant à l'équation d'état  $pV = nRT$ .

1. L'expression de la variation élémentaire d'enthalpie  $est:$ 

$$
dH = \delta Q + V dp
$$

or:

$$
\delta Q = C_p dT + h dp
$$

done:

$$
dH = Cn dT + (V + h) dp
$$

En utilisant le fait que dH soit une différentielle exacte, il vient :

$$
\left(\frac{\partial C_p}{\partial p}\right)_{\rm T} = \left(\frac{\partial (V+h)}{\partial T}\right)_p
$$

soit:

$$
\left(\frac{\partial C_p}{\partial p}\right)_{\rm T} = \left(\frac{\partial V}{\partial T}\right)_p + \left(\frac{\partial h}{\partial T}\right)_p \tag{1}
$$

On sait que dS =  $\frac{\delta Q}{T}$  ou dS =  $\frac{C_p}{T}$  dT +  $\frac{h}{T}$  dp. C'est une différentielle exacte, donc :

$$
\left(\frac{\partial \left(\frac{C_p}{T}\right)}{\partial p}\right)_T = \left(\frac{\partial \left(\frac{h}{T}\right)}{\partial T}\right)_p
$$

 $et:$ 

$$
\frac{1}{T}\left(\frac{\partial C_p}{\partial p}\right)_T = -\frac{h}{T^2} + \frac{1}{T}\left(\frac{\partial h}{\partial T}\right)_p \qquad (2)
$$

En identifiant  $(1)$  et  $(2)$  on obtient:

$$
\left(\frac{\partial V}{\partial T}\right)_p + \left(\frac{\partial h}{\partial T}\right)_p = -\frac{h}{T} + \left(\frac{\partial h}{\partial T}\right)_p
$$

 $et:$
*100 Chapitre 2*

$$
h = -T\left(\frac{\partial V}{\partial T}\right)
$$

$$
h = - \mathrm{T} \left( \frac{\partial \mathrm{V}}{\partial \mathrm{T}} \right)_p
$$

2. Les échanges élémentaires de quantité de chaleur sont donnés par :

$$
\delta Q = C_y dt + \ell dV
$$

$$
\delta Q = C_y dT + h dp
$$

En identifiant ces deux expressions on peut écrire :

$$
C_p dT + h dp = C_p dT + \ell dV
$$

soit :

$$
(C_p - C_v) dt = \ell dV - hdp
$$

or :

$$
\ell = \mathrm{T}\left(\frac{\partial p}{\partial \mathrm{T}}\right)_{\mathrm{V}} \quad \mathrm{et} \quad h = -\mathrm{T}\left(\frac{\partial \mathrm{V}}{\partial \mathrm{T}}\right)_{p}
$$

d'où :

d'où :  
\n
$$
(C_p - C_p) dT = T \left(\frac{\partial p}{\partial T}\right)_V dV + T \left(\frac{\partial V}{\partial T}\right)_p dp
$$
  
\nSi  $pV = nRT$  alors  $\left(\frac{\partial p}{\partial T}\right)_V = \frac{nR}{V}$  et  $\left(\frac{\partial V}{\partial T}\right)_p = \frac{nR}{p}$   
\nII vient :

$$
(C_p - C_v) dT = nRT \left(\frac{dV}{V} + \frac{dp}{p}\right)
$$

ou :

$$
(\mathrm{C}_p - \mathrm{C}_v) \frac{\mathrm{d} \mathrm{T}}{\mathrm{T}} = n \mathrm{R} \left( \frac{\mathrm{d} \mathrm{V}}{\mathrm{V}} + \frac{\mathrm{d} p}{p} \right)
$$

Mais si l'on fait la dérivée logarithmique de l'équation  $d'$ état  $pV = nRT$  on obtient :

$$
\frac{\mathrm{d}p}{p} + \frac{\mathrm{d}V}{V} = \frac{\mathrm{d}T}{T}
$$

d'où :

$$
C_p - C_v = nR
$$

égalité connue sous le nom de relation de Mayer.

*<sup>C</sup>* **- <sup>C</sup> - nR** *p \**

## **Exercice P.2.15**

On considère un champ de forces  $\overrightarrow{F}$  défini par  $\overrightarrow{A} = k \frac{OM}{a}$ avec  $\|\overrightarrow{OM}\|$  = *r* ; *x*, *y*, *z* étant les composantes de OM dans un repère orthonormé.

1. Montrer que ce champ A dérive d'un potentiel V.

2. Déterminer ce potentiel en considérant qu'il est nul à l'infini.

3. Répondre aux mêmes questions pour le champ  $A_1$  dé-<br>fini par  $\overrightarrow{A_1} = -k \overrightarrow{OM}$ , son potentiel V<sub>1</sub> étant nul au point O.

Dans un premier temps on opère en coordonnées cartésiennes.

1. Le champ défini par  $\overrightarrow{A}$  =  $k \frac{\overrightarrow{OM}}{3}$  est de type newtonien ( ou champ en  $\frac{1}{2}$  ). On sait qu'un champ A dérive d'un potentiel V si ses projections sur trois axes orthonormés vérifient les relations :

$$
A_x = - \frac{\partial V}{\partial x}, \quad A_y = - \frac{\partial V}{\partial y}, \quad A_z = - \frac{\partial V}{\partial z}
$$

Si cette fonction scalaire Vexiste, sa différentielle totale peut s'écrire :

$$
dV = \frac{\partial V}{\partial x} dx + \frac{\partial V}{\partial y} dy + \frac{\partial V}{\partial z} dz
$$

ou :

$$
dV = - A_x dx - A_y dy - A_z dz
$$

sachant que c'est une différentielle exacte, les relations suivantes doivent être vérifiées :

$$
(1)\frac{\partial A_x}{\partial y} = \frac{\partial A_y}{\partial x}, \quad (2)\frac{\partial A_y}{\partial z} = \frac{\partial A_z}{\partial y}, \quad (3)\frac{\partial A_x}{\partial z} = \frac{\partial A_z}{\partial x}
$$

avec :

$$
A_x = k \frac{x}{(x^2 + y^2 + z^2)^{3/2}}
$$
  

$$
A_y = k \frac{y}{(x^2 + y^2 + z^2)^{3/2}}
$$

$$
A_{z} = k \frac{z}{(x^{2} + y^{2} + z^{2})^{3/2}}
$$

Calculons les différentielles partielles, soit :

$$
\frac{\partial A_x}{\partial y} = \frac{\partial}{\partial y} [ kx (x^2 + y^2 + z^2)^{-3/2} ]
$$
  
= - 3kxy (x<sup>2</sup> + y<sup>2</sup> + z<sup>2</sup>)<sup>-5/2</sup>  

$$
\frac{\partial A_y}{\partial x} = \frac{\partial}{\partial x} [ ky (x^2 + y^2 + z^2)^{-3/2} ]
$$
  
= - 3kyx (x<sup>2</sup> + y<sup>2</sup> + z<sup>2</sup>)<sup>-5/2</sup>

On constate que la relation (1) est vérifiée. Un calcul identique conduirait aux relations (2) et (3). On peut donc dire que le champ de forces  $\overrightarrow{A} = k \frac{\overrightarrow{OM}}{\frac{3}{3}}$  dérive d'un potentiel V.

2. On va déterminer ce potentiel ; pour ce faire, on peut écrire :

$$
A_x = -\frac{\partial V}{\partial x} = +\frac{kx}{(x^2 + y^2 + z^2)^{3/2}}
$$

par intégration par rapport à  $x$  il vient :

$$
V = \frac{k}{(x^2 + y^2 + z^2)^{1/2}} + f_1(y, z)
$$

où  $f_1(y, z)$  est une constante par rapport à x. Puis:

$$
A_y = -\frac{\partial V}{\partial y} = \frac{ky}{(x^2 + y^2 + z^2)^{3/2}}
$$

par intégration par rapport à y il vient :

$$
V = \frac{k}{(x^2 + y^2 + z^2)^{1/2}} + f_2(x, z)
$$

où  $f_2(x, z)$  est une constante par rapport à y.  $Enfin:$ 

$$
A_z = -\frac{\partial V}{\partial z} = \frac{kz}{(x^2 + y^2 + z^2)^{3/2}}
$$

par intégration par rapport à *z* il vient :

$$
V = \frac{k}{(x^2 + y^2 + z^2)^{1/2}} + f_3(x, y)
$$

où *f<sup>3</sup> (* x, *y* ) est une constante par rapport à *z.*

Les expressions de V sont toutes identiques ce qui implique :

$$
f_1(y, z) = f_2(x, z) = f_3(x, y) \,\forall x, y, z \in \mathbb{R}
$$

Donc ces fonctions ne peuvent être qu'une constante pure. D'où :

$$
V = \frac{k}{(x^2 + y^2 + z^2)^{1/2}} + C
$$

à l'infini le potentiel est nul donc C = 0 et :

$$
V = \frac{k}{r}
$$

#### *Remarques*

On a traité cet exercice en coordonnées cartésiennes; un choix plusjudicieux des coordonnées permet de simplifier la résolution, c'est pourquoi avant chaque exercice de ce type, il est indispensable de déterminer les coordonnées les plus adaptées.

> Le champ défini par  $A = k \frac{am}{2}$  est à symétrie sphé*r* rique ; ses composantes en coordonnées sphériques sont:

$$
A_r = \frac{k}{r^2}, \quad A_\theta = 0, \quad A_\varphi = 0
$$

 $\operatorname{Si} \overrightarrow{\operatorname{A}}$ dérive d'un potentiel alors :

$$
A_r = \frac{\partial V}{\partial r}, \quad A_\theta = -\frac{1}{r} \frac{\partial V}{\partial \theta} = 0,
$$
  

$$
A_\phi = -\frac{1}{r \sin \theta} \frac{\partial V}{\partial \phi} = 0
$$

et  $dV = -A_r dr$  tout simplement. Donc :

$$
\frac{\mathrm{d}V}{\mathrm{d}r}=-\frac{k}{r^2}
$$

ce qui implique :

$$
V = \frac{k}{r} + f(\varphi, \theta)
$$

Comme le potentiel est nul à l'infini,  $f(\varphi, \theta) = 0$ , et :

$$
V = \frac{k}{r}
$$

3. Le champ  $\overrightarrow{A_1}$  tel que  $\overrightarrow{A_1} = -k \overrightarrow{OM}$  correspond aux forces dites de rappel ( type élastique ).

Ce champ est également à symétrie sphérique, donc on utilise les coordonnées sphériques :

$$
A_{1r} = -kr
$$
,  $A_{1\theta} = 0$ ,  $A_{1\phi} = 0$ 

 $Si\overrightarrow{A}_1$  dérive d'un potentiel  $V_1$  alors :

$$
A_{1r} = -\frac{\partial V_1}{\partial r}, \qquad A_{1\theta} = -\frac{1}{r} \frac{\partial V_1}{\partial \theta} = 0,
$$

$$
A_{1\phi} = -\frac{1}{r \sin \theta} \frac{\partial V_1}{\partial \phi} = 0
$$

et :

 $dV_1 = -A_1 dr$ 

soit :

$$
\frac{\mathrm{d}V_1}{\mathrm{d}r} = kr
$$

ce qui implique :

$$
V_1 = \frac{1}{2} k r^2 + f_1(\varphi, \theta)
$$

Or le potentiel est nul en  $r = 0$ , d'où :

$$
f_1(\varphi,\theta)=0
$$

et :

 $V_1 = \frac{1}{2} k r^2$ 

## **Exercice P.2.16**

Si une particule estsoumise à l'action d'une force centrale sa trajectoire est plane et peut être représentée dansson

 $V_1 = \frac{1}{2} k r^2$ 

plan par des coordonnées polaires ( $r$ ,  $\theta$ ) telles que  $\vec{r} = \frac{p\vec{u}}{1+e\cos\theta}$ , p et e étant des caractéristiques de cette trajectoire qui est une conique (ellipse, parabole, hyperbole) (Fig. 2.26). Sachant que  $r^2 \frac{d\theta}{dt} = C$  pour un tel<br>mouvement (loi des aires), calculer  $\vec{v} = \frac{d\vec{r}}{dt}$ ,  $v = ||\vec{v}||$ ,  $\vec{\gamma} = \frac{d\vec{v}}{dt}$  et  $\gamma = ||\vec{\gamma}||$ . Vérifier que la résultante des forces est

## **.** Calcul de la vitesse

La vitesse est donnée par :

$$
\vec{v} = \frac{d\vec{r}}{dt} = \frac{d\vec{r}}{d\theta} \frac{d\theta}{dt}
$$

 $or:$ 

$$
\frac{d\vec{r}}{d\theta} = \frac{p}{1 + e \cos \theta} \frac{d\vec{u}}{d\theta} + \frac{p\vec{u} e \sin \theta}{(1 + e \cos \theta)^2}
$$

soit:

$$
\frac{d\vec{r}}{d\theta} = \frac{p}{(1 + e \cos \theta)^2} \left[ (1 + e \cos \theta) \frac{d\vec{u}}{d\theta} + e \sin \theta \vec{u} \right]
$$

mais  $\frac{d\vec{u}}{d\theta} = \vec{u}'$  est un vecteur unitaire "directement nor-

mal" à  $\overrightarrow{u}$  donc :

$$
\vec{v} = \frac{r^2}{p} \Bigg[ \left( (1 + e \cos \theta) \, \vec{u}^* + e \sin \theta \, \vec{u} \right) \Bigg] \frac{d \theta}{dt}
$$

soit:

$$
\vec{v} = \frac{C}{p} \left[ \left( 1 + e \cos \theta \right) \vec{u'} + e \sin \theta \vec{u} \right]
$$
\n
$$
\vec{v} = \frac{C}{p} \left[ \left( 1 + e \cos \theta \right) \vec{v} + e \sin \theta \vec{u} \right]
$$

#### **.** Calcul de la norme de la vitesse

On obtient directement à partir de l'expression du vecteur vitesse:

$$
v = \frac{C}{p} (1 + 2e \cos \theta + e^2)^{1/2} \qquad \qquad v = \frac{C}{p} (1 + 2e \cos \theta + e^2)^{1/2}
$$

#### **• Calcul de l'accélération**

L'accélération est donnée par :

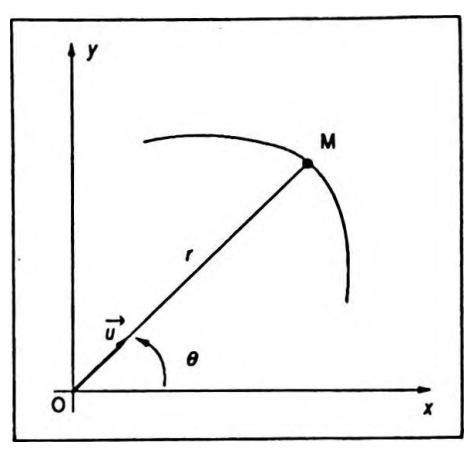

105

**Figure 2. 26** 

$$
\vec{\gamma} = \frac{\mathrm{d}\vec{v}}{\mathrm{d}t} = \frac{\mathrm{d}\vec{v}}{\mathrm{d}\theta} \frac{\mathrm{d}\theta}{\mathrm{d}t}
$$

avec :

$$
\vec{v} = \frac{C}{p} \left[ (1 + e \cos \theta) \vec{u} + e \sin \theta \vec{u} \right]
$$

soit encore si l'on dérive :

$$
\frac{d\vec{v}}{d\theta} = \frac{C}{p} \left[ -e \sin \theta \vec{u}' + (1 + e \cos \theta) (-\vec{u}) \right]
$$
  
+  $e \cos \theta \vec{u} + e \sin \theta \vec{u}' \right]$   

$$
\left[ -e \sin \theta \vec{u}' + (1 + e \cos \theta) (-\vec{u}) \right]
$$
  

$$
+ e \cos \theta \vec{u} + e \sin \theta \vec{u}' \right]
$$
  

$$
\left[ -e \sin \theta \vec{u} \right]
$$
  

$$
\left[ -e \sin \theta \vec{u} \right]
$$
  

$$
\left[ -e \sin \theta \vec{u} \right]
$$
  

$$
\left[ -e \sin \theta \vec{u} \right]
$$
  

$$
\left[ -e \sin \theta \vec{u} \right]
$$
  

$$
\left[ -e \sin \theta \vec{u} \right]
$$
  

$$
\left[ -e \sin \theta \vec{u} \right]
$$
  

$$
\left[ -e \sin \theta \vec{u} \right]
$$
  

$$
\left[ -e \sin \theta \vec{u} \right]
$$
  

$$
\left[ -e \sin \theta \vec{u} \right]
$$
  

$$
\left[ -e \sin \theta \vec{u} \right]
$$
  

$$
\left[ -e \sin \theta \vec{u} \right]
$$

$$
r^2\dot{\theta} = C
$$

ainsi :

$$
\vec{y} = -\frac{1}{p} \left( \frac{C}{r} \right)^2 \vec{v}
$$

$$
\|\vec{\gamma}\| = \frac{1}{p} \left(\frac{C}{r}\right)^2
$$

$$
\vec{\gamma} = -\frac{1}{p} \left( \frac{C}{r} \right)^2 \vec{u}
$$

On vérifie bien que yest dirigée vers le centre de force et sa norme est :

$$
\|\vec{\gamma}\| = \frac{1}{p} \left(\frac{C}{r}\right)^2
$$

## **Exercice P.2.17**

A l'instant *t* = 0, 3 chiens A, B, C sont situés aux trois sommets d'un triangle équilatéral de côté a et se mettent en mouvement. Le module de leur vitesse, identique pour les trois chiens, est u. A se dirige constamment vers B, B vers C, C vers A.

Aquel instantlestrois chiens se rencontrent-ils ? Donner l'équation polaire de leur trajectoire.

Soient A, B, C les sommets du triangle équilatéral de départ. De par la symétrie du mouvement à un instant t quelconque les trois chienssont encore aux sommets d'un *Différentiation des fonctions d'une ou plusieurs variables <sup>107</sup>*

triangle équilatéral noté MNP ( Fig. 2.27 ). Soit O le centre du triangle équilatéral ABC donc de MNP. On pose  $\overrightarrow{OM} = r\overrightarrow{u}$ .

Soit :

$$
\vec{v} = \frac{\mathrm{d}\overrightarrow{OM}}{\mathrm{d}t} = \frac{\mathrm{d}r}{\mathrm{d}t}\vec{u} + r \frac{\mathrm{d}\theta}{\mathrm{d}t}\vec{p}
$$

Or:

$$
\vec{v} = - v \cos \vec{\beta u} + v \sin \vec{\beta p}
$$

Par identification on a :

(1) 
$$
\frac{dr}{dt} = -v \cos \beta
$$
 et (2)  $r \frac{d\theta}{dt} = v \sin \beta$ 

Exploitons l'équation ( <sup>1</sup> ) :

$$
r = -(\,v\,\cos\,\beta\,)\,t + cte
$$

à  $t = 0$ ,  $r_0 = \frac{a}{\sqrt{a}}$  ( distance du centre O au sommet A ),  $\sqrt{3}$ 

ce qui implique :

$$
r = - (v \cos \beta) t + \frac{a}{\sqrt{3}}
$$

*n n* mais  $\beta = \frac{\pi}{6}$ , avec cos  $\frac{\pi}{6}$  = et la rencontre a lieu lorsque *r* = 0, c'est-à-dire au centre. D'où :

$$
t = \frac{a}{\sqrt{3}} \frac{1}{v \frac{\sqrt{3}}{2}}
$$

soit :

$$
t = \frac{2a}{3v} \qquad \qquad t = \frac{2a}{3v}
$$

## **• Equation de la trajectoire**

Nous avons vu que :

$$
r \frac{\mathrm{d}\theta}{\mathrm{d}t} = v \sin \beta
$$

donc :

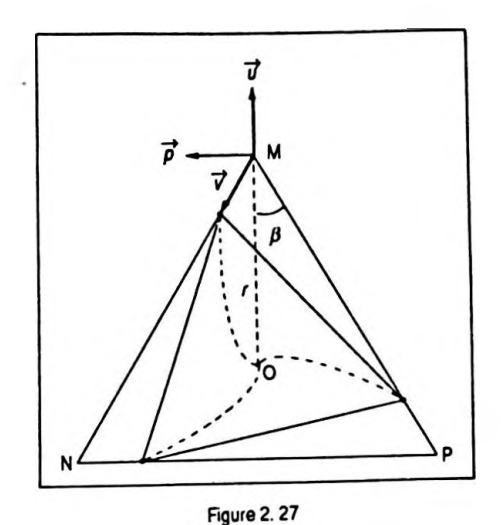

$$
\frac{\mathrm{d}\theta}{\mathrm{d}t} = \frac{v\sin\beta}{-\left(v\cos\beta\right)t + \frac{a}{\sqrt{3}}}
$$

soit :

$$
d\theta = \frac{1 + \tan \beta}{1 + \tan \beta} dt
$$
  
=  $t + \frac{a}{\sqrt{3} \cos \beta}$   
avec tan  $\beta = \frac{\sqrt{3}}{3}$  et  $\cos \beta = \frac{\sqrt{3}}{2}$   

$$
d\theta = \frac{\frac{\sqrt{3}}{3}}{\frac{2a}{3b} - t} dt
$$

en intégrant on obtient :

$$
\theta = -\frac{\sqrt{3}}{3} \ln \left| \frac{2a}{3b} - t \right| + C
$$
  
\nSi à  $t = 0$ ,  $\theta = 0$   $\Rightarrow$   $C = \frac{\sqrt{3}}{3} \ln \frac{2a}{3b} \text{ et :}$   
\n
$$
\theta = -\frac{\sqrt{3}}{3} \ln \left| 1 - \frac{3vt}{2a} \right| \text{ avec } t < \frac{2a}{3b}
$$
  
\nmais  $\frac{vt}{2} = \frac{a}{3} - \frac{r}{\sqrt{3}}$ , d'où :  
\n
$$
\theta = -\frac{\sqrt{3}}{3} \ln \left( \frac{\sqrt{3}r}{a} \right)
$$

## **Exercice P. 2.18**

Un choixjudicieux du type de coordonnées peutsimplifier la résolution d'une question. Reprendre en coordonnées cylindriques d'origine O' l'exercice P. 1.4. vu en coordonnées cartésiennes ( Fig. 2.28 ).

<span id="page-116-0"></span>1. Expression du moment cinétique  $\vec{\sigma}_{0}$  en O du point matériel M.

La définition du moment cinétique conduit à :

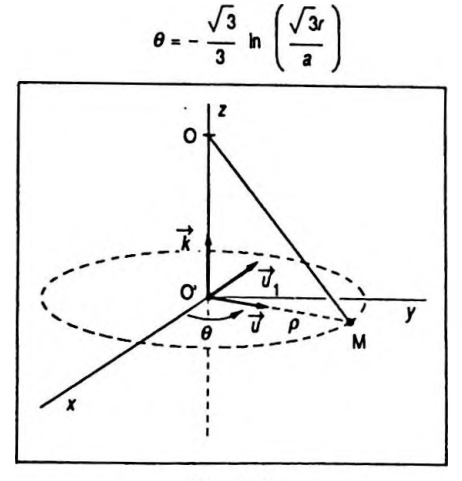

**Figure 2.28** 

*Différentiation des fonctions d'une ou plusieurs variables 109*

$$
\vec{\sigma}_0 = \overrightarrow{\text{OM}} \wedge \vec{p}
$$

avec  $\overrightarrow{OM} = \overrightarrow{OO'} + \overrightarrow{OM}$  et  $\overrightarrow{p} = m\overrightarrow{v}$ ; soit :

$$
\overrightarrow{OM} = - z\overrightarrow{k} + \rho \overrightarrow{u}
$$

$$
\overrightarrow{p} = m \rho \omega \overrightarrow{u}_1
$$

On rappelle que  $\omega$  est la vitesse angulaire associée à la vitesse linéaire *v.* On en déduit :

$$
\vec{\sigma}_0 = (-\vec{z} \vec{k} + \rho \vec{u}) \wedge (\vec{m} \rho \omega \vec{u}_1)
$$

en effectuant on obtient :

$$
\vec{\sigma}_0 = m\rho \omega (\vec{z} \vec{u} + \rho \vec{k})
$$

2. Calcul de  $\frac{1}{dt}$ 

La dérivée du moment cinétique par rapport au temps s'écrit :

$$
\frac{\mathrm{d}\vec{\sigma}_0}{\mathrm{d}t} = m\rho\omega z \frac{\mathrm{d}\vec{u}}{\mathrm{d}t}
$$

En effet, la seule grandeur variable au cours du temps est le vecteur unitaire  $\vec{u}$  car la vitesse est constante.

Or:

$$
\frac{\mathrm{d}\vec{u}}{\mathrm{d}t} = \omega \vec{u}_1
$$

( dérivée d'un vecteur unitaire ) donc :

$$
\frac{\mathrm{d}\vec{\sigma}_0}{\mathrm{d}t} = m\rho \omega^2 z \vec{u}_1
$$

3. Détermination du moment en O de la résultante des forces appliquées au point M.

Le mouvement étant circulaire uniforme, la résultante des forces est centripète et s'écrit :

$$
\vec{f} = -m\rho \, \omega^2 \vec{u}
$$

son moment en O est alors :

$$
\vec{\Gamma}_O = \overrightarrow{\text{OM}} \wedge \vec{f}
$$

ou :

Chapitre 2

$$
\vec{\Gamma}_0 = (-z\vec{k} + \rho \vec{u}) \wedge (-m \rho \omega^2 \vec{u})
$$

ce qui donne :

 $\overline{\phantom{a}}$ 

$$
\vec{\Gamma}_0 = m \, \rho \, \omega^2 z \, \vec{u}_1
$$

On vérifie bien le théorème du moment cinétique à savoir:

$$
\vec{\Gamma}_0 = \frac{d\vec{\sigma}_0}{dt}
$$

# Chapitre 3

# Trigonométrie

# **1. RAPPELS ET COMPLÉMENTS DE MATHÉMATIQUES**

# **1.1. Pourquoi la trigonométrie ?**

La trigonométrie intervient principalement dans tousles phénomènes d'oscillations et de vibrations que l'on peut rencontrer.

# **En mécanique :**

- oscillations d'une masse à l'extrémité d un ressort ;
- vibrations d'une lame ;
- vibrations d'une corde tendue.

# **En acoustique :**

- —le son est une vibration des couches d'air ;
- les tuyaux sonores.

# **En électricité :**

— le courant alternatifsinusoïdal ;

— les ondes électromagnétiques, composées dun champ électrique et magnétique variant sinusoïdalement au cours du temps.

# **En optique :**

— la lumière est de nature vibratoire d'après la conception de Fresnel.

# **1.2. Trigonométrie classique**

# **1. 2.1. Propriétés des fonctions trigonométriques**

```
sin x : 2\pi\bullet Période de \Big\{\cos x : 2\pi. tan x : n
```
# · Domaine de définition de la fonction

$$
\begin{cases}\n\sin : \mathbb{R} \\
\cos : \mathbb{R} \\
\tan : \mathbb{R} - \left(\frac{\pi}{2}(\pi)\right)\n\end{cases}
$$

# · Propriétés ensemblistes

Sin et tan sont des fonctions impaires, cos est une fonction paire.

# · Dérivées

$$
(\cos x)' = -\sin x
$$
;  $(\sin x)' = \cos x$ ;  $(\tan x)' = \frac{1}{\cos^2 x}$   
• Tableaux des variations

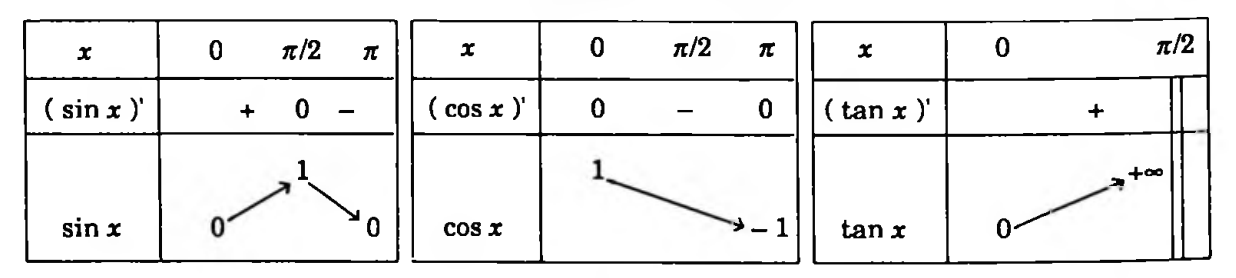

# 1.2.2. Relations fondamentales

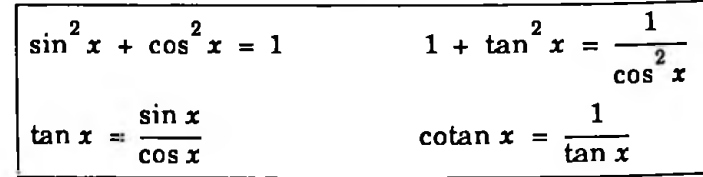

## **Arcs associés**

$$
-Arcs opposés : x et - x
$$
\n
$$
= -\sin x
$$
\n
$$
\cos (-x) = -\sin x
$$
\n
$$
\tan (-x) = -\tan x
$$

—Arcs complémentaires : 
$$
x
$$
 et  $\frac{\pi}{2}$  -  $x$ 

$$
\sin\left(\frac{\pi}{2} - x\right) = \cos x
$$

$$
\cos\left(\frac{\pi}{2} - x\right) = \sin x
$$

$$
\tan\left(\frac{\pi}{2} - x\right) = \frac{1}{\tan x}
$$

Trigonométrie

 $-A$ rcs supplémentaires : x et  $\pi$  - x

$$
\sin (\pi - x) = \sin x
$$
  
\n
$$
\cos (\pi - x) = -\cos x
$$
  
\n
$$
\tan (\pi - x) = -\tan x
$$

 $-A$ rcs qui diffèrent de  $\frac{\pi}{2}$ : x et  $\frac{\pi}{2}$  + x

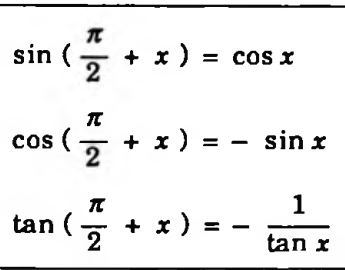

 $-A$ rcs qui diffèrent de  $\pi$ : x et  $\pi + x$ 

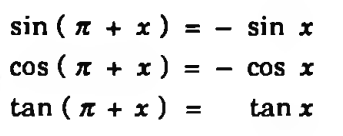

1.2.3. Formules d'addition et de duplication

 $\cos (a + b) = \cos a \cdot \cos b - \sin a \cdot \sin b$  $\cos (a - b) = \cos a \cdot \cos b + \sin a \cdot \sin b$  $sin(\alpha + b) = sin\alpha \cdot cos\beta + sin\beta \cdot cos\alpha$  $sin(a - b) = sin a \cdot cos b - sin b \cdot cos a$  $\tan (a - b) = \frac{\tan a - \tan b}{1 + \tan a \cdot \tan b}$  $\tan(a + b) = \frac{\tan a + \tan b}{1 - \tan a \ \tan b}$  $\cos 2 a = \cos^2 a - \sin^2 a$  $\sin 2a = 2 \sin a \cdot \cos a$  $\cos 2a = 2 \cos^2 a - 1$  $(1)$  $\tan 2 a = \frac{\sin 2 a}{\cos 2 a} = \frac{2 \tan a}{1 - \tan^2 a}$  $\cos 2a = 1 - 2 \sin^2 a$  (2)  $(2)$  donne:  $(1)$  donne:  $\cos^2 a = \frac{1 + \cos 2a}{2}$  $\sin^2 a = \frac{1 - \cos 2a}{2}$  $1 + \cos 2a = 2 \cos^2 a$  $1 - \cos 2a = 2 \sin^2 a$  $\sin x = \frac{2t}{1+t^2}$ ,  $\cos x = \frac{1-t^2}{1+t^2}$ ,  $\tan x = \frac{2t}{1-t^2}$  avec  $t = \tan \frac{x}{2}$ 

**1.2.4. Formules de transformation de somme ou de différence en produit**

$$
\sin p + \sin q = 2 \sin \frac{p+q}{2} \cdot \cos \frac{p-q}{2}
$$
  

$$
\sin p - \sin q = 2 \sin \frac{p-q}{2} \cdot \cos \frac{p+q}{2}
$$
  

$$
\cos p + \cos q = 2 \cos \frac{p+q}{2} \cdot \cos \frac{p-q}{2}
$$
  

$$
\cos p - \cos q = -2 \sin \frac{p+q}{2} \cdot \sin \frac{p-q}{2}
$$

On note également :

$$
\tan p + \tan q = \frac{\sin (p+q)}{\cos p \cdot \cos q}
$$

et :

$$
\tan p - \tan q = \frac{\sin (p - q)}{\cos p \cdot \cos q}
$$

**1. 2. 5. Formules de linéarisation**

$$
\cos a \cos b = \frac{1}{2} [\cos (a + b) + \cos (a - b)]
$$
  
\n
$$
\sin a \sin b = \frac{1}{2} [\cos (a - b) - \cos (a + b)]
$$
  
\n
$$
\sin a \cos b = \frac{1}{2} [\sin (a + b) + \sin (a - b)]
$$

# **1. 2. 6. Résolution d'équations trigonométriques**

$$
\cos x = \cos a \iff \begin{cases} x = a + k.2\pi \\ \text{ou} \quad k \in \mathbb{Z} \end{cases}
$$
  

$$
\sin x = \sin a \iff \begin{cases} x = a + k.2\pi \\ \text{ou} \quad k \in \mathbb{Z} \end{cases}
$$
  

$$
\tan x = \tan a \iff x = a + k.\pi \quad k \in \mathbb{Z}
$$

Résolution d'équations du type :  $a \cos x + b \sin x = c$ ,  $(a \neq 0)$ .

## **• Première méthode**

On pose 
$$
\frac{b}{a} = \tan \varphi
$$
, l'équation devient :  
cos x + tan  $\varphi$  sin x =  $\frac{c}{a}$ 

soit encore :

$$
\cos(x - \varphi) = \frac{c}{a} \cos \varphi
$$

$$
\text{Si}\left|\frac{c}{a}\cos\varphi\right| \le 1, \text{ c'est-à-dire } \frac{c^2}{a^2}\cos^2\varphi \le 1 \text{ ou encore}
$$
\n
$$
c^2 \le a^2 + b^2, \text{ on pose } \frac{c}{a}\cos\varphi = \cos\theta \text{ ; ce qui implique :}
$$
\n
$$
x = \varphi \pm \theta + k.2\pi
$$

**• Deuxième méthode**

On pose  $t = \tan \frac{x}{2}$ , l'équation devient :

$$
(a + c) t2 - 2bt + c - a = 0
$$

On résoud en *t*;  $\Delta' \geq 0 \Leftrightarrow b^2 - (c^2 - a^2) \geq 0$ , soit :

$$
a^2 + b^2 - c^2 \geq 0
$$

On en déduit ensuite *x.*

## **1.2.7. Relations dans le triangle**

ABC est un triangle de côtés AB = c ; BC = *a ;*  $CA = b$  et d'angles  $\hat{A}$ ,  $\hat{B}$ ,  $\hat{C}$  avec  $\hat{A} + \hat{B} + \hat{C} = \pi$ .  $\frac{a}{\sqrt{2}} = \frac{b}{\sqrt{2}} = \frac{c}{\sqrt{2}} = 2R$ ; R rayon du cercle cir- $\sin \hat{A}$  sin  $\hat{B}$  sin  $\hat{C}$ conscrit.

• 
$$
a^2 = b^2 + c^2 - 2bc \cos \hat{A}
$$
  
et par permutation circulaire :

$$
\bullet b^2 = a^2 + c^2 - 2ac \cos \widehat{B}
$$
  

$$
\bullet c^2 = a^2 + b^2 - 2ab \cos \widehat{C}
$$
  
et:

• S = 
$$
\frac{1}{2}
$$
 bc sin  $\hat{A} = \frac{1}{2}$  ca sin  $\hat{B} = \frac{1}{2}$  ab sin  $\hat{C} = pr$ 

où S, surface du triangle ;p, demi-périmètre ; *r*, rayon du cercle inscrit.

#### **1. 2. 8. Fonctions trigonométriques réciproques**

**• Sin** est une fonction continue monotone strictement croissante de  $\left[-\frac{\pi}{2},\frac{\pi}{2}\right]$  sur  $\left[-1,1\right]$  et admet donc une fonction réciproque notée **Arc sin** continue et monotone strictement croissante de  $[-1,1]$  sur  $\left[-\frac{\pi}{2},\frac{\pi}{2}\right]$  (Fig. 3.1). *On* rappelle que (Arc sin *x* )' =  $\frac{1}{\sqrt{1-x^2}}$ .

**• Cos** est une fonction continuemonotone strictementdécroissante de  $[0, \pi]$  sur  $[-1,1]$  et admet donc une fonction réciproque notée **Arc cos** continue et monotone strictement décroissante de  $[-1, 1]$  sur  $[0, \pi]$  (Fig. 3.2).

On rappelle que (Arc cos *x* )' =  $\frac{-1}{\sqrt{1-x^2}}$ .

**•Tan** est une fonction continue monotone strictement croissante de  $]-\frac{\pi}{2}, \frac{\pi}{2}$  [ sur R, et admet donc une fonction réciproque notée**Arc tan** continue etmonotone strictement croissante de R sur  $]-\frac{\pi}{2}, \frac{\pi}{2}$  ( Fig. 3.3).

On rappelle que (Arc  $\tan x$ )' =  $\frac{1}{x^2}$ . 1 + *x*

On rappelle également que les représentations graphiques d'une fonction et de sa réciproque sont symétriques parrapport à la première bissectrice de l'angle formé par les axes si ceux-ci sont normés.

#### **• Tableaux des variations**

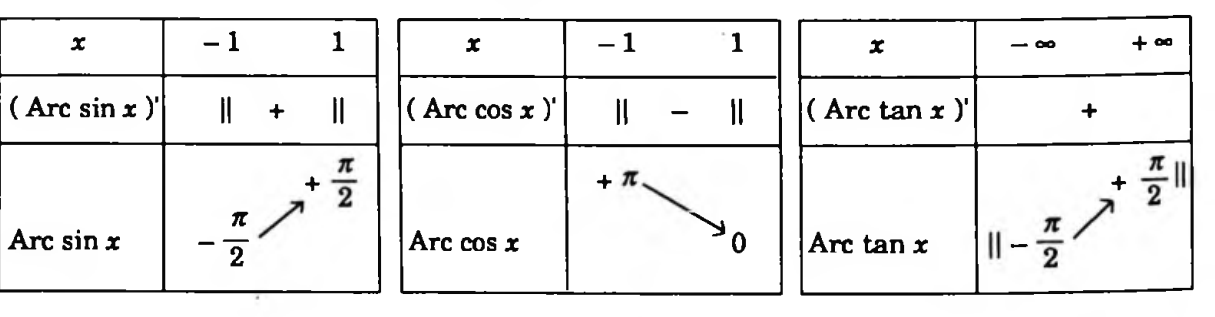

## **• Représentations graphiques**

Sont représentées graphiquement les fonctions sin et Arc sin ( Fig. 3.1 ), cos et Arc cos ( Fig. 3.2 ) et tan et Arc $tan(Fig. 3.3)$ .

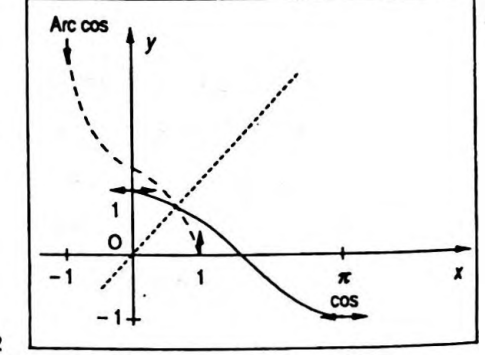

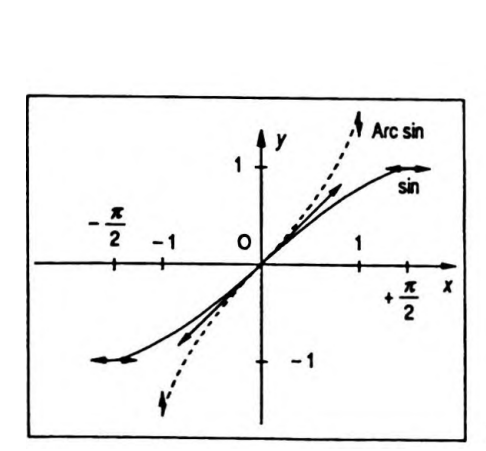

Figure 3.1

## *Trigonométrie 117*

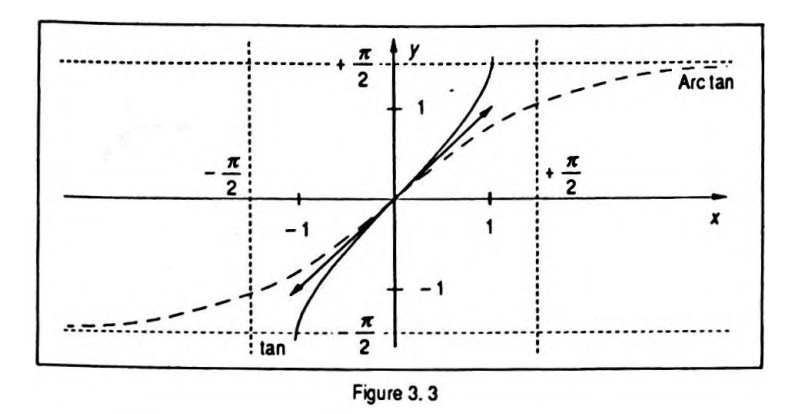

# **1.3. Trigonométrie hyperbolique**

# **1.3.1. Définition et propriétés des fonctions trigonométriques hyperboliques**

On pose :

$$
\begin{cases}\n\operatorname{ch} x = \frac{e^x + e^{-x}}{2} & \text{(cosinus hyperbolique)}\\
\operatorname{sh} x = \frac{e^x - e^{-x}}{2} & \text{(sinus hyperbolique)}\\
\operatorname{th} x = \frac{e^{2x} - 1}{e^{2x} + 1} & \text{(tangente hyperbolique)}\n\end{cases}
$$

 $\bullet$  ch, sh et th sont définies sur  $\mathbb R$ .

• ch est une fonction paire, sh et th sont des fonctions impaires.

$$
\bullet \text{ ch } x > 0, \forall x \in \mathbb{R} ; \quad \begin{cases} \text{sh } x = 0 & \Leftrightarrow x = 0 \\ \text{sh } x > 0 & \Leftrightarrow x > 0 \\ \text{sh } x < 0 & \Leftrightarrow x < 0 \end{cases}
$$

**• Dérivées**

$$
(\text{ch } x)' = \text{sh } x
$$
;  $(\text{sh } x)' = \text{ch } x$ ;  $(\text{th } x)' = \frac{1}{\text{ch}^2 x}$ 

## **•Tableaux des variations**

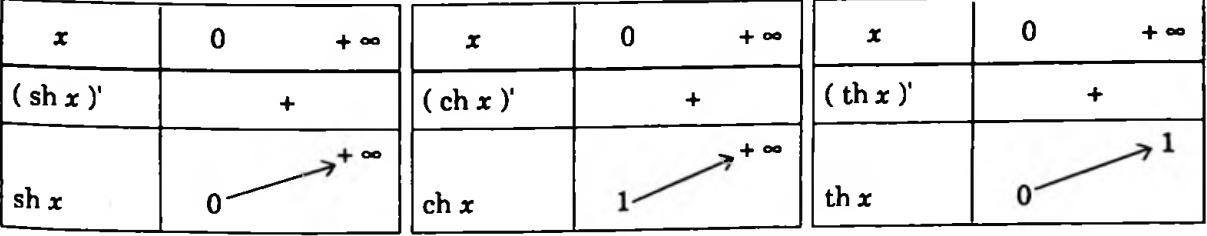

#### 1.3.2. Relations fondamentales

$$
\left|\n \begin{array}{ccc}\n \ch^2 x - \sh^2 x = 1 & 1 - \th^2 x = \frac{1}{\ch^2 x} \\
 \th x = \frac{\sh x}{\ch x} & \coth x = \frac{1}{\th x}\n \end{array}\n\right|
$$

## 1. 3. 3. Formules d'addition et de duplication

On sait que :

$$
e^{jx} = \cos x + j \sin x
$$
 (cf. Chap. 4)

 $et:$ 

$$
e^{-jx} = \cos x - j \sin x
$$

d'où :

$$
\cos x = \frac{e^{jx} + e^{-jx}}{2}
$$
  

$$
\sin x = \frac{e^{jx} - e^{-jx}}{2j}
$$

avec  $j^2 = -1$ , j nombre complexe de module 1 et d'argu ment  $\frac{\pi}{2}$ .

Il en résulte :

$$
ch(jx) = cos x \quad et \quad sh(jx) = j sin x
$$

#### Remarque

Le physicien prend la notation j pour éviter la confusion en électricité avec i intensité du courant.

On peut en déduire les résultats :

 $ch(a + b) = ch a \cdot ch b + sh a \cdot sh b$  $ch(a - b) = ch a \cdot ch b - sh a \cdot sh b$  $sh(a + b) = sha \cdot ch b + sh b \cdot ch a$ sh  $(a - b) = sh a$ . ch  $b - sh b$ . ch  $a$ th  $(a + b) = \frac{\text{th } a + \text{th } b}{1 + \text{th } a \cdot \text{th } b}$ th  $(a - b) = \frac{\text{th } a - \text{th } b}{1 - \text{th } a \cdot \text{th } b}$ 

 $\frac{1}{\sin 2a} = 2 \sin a \cdot \cosh a$  ch  $2a = \cosh^2 a + \sinh^2 a$  $= 2 \cosh^2 a - 1$  $= 1 + 2 \sin^2 a$ Il en résulte sh $^2 a = \frac{\text{ch } 2a - 1}{2}$  et  $\frac{\cosh^2 a}{2} = \frac{\cosh 2a + 1}{2}$ ou : ch  $2a - 1 = 2sh^2 a$  et ch  $2a + 1 = 2ch^2 a$ th  $2a = \frac{2th \ a}{}$  $1 + th^2 a$ sh  $a = \frac{2t}{1-t^2}$ , ch  $a = \frac{1+t^2}{1-t^2}$ , th  $a = \frac{2t}{1+t^2}$  où  $t = th \frac{a}{2}$ 

# **produit 1.3.4. Formules de transformation de somme ou de différence en**

ch 
$$
p +
$$
ch  $q = 2$ ch  $\frac{p+q}{2}$ . ch  $\frac{p-q}{2}$   
\nch  $p -$ ch  $q = 2$ sh  $\frac{p+q}{2}$ . sh  $\frac{p-q}{2}$   
\nsh  $p +$ sh  $q = 2$ sh  $\frac{p+q}{2}$ . ch  $\frac{p-q}{2}$   
\nsh  $p -$ sh  $q = 2$ sh  $\frac{p-q}{2}$ . ch  $\frac{p+q}{2}$ 

On note également :

$$
\begin{aligned} \text{th } p + \text{th } q &= \frac{\text{sh } (p + q)}{\text{ch } p \cdot \text{ch } q} \\ \text{th } p - \text{th } q &= \frac{\text{sh } (p - q)}{\text{ch } p \cdot \text{ch } q} \end{aligned}
$$

# **1.3.5. Formules de linéarisation**

$$
\begin{aligned}\n\text{ch } a \cdot \text{ch } b &= \frac{1}{2} \left[ \text{ch } (a + b) + \text{ch } (a - b) \right] \\
\text{sh } a \cdot \text{sh } b &= \frac{1}{2} \left[ \text{ch } (a + b) - \text{ch } (a - b) \right] \\
\text{sh } a \cdot \text{ch } b &= \frac{1}{2} \left[ \text{sh } (a + b) + \text{sh } (a - b) \right]\n\end{aligned}
$$

### **1.3. 6. Fonctions hyperboliques réciproques**

• Sh est une fonction continue, monotone strictement croissante de IR dans IR et admet donc une fonction réciproque notée **Arg sh** continue et monotone strictement croissante de  $\mathbb R$  sur  $\mathbb R$  (Fig. 3.4).

On rappelle que (Arg sh x )' =  $\frac{1}{\sqrt{1+x^2}}$ .

**• Ch** est une fonction continue monotone strictement croissante de  $[0, +\infty[$  sur  $[1, +\infty[$ . Elle admet donc une fonction réciproque notée **Arg ch** continue, monotone strictement croissante de  $[1, +\infty)$  sur  $[0, +\infty)$  (Fig. 3.5).

On rappelle que (Arg ch *x* )' =  $\frac{1}{\sqrt{x^2-1}}$ , (*x* > 1).

• Th est une fonction continue, monotone strictement croissante de  $]-\infty, +\infty[$  sur  $]-1, 1[$  et admet donc une fonction réciproque notée**Arg th** continue, monotone strictement croissante de  $]-1,1[$  sur  $]-\infty, +\infty[$  (Fig. 3. 6).

On rappelle que (Arg th *x*)' =  $\frac{1}{2}$ , (|*x* | < 1). <sup>1</sup> - *<sup>X</sup>*

#### **• Tableaux des variations**

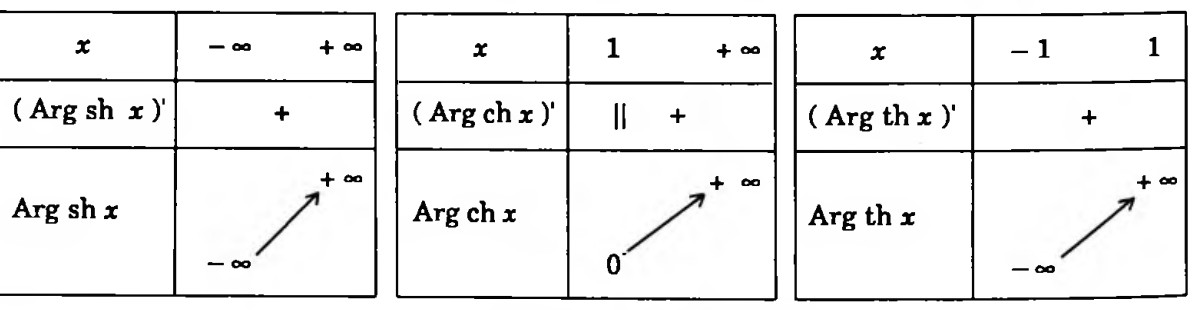

#### <span id="page-128-0"></span>**• Représentations graphiques**

Sontreprésentéesgraphiquement! esfonctionssh etArgsh  $(Fig.3.4)$ , ch et Arg ch  $(Fig.3.5)$  et thet Arg th  $(Fig.3.6)$ .

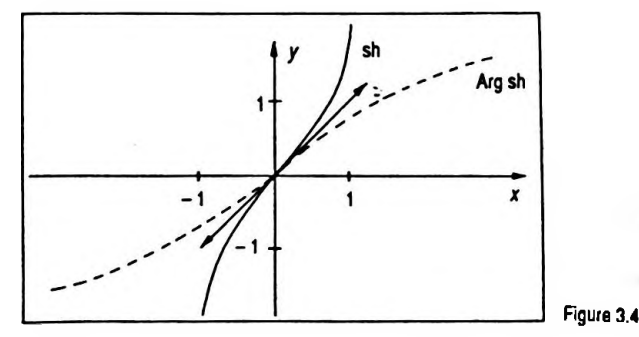

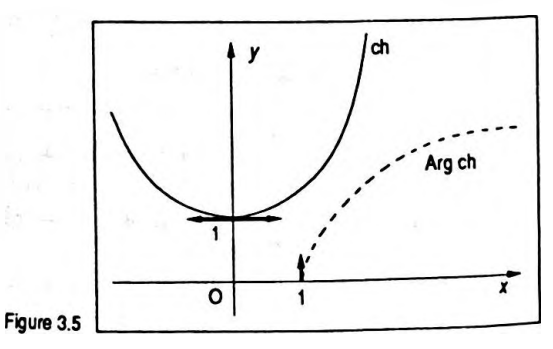

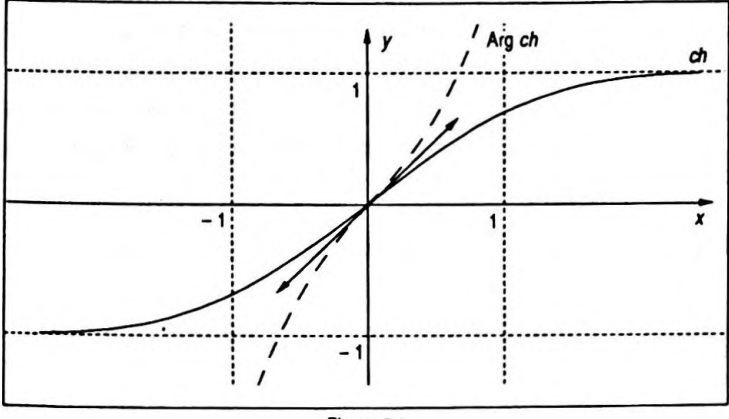

Figure 3.6

**•Autres expressions des fonctions hyperboliques réciproques**

Arg sh x = 
$$
\ln(x + \sqrt{1 + x^2})
$$
  
\nArg ch x =  $\ln(x + \sqrt{x^2 - 1}), (x \ge 1)$   
\nArg th x =  $\frac{1}{2} \ln \frac{1 + x}{1 - x}, (|x| < 1)$   
\nArg coth x =  $\frac{1}{2} \ln \frac{x + 1}{x - 1}, (|x| > 1)$ 

# **2. APPLICATIONS À LA PHYSIQUE**

Une application importante de la trigonométrie réside dans l'étude des mouvements vibratoires ( phénomènes périodiques sinusoïdaux par exemple ).

## **2.1. Définition des phénomènes vibratoires**

On appelle mouvement vibratoire un mouvement périodique,rapide s'effectuant de part et d'autre d'une position d'équilibre stable. Tout point animé d'un tel mouvement est caractérisé par un paramètre s appelé *élongation* qui mesure à chaque instant la valeur algébrique de sa distance à la position d'équilibre :

$$
s = F(t) = \overline{OA} \qquad (Fig. 3.7)
$$

F est une fonction périodique si  $\forall$   $t \in \mathbb{R}_+$ ,  $\exists$  T /  $F(t + kT) = F(t), k \in N$ .

On appelle fréquence le nombre de périodes par unité de temps :

$$
f=\frac{1}{\mathrm{T}}
$$

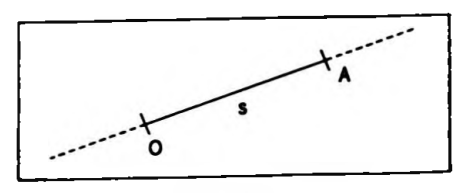

**Figure 3.7**

 $1 - \frac{1}{T}$ 

T s'exprime en seconde et  $f$  en hertz ( $Hz$ ).

On appelle amplitude du mouvement l'écart maximal du point en vibration parrapport à sa position d'équilibre. On peut encore dire que l'amplitude est égale à la valeur absolue de l'élongation maximale.

## **2.2. Cas particulier des vibrations sinusoïdales**

On ditqu'unmouvementvibratoire estsinusoïdal quand l'élongation du point vibrant est une fonction sinusoïdale du temps, ainsi :

$$
s = s_0 \cos(\omega t + \varphi)
$$

on pourrait indifféremment poser :

$$
s = s_0 \sin(\omega t + \varphi')
$$

avec  $\varphi' = \varphi + \frac{\pi}{2}$ ; s, élongation du point vibrant; s<sub>0</sub>, amplitude toujours positive ;  $\omega$ , pulsation du mouvement liée à la période et à la fréquence par les relations *(û -*  $\frac{2\pi}{\pi}$  et  $\omega = 2\pi f$ ;  $\varphi$ , phase à l'instant  $t = 0$  ; cette constante  $\Gamma$   $s_i$ telle que cos $\varphi = \frac{1}{n}$  caractérise la position  $s_i$  du mobile so à l'instant origine par rapport au décalage maximal  $s_0$ qu'il peut avoir ( Fig. 3. 8 ).

#### *Exemples*

Si  $\varphi = 0$ ,  $s_i = s_0$ , le point est écarté au maximum dans le sens positif  $\dot{a} t = 0$ .

Si  $\varphi = \frac{\pi}{2}$ ,  $s_i = 0$ , le point part de la position d'équilibre ;  $s_i$  est donc l'élongation à  $t = 0$ .

#### *Remarques*

— On verra, dans le chapitre surles nombres complexes, qu'à toute vibration sinusoïdale de la forme :

 $s = s_0 \cos(\omega t + \varphi)$ 

on peut associer une grandeur complexe :

$$
\underline{s} = s_0 e^{j(\omega t + \varphi)}
$$

Les propriétés des nombres complexes nous permettent dans la plupart des cas de résoudre simplement les problèmes sur la propagation et sur la superposition des phé-

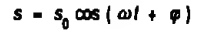

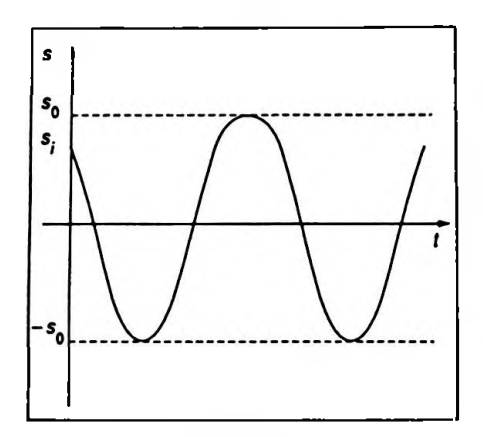

â>- *<sup>2</sup>kf*

 $\omega = \frac{2\pi}{T}$ 

**Figure 3.8**

#### *Trigonométrie 123*

nomènes vibratoires.

— Comme on l'a déjà remarqué au début de ce chapitre, les phénomènes périodiques sinusoïdaux sont très nombreux en Physique.

Il faut cependant faire une distinction entre tous ces exemples très divers, chacun ayant en plus de son caractère commun sinusoïdal, un caractère qui lui est propre.

# *— Théorème de Fourier*

L'importance du caractère sinusoïdal est encore accrue lorsque l'on connaît cette propriété.

être décomposée d'une manière unique en une somme de fonctions sinusoïdales de fréquences *f, 2f,... .. nf,* dont les Toute fonction périodique quelconque de fréquence f peut amplitudes et les phases initiales sont bien déterminées. Soit :

$$
F(t) = s_0 + s_1 \cos(2\pi ft + \varphi_1) + s_2 \cos(2\pi.2ft + \varphi_2)
$$
  
+...+  $s_n \cos(2\pi.nft + \varphi_n)$ 

 $s<sub>a</sub>$  ou plusieurs des amplitudes pouvant être nulles.

Le terme  $s_1 \cos(2\pi ft + \varphi_1)$ , de même fréquence que le mouvement vibratoire initial, est appelé composante fondamentale, les autres sont les harmoniques d'ordre 2,  $3, ... n$ .

F( *t* ) peut aussi s'écrire sous la forme :

$$
F(t) = s_0 + a_1 \sin 2\pi ft + a_2 \sin 2\pi 2ft + ... + a_n \sin 2\pi nft + b_1 \cos 2\pi ft + b_2 \cos 2\pi 2ft + ... + b_n \cos 2\pi nft
$$

avec :

$$
s_0 = \frac{1}{T} \int_0^T F(t) dt
$$
  

$$
a_n = \frac{2}{T} \int_0^T F(t) (\sin 2\pi n\hat{\pi}) dt
$$

et :

$$
b_n = \frac{2}{\mathrm{T}} \int_0^{\mathrm{T}} \mathrm{F}(t) (\cos 2\pi n \hat{\pi}) dt
$$

Si la fonction F est paire les coefficients  $a_n$  sont nuls. Si la fonction F est impaire les coefficients *bn* sont nuis.

# **2.3. Énergie de vibration**

On considère un phénomène vibratoire dont l'élongation est de la forme :

$$
s = s_0 \cos(\omega t + \varphi)
$$

en dérivant par rapport au temps une première fois on obtient :

$$
\frac{\mathrm{d}s}{\mathrm{d}t} = \dot{s} = -\omega s_0 \sin(\omega t + \varphi)
$$

puis en dérivant à nouveau il vient :

$$
\frac{\mathrm{d}^2 s}{\mathrm{d}t^2} = \ddot{s} = -\omega^2 s_0 \cos(\omega t + \varphi)
$$

soit :

$$
\frac{\mathrm{d}^2 s}{\mathrm{d}t^2} = -\omega^2 s
$$

ainsi l'équation différentielle donts est la solution est de la forme :

$$
\frac{\mathrm{d}^2 s}{\mathrm{d}t^2} + \omega^2 s = 0
$$

ou :

 $\ddot{s} + \omega^2 s = 0$ 

**2. 3.1. Étude de deux cas particuliers**

#### **• En mécanique**

On considère un pointmatériel de masse *m* écarté de sa position d'équilibre puis abandonné à lui-même soumis à une force de rappel du type - *ks, <sup>s</sup>* étant son élongation à l'instant *t.*

L'équation différentielle de son mouvement s'écrit :

$$
m\,\frac{\mathrm{d}^2s}{\mathrm{d}t^2} = -ks\tag{1}
$$

ou :

$$
\frac{\mathrm{d}^2s}{\mathrm{d}t^2} + \omega^2s = 0
$$

$$
m\frac{d^2s}{dt^2} + ks = 0
$$

soit :

$$
\frac{d^2s}{dt^2} + \omega^2 s = 0
$$
  
avec  $\omega^2 = \frac{k}{m}$ 

et:

$$
s = s_0 \cos(\omega t + \varphi)
$$

Le second membre de l'équation ( <sup>1</sup> ) représente une force qui dérive d'une énergie potentielle  $U = \frac{1}{2} k s^2$ .

D'autre part le point matériel a une énergie cinétique :  $E_c = \frac{1}{2} m v^2$ , avec  $v = s = -\omega s_0 \sin (\omega t + \varphi).$ 

L'énergie mécanique totale est :

 $E = E + U$ 

ce qui équivaut à :

$$
\mathbf{E} = \frac{1}{2} m \omega^2 s_0^2 \sin^2(\omega t + \varphi) + \frac{1}{2} k s_0^2 \cos^2(\omega t + \varphi)
$$

or :

 $m\omega^2 = k$ 

d'où :

$$
E = \frac{1}{2} ks_0^2 = cte
$$

 $E = \frac{1}{2} k s_0^2$  = de

L'énergie totale d'un tel oscillateur est proportionnelle au carré de l'amplitude de vibration, de plus elle est constante. Un tel système est dit *conservatif.* Ceci n'est vrai que si l'on exclut les frottements.

#### **• En électricité**

On considère le circuit oscillant formé d'un condensateur de capacité C portant initialement la charge  $q_0$  et d'une bobine non résistive mais d'inductance L, *q* étant la charge du condensateur à l'instant *t.*

L'équation différentielle est :

Chapitre 3

$$
L \frac{d^2 q}{dt^2} + \frac{q}{C} = 0
$$

L'énergie emmagasinée dans le condensateur est :

$$
E_C = \frac{1}{2} \frac{q^2}{C}
$$

L'énergie électromagnétique de la bobine s'écrit :

$$
E_B = \frac{1}{2} L i^2
$$

or,  $i = \frac{dq}{dt}$  et  $q = q_0 \cos(\omega t + \varphi)$  (ou  $i = -\frac{dq}{dt}$  selon les conventions) ; soit :

$$
i = -q_0 \omega \sin(\omega t + \varphi)
$$

mais:

$$
\mathbf{E}_{t} = \mathbf{E}_{\mathrm{C}} + \mathbf{E}_{\mathrm{B}}
$$

ce qui implique :

$$
E_{t} = \frac{1}{2} \frac{q_{0}^{2}}{C} \cos^{2}(\omega t + \varphi) + \frac{1}{2} L q_{0}^{2} \omega^{2} \sin^{2}(\omega t + \varphi)
$$

avec  $\omega^2 = \frac{1}{CL}$ .<br>Ainsi:

$$
E_t = \frac{1}{2} \frac{q_0^2}{C} = cte
$$

L'énergie du circuit oscillant est proportionnelle au carré de l'amplitude de la grandeur vibratoire, ici q.

Ceci constitue une propriété générale des oscillateurs dont l'évolution obéit à une équation différentielle du type:

$$
\frac{\mathrm{d}^2 s}{\mathrm{d}t^2} + \omega^2 s = 0
$$

En effet, multiplions les deux termes par  $\frac{ds}{dt}$  il vient :

$$
\frac{d^2s}{dt^2} \frac{ds}{dt} + \omega^2 s \frac{ds}{dt} = 0
$$

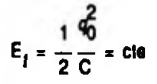

soit:

$$
\frac{1}{2} \frac{\mathrm{d}}{\mathrm{d}t} \left( \frac{\mathrm{d}s}{\mathrm{d}t} \right)^2 + \frac{1}{2} \omega^2 \frac{\mathrm{d}}{\mathrm{d}t} (s^2) = 0
$$

d'où :

$$
\frac{1}{2}\left(\frac{\mathrm{d}s}{\mathrm{d}t}\right)^2 + \frac{1}{2}\omega^2 s^2 = \mathrm{cte}
$$

 $et:$ 

$$
\frac{1}{2} s_0^2 \omega^2 \sin^2 (\omega t + \varphi) + \frac{1}{2} s_0^2 \omega^2 \cos^2 (\omega t + \varphi) = \frac{1}{2} \omega^2 s_0^2
$$

Au coefficient près l'un des termes représente une énergie de mouvement  $\frac{1}{2} \left( \frac{ds}{dt} \right)^2$  et l'autre  $\frac{1}{2} \omega^2 s^2$  une énergie "d'état", la somme des deux étant toujours, à un coefficient près, égale à l'énergie totale de l'oscillateur.

# 2.3.2. Conclusion

L'énergie totale d'un oscillateur est proportionnelle au carré de l'amplitude de l'oscillateur :

$$
E = K s_0^2
$$

Ce que l'on vient de voir pour un phénomène mécanique et un phénomène électrique s'applique à tous les oscillateurs:

- L'énergie lumineuse ou intensité lumineuse est proportionnelle au carré de l'amplitude vibratoire de l'onde lumineuse.

- L'énergie sonore ou intensité sonore est proportionnelle au carré de l'amplitude vibratoire de l'onde sonore.

- L'énergie électromagnétique en un point sera proportionnelle au carré de l'amplitude vibratoire du champ électrique et du champ magnétique :

$$
\omega = \frac{1}{2} \, \varepsilon_0 \, \mathbf{E}_c^2 \, + \, \frac{1}{2} \, \frac{\mathbf{B}_0^2}{\mu_0}
$$

## Remarque

Si cette énergie n'est pas constante on dit qu'il y a amor-

 $E - K s_0^2$ 

tissement des oscillations ; ainsi  $E = K s_0^2$  décroît, ce qui implique que  $s_0$  décroit.

## **2.4. Représentation de Fresnel**

On sait que la projection sur un axe de l'extrémité d'un vecteur tournant avec une vitesse angulaire constante est animée d'un mouvement sinusoïdal d'amplitude égale à la norme de ce vecteur, de pulsation égale à la vitesse angulaire, de phase à l'origine égale à l'angle que fait le vecteur avec l'axe  $\lambda t = 0$ .

Réciproquement à toute fonction sinusoïdale de la forme  $s = s_0 \cos(\omega t + \varphi)$  on peut faire correspondre un vecteur tournant  $\overrightarrow{OP}$  tel que  $||\overrightarrow{OP}|| = s_0$  (Fig. 3. 9).

La représentation de Fresnel consiste à donner l'image de ce vecteur à l'instant  $t = 0$ .

# **2.5. Déphasage ou différence de phase**

Si l'on compare deux mouvements périodiques sinusoïdaux de même fréquence caractérisant deux points :

$$
s_1 = s_{0_1} \cos(\omega t + \varphi_1)
$$
 et  $s_2 = s_{0_2} \cos(\omega t + \varphi_2)$ 

on appelle *déphasage* ou différence de phase entre les deux points vibrants le terme :

$$
\Delta \varphi = (\omega t + \varphi_2) - (\omega t + \varphi_1)
$$

soit :

$$
\Delta \varphi = \varphi_2 - \varphi_1 \qquad \text{(Fig. 3. 10)}
$$

Si  $\Delta\varphi > 0$ , on dit que le point 2 est en avance de phase sur le point  $1$ ; si  $\Delta \varphi < 0$ , il est en retard de phase.

Au déphasage on peut associer le *décalage horaire :*

$$
\theta = \frac{\Delta \varphi}{\omega} = \frac{\varphi_2 - \varphi_1}{\omega}
$$

# <span id="page-136-0"></span>**• Valeurs particulières du déphasage**

 $Si \Delta\varphi = 0 (2\pi)$ , on dit que les points considérés vibrent*en phase*, le décalage horaire est alors  $\theta = 0(T)$ ; les élongations s'annulent aux mêmesinstants et passent par leurs extrêmes également aux mêmes instants (Fig.3.11).

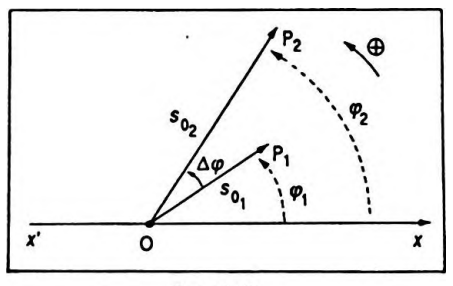

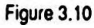

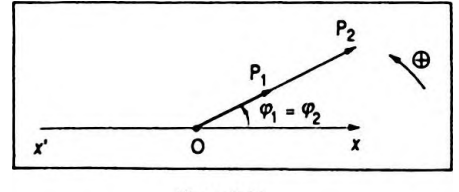

Figure 3.11

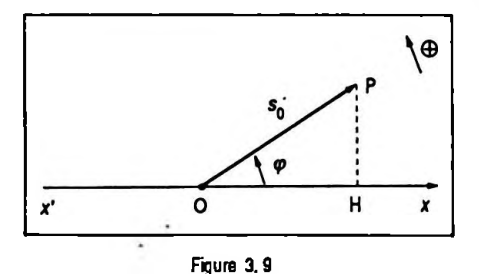

 $\sin \Delta\varphi = \pi(2\pi)$ , on dit que les points considérés vibrent *en opposition de phase,* le décalage horaire est alors  $\theta$  =  $\frac{T}{2}$  ( T ) ; les élongations s'annulent simultanément maislorsqu'un point passe par son élongation maximale, l'autre passe par son élongation minimale ( Fig. 3. 12 ).

 $\sin \Delta \varphi = \frac{\pi}{2} (\pi)$ , les points considérés vibrent *en quadrature*, le décalage horaire est  $\theta = \frac{T}{4}(\frac{T}{2})$ ; si l'élongation d'un point est nulle, l'autre est maximale ou minimale ( Fig. 3. 13 ).

# **2.6. Superposition de deux phénomènes vibratoires de même période**

On considère deuxvibrations de même période qui affectent simultanément le même point M :

 $\vec{s}_1 = \vec{s}_{0_1} \cos(\omega t + \varphi_1)$  *et*  $\vec{s}_2 = \vec{s}_{0_2} \cos(\omega t + \varphi_2)$ 

# *Remarque*

*s* peut être considéré comme une grandeur vectorielle car la vibration se fait effectivement dans une direction que l'on ne doit pas confondre avec la direction de propagation.

On admet que la vibration résultante du point M est :

$$
\overrightarrow{s} = \overrightarrow{s_1} + \overrightarrow{s_2} = \overrightarrow{s_0}_1 \cos(\omega t + \varphi_1) + \overrightarrow{s_0}_2 \cos(\omega t + \varphi_2)
$$

Dansle cas particulier des vibrations de *même direction* alors :

$$
s = s_1 + s_2 = s_0 \cos(\omega t + \varphi_1) + s_0 \cos(\omega t + \varphi_2)
$$

il faut faire la somme de deux grandeurs sinusoïdales et  $\sin s_{0} \neq s_{0}$  le plus simple est d'utiliser la représentation de Fresnel : à s<sub>1</sub> est associé le vecteur  $\overrightarrow{OP}_1$  ; à s<sub>2</sub> est associé le vecteur  $OP<sub>2</sub>$ .

Le quadrilatère OP.PP<sub>2</sub> tourne sans se déformer et à chaque instant :

$$
\overline{\text{OH}} = \overline{\text{OH}}_1 + \overline{\text{OH}}_2 \qquad \text{(Fig. 3. 14)}
$$

or  $\overline{OH}_1$  représente  $s_1$ ,  $\overline{OH}_2$  représente  $s_2$ , donc  $\overline{OH}$  =  $\overrightarrow{OH}_1$  +  $\overrightarrow{OH}_2$  représente s. Ainsi OP qui lui correspond

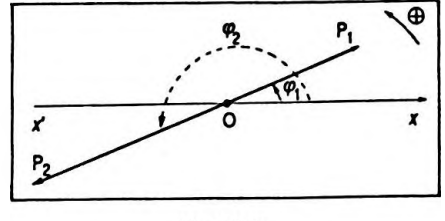

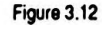

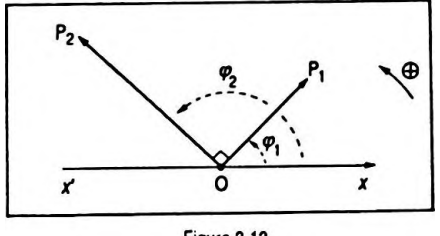

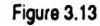

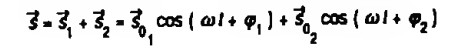

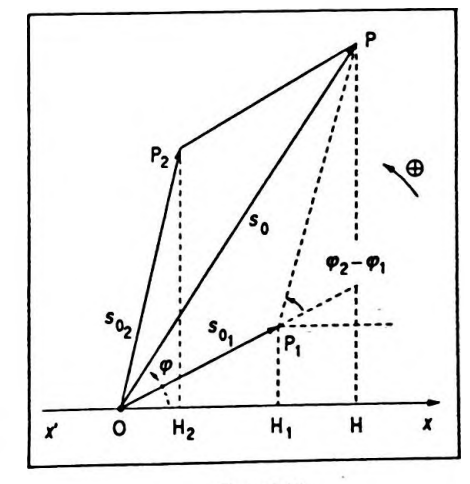

Figure 3.14

est le vecteur associé à s qui tourne à la même vitesse  $\omega$ que les autres vecteurs et sans se déformer, donc s est de la forme  $s_0$  cos ( $\omega t + \varphi$ ). La relation du théorème de Pythagore généralisé appliquée à OP,P nous donne :

$$
s_0^2 = s_{0_1}^2 + s_{0_2}^2 + 2s_{0_1} s_{0_2} \cos(\varphi_2 - \varphi_1)
$$

soit:

$$
s_0 = \sqrt{s_{0_1}^2 + s_{0_2}^2 + 2s_{0_1} s_{0_2} \cos(\varphi_2 - \varphi_1)}
$$

 $et:$ 

$$
\tan \varphi = \frac{s_{0_1} \sin \varphi_1 + s_{0_2} \sin}{s_{0_1} \cos \varphi_1 + s_{0_2} \cos}
$$

On constatera que la représentation complexe conduit à ce résultat.

# 2.7. Propagation d'un phénomène vibratoire sinusoïdal

## 2. 7. 1. Mise en évidence de la propagation

En général, si un point d'un milieu subit une déformation, celle-ci se répercute sur le point voisin et ainsi de suite, de proche en proche, tous les points du milieu sont affectés, on dit qu'il y a propagation d'une onde élastique de déformation. Tous les phénomènes ondulatoires possèdent certaines propriétés communes que nous allons exposer:

— La propagation d'une onde correspond à un *transport* d'énergie. Pendant le passage de l'onde, chaque point du milieu subit une vibration, il est alors équivalent à un oscillateur dont l'énergie est proportionnelle au carré de l'amplitude vibratoire.

-Pour que la propagation de l'onde s'effectue, il faut qu'il y ait un support matériel susceptible de se déformer temporairement puis de revenir ensuite à sa position initiale, on dit qu'un tel milieu est élastique (en mécanique: le fil; en électricité : les électrons; en acoustique : les couches d'air). Seules échappent à cette exigence les ondes électromagnétiques qui se propagent même dans le vide.

$$
s_0 = \int s_{0_1}^2 + s_{0_2}^2 + 2s_{0_1} s_{0_2} \cos{(\varphi_2 - \varphi_1)}
$$

$$
\tan \varphi = \frac{s_{0_1} \sin \varphi_1 + s_{0_2} \sin \varphi_2}{s_{0_1} \cos \varphi_1 + s_{0_2} \cos \varphi_2}
$$

## *Trigonométrie 131*

— Si le milieu est homogène et isotrope, la célérité de l'onde est la même en tout point et dans toutes les directions du milieu. Cette célérité ne dépend en général que de la nature du milieu et de son état. Il est à remarquer que le terme célérité s'emploie pour les ondes qui ne correspondent pas à un transfert de matière par opposition au terme de vitesse qui correspond lui à un déplacement matériel.

— L'onde peut se déplacer à partir d'une source ponctuelle dans l'espace à trois dimensions ; si cet espace est homogène et isotrope le front de l'onde est sphérique ( exemple : le son ).

— L'onde peut se déplacer à partir d'une source ponctuelle dans l'espace à deux dimensions ; si cet espace est homogène et isotrope le front de l'onde est circulaire (exemple: perturbation ponctuelle en un point de la surface d'un liquide ).

— Enfin l'onde peut se déplacer à partir d'une source ponctuelle ou de petite dimension selon une direction ( exemples : onde le long d'un fil tendu ; onde dans un ressort ; onde dans un tuyau sonore ). L'équation de propagation de cette onde est alors :

$$
\frac{\partial^2 f}{\partial t^2} = c^2 \frac{\partial^2 f}{\partial x^2}
$$

que l'on appelle équation aux dérivées partielles. Cette équation est générale et s'applique à de nombreux phénomènes vibratoires ( *ç£.* Tableau ci-dessous ).

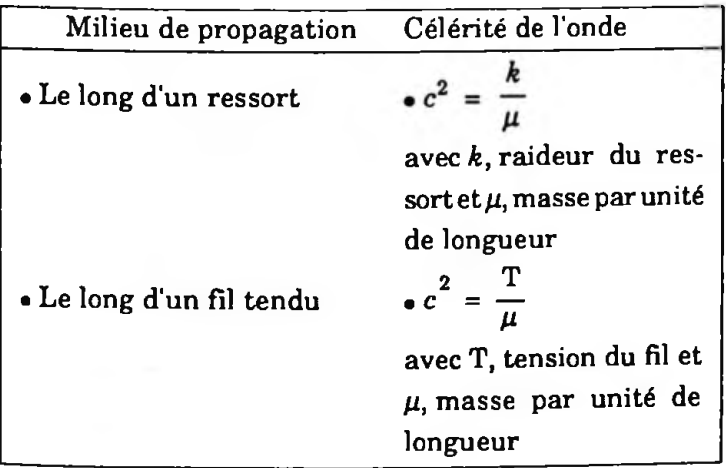

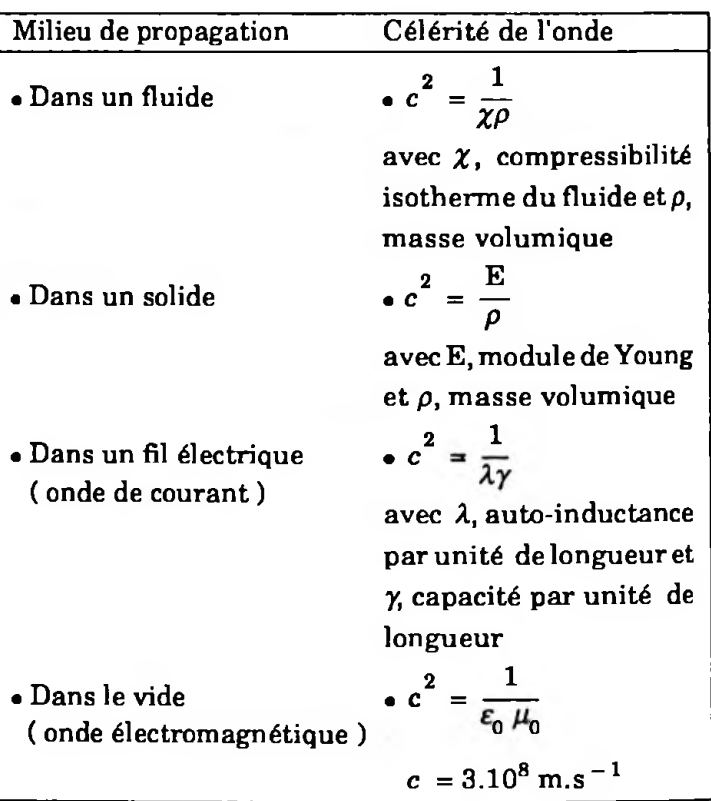

## **2. 7. 2. Onde progressive**

On va étudier succinctement les solutions de l'équation de propagation :

$$
\frac{\partial^2 f}{\partial t^2} = c^2 \frac{\partial^2 f}{\partial x^2}
$$

Si l'onde peut se déplacer dans un milieu illimité selon la direction *x* Ox les solutions sont de la forme :

$$
s(x,t) = f_1(t - \frac{x}{c}) + f_2(t + \frac{x}{c})
$$

 $\mathsf{avec}\ f_1(t-\frac{x}{c})\ \mathsf{et} f_2(t+\frac{x}{c})\ \mathsf{deux}\ \mathsf{fonctions}\ \mathsf{qui}\ \mathsf{ce}$ ractérisent l'onde progressive.

Pour  $f_1(t-\frac{x}{c})$ , cela signifie que tout point M du milieu, d'abscisse *x* > 0 par rapport à l'origine O, subit la même déformation que le point d'origine O mais avec un retard  $\theta_1 = \frac{x}{s}$  si l'onde se déplace dans le sens positif. Pour  $f_2(t + \frac{x}{c})$  tout point M du milieu, d'abscisse  $x > 0$ par rapport à l'origine O subit la même déformation que *Trigonométrie 133*

le point origine O mais avec une avance  $\theta_2 = \frac{1}{c}$  si l'onde se propage dans le sens négatif.

En général l'une des fonctions est identiquement nulle, cela signifie qu'il n'existe qu'une seule onde se propageant soit dans le sens positif, soit dans le sens négatif.

Par exemple onde dans le sens positif :

$$
s(x,t) = f_1(t - \frac{x}{c})
$$

Les ondesles plusrépandues correspondentauxmouvements vibratoires sinusoïdaux ainsi :

$$
s(x,t) = s_0 \cos \omega (t - \frac{x}{c})
$$

soit :

$$
s(x, t) = s_0 \cos(\omega t - \frac{\omega}{c} x)
$$

on pose  $k = \frac{\omega}{c}$  , on peut alors noter :  $s(x, t) = s_0 \cos(\omega t - kx)$ 

## *• <sup>s</sup>* **(r,** *t* **) double fonction périodique**

— <sup>s</sup> *est fonction périodique du temps (t)* de période <sup>T</sup> et de pulsation  $\omega$  telle que T =  $\frac{2\pi}{\omega}$ ; ainsi tout point du milieu reproduit une déformation identique à deux instants séparés par T ( Fig. 3. 15 ).

—s *est une fonction périodique des espaces (x)* de période  $\lambda$  et de pulsation *k* telle que  $\lambda = \frac{2\pi}{k}$ ,  $\lambda$  est appelée longueur d'onde ; ainsi deux points du milieu distants de <sup>A</sup> ont à chaque instant le même mouvement ( Fig. 3. 16 ). **Figure 3.15**

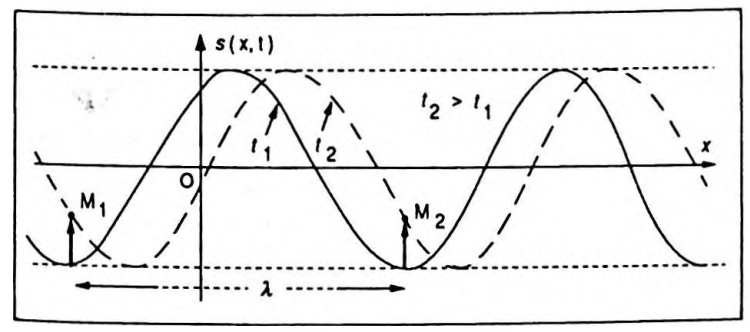

Plus généralement si l'onde se propage dans l'espace à trois dimensions, l'équation de propagation peut s'écrire :

$$
\frac{\partial^2 f}{\partial t^2} = c^2 \left( \frac{\partial^2 f}{\partial x^2} + \frac{\partial^2 f}{\partial y^2} + \frac{\partial^2 f}{\partial z^2} \right)
$$

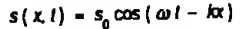

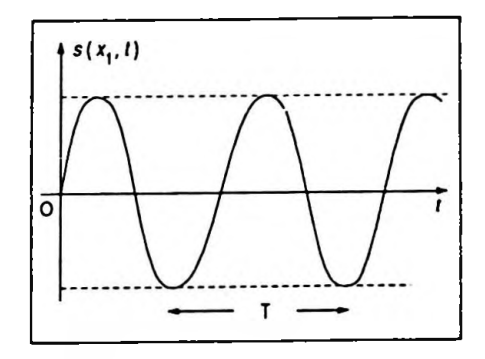

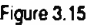

Mouvement du point M<sub>1</sub> ( $x<sub>1</sub>$ ) au cours du temps

 $\bullet$  Le point M<sub>1</sub> est tel que son abscisse  $x_1$  vérifie la relation  $kx_1 = \frac{\pi}{2}$ .

Figure 3.16

Propagation de l'onde dans l'espace

l'une des solutions est :

$$
s(r, t) = s_0 \cos(\omega t - \vec{k}.\vec{r})
$$

avec  $\vec{r} = \vec{OM} = x\vec{i} + y\vec{j} + z\vec{k}_1$  et  $(\vec{i}, \vec{j}, \vec{k}_1)$  vecteurs unitaires du repère. Il est à remarquer que l'on prend $\vec{k}_1$ comme vecteur unitaire pour éviter la confusion avec *k* vecteur d'onde.

Une onde est dite plane de direction *i* vecteur unitaire de Ox si s n'est fonction que de x et de *t.* On peut alors poser :

$$
\vec{k} = \frac{\omega}{c} \vec{i}
$$
 (vector d'onde)

et l'on détermine l'ensemble des points atteints simultanément par l'onde ( ces points vibrent en phase ) :

$$
\vec{k}.\vec{OM} = \text{cte}
$$

soit :

$$
\vec{k}.\overrightarrow{OM} = \vec{k}(x\vec{i} + y\vec{j} + z\vec{k}_1)
$$
  

$$
\vec{k}.\overrightarrow{OM} = kx
$$

en effet  $\vec{k} \cdot \vec{j} = \vec{k} \cdot \vec{k}_1^2 = 0$  car ces vecteurs sont orthogonaux. Ce qui implique :

$$
x = cte
$$

Ce sont des points contenus dans des plans perpendiculaires à la direction de propagation que l'on appelle plans d'onde.

Une onde plane se propage donc dans une direction bien déterminée et en ce sens estidentique à une onde dans un milieu à une dimension que l'on peut alors considérer comme un cas particulier de la précédente. Les points vibrant en phase sont situés dans des plans distants de <sup>Â</sup> selon la direction de propagation ( Fig. 3. 17 ).

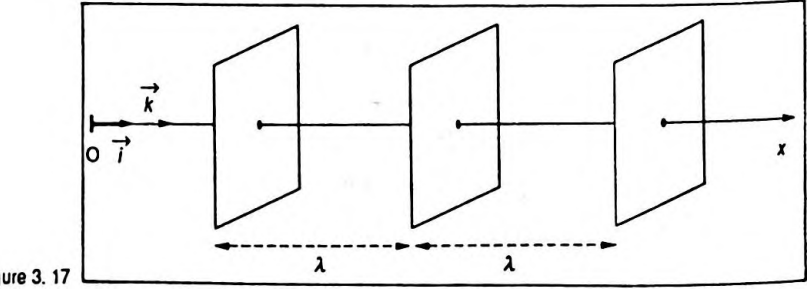

Figure 3.17

#### *Remarques*

— Une onde se propageant dans toutes les directions ( milieu à 3 dimensions ou à 2 dimensions ) a un amortissement "naturel" dû à la répartition de l'énergie sur un front surfacique ( ou linéique ) de plus en plus important, mais l'énergie globale de la déformation se conserve.

—Une onde se propageant dans un milieu unidimensionnel n'a pas normalement d'amortissement naturel. Cependant, en plus de l'amortissement naturel lorsqu'il existe, il peut se superposer, ce qui est fréquemment le cas, un amortissement dû au défaut d'élasticité du milieu propagateur, ainsi une partie de l'énergie estconsommée et l'amplitude  $s_0$  de la vibration décroît.

— Il ne faut pas confondre célérité de l'onde c et vitesse d'un point vibrant. L'élongation d'un point s'écrit :

$$
s(x, t) = s_0 \cos(\omega t - kx)
$$

La vitesse de ce point à un instant donné est :

 $v = s = -s_0 \omega \sin(\omega t - kx)$ 

alors que la célérité de l'onde est  $c = \frac{\omega}{k}$  constante.

# **2.8. Phénomène d'interférence**

# **2. 8.1. Définition**

On considère deux sources synchrones  $S_1$  et  $S_2$  c'est-àdire de même fréquence et dont le déphasage au cours du tempsreste constant. Elles émettent des vibrations qui se propagent sous forme d'ondes de déformation dans le milieu. Si ces ondes se superposent en un point de ce milieu, on dit qu'il y a interférence et l'on admet que l'élongation du point affecté est de la forme :

$$
\vec{s} = \vec{s}_1 + \vec{s}_2
$$

ou si les vibrations sont de même direction  $s = s_1 + s_2$ .

# *Remarque*

Il faut distinguer la direction de la vibration qui peut être dans la plupart des cas transversale ou longitudinale, de la direction de propagation des ondes.

Le phénomène d'interférence est général ; il peut conduire à une amplification de l'état vibratoire ou, à l'in
verse, en certains points à une annihilation de la vibration :

**—En mécanique :** propagation à la surface d'un liquide ( zones de repos, zones de mouvement accru ).

**— En acoustique :** propagation d'un son ( zones de silence, zones de bruit amplifié ).

**— En optique :** propagation d'ondes lumineuses ( zones d'obscurité, zones d'éclairement accru ).

### **2. 8. 2. Interférences optiques**

On peut donner quelques notions succinctes de ce phénomène en optique.

On considère l'expérience des trous de Young.

Une source lumineuse ponctuelle monochromatique S est placée derrière un premier écran danslequel on a pratiqué deux trous relativement fins  $S_1$  et  $S_2$  (Fig. 3. 18).

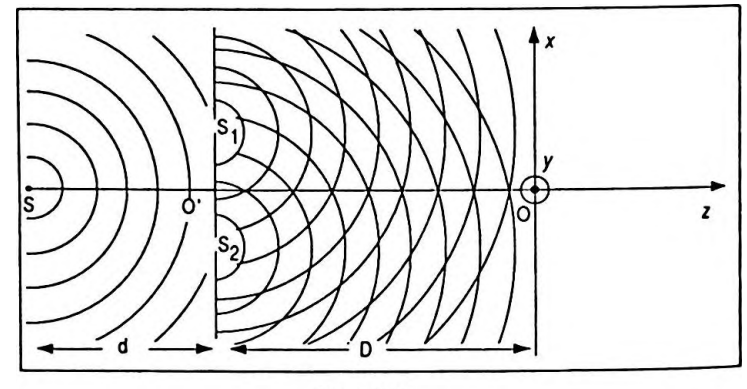

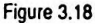

En avant de ce premier écran, on place un second écran qui lui estparallèle etsurlequel on observe le phénomène lumineux. Au centre de l'écran apparaissent des franges pratiquement rectilignes alternativement claires et sombres et équidistantes les unes des autres.

### *Interprétation*

On suppose que S est positionnée symétriquement par rapport à  $S_1$  et  $S_2$ . On pose :

$$
SO' = d
$$
  

$$
O'O = D
$$
  

$$
S_1 S_2 = a \ll d \text{ ou } D
$$

La source ponctuelle monochromatique S émet une vibration lumineuse qui se propage dans toutes les direcfions ( onde sphérique ), son élongation peut s'écrire :

$$
s(0, t) = s_0 \cos(\omega t + \varphi_0)
$$

L'élongation d'un point situé à la distance r de la source est alors :

$$
s(r, t) = s_0 \cos(\omega t + \varphi_0 - \frac{2\pi}{\lambda})
$$

et au niveau des trous  $S_1$  et  $S_2$  ( $r_1 = r_2$ ) on a :

$$
s_1(r_1, t) = s_2(r_2, t) = s_0 \cos(\omega t + \varphi_0 - \frac{2\pi r_1}{\lambda})
$$

Pour des raisons de commodité on peut choisir  $\varphi_0$  tel que

*2nr*  $\varphi_0 - \frac{1}{2} = 0$ , ce qui implique :  $s_1$  (  $r_1$ , *t*) =  $s_2$  (  $r_2$ , *t*) =  $s_0$  cos (  $\omega t$ )

## *Remarque*

On admet que les vibrations sont de même direction car *<sup>a</sup> « d.* On pourrait alors penser que la lumière qui traverse l'écran en  $S_1$  ou  $S_2$  se propage rectilignement selon les directions  $SS<sub>1</sub>$  et  $SS<sub>2</sub>$ ; en réalité les trous étant petits ils vérifient le principe de Huyghens : chaque point  $S_1$  ou  $\mathbf{S_{2}}$  se comporte comme une nouvelle source ponctuelle qui émet des ondes dans toutes les directions. C'est le phénomène de *diffraction.*

On peut donc considérer  $S<sub>1</sub>$  et  $S<sub>2</sub>$  comme deux sources ponctuelles monochromatiques, identiques donc cohérentes entre elles, appelées sources secondaires et telles que :

$$
s_1(0, t) = s_2(0, t) = s_0 \cos \frac{2\pi t}{T}
$$

en prenant une nouvelle origine des espaces qui est chacune des sources secondaires.

On étudie l'éclairement en un point M au voisinage du  $\frac{1}{2}$ . Solute i ectail effini par  $\frac{1}{2}$  (x, y ) où se superposent les deux ondes provenant de  $S_1$  et  $S_2$ . La vibration provenant de S<sub>1</sub> provoque une "déformation" en M définie par :

$$
s_1(d_1, t) = s_0 \cos(\frac{2\pi t}{T} - \frac{2\pi d}{\lambda})
$$

avec  $d_1 = S_1 M$ .

La vibration provenant de  $S_2$  provoque une "déformation" en M définie par :

$$
s_2(d_2, t) = s_0 \cos{(\frac{2\pi t}{T} - \frac{2\pi d_2}{\lambda})}
$$

avec  $d_2 = S_2M$ .

Si l'on admet que les vibrations sont de même direction, ce qui est pratiquement le cas car les plans d'ondes sont sensiblement parallèles (a, x, *y* sont très faibles devant D ), on peut écrire :

$$
s(M, t) = s_1(d_1, t) + s_2(d_2, t)
$$

$$
s(M, t) = s_0 \cos(\frac{2\pi t}{T} - \frac{2\pi d_1}{\lambda}) + s_0 \cos(\frac{2\pi t}{T} - \frac{2\pi d_2}{\lambda})
$$

soit :

$$
s(M,t) = 2s_0 \cos \frac{\pi}{\lambda} (d_2 - d_1) \cdot \cos \left( \frac{2\pi t}{T} - \frac{\pi}{\lambda} (d_1 + d_2) \right)
$$

d'où l'amplitude de la vibration résultante est :

$$
S_0 = 2s_0 \cos \frac{\pi}{\lambda} (d_2 - d_1)
$$

or l'éclairement de l'écran est proportionnel au carré de l'amplitude de la vibration puisque c'est une énergie vibratoire ; ce qui implique :

$$
E = k 4 s_0^2 \cos^2 \frac{\pi}{\lambda} (d_2 - d_1)
$$

Si l'on pose  $\delta = d_2 - d_1$ , différence de marche des rayons dans le vide ( ou l'air ce qui est très peu différent ) on obtient :

$$
E = k 4 s_0^2 \cos^2 \frac{\pi \delta}{\lambda}
$$

soit :

$$
E = k 2 s_0^2 (1 + \cos \frac{2\pi \delta}{\lambda})
$$

on peut alors poser :

$$
E_0 = k 2 s_0^2
$$

 $et:$ 

$$
E = E_0 (1 + \cos \frac{2\pi \delta}{\lambda})
$$

 $\bullet$  Calcul de la différence de marche  $\delta$ 

Le repère ( $0, \vec{x}, \vec{y}, \vec{z}$ ) est direct (Fig. 3. 19). On peut poser S<sub>1</sub> ( $\frac{a}{2}$ , 0, - D); S<sub>2</sub> (- $\frac{a}{2}$ , 0, - D); M<br>(x, y, 0). Ainsi:

$$
\overrightarrow{S_1M} = \overrightarrow{OM} - \overrightarrow{OS}_1 = \begin{pmatrix} x - \frac{a}{2} \\ y \\ D \end{pmatrix}
$$

$$
\overrightarrow{S_2M} = \overrightarrow{OM} - \overrightarrow{OS}_2 = \begin{pmatrix} x - \frac{a}{2} \\ y \\ D \end{pmatrix}
$$

on en déduit :

$$
d_1^2 = \overline{S_1 M^2} = (x - \frac{a}{2})^2 + y^2 + D^2
$$

$$
d_2^2 = \overline{S_2 M^2} = (x + \frac{a}{2})^2 + y^2 + D^2
$$

ce qui implique :

$$
d_2^2 - d_1^2 = (x + \frac{a}{2})^2 - (x - \frac{a}{2})^2
$$

 $ou:$ 

$$
d_2^2-d_1^2=2ax
$$

mais  $d_2 - d_1 = \delta$  est petit devant D, on peut alors écrire:

$$
d_2 + d_1 \approx 2D
$$

soit:

 $\delta$ . 2D = 2ax

 $et:$ 

$$
\delta = \frac{ax}{D} \qquad \delta = \frac{ax}{D}
$$

d'où l'éclairement :

$$
E = E_0 \left( 1 + \cos \frac{2\pi ax}{D} \right)
$$

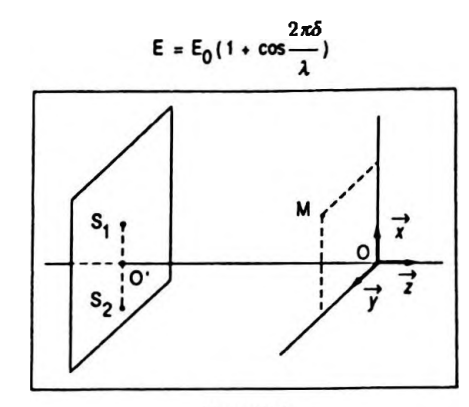

Figure 3.19

# **• Étude de la fonction d'éclairement**

La fonction d'éclairement peut s'annuler, ce qui correspond à :

$$
\cos\frac{2\pi a x}{\lambda D}=-1
$$

donc :

$$
\frac{2\pi ax}{\lambda D} = \pi + p2\pi, p \in \mathbb{Z}
$$

et :

$$
x = \frac{\lambda D}{2a} + p \frac{\lambda D}{a}
$$

Ces points d'éclairement nuls sont situés sur des droites parallèles à l'axe *Oy.* Ce sont les franges sombres. Les points d'éclairement maximal correspondent à :

$$
\cos \frac{2\pi ax}{\lambda D} = 1 \quad \text{donc} \quad E = 2E_0
$$

soit :

$$
\frac{2\pi ax}{\lambda D} = p' 2\pi, \ p' \in \mathbb{Z}
$$

et :

$$
x = p' \frac{\lambda \mathbf{D}}{a}
$$

Ces points d'éclairement maximal sont situés sur des droites parallèles à l'axe Oy en particulier les points de cet axe en font partie. Ce sont les franges claires.

Entre lesfranges sombres et claires, on trouve l'éclairement intermédiaire (Fig. 3. 20 ).

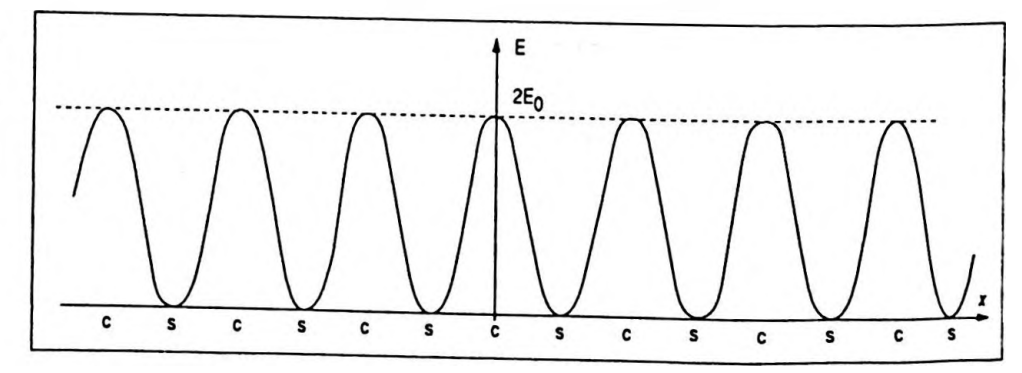

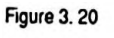

Représentation de la fonction d'éclairement

# *Trigonométrie <sup>141</sup>*

On appelle interfrange la distance séparantle centre de deux franges claires ou de deux franges sombres consécutives.

On constate que :

$$
i = \frac{\lambda \mathbf{D}}{a}
$$

# **2.9. Ondes stationnaires**

### **2.9.1. Ondes stationnaires simples**

Il s'agit d'un cas particulier du phénomène d interférences. Ce sont deux ou plusieurs ondes qui se superposent, ces ondes de même période temporelle se déplacent selon la même direction mais en sens contraire.

Pour obtenir ce phénomène, on utilise un milieu dans lequel peuvent se propager les ondes sinusoïdales mais qui est limité dans ses dimensions ; ainsi lorsque l'onde incidente parvient à l'extrémité du milieu, elle donne naissance à une onde réfléchie qui se superpose à la première.

C'est le cas d'une onde se propageant le long d'un fil limité, d'une onde sonore dans un tuyau fermé, de la lumière face à un miroir, d'une onde électromagnétique face à une plaque métallique.

On admettra que la réflexion est parfaite, ce qui n'est pas toujours le cas ( en effet une partie de l'énergie peut être transmise à un autre système ) ou tout simplement que l'onde réfléchie a même amplitude que l'onde incidente. D'autre part, la réflexion peut se faire sans changement de signe de l'élongation ( cas d'une lame métallique si la réflexion se fait sur une extrémité libre ) ou avec changement de signe de l'élongation ( cas d'un fil dont l'extrémité est fixe ).

On peut étudier le phénomène d'onde stationnaire en considérant la propagation d'une onde incidente et d'une onde réfléchie sur un fil semi-infini ( Fig. 3. 21 ).

Si l'on prend le point O comme origine, la vibration due à l'onde incidente au point M d'abscisse *x* peut s écrire .

$$
\dot{s}_i(x,t) = s_0 \cos\left(\frac{2\pi t}{T} + \frac{2\pi x}{\lambda}\right)
$$

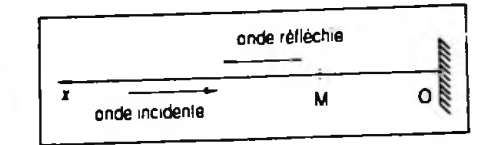

**Figure 3.21**

d'où l'élongation du point 0 sous l'action de l'onde incidente :

$$
s_i(0, t) = s_0 \cos \frac{2\pi t}{T}
$$

et sous l'action de l'onde réfléchie :

$$
s_r(0,t)
$$

mais le point O est fixe, donc  $\forall t \in \mathbb{R}_+$  il vient :

$$
s(0, t) = s_i(0, t) + s_r(0, t) = 0
$$

ce qui implique :

$$
s_r(0, t) = - s_{\hat{t}}(0, t), \forall t \in \mathbb{R}_+
$$

d'où :

$$
s_r(0, t) = -s_0 \cos \frac{2\pi t}{T}
$$

On constate que la réflexion se fait ici avec changement de signe.

L'élongation du point M sousl'action de l'onde réfléchie peut alors se noter :

$$
s_r(x,t) = -s_0 \cos\left(\frac{2\pi t}{T} - \frac{2\pi x}{\lambda}\right)
$$

On peut alors déterminer l'élongation résultante du point M sous l'action de l'onde incidente et de l'onde réfléchie, soit :

$$
s(x, t) = s_{i}(x, t) + s_{i}(x, t)
$$

ainsi :

$$
s(x,t) = s_0 \cos\left(\frac{2\pi t}{T} + \frac{2\pi x}{\lambda}\right) - s_0 \cos\left(\frac{2\pi t}{T} - \frac{2\pi x}{\lambda}\right)
$$

et :

$$
s(x, t) = s_0 \cos\left(\frac{2\pi x}{T} + \frac{2\pi x}{\lambda}\right) - t
$$
  
t:  

$$
s(x, t) = -2s_0 \sin\frac{2\pi x}{\lambda} \sin\frac{2\pi t}{T}
$$

ou encore :

$$
s(x, t) = 2 s_0 \sin \frac{2\pi x}{\lambda} \cos \left( \frac{2\pi t}{T} + \frac{\pi}{2} \right)
$$

Cette élongation représente un mode de vibration d'une

$$
s(x, t) = 2 s_0 \sin \frac{2\pi x}{\lambda} \cos \left( \frac{2\pi t}{T} + \frac{\pi}{2} \right)
$$

Trigonométrie

onde stationnaire ; en effet le terme cos  $(\frac{2\pi t}{T} - \frac{2\pi x}{\lambda})$  qui caractérise la propagation n'existe plus.

Tous les points du milieu n'ont plus la même amplitude. Celle-ci est fonction de la position du point dans le milieu; elle peut s'écrire :

$$
S_0 = 2 s_0 |\sin \frac{2\pi x}{\lambda}|
$$

• Certains points sont au repos, les nœuds de déplacement; ils sont définis par :

$$
\sin\frac{2\pi x}{\lambda}=0
$$

soit:

$$
\frac{2\pi x_N}{\lambda} = 0 + p\pi, p \in \mathbb{Z}
$$

et:

$$
x_{\rm N} = p \frac{\lambda}{2}, p \in \mathbb{Z}
$$

 $x_{N} = p \frac{\lambda}{2}, p \in \mathbb{Z}$ 

 $x_y = \frac{\lambda}{4} + p' \frac{\lambda}{2}, p' \in \mathbb{Z}$ 

en particulier le point O est un nœud.

• Certains points ont un mouvement d'amplitude maximale 2s<sub>0</sub>, ce sont les ventres de déplacement définis par :

$$
|\sin\frac{2\pi x}{\lambda}|=1
$$

donc:

$$
\frac{2\pi x}{\lambda}y = \frac{\pi}{2} + p'\pi, \ p'\in \mathbb{Z}
$$

et :

$$
x_{V} = \frac{\lambda}{4} + p' \frac{\lambda}{2}, p' \in \mathbb{Z}
$$

Pour ce qui est de la phase :

• si sin  $\frac{2\pi x}{\lambda} > 0$  alors  $\varphi = +\frac{\pi}{2}$ • si sin  $\frac{2\pi x}{\lambda}$  < 0 alors  $\varphi = -\frac{\pi}{2}$ 

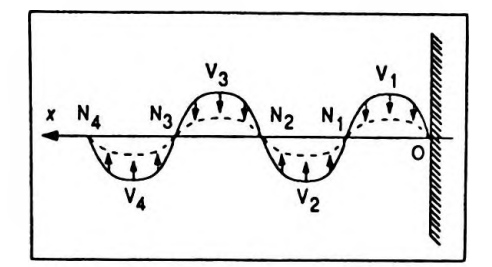

**Figure 3, 22** 

$$
\begin{array}{|c|c|}\n\hline\n\text{non-odd} \\
\hline\n\text{non-odd} \\
\hline\n\text{non-odd} \\
\hline\n\end{array}
$$

Figure 3.23

le milieu se décompose en deux familles de points ayant pour phase soit +  $\frac{\pi}{2}$  soit -  $\frac{\pi}{2}$ .

On obtient une onde stationnaire, c'est-à-dire que le milieu se déforme sans que l'onde se propage. Tous les points situés entre deux nœuds vibrent en phase, les points situés de part et d'autre d'un nœud vibrent en opposition de phase ( Fig. 3. 22 ).

## **2. 9. 2. Cas particulier d'un milieu borné**

Si l'on étudie la propagation selon une direction dans un milieu borné donc fini entre deux points O et O', on constate qu'une onde émise par exemple en O, se réfléchit en O' puis revient vers O où elle se réfléchit et ainsi de suite ( Fig. 3. 23 ) ; on a donc une multiplicité d'ondes se déplaçant dans un sens puis dans l'autre. Ces ondes se superposent, mais en général, si la distance 00' est quelconque, l'onde résultante a une amplitude peu importante et les vibrations semblent désordonnées.

En revanche pour des valeurs bien précises de la dis $tance OO' = L$ , les ondes incidentes et les ondes réfléchies sont en accord de phase et l'on peut voir se former des ondes stationnaires d'amplitude importante.

La condition aux limites en  $x = 0$  vue au paragraphe précédent conduit à :

$$
s(x, t) = 2A \sin \frac{2\pi x}{\lambda} \cos(\frac{2\pi t}{T} + \frac{\pi}{2})
$$

mais il existe également une seconde condition :

$$
s(L, t) = 0, \forall t \in \mathbb{R}_+
$$

ce qui donne :

$$
2A \sin \frac{2\pi L}{\lambda} = 0
$$

soit :

$$
\frac{2\pi L}{\lambda} = p'' \pi, \ p'' \in \mathbb{Z}
$$

d'où :

$$
L = p'' \frac{\lambda}{2}
$$

Il faut donc que la distance L soit égale à un nombre entier de demi longueur d'onde.

Les ondes stationnaires à amplitude importante dans le milieu limité sont les modes propres de vibration de ce milieu :

— pour  $p'' = 1 \Rightarrow L = \frac{\lambda}{2}$  on obtient un fuseau, c'est le mode fondamental;

- pour  $p'' = 2$ , 3, etc.  $\Rightarrow$  L =  $\lambda$ ,  $\frac{3\lambda}{2}$ , etc., on obtient 2, 3 fuseaux etc. ; ce sont les modes harmoniques du mode fondamental.

### Remarques

- Si le point O' au lieu d'être fixe est la source de vibration régie au cours du temps par l'élongation :

$$
s(L, t) = s_0 \cos(\frac{2\pi t}{T} + \varphi)
$$

la condition aux limites en  $x = L$  change, en effet :

$$
s(L, t) = 2A \sin \frac{2\pi L}{\lambda} \cos \left( \frac{2\pi t}{T} + \frac{\pi}{2} \right)
$$

et par identification on obtient :

$$
2A = \frac{s_0}{\sin \frac{2\pi L}{\lambda}} \quad \text{et} \quad \varphi = \frac{\pi}{2}
$$

d'où :

$$
s(x, t) = s_0 \frac{\sin \frac{2\pi x}{\lambda}}{\sin \frac{2\pi t}{\lambda}} \cos (\frac{2\pi t}{T} + \frac{\pi}{2})
$$
\n
$$
\sin \frac{2\pi x}{\lambda} \sin \frac{2\pi t}{\lambda} \cos (\frac{2\pi t}{T} + \frac{\pi}{2})
$$

l'amplitude est maximale et théoriquement infinie si :

$$
\sin\frac{2\pi L}{\lambda}=0
$$

soit:

$$
L = p'' \frac{\lambda}{2}
$$

Plus généralement, si le milieu subit une excitation extérieure quelconque il rentre dans un état de vibration complexe ; cetétat correspond à la superposition de vibrations sinusoïdales stationnaires formant une suite d'harmoniques. Cela dérive du théorème de Fourier et tient compte des conditions aux limites  $s(0) = s(L) = 0$  si l'excitation a lieu en un point quelconque du milieu autre que les extrémités qui, elles, restent fixes. On peut alors écrire :

$$
s(x, t) = \sum_{p=1}^{\infty} s_p \sin p \frac{\pi x}{L} \cos (\omega t + \varphi_p)
$$

Les  $s_p$  et  $\varphi_p$  dépendent des conditions initiales imposées au mouvement.

# **3. EXERCICES D'APPLICATION**

*( M pour Mathématique ; P pour Physique ; \* pour un exercice résolu à l'aide d'une calculatrice au chapitre 9, volume 2 ).*

## **Exercice M. 3. <sup>1</sup>**

On considère la somme :

$$
S = a \sin\left(\frac{2\pi t}{T} - \frac{2\pi d_1}{\lambda}\right) + 2a \sin\left(\frac{2\pi t}{T} - \frac{2\pi d}{\lambda}\right)
$$
  
+  $a \sin\left(\frac{2\pi t}{T} - \frac{2\pi d_2}{\lambda}\right)$   
avec  $d_1 = d - \varepsilon$  et  $d_2 = d + \varepsilon$ .  
Simplifier S.

On peut écrire :

$$
S = a \left[ \sin \left( \frac{2\pi t}{T} - \frac{2\pi d_1}{\lambda} \right) + \sin \left( \frac{2\pi t}{T} - \frac{2\pi d_2}{\lambda} \right) \right]
$$

$$
+ 2a \sin \left( \frac{2\pi t}{T} - \frac{2\pi d}{\lambda} \right)
$$

En factorisant la somme des sinus on obtient :

$$
S = 2a \sin \left( \frac{2\pi t}{T} - \frac{\pi (d_1 + d_2)}{\lambda} \right) \cos \frac{\pi (d_2 - d_1)}{\lambda}
$$

+ 
$$
2a \sin(\frac{2\pi t}{T} - \frac{2\pi d}{\lambda})
$$
  
or  $d_1 + d_2 = 2d$  et  $d_2 - d_1 = 2\epsilon$ , donc:  

$$
S = 2a \sin(\frac{2\pi t}{T} - \frac{2\pi d}{\lambda}) \cos \frac{2\pi \epsilon}{\lambda} + 2a \sin(\frac{2\pi t}{T} - \frac{2\pi d}{\lambda})
$$
soit:

$$
S = 2a \sin{(\frac{2\pi t}{T} - \frac{2\pi d}{\lambda})} (\cos{\frac{2\pi \epsilon}{\lambda}} + 1)
$$

ainsi:

$$
S = 4a \cos^2 \frac{\pi \epsilon}{\lambda} \sin \left( \frac{2\pi t}{T} - \frac{2\pi d}{\lambda} \right)
$$

## **Exercice M. 3.2**

Soit dans le plan xOy, un cercle de centre O', de rayon R qui roule sans glisser sur l'axe Ox. On considère le point M qui à l'instant  $t = 0$  coïncide avec le point O et dont la position à un instant t quelconque a pour coordonnées  $(x, y)$ ; de plus on note  $\theta$ l'angle de rotation correspondant du cercle autour de son centre O' entre les instants 0 et t.

Déterminer les équations paramétriques de la trajectoire du point M appelée cycloïde (Fig. 3. 24).

En déterminer les caractéristiques principales.

Le point M est caractérisé à chaque instant par son vecteur espace  $\overrightarrow{OM}$ . On peut écrire que  $\overrightarrow{OM} = \overrightarrow{OI} + \overrightarrow{IO'} + \overrightarrow{OM};$ on projette cette relation vectorielle sur les axes, ce qui donne:

$$
\begin{cases}\n x = \overline{OI} - R \cos (\theta - \frac{\pi}{2}) \\
 y = R + R \sin (\theta - \frac{\pi}{2})\n\end{cases}
$$

or  $\overline{OI} = \overline{IM} = R\theta d'où$ :

$$
\begin{cases} x = R(\theta - \sin \theta) \\ y = R(1 - \cos \theta) \end{cases}
$$

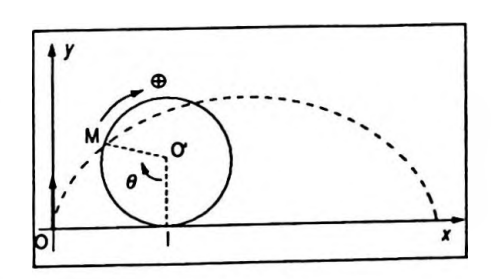

S = 4acos<sup>2</sup>  $\frac{\pi \epsilon}{1}$ sin( $\frac{2\pi l}{1}$  -  $\frac{2\pi d}{1}$ )

Figure 3.24

ce sont les équations paramétriques de la trajectoire.

• La période correspond à un tour complet du cercle générateur  $\theta = 2\pi$  ainsi :

$$
\begin{cases} x_p = 2\pi R \\ y_p = 0 \end{cases}
$$

• Pente de la courbe aux points  $O(0, 0)$  et  $O<sub>1</sub>(2\pi R, 0)$ . Par différenciation on obtient :

$$
\begin{cases} dx = R (1 - \cos \theta) d\theta \\ dy = R \sin \theta d\theta \end{cases}
$$

d'où :

$$
\frac{\mathrm{d}y}{\mathrm{d}x} = \frac{\sin \theta}{1 - \cos \theta}
$$

ce qui donne au point O :

$$
\left(\frac{dy}{dx}\right)_0 = \left(\frac{\theta}{1 - 1 + \frac{\theta^2}{2}}\right)_{\theta = 0} = +\infty
$$

Il existe alors une demi-tangente verticale orientée vers le haut.

( dy )<br>Au point O, on a  $\left(\frac{dy}{dx}\right)$  . Pour déterminer cette limite  $1^{un}$  (dx  $I_{0_1}$ il faut faire un développement limité au voisinage de  $2\pi$ *( çf.* Chap. 8 ) :

$$
\sin(2\pi - \varepsilon) = \sin 2\pi - \frac{\varepsilon}{1!} \cos 2\pi
$$

soit :

 $sin(2\pi - \varepsilon) = -\varepsilon$ 

et :

$$
\cos(2\pi - \varepsilon) = \cos 2\pi + \frac{\varepsilon}{1!} \sin 2\pi - \frac{\varepsilon^2}{2!} \cos 2\pi
$$

$$
\cos(2\pi - \varepsilon) = 1 - \frac{\varepsilon^2}{2}
$$

Trigonométrie

$$
\left(\frac{dy}{dx}\right)_{0_1} = \left(\frac{-\varepsilon}{1 - 1 + \frac{\varepsilon}{2}}\right)_{\varepsilon \to 0} = -\infty
$$

Au point  ${\bf O}_1$  il existe une demi-tangente verticale orientée vers le bas.

# **Exercice M.3.3**

Calculer la somme :

$$
S = a \cos \omega t + a \cos (\omega t - \frac{2\pi d}{\lambda}) + a \cos (\omega t - \frac{4\pi d}{\lambda})
$$
  
+ ... +  $a \cos \left(\omega t - (n - 1) \frac{2\pi d}{\lambda}\right)$ 

que l'on peut rencontrer dans les réseaux optiques.

En multiplication S par sin 
$$
\frac{\pi d}{\lambda}
$$
 on obtient :  
\n
$$
S \sin \frac{\pi d}{\lambda} = a \left[ \sin \frac{\pi d}{\lambda} \cos \omega t + \sin \frac{\pi d}{\lambda} \cos (\omega t - \frac{2\pi d}{\lambda}) + \sin \frac{\pi d}{\lambda} \cos (\omega t - \frac{4\pi d}{\lambda}) + \dots + \sin \frac{\pi d}{\lambda} \cos (\omega t - (n - 1) \frac{2\pi d}{\lambda}) \right]
$$

On utilise ensuite la formule de linéarisation, ce qui donne:

$$
\sin a \cos b = \frac{1}{2} (\sin (a+b) + \sin (a-b))
$$
\n
$$
\sin \frac{\pi d}{\lambda} \cos \omega t = \frac{1}{2} \left[ \sin \left( \frac{\pi d}{\lambda} + \omega t \right) + \sin \left( \frac{\pi d}{\lambda} - \omega t \right) \right]
$$
\n
$$
\sin \frac{\pi d}{\lambda} \cos (\omega t - \frac{2\pi d}{\lambda}) = \frac{1}{2} \left[ \sin \left( \frac{\pi d}{\lambda} + \omega t - \frac{2\pi d}{\lambda} \right) + \sin \left( \frac{\pi d}{\lambda} - \omega t + \frac{2\pi d}{\lambda} \right) \right]
$$
\n
$$
\sin \frac{\pi d}{\lambda} \cos (\omega t - \frac{4\pi d}{\lambda}) = \frac{1}{2} \left[ \sin \left( \frac{\pi d}{\lambda} + \omega t - \frac{4\pi d}{\lambda} \right) + \sin \left( \frac{\pi d}{\lambda} - \omega t + \frac{4\pi d}{\lambda} \right) \right]
$$

$$
\sin\frac{\pi d}{\lambda}\cos\left(\omega t - (n-1)\frac{2\pi d}{\lambda}\right) = \frac{1}{2}\left[\sin\left(\frac{\pi d}{\lambda} + \omega t\right) - (n-1)\frac{2\pi d}{\lambda}\right] + \sin\left(\frac{\pi d}{\lambda} - \omega t + (n-1)\frac{2\pi d}{\lambda}\right)\right]
$$

En effectuant la somme membre à membre, on constate que le premier membre nous donne  $\frac{S}{a}$  sin  $\frac{\pi d}{\lambda}$ , et que dans le second membre, les termes s'annulent deux à deux; en effet:

$$
\sin\left(\frac{\pi d}{\lambda}-\omega t\right)+\sin\left(\omega t-\frac{\pi d}{\lambda}\right)=0
$$

sauf le premier et le dernier qui n'ont pas de correspondant.

 $D'$ où:

$$
\frac{S}{a}\sin\frac{\pi d}{\lambda} = \frac{1}{2}\left[\sin\left(\frac{\pi d}{\lambda} + \omega t\right) + \sin\left(\frac{\pi d}{\lambda} - \omega t\right)\right]
$$

$$
+ (n-1)\frac{2\pi d}{\lambda}\bigg)\bigg]
$$

On factorise le second membre, il vient alors :

$$
\frac{S}{a}\sin\frac{\pi d}{\lambda} = \frac{1}{2}2\sin\left(\frac{\pi d}{\lambda} + \frac{(n-1)\pi d}{\lambda}\right)
$$

$$
\cos\left(\omega t - (n-1)\frac{\pi d}{\lambda}\right)
$$

$$
\frac{S}{a}\sin\frac{\pi d}{\lambda} = \sin\frac{n\pi d}{\lambda}\cos\left(\omega t - (n-1)\frac{\pi d}{\lambda}\right)
$$

$$
\frac{S}{a}\sin\frac{n\alpha}{\lambda}=\sin\frac{n\pi a}{\lambda}\cos\left(\omega t-(n-1)\frac{n\alpha}{\lambda}\right)
$$

 $et:$ 

$$
M - (n-1)\frac{\pi d}{\lambda}
$$
 is  
\n
$$
S = a - \frac{\pi d}{s}
$$

$$
S = a \frac{\sin \frac{n\pi a}{\lambda}}{\sin \frac{\pi a}{\lambda}} \cos \left( \omega t - (n-1) \frac{\pi a}{\lambda} \right)
$$

### Remarque

Une méthode utilisant les nombres complexes conduit plus rapidement au résultat (cf. Chap. 4 exercice  $P. 4.4.$ ).

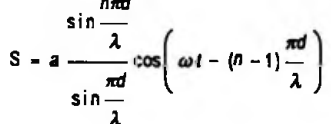

Trigonométrie

### **Exercice M. 3.4**

Montrer que  $\forall x \in [-1, 1]$ , Arc sin  $x + Arc \cos x = \frac{\pi}{2}$ .

Pour tout  $x \in ]-1, 1[$  on peut écrire :

 $( Arc \sin x + Arc \cos x)' = ( Arc \sin x)' + ( Arc \cos x)'$ ce qui donne :

$$
(\text{Arc}\sin x + \text{Arc}\cos x)^{1} = \frac{1}{\sqrt{1-x^{2}}} - \frac{1}{\sqrt{1-x^{2}}} = 0
$$

donc la fonction est constante ; or pour  $x = 0$ , Arc sin 0 + Arc cos 0 =  $\frac{\pi}{2}$ ; d'autre part, on peut remarquer que :

Arc sin 1 + Arc cos 1 = 
$$
\frac{\pi}{2}
$$
 + 0 =  $\frac{\pi}{2}$  et,  
Arc sin (-1) + Arc cos (-1) =  $-\frac{\pi}{2}$  +  $\pi$  =  $\frac{\pi}{2}$  d'où :  
 $\forall x \in [-1, 1]$ , Arc sin x + Arc cos x =  $\frac{\pi}{2}$ .

**Exercice M. 3.5** 

Calculate A = Arc tan 
$$
\frac{1}{2}
$$
 + Arc tan  $\frac{1}{5}$  + Arc tan  $\frac{1}{8}$ .

On pose A = 
$$
u + v + w
$$
 avec:  
\n $u = Arc \tan \frac{1}{2} \text{ donc } \tan u = \frac{1}{2} \text{ avec } 0 < u < \frac{\pi}{2}$  (1)  
\n $uv = Arc \tan \frac{1}{5} \text{ donc } \tan v = \frac{1}{5} \text{ avec } 0 < v < \frac{\pi}{2}$  (2)  
\n $uv = Arc \tan \frac{1}{8} \text{ donc } \tan w = \frac{1}{8} \text{ avec } 0 < w < \frac{\pi}{2}$  (3)

$$
\tan (u + v) = \frac{\tan u + \tan v}{1 - \tan u \ \tan v} = \frac{\frac{1}{2} + \frac{1}{5}}{1 - \frac{1}{10}} = \frac{7}{9}
$$

 $et:$ 

$$
\tan (u + v + w) = \frac{\tan (u + v) + \tan w}{1 - \tan (u + v) \tan w} = \frac{\frac{7}{9} + \frac{1}{8}}{1 - \frac{7}{9} \cdot \frac{1}{8}} = 1
$$

ce qui implique :

151

Arc sin x + Arc cos x =  $\frac{\pi}{2}$ 

$$
u + v + w = \text{Arc tan 1}
$$

 $ainsi:$ 

$$
A = \frac{\pi}{4} + k\pi
$$

mais d'après  $(1), (2)$  et  $(3)$   $k = 0$  et :

 $A = \frac{\pi}{4}$ 

## Exercice M.  $3.6$

Un triangle ABC vérifie la relation  $\sin \hat{B} = 2 \sin \hat{C} \cos \hat{A}$ (Fig. 3.25).

1. Montrer que  $b = 2c \cos \hat{A}$  sachant que  $b = CA$  et  $c = AB$ .

2. En déduire que le triangle est isocèle.

1. D'après 
$$
\frac{b}{\sin \hat{B}} = \frac{c}{\sin \hat{C}}
$$
 il vient:  

$$
\frac{b}{2 \sin \hat{C} \cos \hat{A}} = \frac{c}{\sin \hat{C}}
$$

d'où :

 $h = 2c \cos \hat{A}$ 

de plus on en déduit  $\cos \hat{A} > 0$ .

2. Soit B' le pied de la hauteur issue de B, alors AB' =  $c \cos \hat{A}$ ; or  $b = 2c \cos \hat{A}$  montre que B' est aussi le milieu de AC, c'est-à-dire que le triangle est isocèle de sommet B.

## **Exercice M. 3.7**

Donner une écriture simplifiée de :

 $A = ch x + ch 2x + ... + ch nx$  et  $B = shx + sh2x + ... + shnx$ 

On calcule la somme et la différence des expressions à simplifier, soit :

$$
A + B = ex + e2x + ... + enx = \frac{e^{(n+1)x} - 1}{ex - 1}
$$
  

$$
A - B = e^{-x} + e^{-2x} + ... + e^{-nx} = \frac{e^{-(n+1)x} - 1}{e^{-x} - 1}
$$

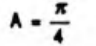

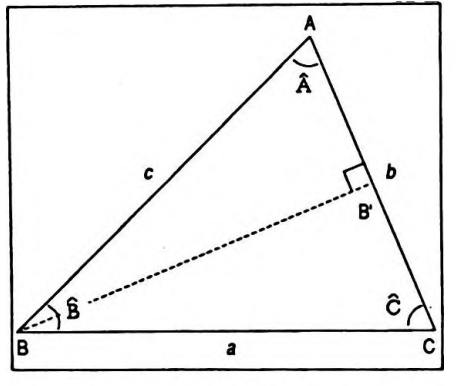

Figure 3.25

#### *Trigonométrie 153*

on en déduit :

$$
A = \frac{1}{2} \left[ \frac{e^{(n+1)x} - 1}{e^x - 1} + \frac{e^{-(n+1)x} - 1}{e^{-x} - 1} \right]
$$

 $et:$ 

$$
B = \frac{1}{2} \left[ \frac{e^{(n+1)x} - 1}{e^x - 1} - \frac{e^{-(n+1)x} - 1}{e^{-x} - 1} \right]
$$

On peut continuer la transformation, ce qui donne :

$$
A = \frac{1}{2} \left[ \frac{e^{nx} + 1 - e^{-x} - e^{(n+1)x} + e^{-nx} + 1 - e^{-(n+1)x} - e^x}{2 - e^x - e^{-x}} \right]
$$

où :

$$
A = \frac{1}{2} \frac{\text{ch} n x - \text{ch} (n + 1) x + 1 - \text{ch} x}{1 - \text{ch} x}
$$

et :

$$
B = \frac{1}{2} \frac{\sin nx - \sin (n + 1)x - \sin x}{1 - \cosh x}
$$
  
 
$$
B = \frac{1}{2} \frac{\sin nx - \sin (n + 1)x - \sin x}{1 - \cosh x}
$$

# **Exercice P. 3.8**

Un mobile se déplaçant dans un plan *xOy a* pour équations horaires :

$$
\begin{cases} x = r (\omega t - \sin \omega t) \\ y = r (1 - \cos \omega t) \end{cases}
$$

1. Calculer à l'instant $t$ , les composantes suivant les axes du vecteur vitesse; en déduire l'expression de la norme de la vitesse à cet instant.

2. Calculer à l'instant*t>* les composantes suivant les axes du vecteur accélération ; en déduire l'expression de la norme de ce vecteur accélération, conclusion.

3. Calculer les composantes tangentielle et normale du vecteur accélération ; en déduire la valeur du rayon de courbure de la trajectoire à l'instant *t.*

1. Les composantes du vecteur vitesse *v* sont respectivement :

$$
\dot{x} = r\omega(1 - \cos \omega t)
$$

 $et:$ 

 $\dot{y} = r\omega \sin \omega t$ 

 $Or:$ 

$$
\|\vec{v}\| = \sqrt{\dot{x}^2 + \dot{y}^2}
$$

done:

$$
\|\vec{v}\| = \sqrt{r^2 \omega^2 (1 - \cos \omega t)^2 + r^2 \omega^2 \sin^2 \omega t}
$$

soit:

$$
\|\vec{v}\| = r\omega\sqrt{2 - 2\cos\omega t}
$$

mais:

$$
2-2\cos \omega t=2(2\sin^2\frac{\omega t}{2})
$$

on obtient alors :

$$
\|\vec{v}\| = 2\pi\omega \left|\sin\frac{\omega t}{2}\right|
$$
 
$$
\|\vec{v}\| = 2\pi\omega \left|\sin\frac{\omega t}{2}\right|
$$

ou:

 $v = 2r\omega \sin \frac{\omega t}{2}$ 

2. Les composantes du vecteur accélération ysont respectivement:

 $\ddot{x} = r\omega^2 \sin \omega t$ 

 $et:$ 

$$
\ddot{y} = r\omega^2 \cos \omega t
$$

or:

 $\|\vec{\gamma}\| = \sqrt{x^2 + y^2}$ 

on en déduit :

$$
\|\vec{\gamma}\| = r\omega^2
$$

On constate alors que le vecteur accélération a une norme constante.

3. La composante tangentielle de l'accélération est égale

$$
\|\vec{\gamma}\| = r\omega^2
$$

 $v = 2\omega \sin \frac{\omega l}{2}$ 

*Trigonométrie 155*

à la dérivée première par rapport au temps de la valeur algébrique de la vitesse soit :

$$
\gamma_t = \frac{\mathrm{d}v}{\mathrm{d}t} \quad \text{ou} \quad \dot{v}
$$

ainsi :

$$
\gamma_t = r\omega^2 \cos \frac{\omega t}{2} \qquad \qquad \gamma_t - r\omega^2 \cos \frac{\omega t}{2}
$$

d'autre part on sait que :

$$
\gamma^2 = \gamma_t^2 + \gamma_n^2 \quad \Rightarrow \quad \gamma_n^2 = \gamma^2 - \gamma_t^2
$$

soit encore :

$$
\gamma_n^2 = r^2 \omega^4 - r^2 \omega^4 \cos^2 \frac{\omega t}{2}
$$

et :

$$
\gamma_n = r\omega^2 \sin \frac{\omega t}{2} \qquad \qquad \gamma_n = r\omega^2 \sin \frac{\omega t}{2}
$$

Le rayon de courbure en un point vérifie la relation :

$$
\gamma_n = \frac{v^2}{R}
$$

ce qui permet de déduire :

$$
R = \frac{v^2}{\gamma_n}
$$

soit :

$$
R = \frac{4 r^2 \omega^2 \sin^2 \frac{\omega t}{2}}{r \omega^2 \sin \frac{\omega t}{2}}
$$

d'où :

I

$$
R = 4 r \sin \frac{\omega t}{2}
$$

# **Exercice P. 3.9**

On applique aux plaques de déviation horizontale d'un oscilloscope une tension alternative sinusoïdale  $u_1$  = Uj cos *eût,* et aux plaques de déviation verticale une tension alternative sinusoïdale de même pulsation  $u_2$  =  $U_2$  sin (  $\omega t + \varphi$  ).

Donner les caractéristiques de la trajectoire du spot sur l'écran.

Les tensions appliquées aux plaques sont  $u_1 = U_1$  cos  $\omega t$ et  $u_2 = U_2 \sin (\omega t + \varphi)$ .

La déviation horizontale *x* est proportionnelle à la tension appliquée ; il en est de même pour la déviation verticale *y.* On peut donc les écrire respectivement :

$$
\begin{cases} x = A \cos \omega t \\ y = B \sin (\omega t + \varphi) \end{cases}
$$

L'équation de la trajectoire du spot est obtenue en éliminant le paramètre temps, soit :

$$
\frac{x}{A} = \cos \omega t \tag{1}
$$

et :

$$
\frac{y}{B} = \sin \omega t \cos \varphi + \cos \omega t \sin \varphi \qquad (2)
$$

ou :

$$
\frac{y}{B} = \sin \omega t \cos \varphi + \frac{x}{A} \sin \varphi
$$

soit :

$$
\frac{1}{\cos \varphi} \left( \frac{y}{B} - \frac{x}{A} \sin \varphi \right) = \sin \omega t
$$

En élevant au carré la relation ( <sup>1</sup> ) et la relation ( <sup>2</sup> ) transformée, il vient :

$$
\frac{x^2}{A^2} = \cos^2 \omega t \quad \text{et} \quad \frac{1}{\cos^2 \varphi} \left( \frac{y}{B} - \frac{x}{A} \sin \varphi \right)^2 = \sin^2 \omega t
$$

On additionne les deux relations obtenues membre à membre, ce qui donne :

$$
\frac{x^2}{A^2} + \frac{1}{\cos^2 \varphi} \left(\frac{y}{B} - \frac{x}{A} \sin \varphi\right)^2 = 1
$$

$$
\frac{x^2}{A^2} + \frac{1}{\cos^2 \varphi} \frac{y^2}{B^2} + \frac{x^2}{A^2} \tan^2 \varphi - \frac{2xy}{A.B} \frac{\sin \varphi}{\cos^2 \varphi} = 1
$$

or :

 $1 + \tan^2 \varphi = \frac{1}{2}$ cos *(p*

ce qui implique :

$$
\frac{y^2}{B^2} + \frac{x^2}{A^2} - \frac{2xy}{A.B} \sin \varphi = \cos^2 \varphi
$$

Cette équation peut se mettre sous la forme :

$$
ay^2 + bxy + cx^2 + d = 0
$$

$$
\text{avec } \Delta = b'^2 - ac = \frac{\sin^2 \varphi}{A^2 \cdot B^2} - \frac{1}{A^2 \cdot B^2} = -\frac{\cos^2 \varphi}{A^2 \cdot B^2} < 0
$$

(en posant  $b = 2b'$ ).

L<mark>a c</mark>ourbe est donc une ellipse ; on peut écrire son équation sous la forme :

$$
\frac{y^{2}}{B^{2}} - \frac{2xy}{A.B} \sin \varphi + \frac{x^{2}}{A^{2}} - \cos^{2} \varphi = 0
$$

d'où :

$$
\frac{y}{B} = \frac{x}{A} \sin \varphi \pm \sqrt{\frac{x^2}{A^2} \sin^2 \varphi - \frac{x^2}{A^2} + \cos^2 \varphi}
$$

$$
\frac{y}{B} = \frac{x}{A} \sin \varphi \pm \cos \varphi \sqrt{1 - \frac{x^2}{A^2}}
$$

On constate que  $x \in [-A, +A]$ ; par symétrie de l'équation on doit aussi avoir  $y \in [-B, +B]$ .

L'ellipse est oblique inscrite dans un rectangle de côtés 2A et 2B ( Fig. 3. 26 ).

## *Cas particuliers*

 $\varphi = 0$ ,  $(\pi)$ ; l'ellipse a un axe horizontal.

 $\cdot \varphi = \frac{\pi}{2} (\pi)$ ; l'ellipse se réduit à un segment de droite. **Figure 3.26**

 $\Omega$ P

$$
\frac{y^2}{B^2} + \frac{x^2}{A^2} - \frac{2xy}{A.B} \sin \varphi = \cos^2 \varphi
$$

## *Remarque*

Si  $u_1 = U_1 \cos \omega t$  et  $u_2 = U_2 \cos (\omega t + \varphi)$  lorsque  $\varphi = 0$ ,

**U<sup>2</sup> U<sup>2</sup>** on a alors  $u_2 = \frac{1}{U_1} u_1$ , soit  $y = \frac{1}{U_1} x$ .

L'ellipse se réduit à un segment de droite si les deux tensions sont en phase ; ceci constitue une méthode pour déterminer l'état de résonance d'un circuit R, L, C. En effet, dans ce cas on sait que la tension globale appliquée est en phase avec l'intensité donc avec la tension aux bornes du conducteur ohmique.

## **Exercice P. 3.10 \***

1. Un bateau se dirige vers le Nord avec une vitesse propre *v<sup>b</sup>* ; un courant de vitesse *v<sup>c</sup>* oblique faisant un angle *a* avec la direction NS s'exerce sur le bateau (Fig. 3.27 ). Calculerla vitesse du bateau parrapport au sol ainsi que son angle  $\beta$  de dérive.

2. Le bateau désire réellementse déplacer en direction du Nord. Quel cap doit-il tenir ? Quelle est alors sa vitesse par rapport au sol ?

1. On utilise la règle de composition des vitesses ( Fig. 3.28 ) :

 $\vec{v}_{cls}$  $\overline{v}_{h/c}$  $\vec{v}_{bc}$ vitesse du bavitesse du couvitesse du bateau parrapport teau parrapport rant parrapport au sol. au courant. au sol.

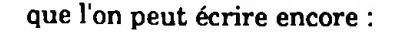

$$
\mathbf{v} = v_b + v_c
$$

v <sup>=</sup> ^ **<sup>+</sup> <sup>U</sup>**

En utilisant la relation de Pythagore généralisée on obtient :

$$
V^2 = v_b^2 + v_c^2 - 2v_b v_c \cos \alpha
$$

$$
\quad \mathbf{et} :
$$

$$
V = \sqrt{v_b^2 + v_c^2 - 2v_b v_c \cos \alpha}
$$

L'angle de dérive est donné par la relation des sinus :

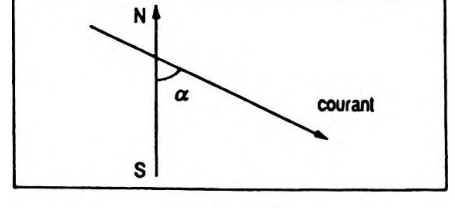

Figure 3.27

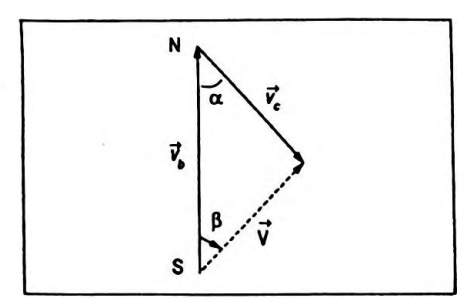

**Figure 3.28**

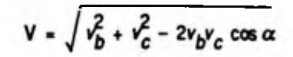

*Trigonométrie <sup>159</sup>*

$$
\frac{\sin \beta}{v_c} = \frac{\sin \alpha}{V}
$$

on en déduit :

$$
\sin \beta = \frac{v_c}{V} \sin \alpha
$$

2. De même:

$$
\vec{V} = \vec{v}_b + \vec{v}_c
$$
 (Fig. 3.29)

La relation des sinus nous permet d'obtenir :

$$
\frac{\sin(\pi-\alpha)}{v_b} = \frac{\sin\gamma}{v_c}
$$

d'où l'on tire l'angle  $\gamma$ :

$$
\sin \gamma = \frac{v_c}{v_b} \sin \alpha
$$

Connaissant yon en déduit :

$$
\delta = 2\pi - \gamma - (\pi - \alpha)
$$

$$
\delta = \pi - \gamma + \alpha
$$

et l'on applique le théorème de Pythagore généralisé ( ou la relation des sinus ) soit :

$$
V' = \sqrt{v_b^2 + v_c^2 - 2v_b v_c \cos \delta}
$$

## **Exercice P. 3.11**

Un bloc de pierre initialement au repos éclate en trois morceaux de masse respective  $m_1$ ,  $m_2$  et  $m_3$ . Les deux premiers morceaux partent avec des vitesses *v* j et *u<sup>2</sup>* dont les directions font entre elles un angle *a.*

En supposant le système mécaniquement isolé au moment de l'explosion, déterminer la vitesse  $v_{\overline{3}}$  du troisième morceau et la direction de départ par rapport aux deux premiers.

Si le système est mécaniquement isolé au moment de l'explosion dans un référentiel galiléen il y a conservation de la quantité de mouvement, ainsi :

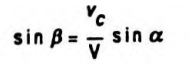

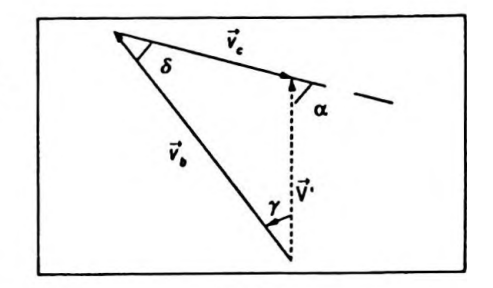

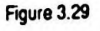

$$
\sin \gamma = \frac{v_c}{v_b} \sin \alpha
$$

$$
V' = \sqrt{v_b^2 + v_c^2 - 2v_b v_c \cos \delta}
$$

$$
\vec{p}_i = \vec{0} \quad \text{et} \quad \vec{p}_f = m_1 \vec{v}_1 + m_2 \vec{v}_2 + m_3 \vec{v}_3
$$

mais :

$$
\vec{p}_i = \vec{p}_f
$$

ce qui implique :

$$
m_1 \vec{v}_1 + m_2 \vec{v}_2 + m_3 \vec{v}_3 = \vec{0}
$$

d'où :

$$
m_3\vec{v}_3 = - (m_1\vec{v}_1 + m_2\vec{v}_2)
$$

On peut alors faire une construction géométrique des différentes grandeurs vectorielles.

On fait le choix du repère d'axes suivant :  $x'Ox$  selon  $m_1 \vec{v_1}$  et y'Oy perpendiculaire à  $x'Ox$  (Fig. 3.30).

Projection de la relation vectorielle sur  $x'Ox$ :

$$
m_1v_1 + m_2v_2 \cos \alpha - m_3v_3 \cos \beta = 0 \qquad (1)
$$

Projection de la relation vectorielle sur *y'Oy :*

$$
m_2 v_2 \sin \alpha - m_3 v_3 \sin \beta = 0 \qquad (2)
$$

On peut écrire les deux équations sous la forme :

$$
m_3 v_3 \cos \beta = m_1 v_1 + m_2 v_2 \cos \alpha \qquad (1)
$$

$$
m_3 v_3 \sin \beta = m_2 v_2 \sin \alpha \tag{2}
$$

(2) Si l'on fait le rapport membre à membre  $\frac{2}{(1)}$  on obtient :

$$
\tan \beta = \frac{m_2 v_2 \sin \alpha}{m_1 v_1 + m_2 v_2 \cos \alpha}
$$

Le morceau de masse  $m<sub>a</sub>$  part en faisant un angle  $\pi$  -  $\beta$ avec la direction du morceau de masse *my*

On détermine la vitesse  $v<sub>a</sub>$  en élevant au carré chacune des équations ( <sup>1</sup> ) et ( 2 ) et en faisant la somme soit :

$$
m_3^2 v_3^2 \cos^2 \beta = (m_1 v_1 + m_2 v_2 \cos \alpha)^2
$$
  
\n
$$
m_3^2 v_3^2 \sin^2 \beta = m_2^2 v_2^2 \sin^2 \alpha
$$
  
\n
$$
\Rightarrow m_3^2 v_3^2 = m_1^2 v_1^2 + m_2^2 v_2^2 + 2m_1 v_1 m_2 v_2 \cos \alpha
$$

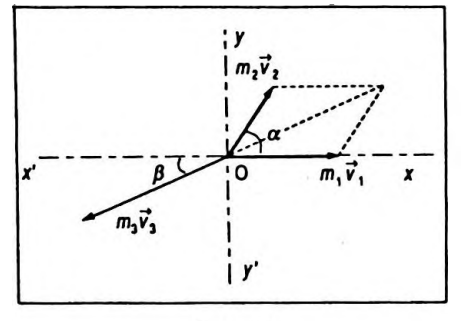

Figure 3.30

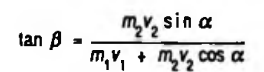

d'où :

$$
v_3 = \frac{\sqrt{m_1^2 v_1^2 + m_2^2 v_2^2 + 2 m_1 v_1 m_2 v_2 \cos \alpha}}{m_3}
$$
  

$$
v_3 = \frac{\sqrt{m_1^2 v_1^2 + m_2^2 v_2^2 + 2 m_1 v_1 m_2 v_2 \cos \alpha}}{m_3}
$$

## **Exercice P. 3.12**

Onmaintient entre deux pointsAet B d'un circuitune différence de potentiel alternative sinusoïdale de valeur efficace V. Le circuit comprend un moteur et un résistor de valeur R (Fig. 3.31). Les valeurs efficaces des différences de potentiel sont respectivement  $V_1$  et  $V_2$ . Calculerla puissance consommée dans le moteur et dans le circuit global en fonction de R, V, V<sub>1</sub>, V<sub>2</sub>.

On peut écrire en valeur instantanée :

$$
v_{\mathbf{A}} - v_{\mathbf{B}} = (v_{\mathbf{A}} - v_{\mathbf{N}}) + (v_{\mathbf{N}} - v_{\mathbf{B}})
$$

On pose  $i = 1/\sqrt{2} \cos \omega t$ ; la tension instantanée entre N et B est en phase avec l'intensité donc :

$$
v_{\rm N} - v_{\rm B} = V_2 \sqrt{2} \cos \omega t
$$

Si  $\varphi$  est le déphasage entre *i* et  $v_A - v_N$  on a alors :

$$
v_{\rm A} - v_{\rm N} = V_1 \sqrt{2} \cos{(\omega t + \varphi)}
$$

et la puissance consommée par le moteur se note :

 $P = V_1 I \cos \varphi$ 

Si  $\psi$  est le déphasage entre *i* et  $v_A - v_B$  on en déduit :

$$
v_{\rm A} - v_{\rm B} = \sqrt{2} \cos (\omega t + \psi)
$$

et la puissance consommée par le circuit est :

$$
P_c
$$
 = VI cos  $\psi$ 

On trace le diagramme de Fresnel pour les tensions ( Fig. 3.32 ).

On applique le théorème de Pythagore généralisé au triangle ainsi obtenu ce qui donne :

$$
V^2 = V_1^2 + V_2^2 - 2V_1V_2 \cos(\pi - \varphi)
$$

ou :

$$
V^2 = V_1^2 + V_2^2 + 2V_1V_2 \cos \varphi
$$

$$
w_3 = \frac{\sqrt{m_1^2 v_1^2 + m_2^2 v_2^2 + 2 m_1 v_1 m_2 v_2 \cos \alpha}}{m_3}
$$

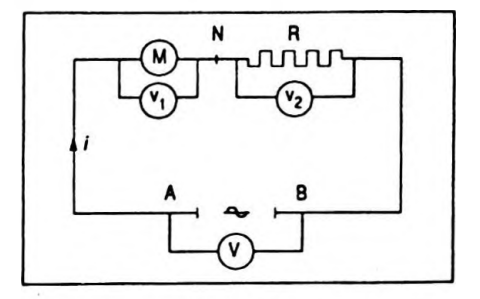

Figure 3.31

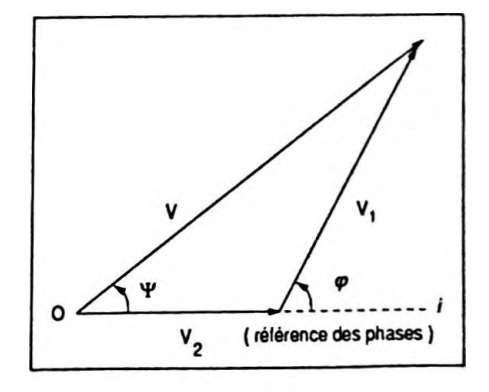

Figure 3.32

on en déduit :

n en deduit :  
\n
$$
V_1 \cos \varphi = \frac{V^2 - V_1^2 - V_2^2}{2V_2}
$$
\nD'autre part I =  $\frac{V_2}{R}$  ainsi :  
\n
$$
P = \frac{V^2 - V_1^2 - V_2^2}{2R}
$$

De même le théorème de Pythagore généralisé peut aussi s'écrire :

$$
V_1^2 = V^2 + V_2^2 - 2VV_2 \cos \psi
$$

soit :

$$
V \cos \psi = \frac{V^2 + V_2^2 - V_1^2}{2V_2}
$$

or 
$$
I = \frac{V_2}{R}
$$
, d'où :

$$
P_c = \frac{V^2 + V_2^2 - V_1^2}{2R}
$$

## **Exercice P. 3.13**

Une tige horizontale OT de longueur  $\ell$  est soudée à un axe vertical tournant avec une vitesse angulaire constante  $\omega$ . Un petit anneau est abandonné sans vitesse initiale à la distance £/2 de l'axe, samasse est *m* etil peut glissersans frottement sur OT.

Calculerla durée au bout de laquelle il atteint l'extrémité de la tige.

On peut appliquer la relation fondamentale de la dynamique à l'anneau comme à un point matériel dans le référentiel lié à la tige, donc non galiléen, à condition d'ajouter aux forces classiques, les forces d'inertie ce qui donne :

$$
\vec{f}_e = -m\vec{\gamma}_e \quad \text{et} \quad \vec{f}_c = -m\vec{\gamma}_c
$$

avec  $\vec{f}_e$ , force d'inertie d'entraînement et  $\vec{f}_c$ , force d'iner-

$$
P = \frac{V^2 - V_1^2 - V_2^2}{2R}
$$

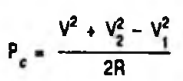

tie de Coriolis.

On rappelle :

Dans un référentiel galiléen  $\Re$  :

$$
\Sigma \vec{f} = m \vec{\gamma}
$$

Dans un référentiel non galiléen  $\Re_1$ :

$$
\Sigma \vec{f} - m \vec{\gamma}_e - m \vec{\gamma}_c = m \vec{\gamma}_1
$$

On choisit un repère d'espace d'origine O, de vecteur unitaire *i* selon OT et de vecteur unitaire *k* selon ( <sup>A</sup> ) tel que la base  $(i, j, k)$  soit directe (Fig. 3.33).

Bilan des forces :

• Le poids  $\vec{P} = m\vec{g} = -mgh$ .

• La réaction N normale à la tige OT.

• La force d'inertie d'entraînement :

 $\vec{f}_e = -m\vec{\gamma}_e = m\omega^2x\vec{i}$ avec  $\vec{\gamma} = -\omega^2 x \vec{i}$ .

• La force d'inertie complémentaire :  
\n
$$
\vec{f}_c = -m\vec{\gamma}_c = -2m \vec{\omega} \wedge \vec{v} \text{ avec } \vec{\omega} = \omega \vec{k} \text{ et } \vec{v} = \frac{dx}{dt} \vec{i};
$$

ce qui implique  $\overrightarrow{f_c} = -2m \omega \frac{dx}{dt} \overrightarrow{k} \wedge \overrightarrow{i}$ .<br>
Mais  $\overrightarrow{k} \wedge \overrightarrow{i} = \overrightarrow{j}$ , d'où la relation fondamentale de la

dynamique :

$$
- m g \vec{k} + \vec{N} + m \omega^2 x \vec{i} - 2 m \omega \frac{dx}{dt} \vec{j} = m \frac{d^2 x}{dt^2} \vec{i}
$$

en projettant cette relation sur l'axe de vecteur unitaire *i* on obtient :

$$
\omega^2 x = \frac{\mathrm{d}^2 x}{\mathrm{d}t^2}
$$

on en déduit l'équation différentielle :

$$
\frac{\mathrm{d}^2 x}{\mathrm{d}t^2} - \omega^2 x = 0
$$

Les solutions sont de la forme :

$$
x = ae^{at} + be^{-at}
$$
  

$$
at = 0, x = \frac{\ell}{2} \implies a + b = \frac{\ell}{2};
$$

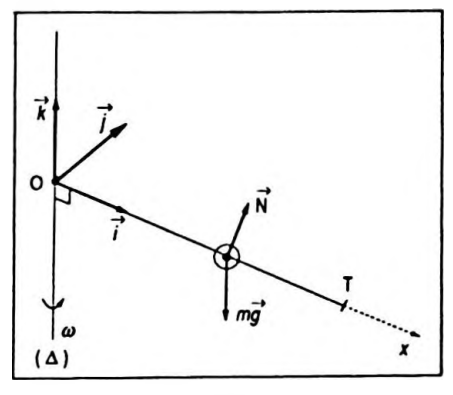

**Figure 3.33**

$$
\begin{array}{l}\n\text{a } t = 0, v = 0; \text{ or } v = a\omega e^{\omega t} - b\omega e^{-\omega t} \, \text{d}' \text{o} \text{u} : \\
 a = b = \frac{\ell}{4}\n\end{array}
$$

ainsi:

$$
x = \frac{\ell}{4} (e^{\omega t} + e^{-\omega t})
$$

soit :

$$
x = \frac{\ell}{2} \operatorname{ch} \omega t
$$

On détermine le temps  $t_c$  où l'anneau arrive à l'extrémité de la tige ;  $t_c$  est tel que  $x = \ell$  ce qui implique :

$$
\ell = \frac{\ell}{2} \operatorname{ch} \omega t_c
$$

 $d'$ où :

ch  $\omega t_c = 2$ 

$$
\quad \text{et}:
$$

$$
t_c = \frac{1}{\omega} \operatorname{Arg} \operatorname{ch} 2
$$

 $i_c = \frac{1}{\omega}$  Arg ch 2

# Chapitre 4

# Nombres complexes

# **1. RAPPELS ET COMPLÉMENTS DE MATHÉMATIQUES**

# **1.1. Pourquoi les nombres complexes ?**

La "notation complexe" et ses propriétés sont très utilisées en Physique.

# **En électricité :**

- —fonctionnementd'un circuit en régime sinusoïdal forcé;
- ondes électromagnétiques.

# **En optique :**

—étude desinterférenceslumineuses et de la diffraction.

# **En mécanique :**

—régime sinusoïdal forcé des oscillateurs harmoniques ;

— propagation des ondes et superposition de celles-ci.

# **En acoustique :**

— phénomènes vibratoires à l'origine des sons.

# *Remarque importante*

Le nombre complexe de module 1 et d'argument  $\frac{\pi}{2}$  généralement noté *i* en Mathématique est représenté par la lettre*j* en Physique de façon <sup>à</sup> éliminer la confusion qui pourrait se produire avec la représentation de l'intensité d'un courant en électricité.

# **1.2. Rappels sur le corps des complexes**

Tout nombre complexe *z* peut se mettre sous la forme :

$$
z = a + jb \qquad (a \in \mathbb{R}, b \in \mathbb{R}) \qquad z-a+jb
$$
  
avec  $a = \Re(e(z))$  et  $b = \Im(\pi(z))$  et  $j^2 = -1$ .  

$$
a = \Re(e(z))
$$
 et  $b = \Im(\pi(z))$ 

Soit *z* et *z*' éléments de  $\mathbb{C}$ , *z* =  $a$  + *jb*, *z*' =  $a'$  + *jb*'; on

peut définir :

**• L'égalité de deux nombres complexes**

$$
z = z' \iff \begin{cases} a = a' \\ b = b' \end{cases}
$$

### **• L'addition de deux nombres complexes**

$$
z + z' = (a + jb) + (a' + jb')
$$

ou :

$$
z + z' - (a + a') + j(b + b')
$$
  $(z + z' \in \mathbb{C})$   $z + z' = (a + a') + j(b + b')$   $(z + z' \in \mathbb{C})$ 

- c'est une loi de *composition interne* dans (T ;
- l'addition est *commutative ;*
- l'addition est *associative ;*
- *• Xélément neutre* pour l'addition est 0 ;

• tout nombre complexe  $z = a + jb$ ,  $z \in \mathbb{C}$  admet un symétrique pour l'addition, appelé *opposé* ; il est égal à *- <sup>a</sup> -jb.*

( C, + ) a une structure de *groupe commutatif.*

### **• La multiplication de deux nombres complexes**

$$
z.z' = (a + jb)(a' + jb')
$$

ou :

$$
Z \cdot Z' = (aa' - bb') + j(ab + ab') \qquad (Z \cdot Z' \in \mathbb{C})
$$

- $z \cdot z' = (aa' bb') + j(a'b + ab') (z \cdot z' \in \mathbb{C})$
- $\bullet$  c'est une loi de *composition interne* dans  $\mathbb C$ ;
- la multiplication est *commutative ;*
- la multiplication est *associative ;*
- *• Xélément neutre* pour la multiplication est <sup>1</sup> ;

• tout nombre complexe  $z = a + jb$ ,  $z \in \mathbb{C}$ , autre que 0 admetun symétrique pour la multiplication appelé *inverse,*

il est égal à 
$$
\frac{a}{a^2 + b^2} - \frac{jb}{a^2 + b^2}
$$
.

En effet,

 $\exists x + jy / (a + jb)(x + jy) = (x + jy)(a + jb) = 1,$ ce qui implique :

$$
\begin{cases}\nax - by = 1 \\
bx + ay = 0\n\end{cases}\n\text{ done}\n\begin{cases}\nx = \frac{a}{a^2 + b^2} \\
y = \frac{-b}{a^2 + b^2} \\
a^2 + b^2\n\end{cases} (a^2 + b^2 \neq 0)
$$

· la multiplication est distributive par rapport à l'addition.

 $(\mathfrak{C}, +, x)$  a une structure de corps commutatif.

**CLa multiplication d'un nombre complexe par un** réel

 $\forall \lambda \in \mathbb{R}$ 

$$
\lambda z = (\lambda a) + j(\lambda b) \qquad (\lambda z \in \mathbb{C})
$$

c'est un cas particulier de la multiplication de deux complexes.

## **C** Le quotient de deux nombres complexes

$$
\frac{z}{z'}=\frac{a+jb}{a'+jb'}
$$

soit:

$$
\frac{z}{z'} = \frac{(a + jb)(a' - jb')}{(a' + jb')(a' - jb')}
$$

 $et:$ 

$$
\frac{z}{z'} = \frac{aa' + bb'}{a'^2 + b'^2} + j\frac{a'b - ab'}{a'^2 + b'^2} \quad \left(\frac{z}{z'} \in \mathbb{C}\right)
$$

# 1.3. Conjugué d'un nombre complexe

Soit  $z = a + jb$ , on appelle nombre complexe conjugué de z, le nombre complexe noté  $\overline{z}$  tel que :

> $\overline{z} = a - ib$  $\overline{z}$  =  $a - ib$

## **• Propriétés**

$$
\begin{array}{l}\n\bullet \forall z \in \mathbb{C}, (\overline{\overline{z}}) = z. \\
\bullet \forall z, z' \in \mathbb{C}, \overline{z + z'} = \overline{z} + \overline{z'} \text{ et } \overline{z}.\overline{z'} = \overline{z}.\overline{z'}.\n\end{array}
$$
\n
$$
\bullet \forall z, z' \in \mathbb{C} \text{ avec } z' \neq 0, \left(\frac{\overline{z}}{\overline{z'}}\right) = \frac{\overline{z}}{\overline{z'}} \text{ et } \left(\frac{1}{\overline{z'}}\right) = \frac{1}{\overline{z'}}.
$$
\n
$$
\bullet \forall z \in \mathbb{C}, \overline{z^n} = (\overline{z})^n.
$$

donc:

$$
z + \overline{z} = 2a \quad \text{et} \quad z - \overline{z} = 2jb
$$

ainsi ;

$$
a = \Re e(z) = \frac{1}{2}(z + \overline{z})
$$

$$
b = \Im m(z) = \frac{1}{2j}(z - \overline{z})
$$

On peut aussi déduire :

$$
z.\overline{z} = (a + jb)(a - jb)
$$

soit :

 $z \cdot \overline{z} = a^2 + b^2$ 

## **1.4. Module d'un nombre complexe**

Soit l'application  $m$ , de  $C$  vers  $R^+$  qui au nombre complexe  $z = a + jb$  fait correspondre le nombre réel positif  $\sqrt{a^2+b^2}$ . Ce nombre est appelé module du nombre complexe z, il est noté <sup>|</sup> *z* |. Ainsi :

$$
|z|=\sqrt{a^2+b^2}
$$

### **• Propriétés**

 $\bullet \forall z, z^* \in \mathbb{C}, |z|^2 = z \cdot \overline{z}$  et  $|\overline{z}| = |z|.$ •  $\forall z \in \mathbb{C}, |z| \ge 0$  et  $|z| = 0 \Leftrightarrow z = 0$ .  $\bullet \forall z, z' \in \mathbb{C}, |z + z'| \leq |z| + |z'|$ et Iz.z'<sup>l</sup> <sup>=</sup> <sup>|</sup> <sup>z</sup> |. <sup>|</sup> *<sup>z</sup> |.*  $\bullet \forall z, z' \in \mathbb{C}$  avec  $z' \neq 0$ , et  $\left| \frac{1}{\pi} \right| = \frac{1}{\pi}$  $z$ <sup>'</sup> |  $z$  $\bullet \forall z \in \mathbb{C} |z^n| = |z|^n.$  $\mathbf{z} \mid \mathbf{z}$  $\frac{2}{z^2}$  =  $\frac{1}{z^2}$ 

# **1. 5. Forme trigonométrique et argument d'un nombre complexe**

## **1.5.1. Forme trigonométrique**

Soit  $z = a + jb \in \mathbb{C}$ ,  $z \neq 0$ ; on peut écrire :

$$
|z| = r = \sqrt{a^2 + b^2}
$$

 $z.\bar{z} = \bar{z} + \bar{z}$ 

 $|z| = \sqrt{a^2 + b^2}$ 

 $et:$ 

$$
z = r \left( \frac{a}{\sqrt{a^2 + b^2}} + j \frac{b}{\sqrt{a^2 + b^2}} \right)
$$

Posons  $\cos \theta = \frac{a}{\sqrt{a^2 + b^2}}$  et  $\sin \theta = \frac{b}{\sqrt{a^2 + b^2}}$ ; en

effet ces deux rapports ont des valeurs nécessairement comprises entre  $-1$  et  $+1$  au sens large, d'où :

$$
z = r(\cos\theta + j\sin\theta)
$$

c'est la forme trigonométrique du nombre complexe  $z \neq 0$ .

## 1.5.2. Argument

On appelle argument du nombre complexe non nul  $z = a + jb$ , une mesure (à  $k 2 \pi$  près,  $k \in \mathbb{Z}$ ) de l'angle  $\theta$ défini par :

$$
\cos \theta = \frac{a}{\sqrt{a^2 + b^2}} \quad \text{et} \quad \sin \theta = \frac{b}{\sqrt{a^2 + b^2}}
$$

On note:

$$
\theta = \arg z
$$
 avec cos  $\theta = \frac{a}{r}$  et sin  $\theta = \frac{b}{r}$ 

**·** Propriétés

\n- \n
$$
\forall z \in \mathbb{C}, \arg z = -\arg z \, (2\pi).
$$
\n
\n- \n $\forall z \in \mathbb{C}, \arg (-z) = \arg z + \pi (2\pi).$ \n
\n- \n $\forall z, z' \in \mathbb{C} \text{ avec } z' \neq 0,$ \n $\arg (z \cdot z') = \arg z + \arg z' (2\pi),$ \n $\arg \left( \frac{z}{z'} \right) = \arg z - \arg z' (2\pi),$ \n $\arg \left( \frac{1}{z'} \right) = -\arg z' (2\pi),$ \n
\n- \n $\arg (z^n) = n \arg z (2\pi), \forall n \in \mathbb{Z}$ \n
\n

Cas particuliers

• Si 
$$
z \in \mathbb{R}^*_+
$$
, arg  $z = 0(2\pi)$ .  
• Si  $z \in \mathbb{R}^*_-$ , arg  $z = \pi(2\pi)$ .

 $z = r(\cos \theta + j\sin \theta)$ 

$$
\theta = \arg z
$$
 avec  $\cos \theta = \frac{a}{r}$  et  $\sin \theta = \frac{b}{r}$ 

• Si z est un imaginaire pur tel que  $b > 0$ :

$$
\arg z = \frac{\pi}{2} \left( 2 \pi \right)
$$

 $\bullet$  Si z est un imaginaire pur tel que  $b < 0$ :

$$
\arg z = \frac{3\pi}{2} (2\pi)
$$

## Prolongement

On considère le nombre complexe de module 1 et d'argument  $\theta$  que l'on note  $z_0$ ; sa forme trigonométrique est :

$$
z_0 = \cos \theta + j \sin \theta
$$

On sait que :

$$
|z_0^n| = |z_0|^n
$$

donc:

$$
|z_0^n|=1
$$

ce qui implique :

$$
arg(z_0^n) = n arg z_0(2\pi) = n \theta(2\pi)
$$

d'où la formule de Moivre:

$$
z_0^n = (\cos \theta + j \sin \theta)^n = \cos n \theta + j \sin n \theta
$$
  

$$
(\forall n \in \mathbb{Z}, \forall \theta \in \mathbb{R})
$$

# Opérations sur les nombres complexes pris sous leur forme trigonométrique

On peut représenter les nombres complexes :

 $z = r(\cos \theta + j \sin \theta)$  par  $z = (r, \theta)$  et

 $z' = r'$  (cos  $\theta' + j \sin \theta'$ ) par  $z' = (r', \theta')$ 

d'où les formules récapitulatives qui suivent.

Multiplication par un réel

Pour tout  $z(r, \theta) \in \mathbb{C}$  et  $\lambda \in \mathbb{R}$  on a:

 $\lambda z = (\lambda r, \theta)$  si  $\lambda > 0$  et  $\lambda z = (\lambda r, \theta + \pi)$  si  $\lambda < 0$ 

Multiplication de deux nombres complexes

 $z \cdot z' = r (\cos \theta + j \sin \theta) r' (\cos \theta' + j \sin \theta')$ 

 $ou:$ 

$$
z.z' = \left(rr', \theta + \theta'(2\pi)\right)
$$

Inverse d'un nombre complexe normal

 $z_0^n = (\cos \theta + j \sin \theta)^n - \cos n\theta + j \sin n\theta$ 

 $(\forall n \in Z, \forall \theta \in \mathbb{R})$ 

$$
z^{-1}
$$
.  $z = 1$ , donc  $z^{-1} = \frac{1}{z} = \left(\frac{1}{r}, -\theta(2\pi)\right)$ 

*Quotient de deux nombres complexes*

$$
\frac{z}{z'} = \frac{r(\cos\theta + j\sin\theta)}{r'(\cos\theta' + j\sin\theta')}
$$

ou :

$$
\frac{z}{z'}=\left(\frac{r}{r'},\,\theta-\theta'(2\pi)\right)
$$

*Puissance nlème d'un nombre complexe*

D'après la multiplication, on obtient :

$$
z^n = \left(r^n, n \theta(2\pi)\right), n \in \mathbb{Z}
$$

# **1.6. Interprétation géométrique**

Soit  $\mathcal P$  un plan muni d'un repère orthonormé (O,  $\vec{e}_n$ ,  $\vec{e}_2$ ). On peut définir une bijection de  $\mathbb C$  sur  $\mathscr P$  par :

$$
\forall z = a + jb \in \mathbb{C} \longrightarrow M(a, b) \in \mathcal{P}
$$
  
ou  $\vec{V} = a\vec{e_1} + b\vec{e_2}$ 

On dit que  $\vec{V}$  est le vecteur image de z ou également que M est l'image de z ; réciproquement z est l'affixe de M ou de  $\overline{V}$  (Fig. 4.1).

On remarque que :

$$
\|\vec{v}\| = \sqrt{a^2 + b^2} = r
$$

( Ox, OM ) est tel que :

$$
\begin{cases}\n\sin\left(\overrightarrow{Ox}, \overrightarrow{OM}\right) = \frac{b}{r} \\
\cos\left(\overrightarrow{Ox}, \overrightarrow{OM}\right) = \frac{a}{r}\n\end{cases}
$$

donc :

$$
(\overrightarrow{\mathrm{Ox}},\overrightarrow{\mathrm{OM}}) = \theta(2\pi)
$$

**• Propriétés**

 $\bullet \forall z = a + jb \in \mathbb{C}$ , M image de z, alors  $\overline{z} = a - jb \in \mathbb{C}$ et M' est son image.

M' est symétrique de M par rapport à l'axe des réels ( Fig. 4.2 ).

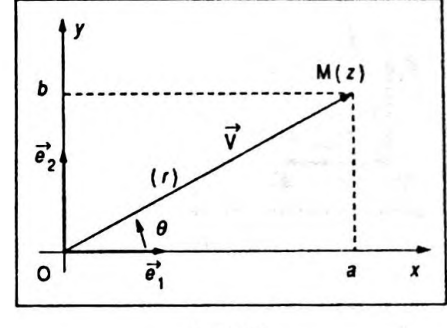

Figure 4.1

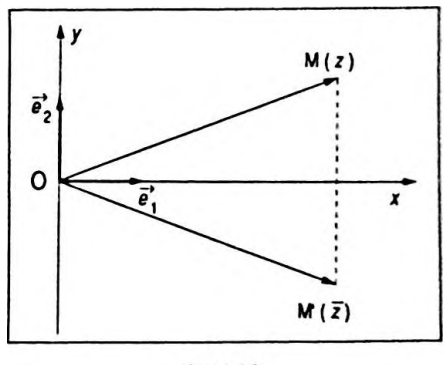

Figure 4.2
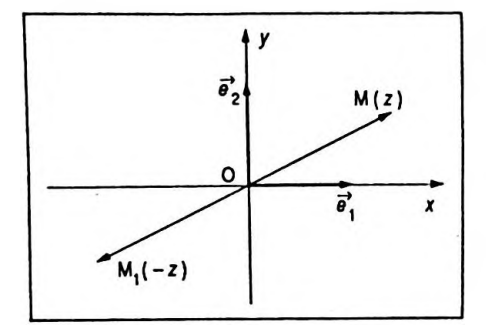

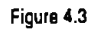

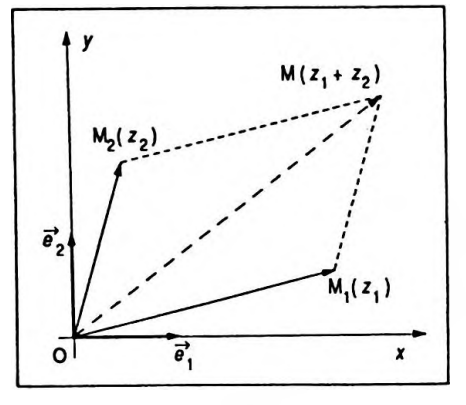

Figure 4.4

 $\forall \theta \in \mathbb{R}$ , cos  $\theta$  +  $i$ sin  $\theta$  =  $e^{i\theta}$ 

 $\bullet \forall z = a + jb \in \mathbb{C}$ , M image de z, alors  $-z = -a - jb \in \mathbb{C}$ et M, est son image.

M, est symétrique de M par rapport à O (Fig. 4.3).

• Soit  $z_1 = a_1 + jb_1$  un nombre complexe d'image  $M_1$  et  $z_2 = a_2 + jb_2$  un nombre complexe d'image M<sub>2</sub>.

 $\overrightarrow{OM} = \overrightarrow{OM}_1 + \overrightarrow{OM}_2$  par construction (Fig. 4.4). On sait alors que :

$$
\overline{\text{OM}}_{x} = \overline{\text{OM}}_{1x} + \overline{\text{OM}}_{2x}
$$

 $ou:$ 

$$
\overline{\text{OM}}_{x} = a_1 + a_2
$$

de même :

$$
\overline{\text{OM}}_{\mathbf{v}} = \overline{\text{OM}}_{1\mathbf{v}} + \overline{\text{OM}}_{2\mathbf{v}}
$$

ou:

$$
\overline{\text{OM}}_{y} = b_1 + b_2
$$

ainsi OM ou M a pour affixe  $a_1 + a_2 + j(b_1 + b_2)$  soit  $z = z_1 + z_2$ ; M est donc l'image de z.

# 1.7. Notation exponentielle

### 1.7.1. Nombre complexe de module 1

Tout nombre complexe de module 1 s'écrit :

$$
z = \cos \theta + j \sin \theta
$$

On pose par définition que :

$$
\forall \theta \in \mathbb{R}, \cos \theta + j \sin \theta = e^{j\theta}
$$

Cette égalité est équivalente aux formules d'Euler. Les propriétés des arguments permettent d'écrire :

$$
\mathbf{e} e^{\overline{j\theta}} = e^{-j\theta} (\overline{z} = \cos(-\theta) + j \sin(-\theta)).
$$
  
\n
$$
\mathbf{e}^{j\theta} e^{j\theta'} = e^{j(\theta + \theta')}
$$
  
\n
$$
\mathbf{e}^{j\theta} e^{j\theta'} = e^{j(\theta - \theta')}
$$
  
\n
$$
\mathbf{e}^{j\theta} e^{j\theta'} = e^{-j\theta'}
$$
  
\n
$$
\mathbf{e}^{j\theta} e^{j\theta} = e^{-j\theta'}
$$
  
\n
$$
\mathbf{e} (e^{j\theta})^n = e^{jn\theta}, \forall n \in \mathbb{Z}.
$$

d'où les *formules d'Euler :*

 $e^{j\theta} = \cos \theta + j \sin \theta$  et  $e^{jn\theta} = \cos n \theta + j \sin n \theta$  $e^{-j\theta} = \cos(-\theta) + j\sin(-\theta)$  et  $e^{-jn\theta} = \cos(-n\theta) + j\sin(-n\theta)$ soit :

$$
e^{-j\theta} = \cos \theta - j \sin \theta
$$
 et  $e^{-j n \theta} = \cos n \theta - j \sin n \theta$ 

On en déduit :

 $\int_0^{\pi} e^{j\pi \theta} - e^{-j\pi \theta}$ <br>2j  $\sin \theta = \frac{e^{j\theta} - e^{-j\theta}}{2i}$ 2j avec n <code>E $\mathbb Z$ </code>  $\cos \theta = \frac{e^{j\theta} + e^{-j\theta}}{2}$  $\epsilon$ avec  $n \in \mathbb{Z}$  $\frac{e^{jn\theta}+e^{-jn\theta}}{q}$ **22**

### **1.7. 2. Nombres complexes de module quelconque**

Un nombre complexe non nul demoduler et d'argument  $\theta$  s'écrit :

 $z = r(\cos \theta + j \sin \theta) = re^{j\theta}$   $(\forall \theta \in \mathbb{R})$   $z = r(\cos \theta + j \sin \theta) = re^{j\theta}$   $(\forall \theta \in \mathbb{R})$ 

# **2. APPLICATIONS À LA PHYSIQUE**

# **2.1. Grandeur complexe associée à une fonction sinusoïdale du temps**

# **2.1.1. Définition**

On a particulièrement fait ressortir au chapitre 3 l'importance desfonctions sinusoïdales en Physique. On les a traitées à l'aide delà trigonométrie et de la représentation de Fresnel ; on va maintenant introduire l'utilisation de la notation complexe.

On considère une fonction sinusoïdale *u* telle que  $u(t) = a \cos(\omega t + \varphi)$  dans laquelle  $\omega$  représente la pulsation,  $a$ , l'amplitude et  $\varphi$ , la phase à l'origine.

Soit OM le "vecteur tournant" représentatif d'après Fresnel de la grandeur sinusoïdale *u ( t ).* On le schématise dans le plan complexe, l'axe *Ox* est l'axe réel, l'axe Oy

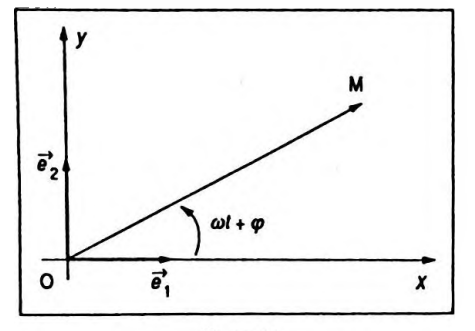

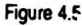

est l'axe imaginaire (Fig. 4.5). On a :

$$
x = a \cos(\omega t + \varphi)
$$
  

$$
y = a \sin(\omega t + \varphi)
$$

M est l'image de la fonction complexe, soit :

$$
\underline{u} = a [\cos (\omega t + \varphi) + j \sin (\omega t + \varphi)]
$$
  
=  $a e^{j(\omega t + \varphi)}$ 

 $ou:$ 

$$
\underline{u} = a e^{j\omega t} e^{j\varphi}
$$

On dit que *u* est la représentation complexe de la fonction sinusoïdale  $u$  symbolisée également par le vecteur de Fresnel OM. En réalité :

$$
u = \Re (u)
$$

or  $\underline{u} = a e^{j\omega t} e^{j\varphi}$  et l'on peut poser  $U = a e^{j\varphi}$ , qui sera appelée amplitude complexe de u.

#### Remarque

Bien souvent on ne considère que des fonctions sinusoïdales de même période donc de même pulsation, aussi le terme e <sup>jax</sup> est-il commun à toutes les fonctions et dans la plupart des équations il s'élimine.

A toute fonction sinusoïdale de pulsation  $\omega$ , d'amplitude  $\alpha$  et de phase à l'origine  $\varphi$  est associé le nombre complexe<br>  $\underline{u} = \alpha e^{j\varphi} e^{j\omega t} = \underline{U} e^{j\omega t}$ .

On définit ainsi une application  $\mathfrak C$  de  $\mathbf F_n$  ensemble des fonctions périodiques sinusoïdales de même pulsation  $\omega$ vers C.

$$
u(t) = a \cos(\omega t + \varphi) \xrightarrow{\mathfrak{C}} \underline{u} = a e^{j\varphi} e^{j\omega t}
$$

$$
(u(t) \in \mathcal{F}_{\omega}) \qquad (u \in \mathbb{C})
$$

### 2. 1. 2. Propriétés de l'application C

### · Addition

Soit  $u = u_1 + u_2$  avec :  $u = \alpha \cos(\omega t + \varphi), u_1 = a_1 \cos(\omega t + \varphi_1)$  $u_2 = a_2 \cos(\omega t + \varphi_2),$ 

 $u = \Re e(\underline{u})$ 

il vient :  $a \cos \omega t \cos \varphi - a \sin \omega t \sin \varphi$  $=(a_1 \cos \varphi_1 + a_2 \cos \varphi_2) \cos \omega t$  $-(a_1 \sin \varphi_1 + a_2 \sin \varphi_2) \sin \omega t$ (  $\forall t \in \mathbb{R}_+$  )

Par identification on obtient :

$$
\begin{cases}\n a \cos \varphi = a_1 \cos \varphi_1 + a_2 \cos \varphi_2 & (1) \\
 a \sin \varphi = a_1 \sin \varphi_1 + a_2 \sin \varphi_2 & (2)\n\end{cases}
$$

or :

$$
\mathcal{E}: u_1 \to \underline{u}_1 = a_1 e^{\int \phi_l} e^{j\omega t}
$$
  
=  $a_1 [\cos (\omega t + \phi_1) + j \sin (\omega t + \phi_1)]$   

$$
\mathcal{E}: u_2 \to \underline{u}_2 = a_2 e^{\int \phi_l} e^{j\omega t}
$$
  
=  $a_2 [\cos (\omega t + \phi_2) + j \sin (\omega t + \phi_2)]$ 

 $\mathcal{C}: u \longrightarrow u = a e^{j\varphi} e^{j\omega t}$ 

 $= a [cos(\omega t + \varphi) + j sin(\omega t + \varphi)]$ 

En développant et en tenant compte de ( <sup>1</sup> ) et ( 2 ) on obtient :

$$
\underline{u}_1 + \underline{u}_2 = a \cos \varphi \cos \omega t - a \sin \varphi \sin \omega t
$$
  
+  $j a \cos \varphi \sin \omega t + j a \sin \varphi \cos \omega t$ 

ce qui implique :

$$
\underline{u}_1 + \underline{u}_2 = a [\cos(\omega t + \varphi) + j \sin(\omega t + \varphi)]
$$

soit :

$$
\underline{u}_1 + \underline{u}_2 = \underline{u}
$$

*Conclusion*

Si  $u = u_1 + u_2, u_1, u_2, u \in F_\omega$ ; la transformation  $\Theta$ conserve cette propriété, ce qui donne :

$$
\underline{u} = \underline{u}_1 + \underline{u}_2
$$

**• Multiplication par un réel**

Soit  $\lambda \in \mathbb{R}$  et  $u \in F^{\circ}_{\omega}$  on peut écrire :

 $\lambda u(t) = (\lambda a) \cos(\omega t + \varphi)$ 

donc:

$$
\lambda u = (\lambda a) e^{j\varphi} e^{j\omega t}
$$

mais  $u = a e^{j \phi} e^{j \omega t}$  ainsi :

$$
\lambda u = \lambda u
$$

#### **•** Dérivation

 $\forall u \in F_{\omega}, u(t) = a \cos(\omega t + \varphi).$ Si l'on dérive par rapport à la variable t il vient :

$$
\dot{u}(t) = -a \omega \sin (\omega t + \varphi)
$$

soit encore:

$$
\dot{u}(t) = a \omega \cos(\omega t + \varphi + \frac{\pi}{2})
$$

On constate alors que  $\mu$  (*t*)  $\in$   $\mathbb{F}_{\omega}$ , donc:

$$
\underline{\vec{u}} = a \omega e \qquad \qquad j(\varphi + \frac{\pi}{2}) e^{j\omega t} = \omega e^{j\frac{\pi}{2}} a e^{j\varphi} e^{j\omega t}
$$
\nor  $\underline{u} = a e^{j\varphi} e^{j\omega t}$  et  $e^{j\frac{\pi}{2}} = j$ , donc :

$$
\underline{u} = j \omega \underline{u}
$$

### **·** Intégration

 $\forall u \in F_{\omega}, u(t) = \alpha \cos(\omega t + \varphi).$ Si l'on intègre par rapport à la variable t on obtient :

$$
\int u(t) dt = \int a \cos(\omega t + \varphi) dt
$$

$$
= \frac{a}{\omega} \sin(\omega t + \varphi) + Cte
$$

En général l'intégrale est une grandeur physique dont la valeur moyenne est nulle, ce qui implique Cte =  $0; d'$ où:

$$
\int u(t) dt = \frac{a}{\omega} \cos (\omega t + \varphi - \frac{\pi}{2})
$$
  
On constate alors que 
$$
\int u(t) dt \in \mathbf{F}_{\omega}
$$

On peut ainsi écrire :

 $\lambda$ u -  $\lambda$ u

176

 $\underline{\mathbf{u}} = \mathbf{j} \omega \underline{\mathbf{u}}$ 

$$
\int \underline{u} = \frac{a}{\omega} e^{j(\varphi - \frac{\pi}{2})} e^{j\omega t} = \frac{1}{\omega} e^{-j\frac{\pi}{2}} a e^{j\varphi} e^{j\omega t}
$$

or 
$$
\underline{u} = a e^{j\phi} e^{j\omega t}
$$
 et  $e^{-j\frac{\pi}{2}} = -j$ , donc :

 $\underline{u} = -\frac{j}{\omega} \cdot \underline{u}$ 

ou :

$$
\underline{u} = \frac{\underline{u}}{j\omega}
$$

### **• Variation de la phase**

Soit  $u \in \mathbf{F}_{\omega}$  tel que  $u(t) = a \cos(\omega t + \varphi)$  et  $u_1 \in \mathbf{F}_{\omega}$ tel que  $u_1 ( t ) = a \cos (\omega t + \varphi + \alpha).$ 

L'application  $\mathfrak C$  associe à  $u_1$  le complexe :

$$
\underline{u}_1 = a e^{j(\varphi + \alpha)} e^{j\omega t}
$$

ou encore :

 $\underline{u}_1 = a e^{j\varphi} e^{j\omega t} e^{j\alpha t}$ 

soit :

 $\underline{u}_1 = e^{j\alpha} \underline{u}$ 

### *Remarque importante*

On choisit de noter un nombre complexe  $\underline{u}$ , pour ne pas le confondre avec le réel  $u = a \cos(\omega t + \varphi)$ . Certains ouvrages prennent la notation  $\overline{u}$  mais alors on peut le confondre avec le complexe conjugué *(zetz).* Ce dernier est alors noté  $\overline{u^*}$ . On a alors le choix de noter le complexe conjugué *u* ou *u \*.*

# **2.2. Application à l'électricité**

# **2. 2.1. Circuit R, L, C série**

On considère le circuit constitué d'un conducteur ohmique de résistance R, d'une bobine non résistive mais d'inductance L et d'un condensateur de capacité C ( Fig. 4. 6. ) L'ensemble est alimenté par un générateur entretenant entre ses bornes une tension sinusoïdale *u* de pul-

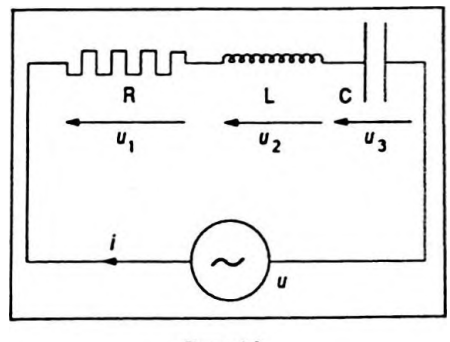

Figure 4.6

$$
\mathcal{F}^{\mathcal{F}}_{\mathcal{F}}
$$

 $\underline{u}$  -  $\underline{\frac{u}{\omega}}$ 

 $\underline{u}_1 - e^{i\alpha} \underline{v}$ 

sation  $\omega$ . On peut écrire :

$$
u_1 = Ri \Rightarrow \underline{u}_1 = Ri
$$

(multiplication par un réel)

$$
u_2 = \mathcal{L} \frac{\mathrm{d}i}{\mathrm{d}t} \quad \Rightarrow \quad \underline{u}_2 = j \mathcal{L} \omega \underline{i}
$$

(multiplication par un réel et dérivation)

$$
u_3 = \frac{1}{C} \int i \mathrm{d}t \quad \Rightarrow \quad \underline{u}_3 = -\frac{j}{\omega} \underline{i}
$$

(multiplication par un réel et intégration)

or 
$$
u = u_1 + u_2 + u_3
$$
, done:

$$
\underline{u} = \underline{u}_1 + \underline{u}_2 + \underline{u}_3
$$

 $et:$ 

$$
\underline{u} = [R + j(L\omega - \frac{1}{C\omega})]\underline{i}
$$

La quantité  $\underline{\mathbf{Z}} = \mathbf{R} + j(\mathbf{L}\boldsymbol{\omega} - \frac{1}{C\boldsymbol{\omega}})$  est appelée *impédance* complexe du circuit R, L, C série.

Z peut s'écrire sous la forme :

$$
\underline{Z} = Z_0 e^{j\alpha}
$$

$$
\text{avec } Z_0 = \left[ \mathbf{R}^2 + \left( \mathbf{L}\omega - \frac{1}{\mathbf{C}\omega} \right)^2 \right]^{1/2}, \text{ tan } \varphi = \frac{\mathbf{L}\omega - \frac{1}{\mathbf{C}\omega}}{\mathbf{R}}
$$

Ainsi l'impédance d'un circuit est égale au module de son impédance complexe. Le déphasage entre la différence de potentiel et l'intensité est égal à l'argument de l'impédance complexe ; en effet :

$$
\underline{u} = \underline{Z} \cdot \underline{i}
$$
  
avec $\underline{u} = U_m e^{j\varphi_u} e^{j\omega t}$  et  $\underline{i} = I_m e^{j\varphi_i} e^{j\omega t}$ 

Ainsi:

$$
U_m e^{j\varphi_u} = Z_0 e^{j\varphi} I_m e^{j\varphi_i}
$$

$$
soit: U_m = Z_0 I_m \text{ et } \varphi_u = \varphi + \varphi_i
$$

 $Z = Z_0 e^{i\phi}$ avec  $Z_0 = [R^2 + (\text{L}\omega - \frac{1}{C\omega})^2]^{1/2}$ ,  $L\omega - \frac{1}{C\omega}$ tan  $\varphi = \frac{1}{R}$ 

 $U_{m} = Z_{0} I_{m}$ 

ce qui implique :

$$
\varphi~=~\varphi^{}_{u}~-~\varphi^{}_{i}
$$

 $U_m$  et  $I_m$  représentent les valeurs maximales de la tension et de l'intensité.

La relation est aussi vérifiée avec les valeurs efficaces, ce qui donne  $U = Z_0 I$ .

# *Cas particuliers*

- Impédance complexe d'une résistance R :  $\underline{Z}_1 = R$ .
- Impédance complexe d'un enroulement inductif:  $Z_{\rho} = j \ln \omega$ .

• Impédance complexe d'un condensateur : $\underline{Z}_3 = -\frac{j}{C\omega}$ 

$$
\frac{1}{j\,\omega\hskip.03cm{\rm C}}.
$$

### **• Propriétés**

On remarque que :

$$
\underline{Z} = \underline{Z}_1 + \underline{Z}_2 + \underline{Z}_3
$$

L'impédance complexe de plusieurs éléments montés en série est égale à la somme de leurs impédances complexes.

L'inverse de l'impédance complexe de plusieurs éléments montés en dérivation est égal à la somme des inverses de leur impédance complexe :

$$
\frac{1}{2} = \frac{1}{Z_1} + \frac{1}{Z_2} + \frac{1}{Z_3}
$$

( cette propriété sera démontrée dans le paragraphe suivant ).

# **2. 2. 2. Circuit R, L, C parallèle**

On considère le dipôle formé d'un conducteur ohmique de résistance R, d'un enroulement inductif L et d'un • condensateur de capacité C montés en parallèle ( ou dérivation ) ( Fig. 4.7 ). L'ensemble est alimenté par un générateur de tension alternative sinusoïdale de pulsation *co.* \*On peut déterminer l'impédance de ce dipôle.

La tension aux bornes de chaque dipôle est la même ;

 $2 - 2 + 2 + 2$ 

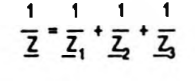

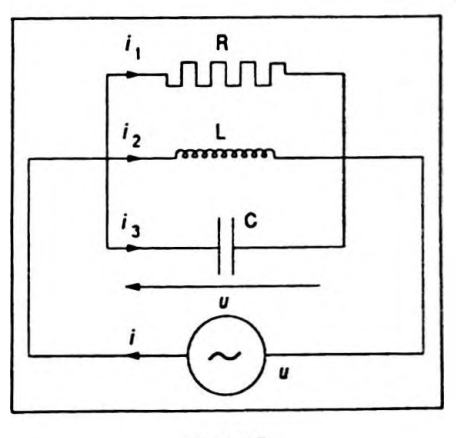

Figure 4.7

elle s'écrit :

$$
\underline{u} = \underline{Z}_1 \cdot \underline{i}_1
$$
\n
$$
\underline{u} = \underline{Z}_2 \cdot \underline{i}_2
$$
\n
$$
\underline{u} = \underline{Z}_3 \cdot \underline{i}_3
$$
\net:  
\n
$$
\underline{i} = \underline{i}_1 + \underline{i}_2 + \underline{i}_3
$$
\ndonc:  
\n
$$
\frac{\underline{u}}{\underline{Z}} = \frac{\underline{u}}{\underline{Z}_1} + \frac{\underline{u}}{\underline{Z}_2} + \frac{\underline{u}}{\underline{Z}_3}
$$
\nsoit:  
\n
$$
\frac{1}{\underline{Z}} = \frac{1}{\underline{Z}_1} + \frac{1}{\underline{Z}_2} + \frac{1}{\underline{Z}_3}
$$
\n
$$
\text{avec } \underline{Z}_1 = R; \underline{Z}_2 = jL\omega; \underline{Z}_3 = -\frac{j}{C\omega}; \text{on en déduit :}
$$
\n
$$
\frac{1}{\underline{Z}} = \frac{1}{R} + \frac{1}{jL\omega} - \frac{C\omega}{j}
$$

 $ou:$ 

$$
\frac{1}{\mathbf{Z}} = \frac{j \mathbf{L}\omega + \mathbf{R} - \mathbf{LCR}\omega^2}{j \mathbf{LR}\omega}
$$

L'impédance complexe est donc :

$$
\underline{\mathbf{Z}} = \frac{j \operatorname{LR}\omega}{\operatorname{R} - \operatorname{LCR}\omega^2 + j \operatorname{L}\omega}
$$

soit:

$$
\underline{Z} = \frac{L^2 R \omega^2 + j L R^2 \omega (1 - L C \omega^2)}{R^2 (1 - L C \omega^2)^2 + L^2 \omega^2}
$$

ainsi:

$$
Z = \frac{LR\omega}{R^2 (1 - LC\omega^2)^2 + L^2 \omega^2} \sqrt{L^2 \omega^2 + R^2 (1 - LC\omega^2)^2}
$$
  
et  $\tan \varphi = R \left( \frac{1}{L\omega} - C\omega \right)$ 

2. 2. 3. Puissance complexe

Soit  $u = \mathrm{U}_m \cos{(\omega t + \varphi_u)}$  la différence de potentiel

 $Z = \frac{LR\omega}{R^2 (1 - LC\omega^2)^2 + L^2 \omega^2}$  $\sqrt{\frac{2}{L^2 \omega^2 + R^2 (1 - LC \omega^2)^2}}$ et tan  $\varphi = R\left(\frac{1}{L\omega} - C\omega\right)$ 

180

entretenue par un générateur aux bornes d'un dipôle et  $i = I_m \cos(\omega t + \varphi)$  l'intensité instantanée dans ce dipôle; on sait que la puissance instantanée est alors P ( *t ) <sup>=</sup> ui* et la puissance moyenne  $P_m = \frac{U_m I_m}{2}$ cos  $\varphi$  avec  $\varphi_u - \varphi_i = \varphi$  ou  $P_m = \text{UI} \cos \varphi$ .  $\operatorname{Si}$  l'on note  $\underline{U} = \operatorname{U}_m \operatorname{e}^{\int \phi_u}$  l'amplitude complexe de la différence de potentiel et $\underline{\mathrm{I}}$  =  $\mathrm{I}_{m}\mathrm{e}^{j\phi_{\mathrm{f}}}$  l'amplitude complexe de l'intensité, on appelle puissance complexe dans le di-

pôle la grandeur :

$$
\underline{P} = \frac{1}{2} \underline{U} \cdot \underline{I}^*
$$

 $\frac{1}{4}$  =  $I_m e^{-j\varphi}$ 

D'après la définition on peut écrire :

$$
\underline{P} = \frac{1}{2} U_m e^{j\varphi_u} I_m e^{-j\varphi_i}
$$

soit :

$$
\underline{P} = \frac{1}{2} U_m I_m e^{j\varphi}
$$

ou :

$$
\underline{P} = \mathrm{UI} \, \mathrm{e}^{j\varphi}
$$

donc :

 $P = UI \cos \varphi + j \text{UI} \sin \varphi$ 

ainsi  $P_m = \Re(e \underline{P})$ , c'est la puissance active; quant à  $P_r = UI \sin \varphi = 3m(P)$ , c'est la puissance réactive.

# **2.3. Application à la mécanique**

On considère le système mécanique formé d'un mobile de masse *m* qui se déplace sur un plan horizontal ; les frottements qui s'opposent au mouvement sont de la forme  $-\vec{f}(\vec{v})$  ( $f > 0$ ). Le mobile est lié à un support fixe parl'intermédiaire d'un ressort de constante de raideur& ( Fig. 4.8 ). On entretient les oscillations du système en exerçant sur le mobile une force sinusoïdale de pulsation  $\omega$  telle que  $F = A \cos \omega t$ . On ne tiendra pas compte du régime transitoire et l'on étudiera les oscillations du

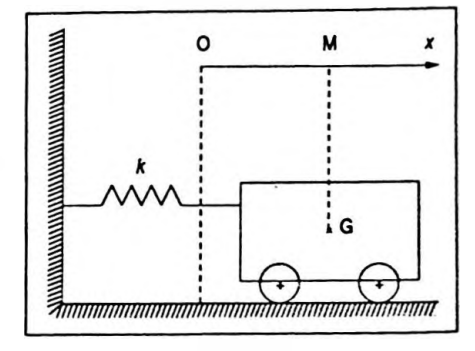

**Figure 4.8**

mobile en régime permanent forcé. L'élongation  $\overline{OM} = x$ est de la forme  $x = B\cos(\omega t + \varphi)$ , on calcule l'amplitude B des oscillations et la phase  $\varphi$  en fonction de A et des autres paramètres du système ; on posera  $\omega_0 = \sqrt{\frac{k}{m}}$ .

On peut appliquer le principe fondamental de la dynamique du système dans un référentiel terrestre donc galiléen. L'origine O du repère d'espace correspond à la position  $G_0$  du mobile à l'équilibre. Il vient :

$$
m \frac{d^2 x}{dt^2} = - kx - fv + A \cos \omega t
$$
  
avec 
$$
\frac{d^2 x}{dt^2} = \ddot{x} \text{ et } v = \dot{x} \text{ soit :}
$$

$$
m\ddot{x} + f\dot{x} + kx = A \cos \omega t
$$

On sait que la solution de cette équation est égale à la somme de la solution générale de l'équation sans second membre, qui correspond au régime transitoire, et d'une solution particulière qui correspond au régime permanent. Le régime transitoire au bout d'un temps plus ou moins long, fonction des paramètres, laisse place au régime permanent qui seul ici nous intéresse.

La solution particulière est de la forme  $x = B \cos(\omega t + \varphi)$ . On peut donc déterminer le complexe X tel que  $X = B e^{j(\omega t + \varphi)}$  avec  $x = \Re(e(X))$ . Pour ce faire on remplace  $F = A \cos \omega t$  par son symbolisme complexe  $F = A e^{j\omega t}$ , d'où l'équation :

$$
m\underline{\mathbf{X}} + f\underline{\mathbf{X}} + k\underline{\mathbf{X}} = \underline{\mathbf{F}}
$$

ce qui équivaut à :

$$
-m B \omega^{2} e^{j(\omega t + \varphi)} + f B j \omega e^{j(\omega t + \varphi)}
$$
  
+ k B e<sup>j(\omega t + \varphi)</sup> = A e<sup>j \omega t</sup>

donc :

$$
B e^{j\phi} (-m \omega^2 + j f \omega + k) = A
$$

et :

$$
B e^{j\phi} = \frac{A}{-m \omega^2 + j f \omega + k}
$$

cette grandeur rappelle amplitude complexe des oscillations.

D'autre part  $- m \omega^2 + i f \omega + k = i \omega [f + j (m \omega)]$  $- m \omega^2 + i f \omega + k = i \omega [f + j (m \omega)]$  $- m \omega^2 + i f \omega + k = i \omega [f + j (m \omega)]$ *k k* - — )] ; la grandeur <sup>Z</sup> <sup>=</sup> *f <sup>+</sup> j(mû) -* —) estl'impédance mécanique complexe, à rapprocher de l'impédance électrique complexe R +  $j$  ( $L\omega - \frac{1}{C\omega}$ ).

L'amplitude du mouvement est  $B = |B e^{j\phi}|$  et on pose  $\omega_0^2 = \frac{k}{m}$ ; ainsi :

$$
Be^{j\varphi} = \frac{A/m}{\omega_0^2 - \omega^2 + j\frac{f\omega}{m}}
$$

soit :

$$
B = \frac{A/m}{\sqrt{(\omega_0^2 - {\omega^2})^2 + f^2 \frac{\omega^2}{m^2}}}
$$

La phase  $\varphi$  est l'argument de l'amplitude complexe, donc:

<span id="page-191-0"></span>
$$
\varphi = \text{Arg} \frac{A/m}{\omega_0^2 - \omega^2 + j \frac{f\omega}{m}} = \text{Arg} (\text{Num.}) - \text{Arg} (\text{Dén.})
$$

avec :

$$
\tan\varphi = \frac{-f\frac{\omega}{m}}{\omega_0^2 - \omega^2}
$$

On peut donner l'allure de B  $(\omega)$  et de  $\varphi(\omega)$ .

**•Variation de la phase en fonction de la pulsation de la source extérieure ( Fig. 4.9 )**

$$
\begin{aligned}\n\bullet \varphi &= 0 \text{ si } \omega = 0; \\
\bullet \varphi &= -\frac{\pi}{2} \text{ si } \omega = \omega_0; \\
\bullet \lim_{\omega \to +\infty} \tan \varphi &= 0^+ \Rightarrow \begin{cases} \varphi \to \pi^- \\ \text{ou} \\ \varphi \to -\pi^+ \end{cases}\n\end{aligned}
$$

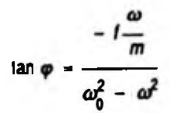

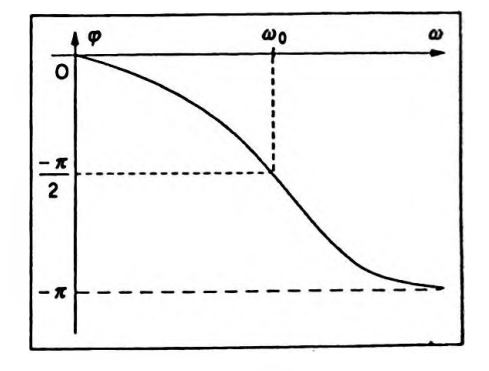

**Figure 4.9**

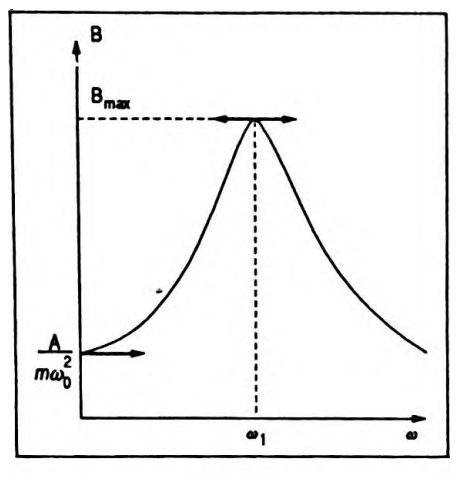

Figure 4.10

• ( 
$$
\tan \varphi
$$
)' = 
$$
\frac{-f/m (\omega_0^2 + \omega^2)}{(\omega_0^2 - \omega^2)^2}
$$

On constate que (tan  $\varphi$ )' < 0 donc tan  $\varphi$  décroît et  $\varphi$  est une fonction strictement décroissante.

. Variation de l'amplitude en fonction de la pulsation de la source extérieure (Fig. 4.10)

$$
B = \frac{A/m}{\sqrt{(\omega_0^2 - {\omega^2})^2 + f^2 \frac{\omega^2}{m^2}}}
$$

$$
\lim_{\omega \to 0} B = \frac{A}{m \omega_0^2} \quad \text{et} \quad \lim_{\omega \to +\infty} B = 0^+
$$

La fonction passe par un maximum lorsque le dénominateur est minimal puisque le numérateur est constant, ce qui se traduit par :

$$
\left(\omega_0^2-\omega^2\right)^2+f^2\frac{\omega^2}{m^2}
$$
 minimal si

$$
2\omega(-2\omega_0^2 + 2\omega^2 + \frac{f^2}{m^2}) = 0
$$

 $\omega = 0$  correspond au minimum initial. Le maximum d'amplitude se produit si  $2\omega^2 = 2\omega_0^2 - \frac{f^2}{m^2}$  donc lorsque

$$
\omega^2 = \omega_0^2 - \frac{f^2}{2m^2}
$$
 et  $\omega_1 = \int \omega_0^2 - \frac{f^2}{2m^2}$ 

On dit alors qu'il y a résonance d'amplitude. La pulsation de résonance est d'autant plus proche de  $\omega_0$  que l'amortissement f est faible :

$$
B_{\max} = \frac{A/f}{\sqrt{\omega_0^2 - \frac{f^2}{4m^2}}}
$$

On remarque que si f est faible,  $B_{max}$  est très importante.

# **2.4. Application à l'optique**

# **Étuded'un phénomène d'interférences à troissources**

On éclaire trois ouvertures ponctuelles  $S_1$ ,  $S_2$ ,  $S_3$  très fines, identiques, alignées, pratiquées dans un écran par un faisceau lumineux, cylindrique d'axe parallèle à l'axe  $z'$  O z du système. La disposition des sources est symétrique par rapport à cet axe ( Fig. 4.11 ).  $S_1 S_2 = S_1 S_3 = a$ et  $\overrightarrow{S_3 S_2}$  parallèle à Ox.

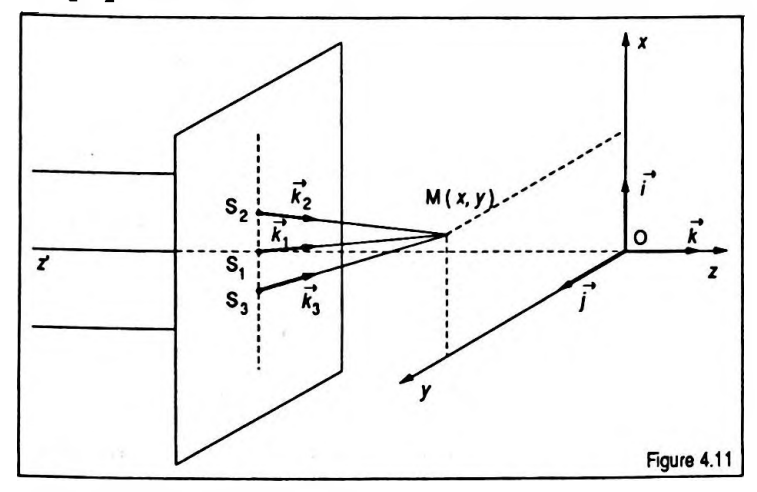

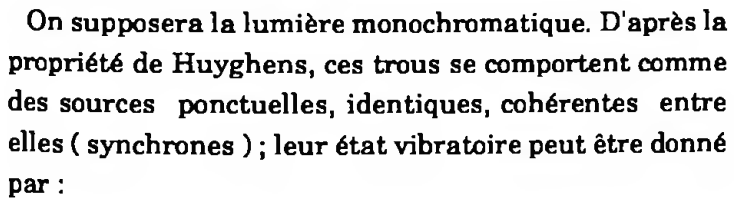

$$
s_1 = s_2 = s_3 = s_0 \cos \omega t
$$

On détermine l'éclairement en un point M ( $x, y$ ) d'un écran placé en O tel que  $OS_1 = D \gg x$  et *y*. Cet écran est perpendiculaire <sup>à</sup> l'axe *<sup>z</sup>* <sup>O</sup> <sup>z</sup> ; d'autre part *<sup>a</sup> «* D.

Pour ce faire on introduit la notation complexe :

$$
s_1 = s_2 = s_3 = s_0 e^{j\omega}
$$

La vibration due à la source ( $S<sub>1</sub>$ ) qui affecte M est :

$$
s'_{1} = s_0 e^{j\omega t} e^{-j\varphi}
$$

ou  $\varphi_1$  représente le déphasage de M par rapport à (S<sub>1</sub>). La vibration due à la source ( $S_q$ ) qui affecte M est :

$$
s'_{2} = s_{0} e^{j\omega t} e^{-j\varphi_{2}}
$$

où  $\varphi_2$  représente le déphasage de M par rapport à (S<sub>2</sub>). Enfin la vibration due à la source  $(S_g)$  qui affecte M est:

$$
s'_{3} = s_0 e^{j\omega t} e^{-j\varphi_3}
$$

où  $\varphi_3$  représente le déphasage de M par rapport à (S<sub>3</sub>). On calcule les distances  $S_2M$ ,  $S_1M$ ,  $S_3M$ ; en effet :

$$
\overrightarrow{S_2M} = \overrightarrow{S_2S_1} + \overrightarrow{S_1M}
$$

donc :

$$
S_2M^2 = S_2S_1^2 + S_1M^2 - 2S_1M \cdot S_1S_2
$$

or  $S_2S_1^2 \ll S_1M^2$  peut être négligé, d'où :

$$
S_2M = S_1M \sqrt{1 - \frac{2S_1M \cdot S_1S_2}{S_1M^2}}
$$

 $2\text{S}_1\text{M}$  .  $\frac{-}{\pi}$  étant faible devant 1, on peut  $\mathbf{S}_1\mathbf{M}$ 

pratiquer un développement limité au premier ordre ; ce qui donne :

$$
S_2M = S_1M\left(1 - \frac{\overrightarrow{S_1M} \cdot \overrightarrow{S_1S_2}}{S_1M^2}\right)
$$

soit :

$$
S_2M = S_1M - \frac{\overline{S_1M} \cdot \overline{S_1S_2}}{S_1M}
$$

 $\overrightarrow{cos_1M} = \overrightarrow{Dk} + \overrightarrow{xi} + \overrightarrow{yj}$  et  $\overrightarrow{S_1S_2} = a\overrightarrow{i}$ ; ainsi:

$$
\overrightarrow{S_1M} \cdot \overrightarrow{S_1S_2} = ax
$$

d'autre part  $S_1M$  # D, d'où :

$$
S_2M = D - \frac{ax}{D}
$$

Un calcul analogue conduit à :

$$
S_3M = D + \frac{ax}{D}
$$

ainsi:

$$
\varphi_1 = \frac{2\pi D}{\lambda}, \varphi_2 = \frac{2\pi}{\lambda} (D - \frac{ax}{D}) \text{ et } \varphi_3 = \frac{2\pi}{\lambda} (D + \frac{ax}{D})
$$

La vibration résultante du point M est donc de la forme:

$$
\frac{s(M)}{s} = \frac{s'_{1}}{1} + \frac{s'_{2}}{2} + \frac{s'_{3}}{3}
$$
\n
$$
= s_{0} e^{-j\omega t} \left[ e^{-j\frac{2\pi D}{\lambda}} + e^{-j\frac{2\pi}{\lambda}(D - \frac{\alpha x}{D})} + e^{-j\frac{2\pi}{\lambda}(D + \frac{\alpha x}{D})} \right]
$$

soit:

$$
\underline{s(M)} = s_0 e^{j\omega t} e^{-j\frac{2\pi D}{\lambda} \left(1 + e^{-j\frac{2\pi \alpha x}{\lambda D}} + e^{-j\frac{2\pi \alpha x}{\lambda D}}\right)}
$$

 $et:$ 

$$
\underline{s(M)} = s_0 e^{j\omega t} e^{-j\frac{2\pi D}{\lambda}} \left( 1 + 2\cos\frac{2\pi a x}{\lambda D} \right)
$$

Or on sait que l'éclairement en un point de l'écran sera proportionnel à l'intensité lumineuse reçue en ce point, elle-même proportionnelle au carré de l'amplitude vibratoire ; ce qui donne :

$$
E(M) = \alpha S^2(M)
$$

or l'amplitude vibratoire est connue sous sa forme complexe :

$$
\underline{S(M)} = s_0 e^{-j\frac{2\pi D}{\lambda}} \left( 1 + 2\cos\frac{2\pi\alpha x}{\lambda D} \right)
$$

od'où :

$$
S^{2}(M) = \underline{S(M)} \cdot \underline{S^{*}(M)} = s_{0}^{2} \left( 1 + 2 \cos \frac{2 \pi a x}{\lambda D} \right)^{2}
$$

eet:

$$
E(M) = \alpha s_0^2 \left( 1 + 2 \cos \frac{2 \pi x}{\lambda D} \right)^2
$$

ce qui se note :

$$
E(M) = E_0 (1 + 2\cos\frac{2\pi\alpha x}{\lambda D})^2
$$

### **• Etude de l'éclairement en fonction de** *x*

On constate d'abord que l'éclairement au centre de l'écran ne dépend pas de *y* ; on obtient donc des franges parallèles à l'axe *Oy.*

Pour en étudier les variations on calcule la dérivée qui s'écrit :

$$
E(M) = E_0 \left( 1 + 2 \cos \frac{2 \pi a x}{\lambda D} \right) \left( -8 \frac{\pi a}{\lambda D} \sin \frac{2 \pi a x}{\lambda D} \right)
$$

d'autre part le signe de  $E'(M) =$  signe de

$$
\left(-\sin\frac{2\pi a x}{\lambda D}(1+2\cos\frac{2\pi a x}{\lambda D})\right)
$$

soit :

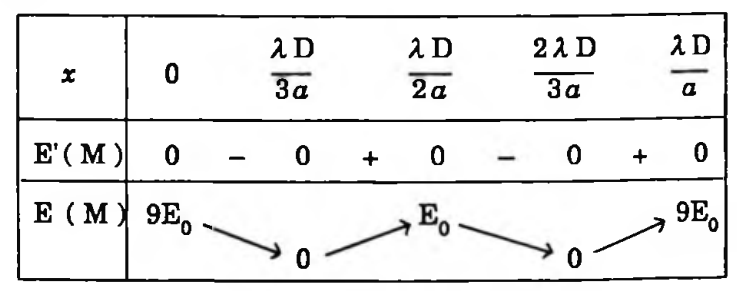

On observe au voisinage du centre de l'écran des franges rectilignes. Certaines sont sombres ( $E(M) = 0$ ), d'autres très claires ( $E(M) = 9E_0$ ), d'autres moins claires situées entre deux franges sombres ( $E(M) = E_0$ ) ( Fig. 4.12 ).

# **3. EXERCICES D'APPLICATION**

*(MpourMathématique ;PpourPhysique ; \*pour un* exercice *résolu à l'aide d'une calculatrice au chapitre 9, volume 2 )*

**Exercice M. 4.1**

I On rappelle que pour  $z \neq 1$ , on a :

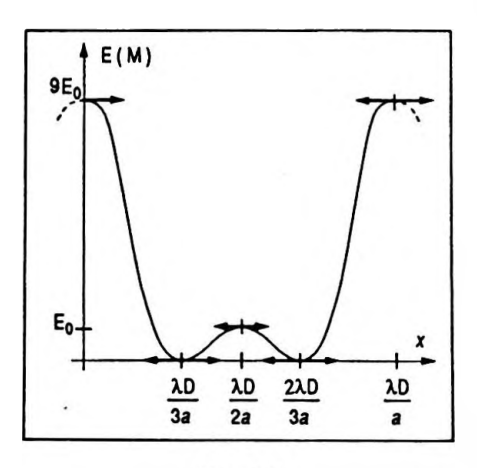

*2nax ,* **<sup>E</sup> (M ) - <sup>E</sup><sup>o</sup> (1 2cos------ )<sup>2</sup>**

Figure 4.12

Nombres complexes

$$
1 + z + z2 + ... + zk + ... + zn = \frac{1 - z^{n+1}}{1 - z}
$$

Utiliser cette propriété pour calculer le nombre complexe  $S = S_1 + jS_2$  dans les cas suivants :

$$
S_1 = \sum_{k=1}^n \cos kx \; ; \; S_2 = \sum_{k=1}^n \sin kx
$$

 $et:$ 

$$
S_1 = \sum_{k=1}^{n} a^k \cos kx \; ; \; S_2 = \sum_{k=1}^{n} a^k \sin kx
$$

En déduire une autre expression de  $\mathbf{S_{1}}$  et  $\mathbf{S_{2}}$  dans chacun des deux cas.

#### **as**  $1$

On considère la somme :

$$
S = \sum_{k=1}^{n} \cos kx + j \sum_{k=1}^{n} \sin kx
$$

qui peut s'écrire :

$$
S = (\cos x + j \sin x) + (\cos 2x + j \sin 2x) + ...
$$
  
+ (\cos kx + j \sin kx) + ... + (\cos nx + j \sin nx)

On pose  $z = \cos x + j \sin x$  ou  $z = e^{jx}$  ainsi:

$$
z^k = (\cos x + j \sin x)^k = \cos kx + j \sin kx
$$

 $et:$ 

$$
S = z + z2 + ... + zk + ... + zn
$$

soit:

$$
S = \frac{1-z^{n+1}}{1-z} - 1, z \neq 1
$$

en réduisant au même dénominateur on obtient :

$$
S=\frac{z-z^{n+1}}{1-z}
$$

mais  $z = \cos x + j \sin x$ , on constate alors que :

$$
z \cdot z^* = 1
$$
 et  $z + z^* = 2 \cos x$ 

En multipliant le numérateur et le dénominateur de Spar

# $1 - z^*$  il vient :

$$
S = \frac{(z-z^{n+1})(1-z^*)}{(1-z)(1-z^*)}
$$

ou encore :

$$
S = \frac{z - zz^* - z^{n+1} + z^{n+1}z^*}{1 - z^* - z + zz^*}
$$

$$
S = \frac{z - 1 - z^{n+1} + z^n}{2 - (z + z^*)}
$$

soit:

 $et:$ 

$$
S = \frac{\cos x + j \sin x - 1 - \cos (n + 1)x - j \sin (n + 1)x + \cos nx + j \sin nx}{2(1 - \cos x)}
$$
  

$$
S = \frac{-1 + \cos x + \cos nx - \cos (n + 1)x + j(\sin x + \sin nx - \sin (n + 1)x)}{2(1 - \cos x)}
$$

$$
2(1 - \cos x)
$$

On en déduit :

<span id="page-198-0"></span>
$$
S_{1} = \frac{-1 + \cos x + \cos nx - \cos (n + 1)x}{2(1 - \cos x)}
$$
  
= 
$$
\frac{-2 \sin^{2} \frac{x}{2} + 2 \sin (n + \frac{1}{2}) x \sin \frac{x}{2}}{4 \sin^{2} \frac{x}{2}}
$$

en simplifiant on obtient :  $% \left\vert \cdot \right\rangle$ 

$$
S_1 = \frac{\sin \frac{nx}{2} \cos (\frac{n+1}{2}) x}{\sin \frac{x}{2}}
$$

D'autre part :

$$
S_2 = \frac{\sin x + \sin nx - \sin (n + 1)x}{2(1 - \cos x)}
$$
  

$$
= \frac{\sin x - 2\sin \frac{x}{2}\cos (n + \frac{1}{2})x}{4\sin^2 \frac{x}{2}}
$$

$$
S_1 = \frac{\sin \frac{nx}{2} \cos(\frac{n+1}{2})x}{\sin \frac{x}{2}}
$$

soit:

$$
S_2 = \frac{\sin \frac{nx}{2} \sin (\frac{n+1}{2})x}{\sin \frac{x}{2}}
$$

On peut prolonger l'écriture simplifiée de S par :

$$
S = \frac{\sin \frac{nx}{2} \left( \cos \left( \frac{n+1}{2} \right) x + j \sin \left( \frac{n+1}{2} \right) x}{\sin \frac{x}{2}} \right)
$$

qui peut encore s'écrire :

$$
S = \frac{\sin \frac{nx}{2}}{\sin \frac{x}{2}} e^{j(\frac{n+1}{2})x}
$$

 $Cas2$ 

Si  $S_1 = \sum_{k=1}^{n} a^k \cos kx$  et  $S_2 = \sum_{k=1}^{n} a^k \sin kx$ , la somme s'écrit alors :

$$
S = S_1 + jS_2 = \sum_{k=1}^{n} a^k \cos kx + j \sum_{k=1}^{n} a^k \sin kx
$$

soit en développant :

$$
S = a(\cos x + j\sin x) + a^2(\cos 2x + j\sin 2x) + ...
$$
  
+ a<sup>k</sup>(cos kx + j\sin kx) + ... ... + a<sup>n</sup>(cos nx + j\sin nx)

En posant  $z_1 = a(\cos x + j \sin x)$  et également<br>  $z_1^* = a^k(\cos x + j \sin x)^k = a^k(\cos kx + j \sin kx)$ , il vient:

$$
S = z_1 + z_1^2 + \dots + z_1^k + \dots + z_1^n
$$

ce qui équivaut à :

$$
S = \frac{z_1 - z_1^{n+1}}{1 - z_1} \qquad (z_1 \neq 1)
$$

Si on multiplie le numérateur et le dénominateur par  $1-z_1^*$ , il vient :

$$
S = \frac{(z_1 - z_1^{n+1})(1 - z_1^*)}{(1 - z_1)(1 - z_1^*)}
$$

 $0u$ :

$$
S_2 = \frac{\frac{ax}{2} \sin(\frac{n+1}{2})x}{\sin \frac{x}{2}}
$$

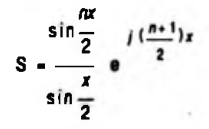

$$
S = \frac{z_1 - z_2 z_1^* - z_1^{n+1} + z_1^{n+1} z_1^*}{1 - (z_1 + z_1) + z_1 z_1}
$$
  
\n
$$
S = \frac{a(\cos x + j \sin x) - a^2 - a^{n+1}(\cos (n + 1) x + j \sin (n + 1) x) + a^{n+2}(\cos nx + j \sin nx)}{1 - 2a \cos x + a^2}
$$
  
\n
$$
S = \frac{a \cos x - a^2 - a^{n+1} \cos (n + 1) x + a^{n+2} \cos nx + j(a \sin x - a^{n+1} \sin (n + 1) x + a^{n+2} \sin nx)}{1 - 2a \cos x + a^2}
$$
  
\n
$$
S_1 = \frac{a(\cos x - a - a^{n+1} \cos (n + 1) x + a^{n+2} \cos nx + j(a \sin x - a^{n+1} \sin (n + 1) x + a^{n+2} \sin nx)}{1 - 2a \cos x + a^2}
$$
  
\net:  
\n
$$
S_1 = \frac{a(\cos x - a - a^{\cos (n + 1)} x + a^{n+1} \cos nx)}{1 - 2a \cos x + a^2}
$$
  
\n
$$
S_2 = \frac{a(\sin x - a^{\cos (n + 1)} x + a^{n+1} \sin nx)}{1 - 2a \cos x + a^2}
$$
  
\n
$$
S_3 = \frac{a}{1 - 2a \cos x + a^2}
$$
  
\n
$$
S_4 = \frac{a(\sin x - a^{\cos (n + 1)} x + a^{n+1} \sin nx)}{1 - 2a \cos x + a^2}
$$
  
\n
$$
S_5 = \frac{a}{1 - 2a \cos x + a^2} (e^{jx} - a - a^n e^{j(n+1)x} + a^{n+1} e^{jnx})
$$
  
\n
$$
S = \frac{a}{1 - 2a \cos x + a^2} (e^{jx} - a)(1 - a^n e^{jnx})
$$
  
\n
$$
S_6 = \frac{a}{1 - 2a \cos x + a^2} (e^{jx} - a)(1 - a^n e^{jnx})
$$
  
\n
$$
S_n = 1 + \frac{\cos x}{\cos x} + \frac{\cos 2
$$

On posera alors  $S'_n = \sum_{k=1}^{\infty} \frac{sin n\pi x}{cos^2 x}$ <br>-1+S<sub>n</sub> +jS<sub>n</sub>. et on formera

 ${\rm L}$  expression à calculer est :

$$
-1 + S_n + jS_n' = \frac{\cos x}{\cos x} + j\frac{\sin x}{\cos x} + \frac{\cos 2x}{\cos^2 x} + j\frac{\sin 2x}{\cos^2 x}
$$
  
+ ... ...  
+ 
$$
\frac{\cos nx}{\cos^n x} + j\frac{\sin nx}{\cos x}
$$

On pose  $Z = \frac{\cos x + j \sin x}{\cos x}$  et  $Z^n = \frac{\cos nx + j \sin nx}{\cos^n x}$ , il vient alors :

$$
-1 + S_n + jS'_n = Z + Z^2 + \dots + Z^k + \dots + Z^n
$$
  

$$
-1 + S_n + jS'_n = \frac{1 - Z^{n+1}}{1 - Z} - 1
$$
  

$$
-1 + S_n + jS'_n = \frac{Z - Z^{n+1}}{1 - Z}
$$
 (Z \neq 1)

On multiplie le numérateur et le dénominateur par  $1 - Z^*$  ce qui donne :

$$
-1 + S_n + jS_n = \frac{(Z - Z^{n+1})(1 - Z^n)}{(1 - Z)(1 - Z^n)}
$$

ce qui équivaut à :

$$
-1 + S_n + jS_n' = \frac{Z - ZZ^* - Z^{n+1} + Z^{n+1}Z^*}{1 + ZZ^* - (Z + Z^*)}
$$

 $or:$ 

$$
ZZ^* = \frac{1}{\cos^2 x} \quad \text{et} \quad Z + Z^* = 2
$$

ainsi:

$$
-1 + S_n + jS_n' = \frac{\frac{\cos x + j \sin x}{\cos x} - \frac{1}{\cos^2 x} - \frac{\cos (n+1)x + j \sin (n+1)x}{\cos^{n+1} x} + \frac{\cos nx + j \sin nx}{\cos^n x}}{-1 + \frac{1}{\cos^2 x}}
$$

soit:

$$
1 - \frac{1}{\cos^2 x} + j \frac{\sin x}{\cos x} - \frac{\cos (n+1)x}{\cos^{n+1} x} - j \frac{\sin (n+1)x}{\cos^{n+1} x} + \frac{\cos nx}{\cos^{n+2} x} + j \frac{\sin nx}{\cos^{n+2} x}
$$

$$
-1 + S_n + j S_n' = \frac{\cos x}{\cos x} + j \frac{\cos x}{\cos x} + j \frac{\cos x}{\cos x} + j \frac{\sin nx}{\cos x}
$$

et par identification on obtient :

$$
1 + S_n = \frac{1 - \frac{1}{\cos^2 x} - \frac{\cos (n + 1)x}{\cos^{n+1} x} + \frac{\cos nx}{\cos^{n+2} x}}{\frac{-\cos^2 x + 1}{\cos^2 x}}
$$

done:

$$
S_n = \frac{-\frac{\cos((n+1)x)}{\cos^{n-1}x} + \frac{\cos nx}{\cos^{n}x}}{\sin^2 x}
$$

ou alors :

$$
S_n = \frac{-\cos((n+1)x)\cos x + \cos nx}{\sin^2 x \cos^2 x}
$$

et après simplification :

 $S = \frac{\sin(n+1)x}{\sin x \cos^{n} x}$ 

$$
S = \frac{\sin{(n+1)x}}{\sin{x}\cos^{n}x}
$$

### **Exercice M.4.3**

On utilise fréquemment les nombres complexes pour la linéarisation des expressions trigonométriques ; on pose alors  $z = \cos x + j \sin x$ , donc:

 $\cos x = \frac{1}{2}(z + \frac{1}{z}); \sin x = \frac{1}{2j}(z - \frac{1}{z})$ ⇒  $\cos nx = \frac{1}{2} (z^n + \frac{1}{z^n})$ <br>
et  $\sin nx = \frac{1}{2j} (z^n - \frac{1}{z^n})$ <br>
Linéariser :<br>
A =  $\sin^7 x$  ; B =  $\cos^6 x$  ; C =  $\sin^3 x \cos^4 x$ .

• A = 
$$
\sin^7 x = \frac{1}{(2j)^7} (z - \frac{1}{z})^7
$$

soit en développant le binôme :

$$
A = -\frac{1}{2^{7}j} (z^{7} - 7z^{5} + 21z^{3} - 35z + \frac{35}{z} - \frac{21}{z^{3}} + \frac{7}{z^{5}} - \frac{1}{z^{7}})
$$

et en regroupant :

$$
A = -\frac{1}{2i}\left[ (z^7 - \frac{1}{z}) - 7(z^5 - \frac{1}{z}) + 21(z^3 - \frac{1}{z}) \right]
$$
  
\n
$$
-35(z - \frac{1}{z})
$$
  
\n
$$
-35(z - \frac{1}{z})
$$
  
\n
$$
y = \frac{1}{z^7} = 2 j \sin 7 x ; z^3 - \frac{1}{z^3} = 2 j \sin 3 x ;
$$
  
\n
$$
z^5 - \frac{1}{z^5} = 2 j \sin 5 x ; z - \frac{1}{z} = 2 j \sin x ; \text{ done :}
$$
  
\n
$$
A = \sin^7 x = -\frac{1}{z^6} (\sin 7x - 7 \sin 5x + 21 \sin 3x - 35 \sin x)
$$
  
\n
$$
B = \cos^6 x = \frac{1}{z^6} (z + \frac{1}{z})^6
$$
  
\n
$$
= \frac{1}{2^6} (z^6 + 6z^4 + 15z^2 + 20 + \frac{15}{z^2} + \frac{6}{z^4} + \frac{1}{z^6})
$$
  
\n
$$
B = \frac{1}{2^6} \left[ (z^6 + \frac{1}{z^6}) + 6(z^4 + \frac{1}{z^4}) + 15(z^2 + \frac{1}{z^2}) + 20 \right]
$$
  
\nor  $z^6 + \frac{1}{z^6} = 2 \cos 6x ; z^4 + \frac{1}{z^4} = 2 \cos 4x ;$   
\n
$$
z^2 + \frac{1}{z^2} = 2 \cos 2x ; \text{ done :}
$$
  
\n
$$
B = \cos^6 x = \frac{1}{2^6} (\cos 6x + 6 \cos 4x + 15 \cos 2x + 20)
$$
  
\n
$$
B = \cos^6 x = \frac{1}{2^3} (\cos 6x + 6 \cos 4x + 15 \cos 2x + 20)
$$
  
\n
$$
B = \cos^4 x - \frac{1}{2^3} (\cos 6x + 6 \cos 4x + 15 \cos 2x + 20)
$$
  
\n
$$
B = \cos^4 x - \frac{1}{2^3} (\cos
$$

Un premier regroupement des termes permet d'écrire :

$$
C = -\frac{1}{2^7j}(z^2 - \frac{1}{z^2})^3(z + \frac{1}{z})
$$

puis en développant :

$$
C = -\frac{1}{2^{7}j}(z^{6} - 3z^{2} + \frac{3}{z^{2}} - \frac{1}{z^{6}})(z + \frac{1}{z})
$$

$$
C = -\frac{1}{2^{7}}(z^{7} + z^{5} - 3z^{3} - 3z + \frac{3}{z} + \frac{3}{2^{3}} - \frac{1}{z^{5}} - \frac{1}{z^{7}})
$$
  
\n
$$
C = -\frac{1}{2^{7}j} \left[ (z^{7} - \frac{1}{z}) + (z^{5} - \frac{1}{z^{5}}) - 3(z^{3} - \frac{1}{z^{3}}) - 3(z - \frac{1}{z^{7}}) \right]
$$
  
\n
$$
-3(z - \frac{1}{z})
$$

done:

 $et:$ 

$$
C = \sin^3 x \cos^4 x = -\frac{1}{2^6} (\sin 7x + \sin 5x - \sin 3x - 3\sin 3x - 3\sin x)
$$

$$
C = \sin^3 x \cos^4 x = -\frac{1}{2^4} (\sin 7x + \sin 5x - 3 \sin x)
$$

$$
= 3 \sin 3x - 3 \sin x
$$

**Exercice P.4.4** 

Dans l'étude du phénomène de diffraction par les réseaux, on trouve la somme :

$$
s(M) = s_0 \cos \omega t + s_0 \cos (\omega t - \frac{2\pi a \sin \theta}{\lambda})
$$

$$
+ s_0 \cos (\omega t - \frac{2\pi 2a \sin \theta}{\lambda}) + \dots
$$

$$
+ s_0 \cos (\omega t - \frac{2\pi (n-1)a \sin \theta}{\lambda})
$$

Sachant que l'éclairement au point M est de la forme  $E(M) = kS(M).s(M)^*$ , calculer  $E(M)$  (on rappelle que s (M) est le complexe associé à s (M) avec  $s(M) = \Re e (s(M)).$ 

La somme peut s'écrire :

$$
\underline{s(M)} = s_0 e^{j\omega t} + s_0 e^{j\omega t} e^{-j\frac{2\pi a \sin \theta}{\lambda}}
$$

$$
+ s_0 e^{j\omega t} e^{-j\frac{2\pi 2a \sin \theta}{\lambda}} + \dots + s_0 e^{j\omega t} e^{-j\frac{2\pi (n-1)a \sin \theta}{\lambda}}
$$

ou en factorisant:

$$
\frac{s(M)}{s(M)} = s_0 e^{j\omega t} \left(1 + e^{-j\frac{2\pi a \sin \theta}{\lambda}} + e^{-j\frac{2\pi 2a \sin \theta}{\lambda}} + \dots + e^{-j\frac{2\pi (n-1)a \sin \theta}{\lambda}}\right)
$$

Si l'on pose  $x = e^{-\int \frac{2\pi a \sin \theta}{\lambda}}$ , il vient :

$$
s(M) = s_0 e^{j\omega t} (1 + x + x^2 + ... + x^{n-1})
$$

ce qui équivaut à :

$$
\underline{s(M)} = s_0 e^{j\omega t} \frac{1-x^n}{1-x}
$$

donc:

$$
\underline{s(M)} = s_0 e^{j\omega t} \frac{1 - e^{-j\frac{2\pi n a \sin \theta}{\lambda}}}{1 - e^{-j\frac{2\pi n \sin \theta}{\lambda}}}
$$

or E(M) =  $k_S(M) \cdot s(M)^*$ on en déduit :

$$
E(M) = k s_0 e^{j\omega t} \frac{1 - e^{-j\frac{2\pi n a \sin \theta}{\lambda}}}{1 - e^{-j\frac{2\pi a \sin \theta}{\lambda}}} s_0 e^{-j\omega t} \frac{1 - e^{+j\frac{2\pi n a \sin \theta}{\lambda}}}{1 - e^{-j\frac{2\pi n \sin \theta}{\lambda}}}
$$

et en effectuant :

$$
E(M) = k s_0^2 \frac{2\pi n a \sin \theta}{2 - 2 \cos \frac{2\pi a \sin \theta}{\lambda}}
$$

 $ou:$ 

$$
E(M) = k s_0^2 \frac{\sin^2 \frac{\pi n a \sin \theta}{\lambda}}{\sin^2 \frac{\pi a \sin \theta}{\lambda}}
$$

soit:

$$
E(M) = k \left( \frac{\sin \frac{\pi na \sin \theta}{\lambda}}{\sin \frac{\pi a \sin \theta}{\lambda}} \right)^2
$$

$$
E(M) = k \left(s_0 \frac{\sin \frac{\pi n a \sin \theta}{\lambda}}{\sin \frac{\pi a \sin \theta}{\lambda}}\right)^2
$$

### $\blacksquare$  Exercice P.4.5

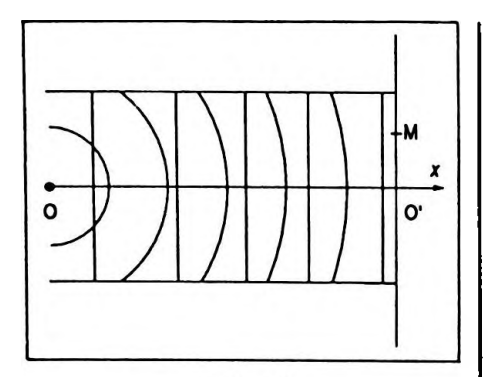

Figure 4.13

Une source lumineuse ponctuelle se trouve en un point O (Fig. 4.13), elle émet une radiation monochromatique de longueur d'onde  $\lambda$  dans toutes les directions, le milieu est homogène et isotrope. L'état vibratoire du point O est  $s(0) = s_0 \cos \omega t$ .

Une onde plane monochromatique de même longueur d'onde se propage selon la direction Ox, l'état vibratoire des points du plan d'onde passant par O est :

$$
s_1 = s_0 \cos \omega t
$$

Un écran perpendiculaire à Ox coupe cet axe en O' tel que  $00' = d(d > 0).$ 

Calculer l'éclairement en un point M de l'écran dont la position est définie par  $O'M = r \ll d$ .

L'état vibratoire d'un point du plan d'onde passant par  $O$  est :

$$
s_1 = s_0 e^{j \omega t}
$$

L'état vibratoire du point M de l'écran dû à l'onde plane  $est:$ 

$$
s_1(M) = s_0 e^{j\omega t} e^{-j\varphi_1}
$$

avec  $\varphi_1 = \frac{2\pi}{\lambda}d$ ; soit:

$$
s_1(M) = s_0 e^{j\omega t} e^{-j\frac{2\pi d}{\lambda}}
$$

L'état vibratoire de la source O est :

Nombres complexes

$$
s(0) = s_0 e^{j \omega t}
$$

L'état vibratoire du point M de l'écran dû à l'onde sphérique provenant de O est :

$$
s(M) = s_0 e^{j \omega t} e^{-j \phi}
$$

avec  $\varphi = -\frac{2\pi CM}{\lambda}$  et OM =  $\sqrt{d^2 + r^2}$ . On peut aussi écrire :

$$
OM = d \int 1 + \frac{r^2}{d^2}
$$

mais  $r < d$ , donc OM =  $d(1 + \frac{1}{2} \frac{r^2}{d^2})$  ainsi:

$$
s(M) = s_0 e^{j\omega t} e^{-j\frac{2\pi}{\lambda}(d + \frac{1}{2}\frac{r^2}{d})}
$$

La vibration résultante de M s'écrit alors :

$$
\underline{s'(M)} = \underline{s(M)} + \underline{s_1(M)} = s_0 e^{j\omega t} e^{-j\frac{2\pi}{\lambda}(d + \frac{1}{2}\frac{r^2}{d})}
$$

$$
+ s_0 e^{j\omega t} e^{-j\frac{2\pi d}{\lambda}}
$$

soit:

$$
s'(M) = s_0 e^{j\omega t} e^{-j\frac{2\pi d}{\lambda}} (1 + e^{-j\frac{\pi r^2}{\lambda d}})
$$

 $or:$ 

$$
E(M) = \alpha s'(M) \cdot s'(M)^{*}
$$
  
\n
$$
E(M) = \alpha s_0^2 (1 + e^{-j\frac{\pi r^2}{\lambda d}}) (1 + e^{j\frac{\pi r^2}{\lambda d}})
$$
  
\n
$$
E(M) = \alpha s_0^2 (2 + 2 \cos \frac{\pi r^2}{\lambda d})
$$

soit:

$$
E(M) = 4\alpha s_0^2 \cos^2 \frac{\pi r^2}{2\lambda d}
$$

ou:

$$
E(M) = E_0 \cos^2 \frac{\pi r^2}{2\lambda d}
$$

# · Étude de l'éclairement

L'éclairement est nul si cos  $\frac{\pi r^2}{2\lambda d} = 0$ , soit :

$$
\frac{\pi r^2}{2\lambda d} = \pm \frac{\pi}{2} + k 2\pi, \ k \in \mathbb{Z}
$$

ce qui donne :

$$
r^2 = \pm \lambda d + k 4 \lambda d
$$

avec k tel que  $r^2 \geq 0$  et :

$$
r = \sqrt{(2k_1 + 1) \lambda d}, k_1 \in \mathbb{Z}_+
$$

L'éclairement est maximal si cos  $\frac{\pi r^2}{2\lambda d} = \pm 1$ , soit:

$$
\frac{\pi r^2}{2\lambda d} = k' \pi, \ k' \in \mathbb{Z}_+
$$

 $et:$ 

$$
r=\sqrt{k'2\lambda d}
$$

Les franges sont donc circulaires de centre O'alternativement claires et sombres. Les franges claires sont de plus en plus rapprochées (Fig. 4.14).

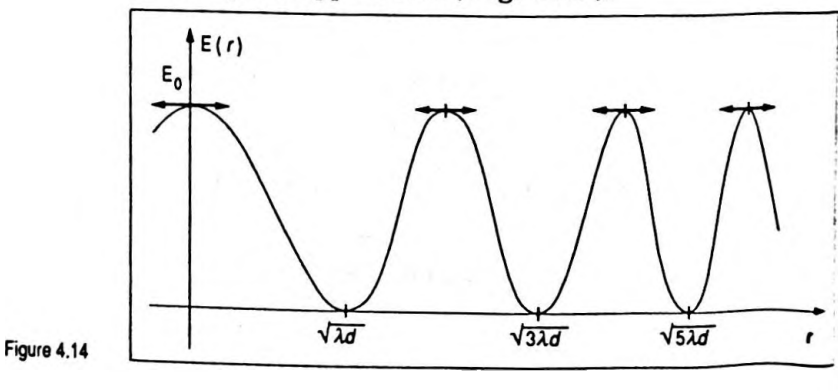

$$
E(M) = E_0 \cos^2 \frac{\pi r}{2 \lambda d}
$$

Nombres complexes

# **Exercice P.4.6**

On applique entre les bornes A et B du circuit ci-contre (Fig. 4.15) la tension  $v_A - v_B = V_M \cos \omega t$ . Montrer que la tension efficace entre les points E et F est indépendante de la capacité C du condensateur. Etudier le déphasage  $\varphi$  existant entre  $v_{\rm E} - v_{\rm F}$  et  $v_{\rm A} - v_{\rm B}$ en fonction de R. Quel est l'intérêt d'un tel montage?

On pose:

$$
v_{\rm A} - v_{\rm B} = u_{\rm AB}
$$

done:

$$
\underline{i_1} = \frac{u_{AB}}{R + \frac{1}{jC\omega}} \quad \text{et} \quad \underline{i_2} = \frac{u_{AB}}{2jL\omega}
$$

D'autre part :

 $=$   $u_{EG}$  $u_{EF}$  $\mu_{GF}$ 

 $ou:$ 

$$
u_{EF} = -Ri_1 + jL\omega i_2
$$

en remplaçant  $i_1$  et  $i_2$  par leur expression on obtient :

$$
\underline{u_{EF}} = -R \frac{\underline{u_{AB}}}{R + \frac{1}{jC\omega}} + jL\omega \frac{\underline{u_{AB}}}{2jL\omega}
$$

$$
\underline{u_{EF}} = \underline{u_{AB}} \left( -\frac{jRC\omega}{1 + jRC\omega} + \frac{1}{2} \right)
$$

donc:

$$
u_{\rm EF} = \frac{u_{\rm AB}}{2} \frac{1 - j \, \text{RC}\omega}{1 + j \, \text{RC}\omega}
$$

soit:

$$
|\underline{u_{\text{EF}}}| = \frac{|\underline{u_{AB}}|}{2}
$$

$$
\operatorname{car}\left|\frac{1-j\operatorname{RC}\omega}{1+j\operatorname{RC}\omega}\right|=1,\,\operatorname{ainsi}:
$$

Figure 4.15

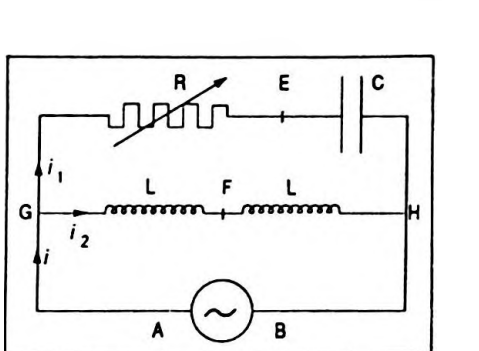

201

$$
(\mathbf{V}_{\mathbf{E}} - \mathbf{V}_{\mathbf{F}})_{\text{max}} = \frac{\mathbf{V}_{\mathbf{M}}}{2}
$$

et :

$$
V_{E} - V_{F} = \frac{V}{2}
$$
 
$$
V_{E} - V_{F} = \frac{V}{2}
$$

La tension efficace entre E et F est donc bien indépendante de la capacité du condensateur et aussi de la résistance variable du conducteur ohmique.

On peut étudier le déphasage en posant :

 $v_A - v_B = V_M \cos \omega t \text{ et } v_E - v_F = \frac{V_M}{2} \cos (\omega t + \varphi)$ d'autre part :

$$
\underline{u_{EF}} = \frac{u_{AB}}{2} \left( \frac{1 - j \, \text{RC}\omega}{1 + j \, \text{RC}\omega} \right)
$$

ce qui implique :

$$
Arg \underline{u_{EF}} = Arg \underline{u_{AB}} + Arg (1 - jRC\omega) - Arg (1 + jRC\omega)
$$
  
Or:

$$
Arg u_{EF} - Arg u_{AB} = \varphi
$$

ainsi :

$$
\varphi = \text{Arg} (1 - j \text{RC}\omega) - \text{Arg} (1 + j \text{RC}\omega)
$$

mais :

$$
Arg (1 - jRC\omega) = \varphi_1 \text{ donc } tan \varphi_1 = -RC\omega
$$
  
Arg (1 + jRC\omega) =  $\varphi_2$  donc tan  $\varphi_2$  = RC\omega

on en déduit :

$$
\tan\frac{\varphi}{2}=-\text{RC}\omega
$$

ou :

 $\varphi$  = - 2 Arc tan RC $\omega$ 

Le montage électrique est un montage déphaseur ; si <sup>R</sup> varie de 0 à + ∞ (grande résistance),  $\varphi$  varie de 0 à - x ( Fig. 4.16 ) mais la tension efficace entre E et F reste constante.

### *Remarque*

Cet exercice peut être traité par la construction de

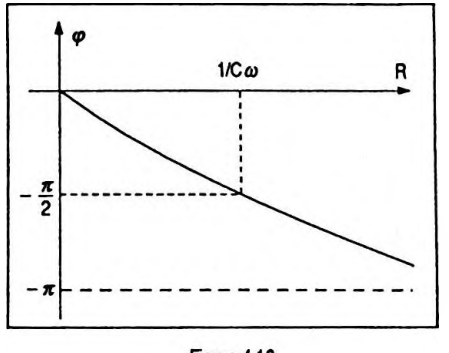

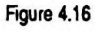

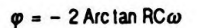

$$
V_E - V_F = \frac{V}{2}
$$

Fresnel, la réponse à la première question est quasi immédiate.

 $u_{EF}$  est représentée par la médiane d'un triangle rectangle dont l'hypothénuse est  $u_{AB}$  (Fig. 4.17 ). Ainsi :

$$
u_{EF} = \frac{u_{AB}}{2}
$$

quelle que soit la valeur de R.

D'autre part le déphasage  $\varphi$  est tel que  $\varphi = 2\alpha$  et  $\tan \alpha = - RCa$ .

# **Exercice P.4.7**

Il existe certains montages électriques ( Fig. 4.18 ) que l'on peut décomposer en trois parties :

— une source pure d'alimentation délivrant une tension sinusoïdale  $v<sub>z</sub>$  de pulsation  $\omega$ ;

—un circuit dit de transmission ou ligne de transmission composé de dipôles ayant une certaine impédance;

— un circuit de réponse encore appelé circuit de charge, aux bornes duquel la tension est *vs.*

Par définition on appelle fonction de transfert ou trans-

mittance la grandeur complexe π (*j ω* ) =  $\frac{V_s}{V}$ que l'on peut écrire sous la forme  $\mathfrak{R}(j\omega) = G(\omega) e^{j\varphi(\omega)}$ ; V<sub>s</sub>

et V<sub>e</sub> étant les amplitudes complexes de  $v<sub>s</sub>$  et  $v<sub>s</sub>$  respectivement.

 $\sim$  G( $\omega$ ) s'appelle le gain.

L'analyse de la réponse fréquentielle d'un circuit de transmission revient à étudier  $G(\omega)$  et  $\varphi(\omega)$ . Nous allons appliquer ces notions au circuit R, L, C ( Fig. 4.19) pour lequel  $v_g = V_g \cos \omega t$ .

1. Calculer la fonction de transfert  $\mathfrak{K}(j\omega)$  pour le circuit ci-contre.

2. En déduire le gain  $G(\omega)$  et le déphasage  $\varphi(\omega)$ .

3. Calculer la pulsation  $\omega_0$  rendant le gain maximal; en déduire la valeur de  $\rm G_{max}$ . Poser  $\displaystyle{x=\frac{\omega}{\omega_{\rm s}}}$  et étudier les variations de  $G(x)$ .

4. Sachant que la bande passante en pulsation est l'in-

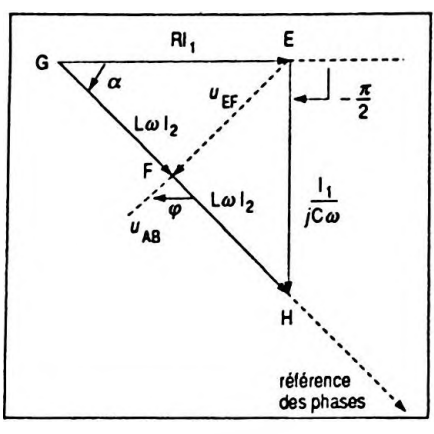

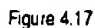

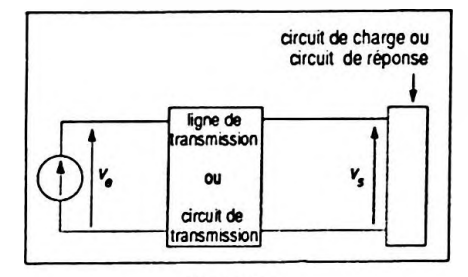

Figure 4.18

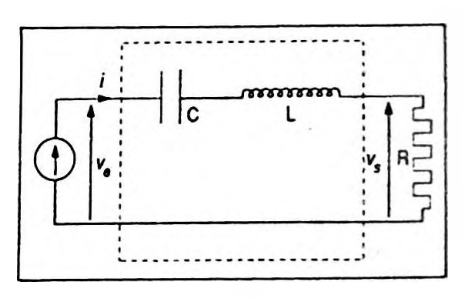

Figure 4.19

 $\mathbf{G}_{\mathbf{max}}$ tervalle  $[ \omega_1, \omega_2 ]$  tel que  $G(x) \geq -\frac{max}{\sqrt{2}}$ , déterminer ce intervalle en fonction du facteur de qualité  $Q = \frac{L\omega_0}{R}$ . 5. Etudier  $\varphi(x)$  et calculer l'intervalle des valeurs de  $\varphi(x)$ correspondant à la bande passante.

1. À  $v_e$  on associe le nombre complexe  $v_e = V_e e^{j\omega t}$  avec  $V_e = V_e e^{j\phi} = V_e$ .

L'amplitude complexe de l'intensité du courant est :

$$
\underline{\underline{I}} = \frac{\underline{V_e}}{\underline{\underline{Z}}}
$$

 $\mathsf{avec}\ \underline{\mathbf{Z}} = \mathbf{R} + j\,(\ \mathsf{L}\boldsymbol{\omega} - \frac{1}{\mathbf{C}\boldsymbol{\omega}}\,)$ ; donc V*e*  $\underline{I} = \frac{\underline{V}_e}{R + j(L\omega - \frac{1}{C\omega})}$ 

La tension complexe aux bornes de la résistance est :

$$
\underline{V}_s = R \underline{I}
$$

soit :

$$
\frac{V_s}{R + j(L\omega - \frac{1}{C\omega})}
$$

donc :

$$
\mathfrak{K}\left(j\,\omega\right) = \frac{\mathrm{V}_s}{\mathrm{V}_e} = \frac{\mathrm{R}}{\mathrm{R} + j\left(\mathrm{L}\omega - \frac{1}{\mathrm{C}\,\omega}\right)}
$$

2. Calcul du gain et du déphasage :

$$
G(\omega) = |\mathcal{K}(j\omega)| = \frac{R}{\left[R^2 + \left(L\omega - \frac{1}{C\omega}\right)^2\right]^{1/2}}
$$

$$
\quad \mathbf{et} :
$$

 $\varphi(\omega) = \text{Arg } \mathcal{H}(j\omega)$ 

 $(\frac{1}{\omega}) = \frac{V_s}{V_s} = \frac{R}{V_s}$  $-$  R +  $j$ (L $\omega$  -  $\mathbf{c}_{\boldsymbol{\omega}}$ 

donc

$$
\tan \varphi(\omega) = \frac{\Im m \left(\Re(j\omega)\right)}{\Re \left(\Re(j\omega)\right)}
$$

soit:

$$
\tan \varphi(\omega) = \frac{(\mathrm{L}\omega - \frac{1}{\mathrm{C}\omega})}{R}
$$

avec  $\varphi(\omega) \in \big[-\frac{\pi}{2}, +\frac{\pi}{2}\big]$  résultat du circuit R, L, C.

3. Le gain est maximal si le dénominateur est minimal donc lorsque :

$$
L\omega_0 - \frac{1}{C\omega_0} = 0
$$

ou:

$$
\omega_0 = \frac{1}{\sqrt{LC}}
$$

 $G_{\text{max}} = 1$ 

sa valeur est alors :

$$
G_{\max} = 1
$$

Si  $x = \frac{\omega}{\omega_0}$  on peut écrire :

$$
G(x) = \frac{1}{\left[1 + \left(\frac{Lx\omega_0}{R} - \frac{1}{RCx\omega_0}\right)^2\right]^{1/2}}
$$

$$
\text{mas} \frac{L\omega_0}{R} = \frac{1}{RC\omega_0} \text{ ce qui implique :}
$$

$$
G(x) = \frac{1}{\left[1 + \frac{L^2 \omega_0^2}{R^2} (x - \frac{1}{x})^2\right]^{1/2}}
$$

On peut alors représenter le gain (Fig. 4.20) sachant

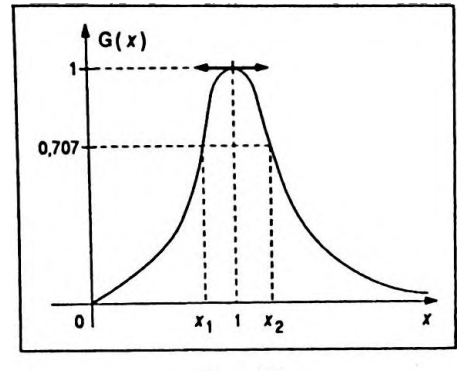

Figure 4.20

que  $G(0) = 0$ ; lim  $G(x) = 0$ , l'axe des abscisses est l'asymptote ; si  $\omega = \omega_0 \Rightarrow x = 1$ , G (x) est maximal. 4. On peut écrire que G (x) =  $\frac{1}{\left[1+\frac{Q^2(x-\frac{1}{r})^2\right]^{1/2}}}$ .

Les valeurs de x qui déterminent les limites de la bande passante sont telles que :

$$
\frac{1}{\left[1+\frac{Q^2(x-\frac{1}{x})^2\right]^{1/2}}=\frac{1}{\sqrt{2}}}
$$

donc:

$$
1 + Q^{2}(x - \frac{1}{x})^{2} = 2
$$

 $et:$ 

$$
x = \frac{\omega}{\omega_0}
$$
est une solution nécessairement positive ainsi :

 $x-\frac{1}{x}=\pm\frac{1}{Q}$ 

$$
x_1 = \frac{1}{2} \left( -\frac{1}{Q} + \sqrt{\frac{1}{Q^2} + 4} \right) \text{et}
$$
  

$$
x_2 = \frac{1}{2} \left( \frac{1}{Q} + \sqrt{\frac{1}{Q^2} + 4} \right)
$$

 $\mathbf{1}$ 

d'où :

$$
x_2 - x_1 = \frac{a_2}{Q}
$$
  
mais  $x_2 = \frac{a_2}{a_2}$  et  $x_1 = \frac{a_1}{a_2}$  on en déduit :

$$
\Delta \omega = \omega_2 - \omega_1 = \frac{\omega_0}{\overline{\mathbf{Q}}}
$$

 $\Delta \omega = \omega_2 - \omega_1 = \frac{\omega_0}{\Omega}$ 

en posant 
$$
Q = \frac{L\omega_0}{R}
$$
.

Donc  $\Delta \omega = \frac{R}{L}$ , la bande passante est d'autant plus

étroite que R estfaible ce qui correspond à une résonance aigüe ; d'autre part *cû}* et *û)<sup>2</sup>* sont des valeurs pratiquement symétriques par rapport à  $\omega_0$  dans ce cas.

5. Etude de la phase :

$$
-(L\omega - \frac{1}{C\omega})
$$
  
tan  $\varphi(\omega) = \frac{1}{R}$ 

 ${\rm Si}$  l'on pose  ${\tt x} = \frac{\omega}{\tt}$  , il vient :  $\omega^{}_{\!0}$ 

$$
\tan \varphi(x) = - \mathbf{Q}(x - \frac{1}{x})
$$

On peut alors représenter la phase  $\varphi(x)$  sachant que :

- lim tan  $\varphi(x) = +\infty$ ,  $\varphi \to +\frac{\pi}{2}$ ;  $x\rightarrow 0^+$
- $\lim_{x \to 0} \tan \varphi(x) = -\infty, \ \varphi \to -\frac{\pi}{2};$
- $\sin x = 1$ ,  $\tan \varphi(1) = 0$ ,  $\varphi(1) = 0$ . (Fig. 4.21).

### **Exercice P.4.8 Le Filtre**

On considère un circuit électrique, défini comme dans l'exercice P.4.7 constitué des éléments suivants :

— une source pure d'alimentation délivrant une tension sinusoïdale *v*<sub>e</sub> de pulsation variable;

— un circuit de transmission composé de dipôles ;

— un circuit de charge aux bornes duquel la tension est  $v_{\bullet}$ .

On définit la fonction de transfert du filtre par  $\mathfrak{K}\left(j\omega\right)$ *Vs*

 $=\mathrm{T}(\omega)=\frac{s}{\overline{v}}$ , rapport des amplitudes complexes, et l'on *¥ e* pose  $\underline{T(\omega)} = G(\omega) e^{j\phi(\omega)}$ . G ( $\omega$ ) s'appelle gain du filtre en tension ; on rencontre trois types principaux de filtres selon les fréquences qu'ils laissent passer :

— le filtre passe-bas laisse passer les signaux de basse fréquence ;

— le filtre passe-haut laisse passer les signaux de haute fréquence ;

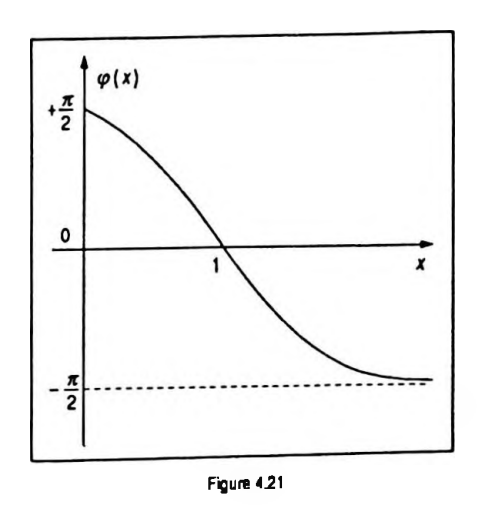
— le filtre passe-bande laisse passer les signaux dont la fréquence appartient à un domaine précis.

On se propose d'étudier un filtre passe-bande.

Soit  $\omega_0$  la pulsation telle que G ( $\omega_0$ ) soit maximal, on définit le gain en décibels par :

$$
g(\omega) = 20 \log \frac{G(\omega)}{G(\omega_0)}
$$

On appelle diagramme de Bode la représentation graphique de g( *0)* ), avec *co* en abscisse sur un axe en coordonnées logarithmiques, ou de  $g(\omega)$  en fonction de log x avec *(ù x <sup>=</sup> —.*

$$
\omega_{_{\!0}}
$$

On considère le filtre suivant ( Fig. 4.22 ).

- 1. Déterminer la fonction de transfert  $\mathfrak{K}$  (*j* $\omega$ ) =  $\underline{\mathfrak{T}}$ ( $\omega$ ). 2. Calculer le gain G( *cû* ) du filtre.
- 3. Pour quelle valeur  $\omega_0$  est-il maximal ? Calculer  $G(\omega_0)$ . 4. Calculer le gain en décibels défini par  $g(\omega)$  =
- $20 \log \frac{G(\omega)}{G(\omega_0)}$  puis  $g(x)$  en posant  $x = \frac{\omega}{\omega_0}$ .

5. Sachant que les pulsations passantes sont telles que  $G(\omega_0)$ 

 $\le$  G (  $\omega)$   $\le$  G (  $\omega_0$  ), calculer le  $\,$  domaine de va- $\sqrt{2}$ 

leurs correspondantes pour *g ( û) ).*

6. Calculer les pulsations de coupure  $\omega_1$  et  $\omega_2$  délimitant cette bande passante.

7. Tracer le diagramme de Bode de *g( x ).*

On supposera le circuit ouvert à la sortie ( impédance de charge très grande ) ( Fig. 4.23 ).

1. Dans la maille <sup>1</sup> on obtient l'équation :

$$
\underline{V}_e = \underline{I}_e(R + \frac{1}{jC\omega}) + \underline{I}_1(\frac{1}{jC\omega})
$$
 (1)

D'autre part :

$$
\underline{V}_s = \underline{I}_1(\frac{1}{jC\omega}) = R\underline{I}_2
$$
 (2)

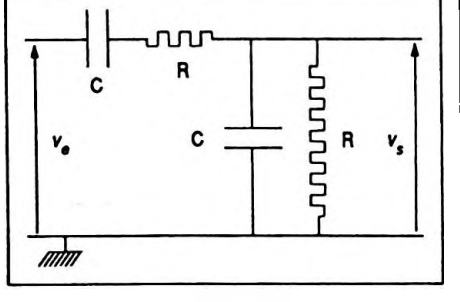

**Figure 4.22**

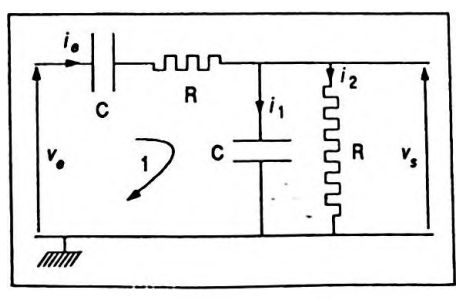

**Figure 4.23**

Nombres complexes

$$
\underline{\mathbf{I}}_2 = \underline{\mathbf{I}}_e - \underline{\mathbf{I}}_1 \tag{3}
$$

 $De(2)$  on tire:

$$
\underline{I}_1 = jC\omega \underline{V}_s \quad \text{et} \quad \underline{I}_2 = \frac{\underline{V}_s}{\overline{R}}
$$

En reportant dans (3) on obtient:

$$
\underline{\mathbf{I}_e} = \underline{\mathbf{V}_s} (j \, \mathbf{C} \omega + \frac{1}{R})
$$

et en revenant à (1) on en déduit :

$$
\underline{V}_e = \underline{V}_s(jC\omega + \frac{1}{R})(R + \frac{1}{jC\omega}) + \underline{V}_s
$$

ainsi:

$$
\mathfrak{L}(j\omega) = \mathfrak{T}(\omega) = \frac{\mathbf{V}_s}{\mathbf{V}_e} = \frac{j\mathbf{R}C\omega}{1 - \mathbf{R}^2\mathbf{C}^2\omega^2 + 3j\mathbf{R}C\omega}
$$

On a aussi:

$$
\underline{\mathrm{T}}(\omega) = \frac{1}{3 + j(\mathrm{RC}\omega - \frac{1}{\mathrm{RC}\omega})}
$$

<span id="page-217-1"></span>2. Gain du filtre :

$$
G(\omega) = |\mathfrak{B}(j\omega)| = \frac{1}{\sqrt{9 + \left(RC\omega - \frac{1}{RC\omega}\right)^2}}
$$

<span id="page-217-0"></span>3. Le gain est maximal pour  $\omega_0$  tel que G'( $\omega$ ) = 0 mais ici le résultat est immédiat; le numérateur est constant il faut donc que le dénominateur soit minimal ce qui a lieu

$$
\text{log} \cdot \text{RC}\omega - \frac{1}{\text{RC}\omega} = 0 \text{ donc :}
$$
\n
$$
\omega = \omega_0 = \frac{1}{\text{RC}}
$$

on a alors :

$$
\mathrm{G}\left(\,\omega_{0}\,\right)=\frac{1}{3}
$$

4. Le gain en décibels est donné par :

$$
\underline{\mathbf{X}}(j\omega) = \underline{\underline{\mathbf{I}}(\omega)} = \frac{\underline{\mathbf{V}}_s}{\underline{\mathbf{V}}_e} = \frac{j\mathbf{R}\mathbf{C}\omega}{1 - \mathbf{R}^2\mathbf{C}^2\omega^2 + 3j\mathbf{R}\mathbf{C}\omega}
$$

$$
g(\omega) = 20 \log \frac{G(\omega)}{G(\omega_0)}
$$

soit :

$$
g(\omega) = 20 \log \frac{1}{\sqrt{1 + \frac{1}{9} \left( RC\omega - \frac{1}{RC\omega}\right)^2}}
$$

$$
ou si l'on pose x = \frac{\omega}{\omega_0} \Leftrightarrow \ RCa = x, il vient :
$$

$$
g(x) = 20 \log \frac{1}{\sqrt{1 + \frac{1}{9}\left(x - \frac{1}{x}\right)^2}}
$$

$$
g(x) = 20 \log \frac{1}{\sqrt{1+\frac{1}{9}\left(x-\frac{1}{x}\right)^2}}
$$

 $g(\omega) = 20 \log \frac{1}{\sqrt{1 + \frac{1}{9} \left( RC\omega - \frac{1}{RC\omega}\right)^2}}$ 

**log**

5. On sait que les pulsations passantes vérifient :

$$
\frac{G(\omega_0)}{\sqrt{2}} \leq G(\omega) \leq G(\omega_0)
$$

ce qui équivaut à :

$$
\frac{1}{\sqrt{2}} \le \frac{G(\omega)}{G(\omega_0)} \le 1
$$

soit :

$$
20\log\frac{1}{\sqrt{2}}\leq g\left(\omega\right)\leq 20\log 1
$$

ce qui implique :

$$
-3 dB \leq g(\omega) \leq 0
$$

Les pulsations  $\omega$  telles que  $g$  ( $\omega$ ) soit égal à - 3 dB s'appellent pulsations de coupure.

6. Détermination des pulsations de coupure.

La condition s'écrit :

$$
\frac{1}{\sqrt{1+\frac{1}{9}\left(x-\frac{1}{x}\right)^2}}=\frac{1}{\sqrt{2}}
$$

ce qui équivaut à :

$$
-3\,\mathrm{dB}\,\leq\,g\,(\,\omega\,)\,\leq\,0
$$

$$
1+\frac{1}{9}\left(x-\frac{1}{x}\right)^2=2
$$

 $et:$ 

$$
\left(x-\frac{1}{x}\right)^2=9
$$

d'où les solutions correspondant aux équations :

$$
1 - x^2 = 3x \text{ et } 1 - x^2 = -3x
$$

soit:

$$
x^2 + 3x - 1 = 0 \text{ et } x^2 - 3x - 1 = 0 \text{ avec } x > 0
$$

on en déduit :

$$
x_1 = \frac{-3 + \sqrt{13}}{2}
$$
 et  $x_2 = \frac{3 + \sqrt{13}}{2}$ 

soit:

$$
x_1 = 0.303 \qquad x_2 = 3.303
$$

 $dd$ <sup>où</sup>:

$$
\omega_1 = 0.303 \omega_0 \qquad \omega_2 = 3.303 \omega_0
$$

 $\omega_1 = 0.303 \omega_0 \omega_2 = 3.303 \omega_0$ 

7. Diagramme de Bode (Fig. 4.24).

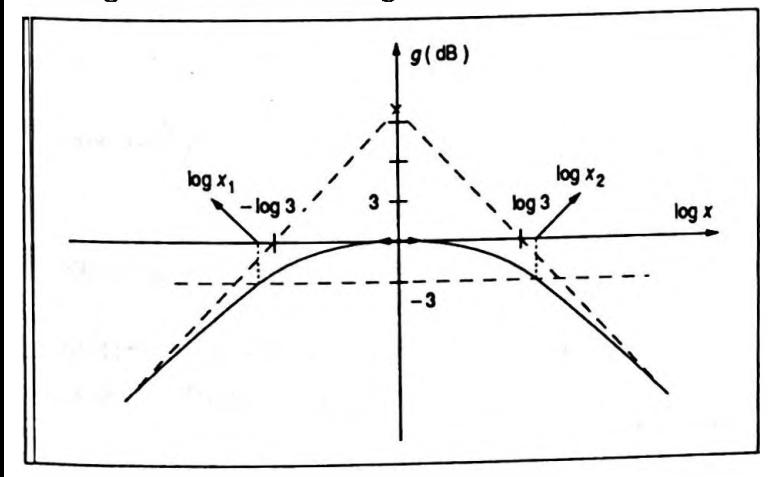

**Figure 4.24** 

• Pour  $x = 1, g(1) = 0$ .

lim  $g(x) = -\infty$ ; la courbe admet une asymptote d'é $x \rightarrow 0$ 

quation:

 $y = 20 \log 3 + 20 \log x$ 

• lim  $g(x) = \lim_{x \to \infty} 20 \log \frac{3}{x} = -\infty$ ; la courbe admet une asymptote d'équation :

$$
y = 20 \log 3 - 20 \log x
$$

• Si l'échelle des abscisses est logarithmique, on obtient deux droites.

• Si la fréquence est multipliée par 10, ce qui correspond à une décade, les variations dey sontrespectivement + 20  $et-20$ ; on dit que les asymptotes ont une pente de  $+20$ et- <sup>20</sup> dB par décade.

• Si la fréquence estmultipliée par 2, ce qui correspond <sup>à</sup> une octave, les pentes sont alors respectivement + 6 et - <sup>6</sup> dB par octave.

#### **Exercice P. 4.9**

Un amplificateur de tension se présente comme un quadripôle avec deux bornes d'entrée entre lesquelles est appliquée une tension *v<sup>e</sup>* et deux bornes de sortie entre lesquelles existe la tension *us.* On appelle amplification

en tension le rapport  $\frac{A_v}{\sqrt{c}} = \frac{a_v}{\sqrt{c}}$ , c'est un nombre com-

plexe dont le module Ay s'appelle gain en tension.

On peut étudier une application d'un amplificateur opérationnel idéal. C'est un appareil formé de composants électroniques qui comporte :

— deux bornes d'entrée, l'une  $E<sup>+</sup>$  dite non inverseuse, l'autre E<sup>-</sup> dite inverseuse :

— une borne de sortie S ;

— deux bornes d'alimentation que l'on ne représentera pas.

On lui associe, àl'entrée un ou plusieurs dipôles de charge, entre l'entrée et la sortie un ou plusieurs dipôles de rétroaction.

L ensemble devient un appareil capable de transformer un signal électrique d'entrée en l'amplifiant, le filtrant, <sup>1</sup> intégrant ou le dérivant...

L amplificateur opérationnel est dit idéal si le gain *<sup>p</sup>* défini par  $V_a = \mu (V_e^+ - V_e^-)$  est infini ce qui implique  $V_{\epsilon}^{\dagger} = V_{\epsilon}^{-}$  et si $I_{\epsilon}^{\dagger} = I_{\epsilon}^{-} = 0$ ; on schématise un tel appareil ( $\overline{Fig. 4.25}$ ).

On peut utiliser un amplificateur opérationnel dans un filtre passe-bande ; d'où le montage suivant ( Fig. 4.26 ) dans lequel  $v_e$  est de la forme  $v_e = V_{em}$  cos  $\omega t$  et le circuit est ouvert.

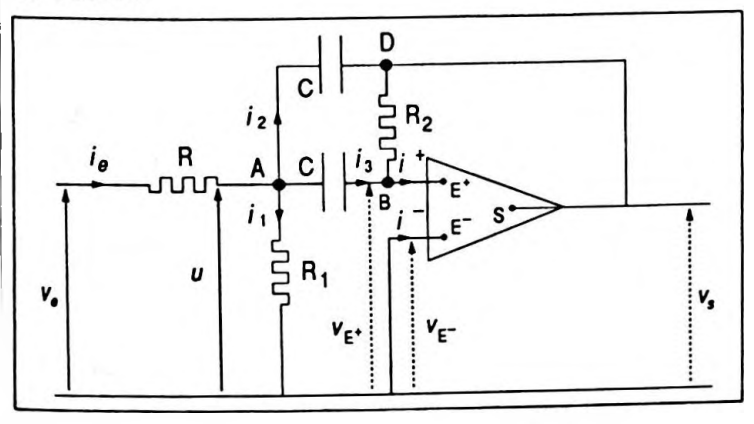

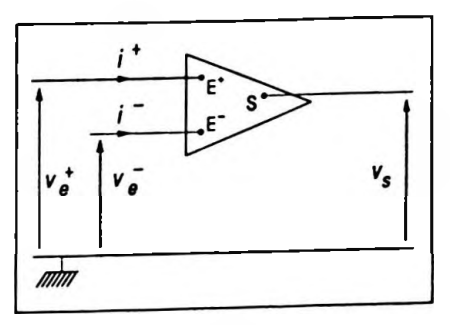

Figure 4.25

Figure 4.26

- 1. Déterminer la fonction de transfert  $\mathfrak{L}$  ( $j\omega$ ).
- 2. Calculer le gain  $G(\omega) = |\mathcal{X}(j\omega)|$ .
- 3. Calculer la valeur maximale du gain.

4. On pose que  $\omega_1$   $\ll \omega_2$ ; calculer la bande passante en pulsation.  $R + R_1$   $\longrightarrow$  **et**  $\omega = 2$  **et** l'on admettra

1. On utilise la formule de Millman qui n'est autre que la loi des nœuds exprimée avec des tensions ; pour le nœud A on obtient :

$$
\frac{V_s - \underline{U}}{R} - \frac{\underline{U}}{R_1} - \frac{\underline{U} - V_s}{\frac{1}{C\omega} + R_2} - \frac{\underline{U} - V_s}{\frac{1}{C\omega}} = 0
$$
 (1)

pour le nœud B qui est au potentiel nul car  $V_e^+ = V_e^+ = 0$  il vient :

$$
\frac{\underline{U} - 0}{\frac{1}{jC\omega}} + \frac{V_s}{\overline{R}_2} = 0
$$
 (2)

ce qui équivaut à  $\underline{U}=-\frac{V_s}{\int R_2C\omega}$ ; en reportant la valeur de U dans l'équation ( 1 ) on en déduit la relation entre  $\frac{\mathbf{V_s}}{4}$ et  $V_e$ , soit :

$$
\frac{V_s}{jCR_2R\omega} + \frac{1}{jCR_2R_1\omega} + \frac{1}{R_2(1+jCR_2\omega)}
$$

$$
+ \frac{jC\omega}{1+jCR_2\omega} + \frac{1}{R_2} + jC\omega = -\frac{V_e}{R}
$$

ce qui conduit à :

$$
\underline{V}_s \left( \frac{1}{j \operatorname{CR}_2 \omega} \left( \frac{1}{R} + \frac{1}{R_1} \right) + \frac{2}{R_2} + j \operatorname{Cov} \right) = -\frac{\underline{V}_s}{R}
$$

et :

$$
\mathfrak{B}\left(j\,\omega\right) = \frac{v_s}{v_\epsilon} = \frac{V_s}{\overline{V}_\epsilon} = \frac{-R_2}{\frac{R + R_1}{j \, R_1 C \omega} + 2R + j \, R_2 RC \omega}
$$

2. Détermination du gain.

Il est donné par :

$$
G(\omega) = |\mathcal{K}(j\omega)|
$$

soit :

$$
G(\omega) = \frac{R_2}{\sqrt{4R^2 + \left(R_2RC\omega - \frac{R + R_1}{R_1C\omega}\right)^2}}
$$

3. Le gain est maximal si :

$$
R_2 R C \omega - \frac{R + R_1}{R_1 C \omega} = 0
$$

ce qui conduit à :

$$
\omega_0 = \frac{1}{C \sqrt{\frac{R + R_1}{R R_1 R_2}}}
$$

sa valeur est alors :

$$
\mathrm{G}\left(\,\omega_{_{\!0}}\,\right)=\frac{\mathrm{R}_{2}}{2\mathrm{R}}
$$

*lR* R,  $\overline{R}$  /  $\overline{R}$ ,  $\overline{R}$ ,  $\overline{R}$ 

G( $\omega_0$ ) =  $\frac{R_2}{2R}$ 

4. Bande passante.

On simplifie l'écriture du dénominateur de  $G(\omega)$  il  $vient:$ 

$$
4R^{2} + \left(R_{2}RC\omega - \frac{R + R_{1}}{R_{1}C\omega}\right)^{2}
$$

$$
= 4R^{2} \left[1 + \left(\frac{R_{2}C\omega}{2} - \frac{R + R_{1}}{2RR_{1}C\omega}\right)^{2}\right]
$$

en posant  $\omega_2 = \frac{2}{R_2C}$  et  $\omega_1 = \frac{R + R_1}{2R R_1C}$  on en déduit:

$$
4R^{2} \left[ 1 + \left( \frac{R_{2}C\omega}{2} - \frac{R + R_{1}}{2R R_{1}C\omega} \right)^{2} \right]
$$

$$
= 4R^{2} \left[ 1 + \left( \frac{\omega}{\omega_{2}} - \frac{\omega_{1}}{\omega} \right)^{2} \right]
$$

les pulsations de coupure sont telles que :

$$
G\left(\omega^{'}\right) = G\left(\omega^{''}\right) = \frac{G\left(\omega_{0}\right)}{\sqrt{2}}
$$

donc:

 $\overline{\phantom{a}}$ 

$$
\frac{R_2}{2R\sqrt{1+\left(\frac{\omega}{\omega_2}-\frac{\omega_1}{\omega}\right)^2}}=\frac{R_2}{2R\sqrt{2}}
$$

ou:

$$
\left(\frac{\omega}{\omega_2}-\frac{\omega_1}{\omega}\right)^2=1
$$

ce qui donne :

$$
\frac{\omega}{\omega_2} - \frac{\omega_1}{\omega} = \pm 1
$$

$$
\omega^2 - \omega_1 \omega_2 = \pm \omega_2 \omega
$$

$$
\omega^2 \pm \omega_2 \omega - \omega_1 \omega_2 = 0
$$

$$
a \text{vec } \Delta = \omega_2^2 + 4\omega_1 \omega_2^2.
$$
  
Les racines qui conviennent sont :

$$
\omega'=\frac{-\omega_2+\sqrt{\omega_2^2+4\omega_1\omega_2}}{2}
$$

 $et:$ 

$$
\omega'' = \frac{-\omega_2 + \sqrt{\omega_2^2 + 4\omega_1\omega_2}}{2}
$$

 $or:$ 

$$
\omega_2^2 + 4\omega_1 \omega_2 = \omega_2^2 \left(1 + 4\frac{\omega_1}{\omega_2}\right)
$$

c'est-à-dire :

$$
\sqrt{\Delta} = \omega_2 \int 1 + 4 \frac{\omega_1}{\omega_2}
$$

mais  $\omega_1$  <<  $\omega_2$  ainsi:

ı,

$$
\sqrt{\Delta} = \omega_2 \left( 1 + 2 \frac{\omega_1}{\omega_2} \right)
$$

d'où :

$$
\omega' = \frac{\omega_2 + \omega_2 \left(1 + 2\frac{\omega_1}{\omega_2}\right)}{2} = \omega_1
$$

 $et:$ 

$$
\omega_2 + \omega_2 \left(1 + 2 \frac{\omega_1}{\omega_2}\right) = \omega_2 + \omega_1 \approx \omega_2
$$

ainsi les pulsations de coupure sont :

$$
\omega = \omega_1 - \frac{R + R_1}{2R R_1 C}
$$
 d  $\omega = \omega_2 - \frac{2}{R_2 C}$   $\omega' = \omega_1 = \frac{R + R_1}{2R R_1 C}$  et  $\omega'' = \omega_2 = \frac{2}{R_2 C}$ 

# Chapitre 5

# Opérateurs différentiels sur les fonctions de point

### **1. RAPPELS ET COMPLÉMENTS DE MATHÉMATIQUES**

### **1.1. Pourquoi les opérateurs différentiels ?**

Les opérateurs différentiels ou non, gradient, divergence, circulation, flux, rotationnel, laplacien, qui ont un rôle mathématique bien défini sont utilisés dans tous les domaines de la Physique, notamment :

### **En électricité :**

— l'électrostatique fait intervenir les notions de charge électrique, champ, potentiel ( théorème de Gauss, loi de Poisson ) ;

— l'électromagnétisme où l'on étudie en particulier les équations de Maxwell et le théorème d'Ampère.

### **En mécanique :**

— étude des écoulements des fluides ;

— étude des champs de forces.

Pour les **phénomènes vibratoires :**

— équations de propagation.

### **1.2. Définitions**

On considère un espace à trois dimensions pour lequel on associe à chaque point M un scalaire *f{* M ). On dit que *f(* <sup>M</sup> ) est une *fonction de point à valeurscalaire.*

De même on peut associer à chaque point M une grandeur vectorielle  $\vec{f}(M)$ . On dit que  $\vec{f}(M)$  est une *fonction de point à valeur vectorielle,* et l'espace dans lequel est définie cette fonction s'appelle un *champ de vecteurs.*

### *Exemples :*

—Densité de charge électrique en un point M d'un espace

électrisé notée  $\rho(M)$  et potentiel en ce même point noté V( M ) pourle cas d'une fonction de point à valeur scalaire. — Champ de forces de pesanteur, champ de forces électriques et champ de forces magnétiques caractérisés respectivement par  $G(M), E(M)$ et  $B(M)$  pour le cas d'une fonction de point à valeur vectorielle.

#### *Remarque*

Noter que *f{* M ) est une fonction est un abus d'écriture mais, en Physique, les variables étant nombreuses il est nécessaire de les préciser. On devrait écrire $f$ ;  $f(M)$  étant la valeur de la fonction au point M.

### **1.3. Circulation d'un vecteur le long d'une courbe**

Soit dans un espace à trois dimensions la courbe ( C ) reliant A et B. On désigne par  $\vec{f}(M)$  la fonction associée au point M ( fonction vectorielle ) et par  $d\vec{\ell}$  un élément orienté de courbe très petit et supposé rectiligne ( Fig. 5.1 ). La circulation élémentaire du vecteur  $\vec{f}(\,M\,)$  le long de l'élément d $\vec{l}$  est par définition :

$$
\delta C = \vec{f}(\,M\,) \cdot d\vec{\ell}
$$

La circulation du vecteur  $\vec{f}$ (M) le long de la courbe (C) sera donc :

$$
C_{A\rightarrow B} = \int_{(C)} \vec{f}(M) \cdot d\vec{l}
$$

or  $d\vec{l} = \overrightarrow{OM'} - \overrightarrow{OM} = d\overrightarrow{OM} = d\overrightarrow{M}$ ; (O origine arbitraire ; M et M' origine et extrémité de  $d\ell$  ).  $dM$  est une simplification d'écriture qui montre le rôle fictif de O car  $OM' - OM = MM'.$ 

Donc on peut écrire :

$$
C_{A \to B} = \int_{(C)} \vec{f}(M) \cdot d\vec{M}
$$

### **1.4. Flux d'un vecteur à travers une surface orientée**

### **1.4.1. Orientation d'une surface**

*Surface non fermée s'appuyant sur une courbe*

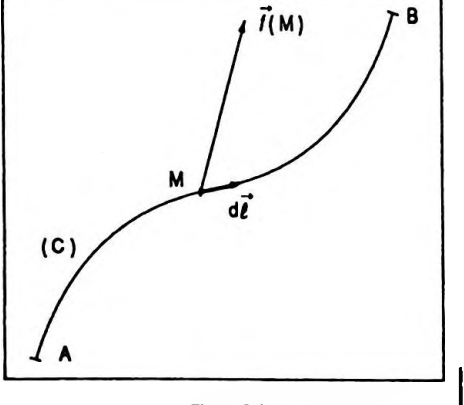

**Figure 5.1**

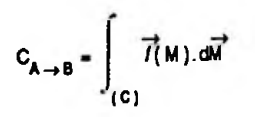

On choisit arbitrairement un sens positifde parcours sur la courbe s'il n'est pas imposé par les conditions physiques. Le sens positifde la normale est alors donné parles règles classiques ( trièdre direct, observateur d'Ampère, règle des trois doigts de la main droite ) ( Fig. 5.2 ).

### *Surface fermée*

Le sens positifde la normale a été fixé conventionnellement de l'intérieur vers l'extérieur ( Fig. 5.3 ).

### **1.4. 2. Flux d'un vecteur à travers une surface**

Soit ( S ) la surface orientée, chaque point M de cette surface est caractérisé par*f(* <sup>M</sup> ) et son vecteur normal  $\overrightarrow{n}$  (M).

Le flux élémentaire de cette grandeur vectorielle à travers un élément de surface très petit dS de centre M est par définition :

$$
d\Phi = \vec{f}(M).\vec{n}(M) dS
$$

Si l'on pose  $\vec{n}$  (M) dS = dS, alors :

$$
d\Phi = \vec{f}(M).d\vec{S}
$$

Le flux total du champ de vecteurs à travers la surface ( S ) est donc donné par :

$$
\Phi = \iint_{(S)} \vec{f}(M) \, d\vec{S}
$$

### **1.5. Vecteur gradient d'une fonction scalaire de point**

### **1.5.1. Définition**

Soit la fonction de point à valeur scalaire  $f(M)=f(x, y, z)$ où x, y, *z* sont les coordonnées cartésiennes du point

M.<br>On appelle gradient de *f* le vecteur noté grad*f* dont les composantes sont :

$$
\int \text{grad}_x f = \frac{\partial f}{\partial x}
$$

$$
\text{grad}_y f = \frac{\partial f}{\partial y}
$$

$$
\text{grad}_z f = \frac{\partial f}{\partial z}
$$

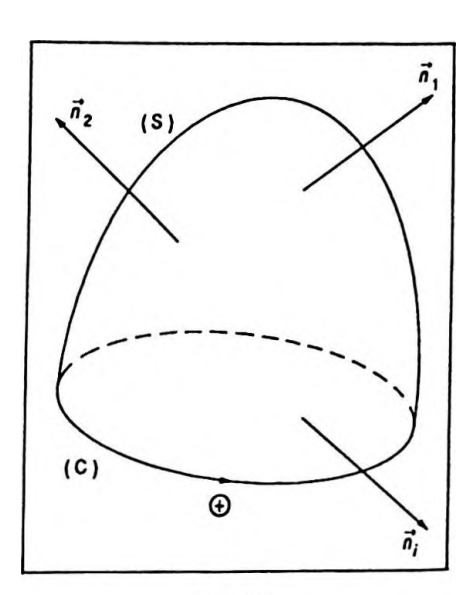

Figure 5.2

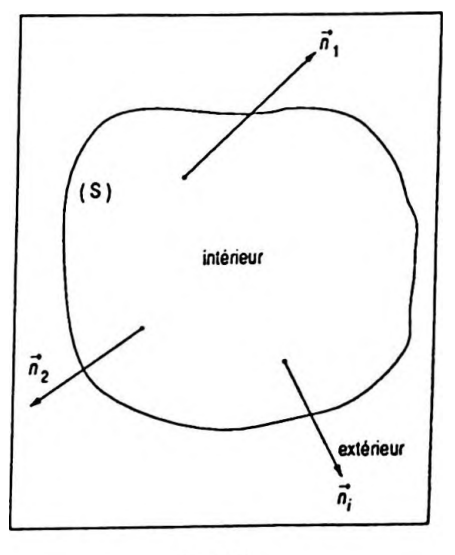

Figure 5.3

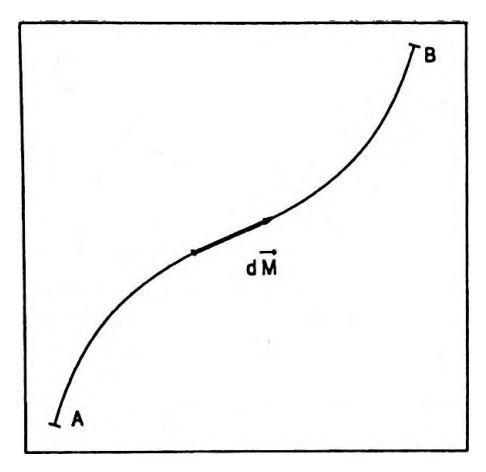

Figure 5.4

Il constitue une fonction vectorielle du point et définit ainsi un champ de vecteurs.

**1.5.2. Propriétés**

D'après le calcul différentiel on a obtenu :  

$$
df = \frac{\partial f}{\partial x} \cdot dx + \frac{\partial f}{\partial y} \cdot dy + \frac{\partial f}{\partial z} \cdot dz
$$

dfreprésente donc le résultat d'un produit scalaire :

$$
df = \overrightarrow{\text{grad} f. dOM}
$$

dOM estsouvent noté dM pour simplifier ( Fig. 5.4 ).

**1. 5. 3. Circulation du gradient**

On appelle circulation du vecteur gradientle long de AB la grandeur :

$$
C_{AB} = \int_{\widehat{AB}} \overrightarrow{\text{grad } f} \cdot d\overrightarrow{M}
$$

soit :

$$
C_{AB} = \int_{\widehat{AB}} df = f(B) - f(A)
$$

La circulation du gradient d'une fonction  $f$  le long d'une courbe AB est égale à la variation de cette fonction le long de la courbe.

 $Si A = B$  alors  $C_{AP} = 0$ .

### **1.6. Divergence d'un champ de vecteurs**

#### **1. 6.1. Définition**

Soit un champ de vecteurs défini en chaque point M par  $\vec{f}$ (M). M a pour coordonnées cartésiennes  $x, y, z$ ;  $\vec{f}$ (M) a pour composantes  $f_x$  (M),  $f_y$  (M),  $f_z$  (M).

Ces fonctions composantes admettent des dérivées partielles qui sont respectivement :

$$
\frac{\partial f_x(M)}{\partial x}, \frac{\partial f_y(M)}{\partial y}, \frac{\partial f_z(M)}{\partial z}
$$

On appelle divergence du champ de vecteurs  $\vec{f}$  (M) le scalaire noté div  $\overrightarrow{f}$ (M) tel que :

$$
\operatorname{div} \vec{f}(M) = \frac{\partial f_x(M)}{\partial x} + \frac{\partial f_y(M)}{\partial y} + \frac{\partial f_z(M)}{\partial z} \qquad \qquad \operatorname{div} \vec{f}(M) = \frac{d_x(M)}{\partial x} + \frac{d_y(M)}{\partial y} + \frac{d_z(M)}{dz}
$$

#### **1. 6. 2. Propriétés**

La divergence est un scalaire.

$$
\iint_{(S)} \vec{f}(M) \cdot d\vec{S} = \iiint_{(V)} \text{div}\vec{f}(M) \cdot d\nu \text{ qui s'énonce :}
$$

Le flux du vecteur *f(* <sup>M</sup> ) <sup>à</sup> travers une surface fermée quelconque ( S ) est égal à l'intégrale triple de la divergence dans le volume délimité par cette surface *( Théorème d'Ostrogradsky ).*

### **1.7. Rotationnel d'un champ de vecteurs**

### **1.7.1. Définition**

A un champ de vecteurs*f(* M ) on peut en associer un autre que l'on appelle son rotationnel.

C'est l'application :

$$
\overrightarrow{\text{rot}} : \overrightarrow{f}(M) \longrightarrow \overrightarrow{\text{rot}} \overrightarrow{f}(M)
$$

dont les composantes sont :

$$
\begin{bmatrix}\n\operatorname{rot}_{x}\vec{f}(M) = \frac{\partial f_{z}(M)}{\partial y} - \frac{\partial f_{y}(M)}{\partial z} \\
\operatorname{rot}_{y}\vec{f}(M) = \frac{\partial f_{x}(M)}{\partial z} - \frac{\partial f_{z}(M)}{\partial x} \\
\operatorname{rot}_{z}\vec{f}(M) = \frac{\partial f_{y}(M)}{\partial x} - \frac{\partial f_{x}(M)}{\partial y}\n\end{bmatrix}
$$

**• Moyen mnémotechnique :**

**différentielle ( <sup>1</sup> ) - différentielle ( <sup>2</sup> )**

$$
\operatorname{rot}_{x} \overrightarrow{f}(M) \qquad \operatorname{rot}_{y} \overrightarrow{f}(M) \qquad \operatorname{rot}_{z} \overrightarrow{f}(M)
$$
  

$$
\frac{\partial}{\partial x} \qquad \frac{\partial}{\partial y} \xrightarrow{(1)} \frac{\partial}{\partial z}
$$
  

$$
f_{x} \qquad \qquad f_{y} \xleftarrow{(2)} \qquad f_{z}
$$

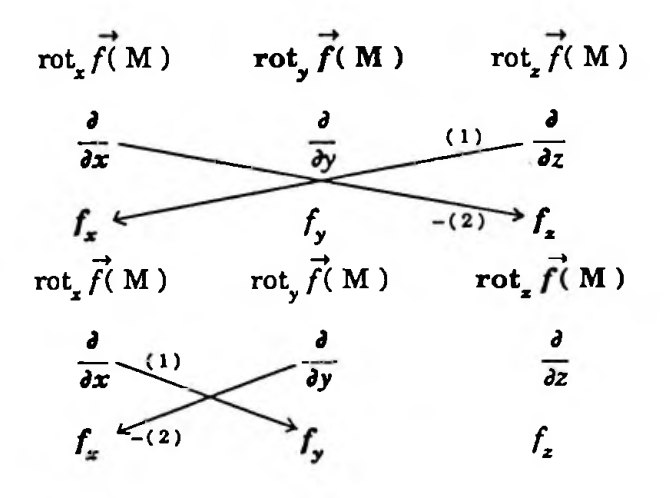

### **1.7.2. Propriétés**

$$
\int_{(C)} \overrightarrow{f}(M) \cdot d\overrightarrow{M} = \iint_{(S)} \overrightarrow{rotf}(M) \cdot d\overrightarrow{S} \text{ qui s'énonce :}
$$

La circulation du champ de vecteurs  $f(M)$  le long d'une courbe fermée ( C ) est égale au flux du rotationnel à traversla surface ( S ) limitée par cette courbe *(Théorème de Stokes).*

Il sera démontré ultérieurement que :

- div ( $\overrightarrow{rotf}(M)$ ) = 0,  $\forall$  le champ de vecteurs  $\overrightarrow{f}(M)$ .
- $\bullet$  rot(grad  $f($ M ) ) = 0,  $\forall$  la fonction scalaire  $f($ M ).

### **1.8. Laplacien d'une fonction scalaire ou d'une fonction vectorielle**

On appelle opérateur Laplacien l'opérateur scalaire noté A tel que :

$$
\Delta = \frac{\partial^2}{\partial x^2} + \frac{\partial^2}{\partial y^2} + \frac{\partial^2}{\partial z^2}
$$

que l'on peut appliquer à une fonction scalaire de point ou à un champ de vecteurs ; on obtient alors respectivement :

$$
\Delta f(M) = \frac{\partial^2 f(M)}{\partial x^2} + \frac{\partial^2 f(M)}{\partial y^2} + \frac{\partial^2 f(M)}{\partial z^2}
$$

 $\frac{\partial^2}{\partial x^2} + \frac{\partial^2}{\partial y^2} + \frac{\partial^2}{\partial z^2}$ 

Opérateurs différentiels sur les fonctions de point

$$
\Delta \vec{f}(M) = \frac{\partial^2 \vec{f}(M)}{\partial x^2} + \frac{\partial^2 \vec{f}(M)}{\partial y^2} + \frac{\partial^2 \vec{f}(M)}{\partial z^2}
$$

### 1.9. Emploi du vecteur symbolique "del" ou "nabla"

On lui donne le nom d'Hamiltonien ; c'est un opérateur vectoriel désigné par le symbole  $\vec{\nabla}$  tel que :

$$
\vec{\nabla} = \vec{i} \cdot \frac{\partial}{\partial x} + \vec{j} \cdot \frac{\partial}{\partial y} + \vec{k} \cdot \frac{\partial}{\partial z}
$$

Si on l'applique à une fonction scalaire de point il vient:

$$
\vec{\nabla} f(M) = \vec{i} \cdot \frac{\partial f(M)}{\partial x} + \vec{j} \cdot \frac{\partial f(M)}{\partial y} + \vec{k} \cdot \frac{\partial f(M)}{\partial z}
$$

donc:

$$
\vec{\nabla} f(M) = \vec{\text{grad}} f(M)
$$

**O** Produit scalaire du vecteur $\vec{v}$  et du vecteur  $\vec{f}$  (M) ifonction vectorielle du point M

Ce produit s'écrit :

$$
\vec{v} \cdot \vec{f}(M) = (\vec{i} \cdot \frac{\partial}{\partial x} + \vec{j} \cdot \frac{\partial}{\partial y} + \vec{k} \cdot \frac{\partial}{\partial z})
$$

$$
\left(f_x(M) \cdot \vec{i} + f_y(M) \cdot \vec{j} + f_z(M) \cdot \vec{k}\right)
$$

soit en effectuant:

$$
\vec{\nabla} \cdot \vec{f}(\mathbf{M}) = \frac{\partial f_x(\mathbf{M})}{\partial x} + \frac{\partial f_y(\mathbf{M})}{\partial y} + \frac{\partial f_z(\mathbf{M})}{\partial z}
$$

dlonc:

$$
\vec{\nabla} \cdot \vec{f}(\mathbf{M}) = \text{div } \vec{f}(\mathbf{M})
$$

 $\vec{\nabla}.\vec{T}(M)$  - div  $\vec{I}(M)$ 

**a** Produit vectoriel du vecteur $\vec{\nabla}$  et du vecteur  $\vec{f}$  (M) fonction vectorielle du point M

Ce produit s'écrit :

$$
\vec{\nabla} \wedge \vec{f}(M) = (\vec{i} \cdot \frac{\partial}{\partial x} + \vec{j} \cdot \frac{\partial}{\partial y} + \vec{k} \cdot \frac{\partial}{\partial z})
$$

$$
\wedge \left( f_x(M) \cdot \vec{i} + f_y(M) \cdot \vec{j} + f_z(M) \cdot \vec{k} \right)
$$

d'où :

223

$$
\vec{\nabla} \wedge \vec{f}(\mathbf{M}) = \left(\frac{\partial f_z(\mathbf{M})}{\partial y} - \frac{\partial f_y(\mathbf{M})}{\partial z}\right) \vec{i} + \left(\frac{\partial f_x(\mathbf{M})}{\partial z} - \frac{\partial f_z(\mathbf{M})}{\partial x}\right) \vec{j} + \left(\frac{\partial f_y(\mathbf{M})}{\partial x} - \frac{\partial f_x(\mathbf{M})}{\partial y}\right) \vec{k}
$$

et ainsi :

 $\vec{\nabla} \wedge \vec{I(M)}$  **-**  $\vec{r} \cdot \vec{I(M)}$ 

$$
\vec{\nabla} \wedge \vec{f}(\mathbf{M}) = \vec{\text{rot}} \vec{f}(\mathbf{M})
$$

Ceci conduit aux notations suivantes :

$$
\vec{\nabla} f(M) \Leftrightarrow \vec{\text{grad}} f(M)
$$
  

$$
\vec{\nabla} \cdot \vec{f}(M) \Leftrightarrow \vec{\text{div}} \vec{f}(M)
$$
  

$$
\vec{\nabla} \cdot \vec{f}(M) \Leftrightarrow \vec{\text{div}} \vec{f}(M)
$$

De même :

$$
\Delta f(M) = \nabla^2 f(M) = (\vec{\nabla} \cdot \vec{\nabla}) \cdot f(M)
$$

### **1.10. Relations à partir des opérateurs différentiels**

Soit  $f($  M  $)$ ,  $f_1$  (<sup>M</sup>  $)$ ,  $f_2$  (<sup>M</sup>  $)$  des fonctions scalaires du point M. Soit f( M ),  $f_1$  ( M ),  $f_2$  ( M ) des fonctions vectorielles du point M.

On vérifie que :

$$
\begin{aligned}\n\overrightarrow{grad}f_1(M).f_2(M) &= f_1(M). \overrightarrow{grad}f_2(M) + f_2(M). \overrightarrow{grad}f_1(M);\n\end{aligned}
$$
\ndiv grad  $f(M) = \Delta f(M);$ \ndiv rot  $f(M) = 0;$ \ndiv  $(\Delta f(M)) = \Delta (div f(M));$ \ndiv  $f(M). \overrightarrow{f_1}(M) = \overrightarrow{f_1}(M). \overrightarrow{grad}f(M) + f(M). div \overrightarrow{f_1}(M);\n\end{aligned}$ \ndiv  $(\overrightarrow{f_1}(M) \wedge \overrightarrow{f_2}(M)) = \overrightarrow{f_2}(M). rot \overrightarrow{f_1}(M) - \overrightarrow{f_1}(M). rot \overrightarrow{f_2}(M);$ \nrot grad  $f(M) = 0;$ \nrot  $f(M). \overrightarrow{f_1}(M) = \text{grad}f(M) \wedge \overrightarrow{f_1}(M) + f(M). rot \overrightarrow{f_1}(M);$ \nrot rot  $\overrightarrow{f}(M) = \text{grad} div f(M) - \Delta f(M).$ 

#### **2. EXERCICES D'APPLICATION**

*( M pour Mathématique ; P pour Physique ; \*pour un exercice résolu à l'aide d'une calculatrice au chapitre 9, volume 2 ).*

### **Exercice M.5.1**

Il Démontrer que div. grad  $f(M) = \Delta f(M)$ ,  $\forall f(M)$ .

On peut écrire :

$$
\operatorname{div} \cdot \overrightarrow{\operatorname{grad} f(M)} = \overrightarrow{\nabla} \cdot \left( \overrightarrow{\nabla} f(M) \right)
$$

soit :

$$
\text{div. } \overrightarrow{\text{grad}} f(M) = \overrightarrow{\nabla} \cdot \overrightarrow{\nabla} \left( f(M) \right)
$$
  
or on a montré que  $\overrightarrow{\nabla} \cdot \overrightarrow{\nabla} = \Delta$ ; donc :

$$
\operatorname{div}\overline{\operatorname{grad} f(M)}=\Delta f(M)
$$

#### **Exercice M.5.2**

 $\overrightarrow{\text{I}}$  Démontrer que div. rot $f(M) = 0$ ,  $\forall f(M)$ .

On peut écrire :

$$
\operatorname{div.} \overrightarrow{\operatorname{rot} f(M)} = \overrightarrow{\nabla} \left( \overrightarrow{\nabla} \wedge \overrightarrow{f(M)} \right)
$$

or  $\vec{\nabla} \wedge \vec{f}(\mathbf{M})$  est un vecteur orthogonal à  $\vec{\nabla}$ , ce qui implique que le produit scalaire  $\vec{\nabla}$ .  $(\vec{\nabla} \wedge \vec{f}(\mathbf{M})) = 0$ ; soit : **—<sup>&</sup>gt; —»**  $div.$  rot $f(M) = 0$ 

#### **Exercice M.5.3**

|| Démontrer que rot. grad *f(* <sup>M</sup> ) <sup>=</sup> 0, V/X <sup>M</sup> ).

On peut écrire :

$$
\overrightarrow{\mathrm{rot. grad}} f(M) = \overrightarrow{\nabla} \wedge \left( \overrightarrow{\nabla} f(M) \right)
$$

or  $\vec{\nabla}$  et  $\vec{\nabla}f(M)$  sont deux vecteurs colinéaircs, ce qui implique  $\vec{\nabla} \wedge (\vec{\nabla} f(M)) = 0$ ; soit : rot. grad  $f(M) = 0$ 

**div grad/(M ) = A/(M )**

**div.roi/(M ) <sup>=</sup> 0**

**roi.grad***l(***<sup>M</sup> ) <sup>=</sup> <sup>0</sup>**

### **Exercice M.5.4**

 $\overrightarrow{D}$  Démontrer que rot.rot $\overrightarrow{f}(M) = \overrightarrow{grad}. div \overrightarrow{f}(M) - \Delta \overrightarrow{f}(M)$ .

On peut écrire :

$$
\overrightarrow{\text{rot. rot}} \overrightarrow{f}(\mathbf{M}) = \overrightarrow{\nabla} \wedge \left( \overrightarrow{\nabla} \wedge \overrightarrow{f}(\mathbf{M}) \right)
$$

et si l'on développe les produits vectoriels il vient :

$$
\vec{\nabla} \wedge \vec{f}(M) = (\vec{i} \cdot \frac{\partial}{\partial x} + \vec{j} \cdot \frac{\partial}{\partial y} + \vec{k} \cdot \frac{\partial}{\partial z})
$$

$$
\wedge \left( f_x(M) \vec{i} + f_y(M) \vec{j} + f_z(M) \vec{k} \right)
$$

ainsi :

$$
\vec{\nabla} \wedge \vec{f}(M) = \left(\frac{\partial f_z(M)}{\partial y} - \frac{\partial f_y(M)}{\partial z}\right) \vec{i} + \left(\frac{\partial f_z(M)}{\partial z} - \frac{\partial f_z(M)}{\partial x}\right) \vec{j} + \left(\frac{\partial f_y(M)}{\partial x} - \frac{\partial f_x(M)}{\partial y}\right) \vec{k}
$$

X, Y, Z sont des notations introduites pour simplifier le calcul ; donc :

$$
\vec{\nabla} \wedge (\vec{\nabla} \wedge \vec{f}(\mathbf{M})) = (\vec{i} \cdot \frac{\partial}{\partial x} + \vec{j} \cdot \frac{\partial}{\partial y} + \vec{k} \cdot \frac{\partial}{\partial z})
$$

$$
\wedge (\vec{X} \vec{i} + \vec{Y} \vec{j} + \vec{Z} \vec{k})
$$

et :

$$
\vec{\nabla} \wedge (\vec{\nabla} \wedge \vec{f}(\mathbf{M})) = (\frac{\partial Z}{\partial y} - \frac{\partial Y}{\partial z})\vec{i} + (\frac{\partial X}{\partial z} - \frac{\partial Z}{\partial x})\vec{j} + (\frac{\partial Y}{\partial x} - \frac{\partial X}{\partial y})\vec{k}
$$

On exprime la composante de vecteur unitaire  $\vec{i}$ , ce qui donne :

$$
\frac{\partial Z}{\partial y} - \frac{\partial Y}{\partial z} = \frac{\partial^2 f_y(M)}{\partial x \partial y} - \frac{\partial^2 f_x(M)}{\partial y^2} - \frac{\partial^2 f_x(M)}{\partial z^2} + \frac{\partial^2 f_z(M)}{\partial x \partial z}
$$
  
soit :

$$
\frac{\partial Z}{\partial y} - \frac{\partial Y}{\partial z} = -\frac{\partial^2 f_x(M)}{\partial x^2} - \frac{\partial^2 f_x(M)}{\partial y^2} - \frac{\partial^2 f_x(M)}{\partial z^2} + \frac{\partial^2 f_x(M)}{\partial x^2} + \frac{\partial^2 f_y(M)}{\partial x \partial y} + \frac{\partial^2 f_z(M)}{\partial x \partial z}
$$

ou encore :

$$
\frac{\partial Z}{\partial y} - \frac{\partial Y}{\partial z} = - \Delta f_x(M)
$$
  
+ 
$$
\frac{\partial}{\partial x} \left( \frac{\partial f_x(M)}{\partial x} + \frac{\partial f_y(M)}{\partial y} + \frac{\partial f_z(M)}{\partial z} \right)
$$

et :

$$
\frac{\partial Z}{\partial y} - \frac{\partial Y}{\partial z} = \frac{\partial}{\partial x} \left( \text{div} \vec{f}(\mathbf{M}) \right) - \Delta f_x(\mathbf{M})
$$

On obtient par des calculs similaires les deux autres composantes ; ainsi :

$$
\vec{\nabla}_{\wedge}(\vec{\nabla}_{\wedge}\vec{f}(M)) = \begin{cases} \frac{\partial}{\partial x} \left( \text{div}\vec{f}(M) \right) - \Delta f_x(M) \\ \frac{\partial}{\partial y} \left( \text{div}\vec{f}(M) \right) - \Delta f_y(M) \\ \frac{\partial}{\partial z} \left( \text{div}\vec{f}(M) \right) - \Delta f_z(M) \end{cases}
$$

donc :

$$
\vec{\nabla}_{\Lambda}\left(\vec{\nabla}_{\Lambda}\vec{f}(M)\right) = \overrightarrow{\text{grad div }}\vec{f}(M) - \Delta\vec{f}(M) \qquad \qquad \vec{\nabla}_{\Lambda}\left(\vec{v}_{\Lambda}\vec{f}(M)\right) - \overrightarrow{\text{grad div }}\vec{f}(M)
$$

$$
\vec{\nabla}_{\Lambda}\left(\vec{\nabla}_{\Lambda}\vec{I}(\mathbf{M})\right)\overline{\text{graddiv}\,\vec{I}(\mathbf{M})}-\Delta\vec{I}(\mathbf{M})
$$

### **Exercice P.5.5**

On considère le scalaire U (M) =  $\frac{1}{\sqrt{2}}$  qui n'estautre qu'un potentiel avec  $\vec{r} = x\vec{i} + y\vec{j} + z\vec{k}$ . Calculer grad U (M).

On sait que grad U(M) est un vecteur dont les composantes sont :

$$
\frac{\partial U(M)}{\partial x}, \frac{\partial U(M)}{\partial y}, \frac{\partial U(M)}{\partial z}
$$

or :

$$
U(M) = \frac{1}{4 \pi \varepsilon_0} \frac{q}{\sqrt{x^2 + y^2 + z^2}}
$$

donc :

$$
\frac{\partial U(M)}{\partial x} = -\frac{q}{4\pi \epsilon_0} \frac{x}{(x^2 + y^2 + z^2)^{3/2}}
$$

$$
\frac{\partial U(M)}{\partial y} = -\frac{q}{4\pi \epsilon_0} \frac{y}{(x^2 + y^2 + z^2)^{3/2}}
$$

$$
\frac{\partial U(M)}{\partial z} = -\frac{q}{4\pi \epsilon_0} \frac{z}{(x^2 + y^2 + z^2)^{3/2}}
$$

d'où :

$$
\overrightarrow{\text{grad}}\,U\left(\right.M\left.\right)=-\frac{q}{4\pi\,\varepsilon_{0}}\,\frac{1}{\left(x^{2}+y^{2}+z^{2}\right)^{3/2}}\,\left(\,x\,\overrightarrow{i}+y\,\overrightarrow{j}+z\,\overrightarrow{k}\,\right)
$$

soit:

$$
\overrightarrow{\text{grad}}\,\mathbf{U} \left(\mathbf{M}\right) = -\frac{q}{4\pi\,\epsilon_0}\,\frac{\overrightarrow{r}}{r^3}
$$

Remarque

On vérifie bien que  $\overrightarrow{E}$  (M) = - grad U (M).

### **Exercice P.5.6**

Une onde plane monochromatique peut être caractérisée par :

$$
\vec{s}(\vec{r},t) = \vec{s}_m \cos(\omega t - \vec{k}.\vec{r})
$$
  
( $\vec{k}$  est son vecteur d'onde)

On lui associe le complexe  $\vec{s} = \vec{s}_m e^{j(\omega t - \vec{k} \cdot \vec{r})}$  qui peut encore s'écrire :

$$
\vec{s} = \vec{s}_m [\cos (\omega t - \vec{k} \cdot \vec{r}) + j \sin (\omega t - \vec{k} \cdot \vec{r})]
$$

On sait que  $\vec{s} = \text{Re}(\vec{\underline{s}})$ .<br>Calculer  $\frac{\partial \vec{\underline{s}}}{\partial t}, \frac{\partial^2 \vec{\underline{s}}}{\partial t^2}$ , div $\vec{\underline{s}}, \text{rot } \vec{\underline{s}}, \Delta \vec{\underline{s}}$  dont l'utilisation est fréquente en Physique.

$$
\text{Si } \frac{\vec{s}}{\vec{s}} = \frac{1}{s_m} e^{j(\omega t - \vec{k}.\vec{r})}, \text{alors :}
$$
\n
$$
\frac{\partial \vec{s}}{\partial t} = j \omega \vec{s}_m e^{j(\omega t - \vec{k}.\vec{r})} \text{ et :}
$$
\n
$$
\frac{\partial \vec{s}}{\partial t} = j \omega \vec{s}
$$
\n
$$
\frac{\partial \vec{s}}{\partial t} = j \omega \vec{s}
$$
\n
$$
\frac{\partial \vec{s}}{\partial t} = j \omega \vec{s}
$$

grad U (M) =  $-\frac{q}{4 \pi \epsilon_0} \frac{\vec{r}}{r^3}$ 

$$
\frac{\partial^2 \vec{s}}{\partial t^2} = -\omega \vec{s}
$$

• div 
$$
\vec{s} = \frac{\delta s_x}{\delta x} + \frac{\delta s_y}{\delta y} + \frac{\delta s_z}{\delta z}
$$
, or :

$$
\overrightarrow{\underline{s}} = (s_{mx}, \overrightarrow{i} + s_{my}, \overrightarrow{j} + s_{mz}, \overrightarrow{k}) e^{-j(\omega t - k_x x - k_y y - k_z z)}
$$

ainsi:

$$
\frac{\partial s_x}{\partial x} = -jk_x s_{mx} e^{j(\omega t - \vec{k}, \vec{r})}
$$

$$
\frac{\partial s_y}{\partial y} = -jk_y s_{my} e^{j(\omega t - \vec{k}, \vec{r})}
$$

$$
\frac{\partial s_z}{\partial z} = -jk_z s_{mx} e^{j(\omega t - \vec{k}, \vec{r})}
$$

 $dd$ 'où :

$$
\operatorname{div} \vec{\underline{s}} = -j\vec{k} \cdot \vec{\underline{s}}
$$

 $\overrightarrow{rot}_{s}$  dont les composantes de ce vecteur sont respectivement:

$$
\frac{\partial s_x}{\partial y} - \frac{\partial s_y}{\partial z} = -j(k_y s_{mz} - k_z s_{my}) e^{j(\omega t - \vec{k}.\vec{r})}
$$

$$
\frac{\partial s_x}{\partial z} - \frac{\partial s_z}{\partial x} = -j(k_z s_{mx} - k_x s_{mz}) e^{j(\omega t - \vec{k}.\vec{r})}
$$

$$
\frac{\partial s_y}{\partial x} - \frac{\partial s_x}{\partial y} = -j(k_x s_{my} - k_y s_{mx}) e^{j(\omega t - \vec{k}.\vec{r})}
$$

:soit:

$$
\overrightarrow{\text{rot }\underline{s}} = -j.\overrightarrow{k} \wedge \overrightarrow{s}
$$

 $\bullet$   $\Delta \vec{\underline{s}}$  dont les composantes de ce vecteur sont respective- $1$ ment:

$$
\Delta s_x = \frac{\delta^2 s_x}{\delta x^2} + \frac{\delta^2 s_x}{\delta y^2} + \frac{\delta^2 s_x}{\delta z^2}
$$
 (1)

$$
\Delta s_y = \frac{\partial^2 s_y}{\partial x^2} + \frac{\partial^2 s_y}{\partial y^2} + \frac{\partial^2 s_y}{\partial z^2}
$$
 (2)

$$
\Delta s_{z} = \frac{\partial^{2} s_{z}}{\partial x^{2}} + \frac{\partial^{2} s_{z}}{\partial y^{2}} + \frac{\partial^{2} s_{z}}{\partial z^{2}}
$$
(3)

On calcule l'expression (1), ce qui donne :

$$
\frac{\partial^2 s_x}{\partial x^2} = (-jk_x)(-jk_x)s_{mx} e^{j(\omega t - \vec{k}.\vec{r})}
$$

soit:

$$
\frac{\partial^2 s_x}{\partial x^2} = - k_x^2 s_{mx} e^{j(\omega t - \vec{k} \cdot \vec{r})}
$$

De même :

$$
\frac{\partial^2 s_x}{\partial y^2} = - k_y^2 s_{mx} e^{j(\omega t - \vec{k} \cdot \vec{r})}
$$

 $et:$ 

$$
\frac{\partial^2 s_x}{\partial z^2} = -k_z^2 s_{mx} e^{j(\omega t - \vec{k} \cdot \vec{r})}
$$

d'où la première composante :

$$
\Delta_{\frac{S_x}{2}} = - (k_x^2 + k_y^2 + k_z^2) s_{mx} e^{j(\omega t - \vec{k} \cdot \vec{r})} = - k^2 s_x
$$

 $soit:$ 

$$
\Delta \vec{\underline{s}} = -k^2 \vec{\underline{s}_1} \vec{i} - k^2 \vec{\underline{s}_1} \vec{j} - k^2 \vec{\underline{s}_2} \vec{k}
$$

 $\Delta \vec{s} = - k^2 \vec{s}$ 

 $et:$ 

 $\Delta \vec{s} = - k^2 \vec{s}$ 

**Exercise P.5.7**  
\nCalculate a circulation du vector champ 
$$
\overrightarrow{E}(M) = k \frac{\overrightarrow{r}}{r^2}
$$
  
\navec  $\overrightarrow{r} = x\overrightarrow{i} + y\overrightarrow{j} + z\overrightarrow{k}$  entre les points A  $(x_A, y_A, z_A)$  et  
\nB  $(x_B, y_B, z_B)$ .  
\nMême question pour un champ newtonien défini par  
\n $\overrightarrow{E}(M) = k \frac{\overrightarrow{r}}{r^3}$ .

Opérateurs différentiels sur les fonctions de point

La circulation du vecteur  $\overrightarrow{E}$  le long de la courbe AB peut s'écrire :

$$
C_{AB} = \int_{A}^{B} \overrightarrow{E} \cdot d\overrightarrow{M}
$$

 $or:$ 

$$
\overrightarrow{E} \cdot d\overrightarrow{M} = \overrightarrow{E} \cdot \overrightarrow{MM'}
$$

avec  $\overrightarrow{MM'} = dr \cdot \overrightarrow{u} + r d\theta \cdot \overrightarrow{v}$ ,  $\overrightarrow{u} = \frac{\overrightarrow{r}}{r}$  et  $\overrightarrow{v}$ , vecteur unitaire orthogonal à  $\overrightarrow{u}$  (donc à  $\overrightarrow{r}$ ).

Ainsi:

$$
\overrightarrow{E}.\overrightarrow{MM'}=\frac{k}{r}.\,dr
$$

soit:

$$
C_{AB} = \int_{A}^{B} \frac{k}{r} dr
$$

 $et:$ 

$$
C_{AB} = k \cdot \ln \frac{r_B}{r_A}
$$

$$
a \sec r_A^2 = x_A^2 + y_A^2 + z_A^2 \text{ et } r_B^2 = x_B^2 + y_B^2 + z_B^2
$$
  
\nSi  $\overrightarrow{E}$  (M) =  $k \frac{r}{r^3}$  alors :  
\n
$$
C_{AB} = \int_{A}^{B} \overrightarrow{E} \cdot \overrightarrow{MM}
$$

$$
\overrightarrow{\text{avec MM'}} = \text{d}r \cdot \overrightarrow{u} + r \text{d}\theta \cdot \overrightarrow{v}
$$
  
Ainsi :

$$
\overrightarrow{E} . \overrightarrow{MM'} = k . \frac{dr}{r^2}
$$

 $et:$ 

$$
C_{AB} = \int_{A}^{B} k \cdot \frac{dr}{r^2}
$$

 $C_{AB} = k \cdot \ln \frac{r_B}{r_A}$ 

$$
C_{AB} = k(\frac{1}{r_A} - \frac{1}{r_B})
$$

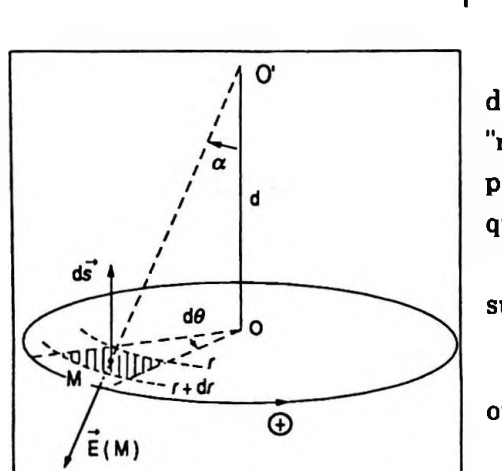

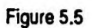

*232 Chapitre 5*

soit :

$$
C_{AB} = k\left(\frac{1}{r_A} - \frac{1}{r_B}\right)
$$

#### *Remarque*

La circulation dans les deux cas est indépendante du trajet AB, elle ne dépend que des positions initiale et finale A et B. Un champ de vecteurs qui vérifie cette propriété est dit à *circulation conservative.*

#### **Exercice P.5.8**

Calculerle flux à travers un disque plan de rayon R d'un champ de vecteurs issu d'un point O' situé à la distance *d* de O, sur l'axe de ce disque ; ce champ est tel que  $\overrightarrow{E}(M)=\frac{\overrightarrow{O'M}}{m}.$  $\parallel$  O'M  $\parallel$ 

On prend un élément de surface de centre M limité par deux arcs de cercle de rayonsrespectifs*r* et*r* + dr et deux "rayons" faisant entre eux un angle d $\theta$ (Fig. 5.5). D'autre parton oriente positivementle cercle limitantle disque ce qui donne l'orientation de l'élément dS.

On peut alors écrire l'expression du flux à travers cette surface élémentaire soit :

$$
d\Phi = \vec{E}(M).d\vec{S}
$$

ou :

$$
d\Phi = E(M) dS \cos (\pi - \alpha)
$$

or  $||E(M)|| = E(M) = 1$  et  $dS = r d\theta dr$  donc:

$$
d\Phi = - r d\theta \cdot dr \cos \alpha
$$
  
mais  $r = d \tan \alpha$ , soit  $dr = d \frac{d\alpha}{\cos^2 \alpha}$ , d'où :

$$
d\Phi = -\frac{a^2 \tan \alpha}{\cos^2 \alpha} \frac{d\alpha}{d\theta} \cos \alpha
$$

ce qui équivaut à :

$$
d\Phi = - d^2 \frac{\sin \alpha}{\cos^2 \alpha} d\alpha d\theta
$$

soit en intégrant, il vient :

$$
\Phi = -\frac{d^2}{d\theta} \int_0^{2\pi} d\theta \int_0^{\alpha_{\text{max}}} \frac{\sin \alpha}{\cos^2 \alpha} d\alpha
$$

$$
\Phi = -2\pi \frac{d^2}{d\theta} \left[ +\frac{1}{\cos \alpha} \right]_0^{\alpha_{\text{max}}}
$$

et :

$$
\Phi = -2\pi d^2 \left( \frac{1}{\cos \alpha_{\text{max}}} - 1 \right)
$$

avec cos  $\alpha_{\texttt{max}}$ *d*  $\sqrt{d^2 + R^2}$ 

soit :

$$
\Phi = -2\pi d^2 \left( \frac{\sqrt{d^2 + R^2}}{d} - 1 \right)
$$

donc :

$$
\Phi = -2\pi d \left( \sqrt{d^2 + R^2} - d \right) \qquad \qquad \Phi
$$

$$
\Phi = -2\pi d\left(\sqrt{d^2 + R^2} - d\right)
$$

#### **Exercice P.5.9**

Calculer les composantes de l'opérateur gradient en coordonnées cylindriques et en coordonnées sphériques.

#### **• Coordonnées cylindriques**

Soit *f(* <sup>M</sup> ) une fonction scalaire du point M, on peut écrire :

$$
df(M) = \overrightarrow{\text{grad } f(M).d\ell}
$$

—<sup>&</sup>gt; — <sup>&</sup>gt; or d£ et grad *f(* M ) sont des vecteurs que l'on peut noter à l'aide de leurs composantes respectives :

$$
\overrightarrow{\mathbf{d}\ell} = \begin{pmatrix} \mathbf{d}\rho \\ \rho \mathbf{d}\theta \\ \mathbf{d}z \end{pmatrix} \mathbf{et}\ \overrightarrow{\mathbf{grad}}\ \mathbf{f}(\mathbf{M}) = \begin{pmatrix} \mathbf{X} \\ \mathbf{Y} \\ \mathbf{Z} \end{pmatrix}
$$

ainsi :

$$
df(M) = X \cdot d\rho + Y\rho \cdot d\theta + Z \cdot dz
$$

mais 
$$
df(M) = \frac{\partial f(M)}{\partial \rho} d\rho + \frac{\partial f(M)}{\partial \theta} d\theta + \frac{\partial f(M)}{\partial z} dz
$$

\nThen, if  $\partial f$  is a positive number.

par identification, on obtient :

$$
X = \frac{\partial f(M)}{\partial \rho} \qquad Y = \frac{1}{\rho} \frac{\partial f(M)}{\partial \theta} \qquad Z = \frac{\partial f(M)}{\partial z} \qquad X = \frac{\partial f(M)}{\partial \rho} \qquad Y = \frac{1}{\rho} \frac{\partial f(M)}{\partial \theta} \qquad Z = \frac{\partial f(M)}{\partial z}
$$

#### **• Coordonnées sphériques**

En coordonnées sphériques les composantes sont :

$$
d\vec{\ell} = \begin{pmatrix} dr \\ r d\theta \\ r \sin \theta d\varphi \end{pmatrix} et \overrightarrow{\text{grad}} f(M) = \begin{pmatrix} X_1 \\ Y_1 \\ Z_1 \end{pmatrix}
$$

ainsi :

$$
df(M) = X_1 dr + Y_1 r \cdot d\theta + Z_1 r \sin \theta \cdot d\varphi
$$

d'autre part :

$$
\mathrm{d} f(\mathbf{M}\,) = \frac{\partial f(\mathbf{M}\,) }{\partial r}\mathrm{d} r\,+\,\frac{\partial f(\mathbf{M}\,)}{\partial \theta}\mathrm{d}\theta\,+\,\frac{\partial f(\mathbf{M}\,)}{\partial \varphi}\mathrm{d}\varphi
$$

Par identification, on obtient :

$$
X_1 = \frac{\partial f(M)}{\partial r} \quad Y_1 = \frac{1}{r} \frac{\partial f(M)}{\partial \theta} \quad Z_1 = \frac{1}{r \sin \theta} \frac{\partial f(M)}{\partial \phi} \qquad X_1 = \frac{\partial f(M)}{\partial r} \quad Y_1 = \frac{1}{r} \frac{\partial f(M)}{\partial \theta} \quad Z_1 = \frac{1}{r \sin \theta} \frac{\partial f(M)}{\partial \phi}
$$

#### **Exercice P.5.10**

Calculer la divergence du champ de vecteurs défini par Calculer la divergence du champ de veo<br>  $\vec{E}$ (M) =  $k - \frac{r}{2}$  avec  $\vec{r} = x\vec{i} + y\vec{j} + z\vec{k}$ . Même question pour un champ newtonien de la forme  $\overrightarrow{E}_1(M) = k\frac{\overrightarrow{r}}{2}.$ *r* -»

Soit E ( M ) =  $k-\frac{1}{2}$ , ce vecteur champ a pour composantes :<br>  $E_r = k \frac{x}{a}; E_r = k \frac{y}{b}; E_r =$ 

$$
E_x = k \frac{x}{r^2};
$$
  $E_y = k \frac{y}{r^2};$   $E_z = k \frac{z}{r^2}$ 

Si l'on différencie, il vient :

$$
\frac{\partial E_x}{\partial x} = k \left( \frac{1}{r^2} - \frac{2x^2}{r^4} \right)
$$

$$
\frac{\partial E_y}{\partial y} = k \left( \frac{1}{r^2} - \frac{2y^2}{r^4} \right)
$$

$$
\frac{\partial E_z}{\partial z} = k \left( \frac{1}{r^2} - \frac{2z^2}{4} \right)
$$

ainsi:

$$
\operatorname{div} k \frac{\vec{r}}{r^2} = k \left( \frac{3}{r^2} - \frac{2(x^2 + y^2 + z^2)}{r^4} \right)
$$

d'où :

$$
\operatorname{div} k \frac{\vec{r}}{r^2} = \frac{k}{r^2}
$$

Soit  $\overrightarrow{E_1}(M) = k \frac{\overrightarrow{r}}{r^3}$ , ce vecteur champ a pour composantes :

$$
E_{1x} = k \frac{x}{r^3};
$$
  $E_{1y} = k \frac{y}{r^3};$   $E_{1z} = k \frac{z}{r^3}$ 

Si l'on différencie, on obtient :

$$
\frac{\partial E_{1x}}{\partial x} = k \left( \frac{1}{r^3} - \frac{3x^2}{r^5} \right)
$$

$$
\frac{\partial E_{1y}}{\partial y} = k \left( \frac{1}{r^3} - \frac{3y^2}{r^5} \right)
$$

$$
\frac{\partial E_{1z}}{\partial z} = k \left( \frac{1}{r^3} - \frac{3z^2}{r^5} \right)
$$

Ainsi:

$$
\operatorname{div} k \frac{\vec{r}}{r^3} = k \left( \frac{3}{r^3} - \frac{3}{r^3} \right) = 0
$$

soit:

$$
\operatorname{div} k \frac{\vec{r}}{r^3} = 0
$$

Un tel champ est à flux conservatif.

$$
\operatorname{div} k \frac{7}{r^3} = 0
$$

#### *Remarque*

Si l'on utilise l'opérateur divergence en coordonnées sphériques on atteint plus rapidement le résultat ; en effet :

$$
\operatorname{div} \vec{f}(M) = \frac{1}{r^2} \frac{\partial}{\partial r} \left( r^2 f_r(M) \right)
$$
  
+ 
$$
\frac{1}{r \sin \theta} \frac{\partial}{\partial \theta} \left( \sin \theta f_\theta(M) \right)
$$
  
+ 
$$
\frac{1}{r \sin \theta} \frac{\partial f_\varphi(M)}{\partial \varphi}
$$

Pour un champ à symétrie sphérique les dérivées partielles par rapport à  $\theta$  et  $\varphi$  sont nulles et :

$$
\operatorname{div} \vec{f}(M) = \frac{1}{r^2} \frac{\partial}{\partial r} \left( r^2 f_r(M) \right)
$$
  
\n• si  $\vec{f}(M) = \vec{E}(M) = k \frac{\vec{r}}{r^2}$  alors,  $f_r(M) = \frac{k}{r}$ , soit  $r^2 f_r(M) = kr$ ; ce qui implique :

$$
\frac{\partial}{\partial r}\left(r^2 f_r\left(M\right)\right)=k
$$

et :

$$
\operatorname{div} \overrightarrow{E}(M) = \frac{k}{r^2}
$$

• si $\vec{f}(M) = \vec{E}_1(M) = k \frac{\vec{r}}{r^2}$ , alors  $f_r(M) = \frac{k}{r^2}$ , soit  $r^2f_r(M) = k$ ; ce qui implique :

$$
\frac{\partial}{\partial r}\left(r^2 f_r\left(M\right)\right)=0
$$

et :

$$
\operatorname{div} \overrightarrow{\mathbf{E_1}}(\mathbf{M}) = 0
$$

### **Exercice P.5.11**

On considère une distribution de charge à symétrie sphérique de centre O définie par  $\rho = A r (A = cte e t)$  *r* = OM ) où *p* représente la charge volumique en un point M.

1. Donner l'expression du champ électrique au point M.

2. Calculer le flux sortant d'une couche sphérique de centre O et d'épaisseur dr limitée par deux sphères de rayons respectifs  $r$  et  $r + dr$ .

3. Sachant que  $d\Phi = div \vec{E} . d\vec{v}$ , calculer div  $\vec{E}$ . Conclusion.

1. D'après la symétrie sphérique le champ électrique est radial et peut s'écrire sous la forme :

$$
\overrightarrow{\mathbf{E}}(\mathbf{M})=\mathbf{E}(\mathbf{M})\;\frac{\vec{r}}{r}
$$

On peut appliquerle théorème de Gauss à une sphère de centre O, de rayon OM =  $r$ , ce qui donne l'expression du flux :

$$
\Phi = \iiint_{(S)} \vec{E}(M) \cdot d\vec{S} = \iiint_{(V)} \frac{\rho dv}{\epsilon_0}
$$

le dernier terme représente la somme des charges intérieures.

On obtient :

<span id="page-245-0"></span>
$$
E(M).4\pi r^{2} = \frac{A}{\epsilon_{0}} \int_{0}^{r} x 4\pi x^{2} dx
$$

l'intégration donne :

$$
E(M).4\pi r^2 = \frac{A}{\epsilon_0} \pi r^4
$$

soit :

$$
E(M) = \frac{A r^2}{4 \epsilon_0}
$$

et :

$$
\vec{E}(M) = \frac{A r^2}{4 \epsilon_0} \frac{\vec{r}}{r}
$$

 $\vec{E}(M) = \frac{Ar^2}{2}$  $\vec{E}(M) = \frac{Ar^2}{2}$  $\vec{E}(M) = \frac{Ar^2}{2}$ 

 $\vec{E}(r)$  $\vec{E}(r+dr)$  $r + dr$ 

Figure 5.6

2. Flux sortant de la couche sphérique d'épaisseur dr, sa valeur est :

$$
d\Phi = 4\pi (r + dr)^{2} E(r + dr) - 4\pi r^{2} E(r)
$$

Le champ étant radial ( Fig. 5.6 ), il n'y a pas de composantes  $E_{\theta}$  et  $E_{\phi}$  qui d'ailleurs donneraient un flux nul. D'autre part :

$$
E(r + dr) = E(r) + \frac{\partial E(r)}{\partial r} dr
$$

ainsi :

Flux sortant de la couche sphérique d'épaisseur dr, s  
\nleur est :  
\n
$$
d\Phi = 4\pi (r + dr)^2 E(r + dr) - 4\pi r^2 E(r)
$$
  
\nLe champ étant radial (Fig. 5.6), il n'y a pas de comp  
\nntes  $E_\theta$  et  $E_\phi$  qui d'ailleurs donneraient un flux nul.  
\nD'autre part :  
\n $E(r + dr) = E(r) + \frac{\partial E(r)}{\partial r} dr$   
\nnsi :  
\n $d\Phi = 4\pi (r^2 + dr^2 + 2r dr) \left( E(r) + \frac{\partial E(r)}{\partial r} dr \right)$   
\n $- 4\pi r^2 E(r)$   
\nthe effectuant puis en éliminant les termes infinimer  
\ntitis d'ordre égal ou supérieur à deux, on obtient :  
\n $d\Phi = 4\pi r^2 dr \left( \frac{\partial E(r)}{\partial r} + \frac{2}{r} E(r) \right)$   
\nOn sait que :  
\n $d\Phi = div \vec{E} dv$ 

en effectuant puis en éliminant les termes infiniment petits d'ordre égal ou supérieur à deux, on obtient :

$$
d\Phi = 4\pi r^2 dr \left( \frac{\partial E(r)}{\partial r} + \frac{2}{r} E(r) \right)
$$

3. On sait que :

$$
d\Phi = div \stackrel{\longrightarrow}{\mathbf{E}} dv
$$

d'autre part,  $dv = 4\pi r^2 dr$  ( volume d'une couche sphérique ) de rayon r et d'épaisseur dr ), donc :

$$
\operatorname{div} \overrightarrow{\mathrm{E}} = \frac{\partial \mathrm{E}(r)}{\partial r} + \frac{2}{r} \mathrm{E}(r)
$$

ainsi :

$$
\operatorname{div} \overrightarrow{\mathrm{E}} = \frac{1}{r^2} \frac{\partial}{\partial r} \left( r^2 \mathrm{E}(r) \right)
$$

Si on remplace  $E(r)$  par sa valeur on obtient :

$$
\operatorname{div} \overrightarrow{E} = \frac{1}{r^2} \frac{\partial}{\partial r} \left( \frac{A}{4 \varepsilon_0} r^4 \right)
$$

soit :

$$
\operatorname{div} \overrightarrow{\mathbf{E}} = \frac{\mathbf{A} \cdot \mathbf{r}}{\varepsilon_0} = \frac{\rho}{\varepsilon_0}
$$

relation connue sous le nom d'équation de Poisson.

$$
d\Phi = 4\pi r^2 dr \left( \frac{\partial E(r)}{\partial r} + \frac{2}{r} E(r) \right)
$$

$$
\operatorname{div} \vec{E} = \frac{1}{r^2} \frac{\partial}{\partial r} \left( r^2 E(r) \right)
$$

$$
\operatorname{div} \vec{E} = \frac{1}{r^2} \frac{\partial}{\partial r} \left( r^2 E(r) \right)
$$

$$
\operatorname{div}\vec{E} = \frac{1}{r^2} \frac{\partial}{\partial r} \left( r^2 E(r) \right)
$$

$$
(\mathcal{M}_\mathcal{A},\mathcal{M}_\mathcal{A},\mathcal
$$

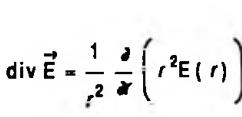

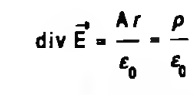

### **Exercice P.5.12**

La première équation de Maxwell div  $\overrightarrow{B} = 0$  montre que  $\overrightarrow{B}$  est un vecteur à flux conservatif, donc le flux de  $\overrightarrow{B}$ sortant de toute surface fermée est nul.

En utilisantcette propriété, déterminerle vecteur champ  $magnétique\overline{B}$  en un point au voisinage de l'axe d'une spire de rayon R parcourue par un courant permanent d'intensité i.

On considère le point M défini par ses coordonnées  $(x, y, 0)$  et soit M<sub>o</sub> le point de coordonnées  $(x, 0, 0)$ . En ce point, le vecteur champ magnétique créé par la spire a pour expression :

$$
\vec{B}_0 = \frac{\mu_0 i R^2}{2 (R^2 + x^2)^{3/2}} \vec{u}
$$

Parraison de symétrie le vecteur champ magnétique au point M est contenu dans le plan  $x$  O  $y$  ( c'est pour simplifier le calcul que nous avons pris M dans ce plan ) mais B( M ) n'est plus axial, il comporte une composante  $B_x$  et une composante B<sub>x</sub> (Fig. 5.7 ).

### **• Détermination de B<sup>x</sup>**

Sachant que  $M_0 M = y \ll OM_0 = x$ , on a:

$$
B_x = B(M_0) + \frac{\partial B(M_0)}{\partial y} dy
$$

le terme  $\frac{\partial B(M_0)}{\partial y}$  dy représente la variation de B due au déplacement infinitésimal dy; mais B( $M_0$ ) est indépendant de y, donc :

$$
B_x = B(M_0) = \frac{\mu_0 i R^2}{2(R^2 + x^2)^{3/2}}
$$

## **• Détermination de <sup>B</sup>** *y*

On sait que div  $\overrightarrow{B}$  = 0; soit :

$$
\frac{\partial B_x}{\partial x} + \frac{\partial B_y}{\partial y} + \frac{\partial B_z}{\partial z} = 0
$$

Y ī.  $\vec{v}$ õ. N,  $\vec{u}$ M<sub>n</sub>  $\overline{\mathbf{z}}$ 

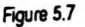

$$
B_x = B(M_0) = \frac{\mu_0 iR^2}{2(R^2 + x^2)^{3/2}}
$$

or au voisinage de M<sub>0</sub> par symétrie il vient :

$$
\frac{\partial B_y}{\partial y} = \frac{\partial B_z}{\partial z}
$$

 $et:$ 

$$
2 \frac{\partial B_y}{\partial y} = - \frac{\partial B_x}{\partial x}
$$

soit:

$$
\frac{\partial B_y}{\partial y} = -\frac{1}{2} \frac{\partial B_x}{\partial x}
$$

mais:

$$
\frac{\partial B_x}{\partial x} = -\frac{3x \mu_0 i R^2}{2(R^2 + x^2)^{5/2}}
$$

 $d'$ où :

$$
\frac{\partial B_y}{\partial y} = \frac{3x \mu_0 i R^2}{4 (R^2 + x^2)^{5/2}}
$$

en intégrant par rapport à y on obtient :

$$
B_y = \frac{3}{4} \frac{x \mu_0 i R^2}{(R^2 + x^2)^{5/2}} y + cte/y
$$

 $B_y = \frac{3\mu_0 I R^2 xy}{4(R^2 + x^2)^{5/2}}$ 

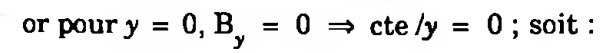

$$
B_y = \frac{3\mu_0 i R^2 x y}{4(R^2 + x^2)^{5/2}}
$$

#### **Exercice P.5.13**

On considère un fil rectiligne infini parcouru par un courant d'intensité  $i$  (Fig. 5.8); on sait que le champ magnétique créé en un point M distant de r du fil a pour expression:

$$
\overrightarrow{B}(M) = \frac{\mu_0 i}{2\pi r} \overrightarrow{v}
$$

Déterminer la grandeur vectorielle A(M) que l'on peut

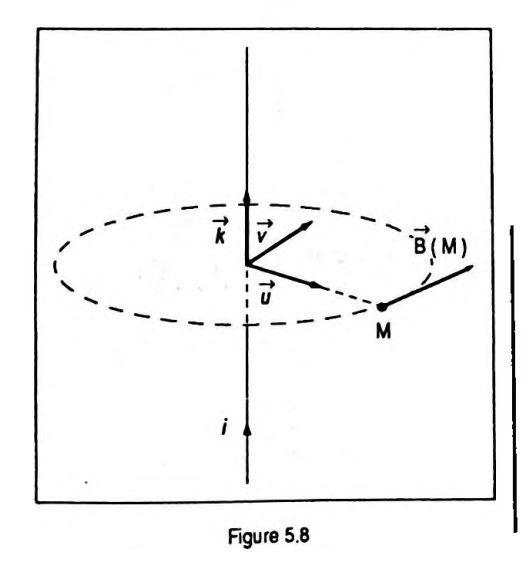

 $\overrightarrow{\text{circle}}$  sous la forme  $\overrightarrow{A}(M) = A(r)\overrightarrow{k}$  vérifiant la relation  $rotA(M) = B(M)$ .

D'après le texte on peut écrire :

$$
\overrightarrow{\text{rot }A (M)} = \overrightarrow{\text{rot }A (r)k}
$$

soit encore connaissant les propriétés de l'opérateur rotationnel :

$$
\overrightarrow{\text{rotA}}\text{ (M)} = \overrightarrow{\text{grad }A} \text{ (r)} \wedge \overrightarrow{k} + A \text{ (r)} \text{rot } \overrightarrow{k}
$$

**—>** mais £ est un vecteur unitaire constant, ce qui implique rot  $k = 0$ ; d'où :

$$
\overrightarrow{\text{rot }A (M)} = \overrightarrow{\text{grad }A (r) \wedge k}
$$

par ailleurs, grad A (r) =  $\frac{\partial A(r)}{\partial r} \vec{u}$  car A (M) ne dépend que de r, donc :

$$
\overrightarrow{\mathrm{rot}} A(r) \overrightarrow{k} = \frac{\partial A(r)}{\partial r} \overrightarrow{u} \wedge \overrightarrow{k}
$$

soit :

$$
\overrightarrow{\text{rot }A(r)}\overrightarrow{k}=-\frac{\partial A(r)}{\partial r}\overrightarrow{v}
$$

ainsi :

$$
-\frac{\partial A(r)}{\partial r}\vec{v}=\mu_0\,\frac{i}{2\pi r}\vec{v}
$$

ou :

$$
\frac{\partial A(r)}{\partial r} = -\frac{\mu_0 i}{2\pi r}
$$

On obtient en intégrant par rapport à *r :*

$$
A(r) = -\frac{\mu_0 i}{2\pi} \ln r + C
$$

et :

$$
A(r) = + \frac{\mu_0 i}{2\pi} \ln \frac{\alpha}{r}
$$

ce qui donne vectoriellement :

$$
\vec{A}(M) = \frac{\mu_0}{2\pi} \ln \frac{\alpha}{l} \vec{k}
$$

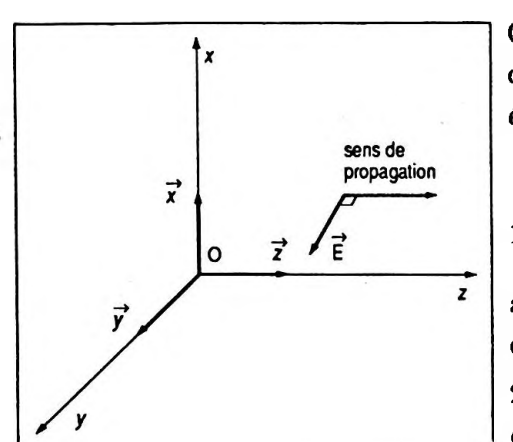

Figure 5.9

$$
\overrightarrow{A}(M) = \frac{\mu_0 i}{2\pi} \ln \frac{\alpha}{r} k
$$

cette grandeur s'appelle potentiel vecteur du champ magnétique B(M) engendré par le fil.

#### **Exercice P.5.14**

On étudie une onde électromagnétique se propageant dans le vide selon la direction Oz (Fig. 5.9). Le champ électrique de cette onde est de la forme :

$$
\vec{E} = E(x) e^{j(\omega t - kz)} \vec{y}
$$

1. Sachant que le champ magnétique B est lié en tout point au champ électrique  $\overrightarrow{E}$  par la relation rot  $\overrightarrow{E} = -\frac{\partial \overrightarrow{B}}{\partial t}$ , en déduire la forme de B 2. Vérifier que  $\vec{E}$  et  $\vec{B}$  satisfont aux équations div  $\vec{E} = 0$ et div  $B = 0$ . 3. Sachant que  $\vec{E}$  et  $\vec{B}$  obéissent également à la relation rot  $\overrightarrow{B} = \mu_0 \varepsilon_0 \frac{\partial E}{\partial t}$  donner l'équation différentielle vérifiée par E(x). On pose  $\frac{\omega^2}{c^2}$  –  $k^2 = K^2 > 0$  avec c, célérité de l'onde électromagnétique dans le vide.

Donner l'allure générale des solutions de cette équation.

1. Les composantes de rot E se notent :

$$
\frac{\partial E_z}{\partial y} - \frac{\partial E_y}{\partial z}
$$
  
\n
$$
\frac{\partial E_z}{\partial z} - \frac{\partial E_z}{\partial x}
$$
  
\n
$$
\frac{\partial E_y}{\partial x} - \frac{\partial E_z}{\partial y}
$$

par ailleurs :

$$
\overrightarrow{E} = \begin{vmatrix} 0 \\ E(x) e^{j(\omega t - kz)} \\ 0 \end{vmatrix}
$$

Opérateurs différentiels sur les fonctions de point

or, les composantes 
$$
\frac{\partial E_z}{\partial y}
$$
,  $\frac{\partial E_z}{\partial x}$ ,  $\frac{\partial E_x}{\partial z}$  et  $\frac{\partial E_x}{\partial y}$  sont nulles

Mais:

$$
-\frac{\partial E_y}{\partial z} = j k E(x) e^{j(\omega t - kz)}
$$

 $et:$ 

$$
\frac{\partial E_y}{\partial x} = \frac{\partial E_x}{\partial x} e^{j(\omega t - kz)}
$$

ce qui implique :

$$
-\frac{\partial \vec{B}}{\partial t} = \left(jk E(x)\vec{x} + \frac{\partial E(x)}{\partial x}\vec{z}\right)e^{j(\omega t - kz)}
$$

ainsi:

$$
\vec{B} = -\frac{1}{j\omega} \left( jk E(x) \vec{x} + \frac{\partial E(x)}{\partial x} \vec{z} \right) e^{j(\omega t - kz)}
$$

soit:

$$
\vec{B} = \left(-\frac{k}{\omega} E(x) \vec{x} + \frac{j}{\omega} \frac{\partial E(x)}{\partial x} \vec{z}\right) e^{j(\omega t - kz)}
$$

$$
\vec{B} = \left(-\frac{k}{\omega} E(x) \vec{x}^2 + \frac{j}{\omega} \frac{\partial E(x)}{\partial x} \vec{z}\right) e^{j(\omega t - kz)}
$$

2. On peut montrer que  $\vec{E}$  et  $\vec{B}$  satisfont aux équations de Maxwell ; en effet :

$$
\text{div }\mathbf{E} = \frac{\partial \mathbf{E}_x}{\partial x} + \frac{\partial \mathbf{E}_y}{\partial y} + \frac{\partial \mathbf{E}_z}{\partial z}
$$

or 
$$
\frac{\partial E_x}{\partial x} = 0
$$
 et  $\frac{\partial E_z}{\partial z} = 0$  puisque  $E_x = 0$  et  $E_z = 0$ .

De même E<sub>y</sub> est indépendant de y donc  $\frac{\partial E_y}{\partial y} = 0$  et finalement:

$$
\operatorname{div}\vec{\mathbf{E}} = 0
$$

D'autre part :

$$
\text{div } B = \frac{\partial B_x}{\partial x} + \frac{\partial B_y}{\partial y} + \frac{\partial B_z}{\partial z}
$$

or 
$$
\frac{\partial B_y}{\partial y} = 0
$$
 car  $B_y = 0$ , mais :
$$
\frac{\partial B_x}{\partial x} = -\frac{k}{\omega} \frac{\partial E(x)}{\partial x} e^{j(\omega t - kz)}
$$

 $et:$ 

$$
\frac{\partial B_z}{\partial z} = \frac{j}{\omega} \frac{\partial E(x)}{\partial x} \left( -jk \right) e^{j(\omega t - kz)} = - \frac{\partial B_x}{\partial x}
$$

donc:

$$
\overrightarrow{\text{div }B} = 0
$$

3. Equation différentielle vérifiée par  $E(x)$ . On sait que :

$$
\overrightarrow{\text{rot }B} = \mu_0 \varepsilon_0 \frac{\partial \overrightarrow{E}}{\partial t}
$$

 $or:$ 

$$
\frac{\partial B_z}{\partial y} - \frac{\partial B_y}{\partial z}
$$
\n
$$
\frac{\partial B_z}{\partial z} - \frac{\partial B_z}{\partial x}
$$
\n
$$
\frac{\partial B_z}{\partial z} - \frac{\partial B_z}{\partial x}
$$
\n
$$
\frac{\partial B_y}{\partial x} - \frac{\partial B_z}{\partial y}
$$

avec les composantes  $\frac{\partial B_z}{\partial y}$ ,  $\frac{\partial B_y}{\partial z}$ ,  $\frac{\partial B_y}{\partial x}$ ,  $\frac{\partial B_z}{\partial y}$  qui sont nulles. Ainsi:

$$
\text{rot } \vec{B} = \begin{vmatrix} 0 \\ \frac{\partial B_x}{\partial z} - \frac{\partial B_z}{\partial x} = \frac{j}{\omega} \left( k^2 E(x) - \frac{\partial^2 E(x)}{\partial x^2} \right) e^{j(\omega t - kz)} \\ 0 \end{vmatrix}
$$

mais  $\mu_0 \varepsilon_0 \frac{\partial \vec{E}}{\partial t} = \mu_0 \varepsilon_0 j \omega E(x) e^{j(\omega t - kz)}$ ; d'où en identifiant les deux expressions, il vient :

$$
\frac{1}{\omega}\left(k^2\mathbf{E}(x)-\frac{\partial^2\mathbf{E}(x)}{\partial x^2}\right)=\mu_0\,\varepsilon_0\,\omega\mathbf{E}(x)
$$

ce qui équivaut à :

$$
E(x)\left(\frac{k^2}{\omega^2}-\mu_0\varepsilon_0\right)-\frac{1}{\omega^2}\frac{\partial^2 E(x)}{\partial x^2}=0
$$

or  $\mu_0 \epsilon_0 c^2 = 1$ , soit  $\mu_0 \epsilon_0 = \frac{1}{2}$  donc : *C*

$$
\frac{\partial^2 \mathbf{E}(\mathbf{x})}{\partial x^2} + (\frac{\omega^2}{c^2} - k^2) \mathbf{E}(\mathbf{x}) = 0
$$

ou :

$$
\frac{\partial^2 E(x)}{\partial x^2} + K^2 E(x) = 0
$$

$$
\frac{\partial^2 E(x)}{\partial x^2} + K^2 E(x) = 0
$$

Les solutions sont de la forme :

 $E(x) = A \sin Kx + B \cos Kx$ 

#### **Exercice P.5.15**

Dans l'exercice précédent on a vu qu'une onde électromagnétique est composée d'un champ électrique  $\vec{E}$ , et d'un champ magnétique  $\vec{B}$  caractérisés par les équations de Maxwell qui dans le vide sont :

(1) 
$$
\overrightarrow{rot}\ \overrightarrow{E} = -\frac{\partial \overrightarrow{B}}{\partial t}
$$
; (2) div  $\overrightarrow{E} = 0$ ; (3) div  $\overrightarrow{B} = 0$ ;  
(4)  $\overrightarrow{rot}\ \overrightarrow{B} = \mu_0 \epsilon_0 \frac{\partial \overrightarrow{E}}{\partial t}$ .  
En éliminant  $\overrightarrow{B}$  dans l'équation (1) et  $\overrightarrow{E}$  dans l'équation

( 4 ), déterminer les équations de propagation de E et B dans le vide.

A partir de l'équation ( <sup>1</sup> ) de Maxwell on peut écrire :

quation (1) de Maxwell  
\nrot. rot 
$$
\vec{E} = \text{rot}(-\frac{\partial \vec{B}}{\partial t})
$$

mais :

$$
\overrightarrow{\text{rot. rot E}} = \overrightarrow{\text{grad. div E}} - \Delta \overrightarrow{\text{E}}
$$

et l'équation ( 2 ) implique :

$$
\overrightarrow{\text{rot. rot}} \overrightarrow{E} = - \Delta \overrightarrow{E}
$$

d'autre part :

Chapitre 5

$$
\overrightarrow{\text{rot}}(-\frac{\partial \overrightarrow{B}}{\partial t}) = -\frac{\partial}{\partial t}(\overrightarrow{\text{rot}}\overrightarrow{B})
$$

avec l'équation (4), on obtient donc :

$$
\overrightarrow{\text{rot}}(-\frac{\partial \overrightarrow{B}}{\partial t}) = -\mu_0 \varepsilon_0 \frac{\partial^2 \overrightarrow{E}}{\partial t^2}
$$

ainsi:

$$
\vec{\Delta E} = -\mu_0 \varepsilon_0 \frac{\partial^2 \vec{E}}{\partial t^2}
$$

soit :

$$
\Delta \vec{E} - \frac{1}{c^2} \cdot \frac{\partial^2 \vec{E}}{\partial t^2} = 0
$$

À partir de l'équation (4) de Maxwell on peut écrire :

$$
\overrightarrow{\text{rot. rot B}} = \overrightarrow{\text{rot}} (\mu_0 \varepsilon_0 \frac{\partial \overrightarrow{E}}{\partial t})
$$

mais:

$$
\overrightarrow{\text{rot.rot }B} = \overrightarrow{\text{grad}} (\overrightarrow{\text{div }B}) - \overrightarrow{\Delta B}
$$

et l'équation (3) implique :

$$
\overrightarrow{\text{rot. rot B}} = - \overrightarrow{\Delta B}
$$

par ailleurs :

$$
\overrightarrow{\text{rot}}\left(\mu_0 \varepsilon_0 \frac{\partial \overrightarrow{E}}{\partial t}\right) = \mu_0 \varepsilon_0 \frac{\partial}{\partial t} \left(\overrightarrow{\text{rot}} \overrightarrow{E}\right)
$$

avec l'équation (1), on obtient donc :

$$
\overrightarrow{\text{rot}}\left(\mu_0 \varepsilon_0 \frac{\partial F}{\partial t}\right) = -\mu_0 \varepsilon_0 \frac{\partial^2 \vec{B}}{\partial t^2}
$$

ainsi:

$$
\Delta \vec{B} = \mu_0 \varepsilon_0 \frac{\partial^2 \vec{B}}{\partial t^2}
$$

soit :

$$
\Delta \vec{B} - \frac{1}{c^2} \cdot \frac{\partial^2 \vec{B}}{\partial t^2} = 0
$$

$$
\Delta \vec{B} = \frac{1}{c^2} \cdot \frac{\partial^2 \vec{B}}{\partial t^2} = 0
$$

$$
\Delta \vec{E} - \frac{1}{c^2} \cdot \frac{\partial^2 \vec{E}}{\partial t^2} = 0
$$

# **Annexe <sup>1</sup>**

## Système international d'unités

Conformément au décret 61-501 du 3 mai 1961, le système légal d'unités est le *Système International d'Unités* (SI). Il est composé de sept unités de base et d'unités dérivées.

#### **• Unités de base**

Ce sont les unités des grandeurs fondamentales.

#### *Longueur* : le mètre (m).

C'est la longueur du trajet parcouru dans le vide par la lumière pendant une durée de  $1/299792458^e$  de seconde.

#### Masse : le kilogramme (kg).

C'est la masse du prototype en platine irridié qui a été sanctionné par la Conférence Générale des Poids et Mesures tenue à Paris en 1889 et qui est déposé au BIPM, Pavillon de Breteuil à Sèvres.

#### *Temps* : la seconde (s).

C'est la durée équivalent à 9 192 631 770 périodes de la radiation correspondant à la transition entre les deux niveaux hyperfins de l'état fondamental de l'atome de Césium 133.

#### *Intensité de courant électrique* : l'ampère (A).

C'est l'intensité d'un courant constant qui, maintenu dans deux conducteurs parallèles, rectilignes, de longueur infinie, de section circulaire négligeable et placés à une distance de <sup>1</sup> mètre l'un de l'autre, dans le vide, produirait entre ces deux conducteurs une force d'intensité  $2.10^{-7}$ newton par mètre de longueur.

#### **Température :** le kelvin (K).

C'est l'équivalent de la fraction 1/273,16 de la température thermodynamique du point triple de l'eau.

#### *Intensité lumineuse :* le candela (cd).

C'est l'intensité lumineuse, dans une direction donnée, d'une source qui émet un rayonnement monochromatique de fréquence  $540 \times 10^{12}$  herz et dont l'intensité énergétique dans cette direction 'est 1/683 watt par stéradian.

#### **Quantité** *de matière :* la mole (mol).

C'est la quantité de matière d'un système contenant autant d'entités élémentaires qu'il y a «d'atomes dans 0,012 kg de carbone 12.

Lors de l'utilisation on doit préciser la nature des entités élémentaires qui peuvent être des ©atomes, des molécules, des ions, des électrons, etc.

#### **•• Unités dérivées**

Les grandeurs dont les unités ne sont pas fondamentales sont généralement définies à <sup>1</sup> aide de bois physiques qui les relient aux grandeurs de base.

Ces lois conduisent à des formules de définition dont on choisira à la fois la plus rigoureuse et la plus simple. Ainsi les unités dérivées seront déduites des unités de base par des expressions algébriques utilisant les symboles de la multiplication et de la division.

Un bon nombre de ces unités a reçu un nom spécial (généralement celui d'un physicien) et un symbole particulier qui peut être à son tour utilisé pour former une nouvelle unité.

#### **• Equations aux dimensions**

C'est l'expression de la relation existant entre une grandeur dérivée et les grandeurs fondamentales dont elle dépend.

#### *Exemples :*

accélération :  $\gamma$ formule de définition :  $\gamma = \frac{L}{t^2}$ équation aux dimensions :  $[\gamma] = LT^{-2}$ force : *f* formule de définition :  $f = m\gamma$ équation aux dimensions :  $|f| = MLT^{-2}$ 

*Utilité* : Les équations aux dimensions permettent la vérification de *l'homogénéité des formules* ou encore le changement de système d'unités ce qui est d'un usage plus limité puique l'on travaille souvent dans le SI.

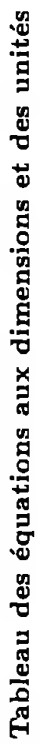

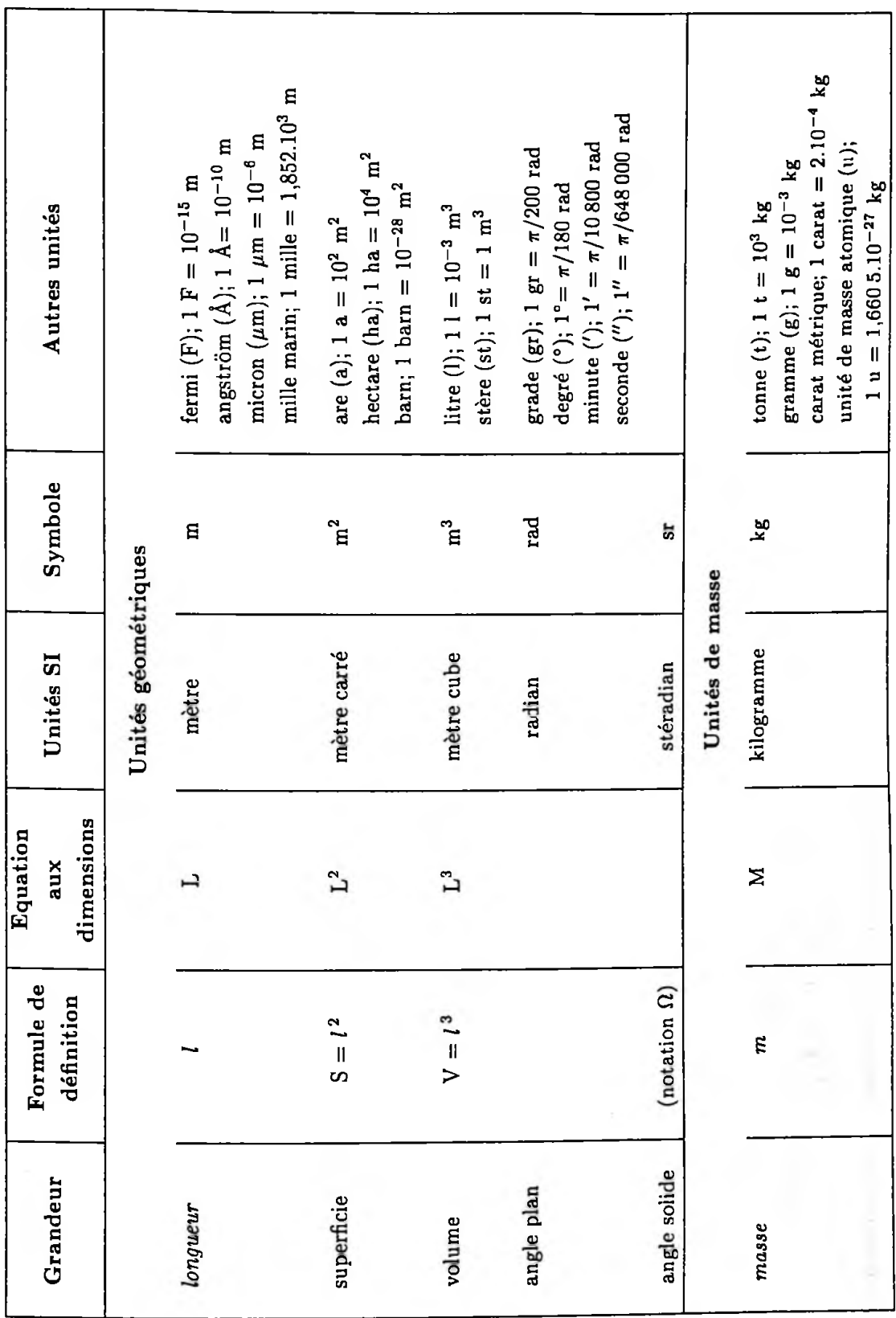

..

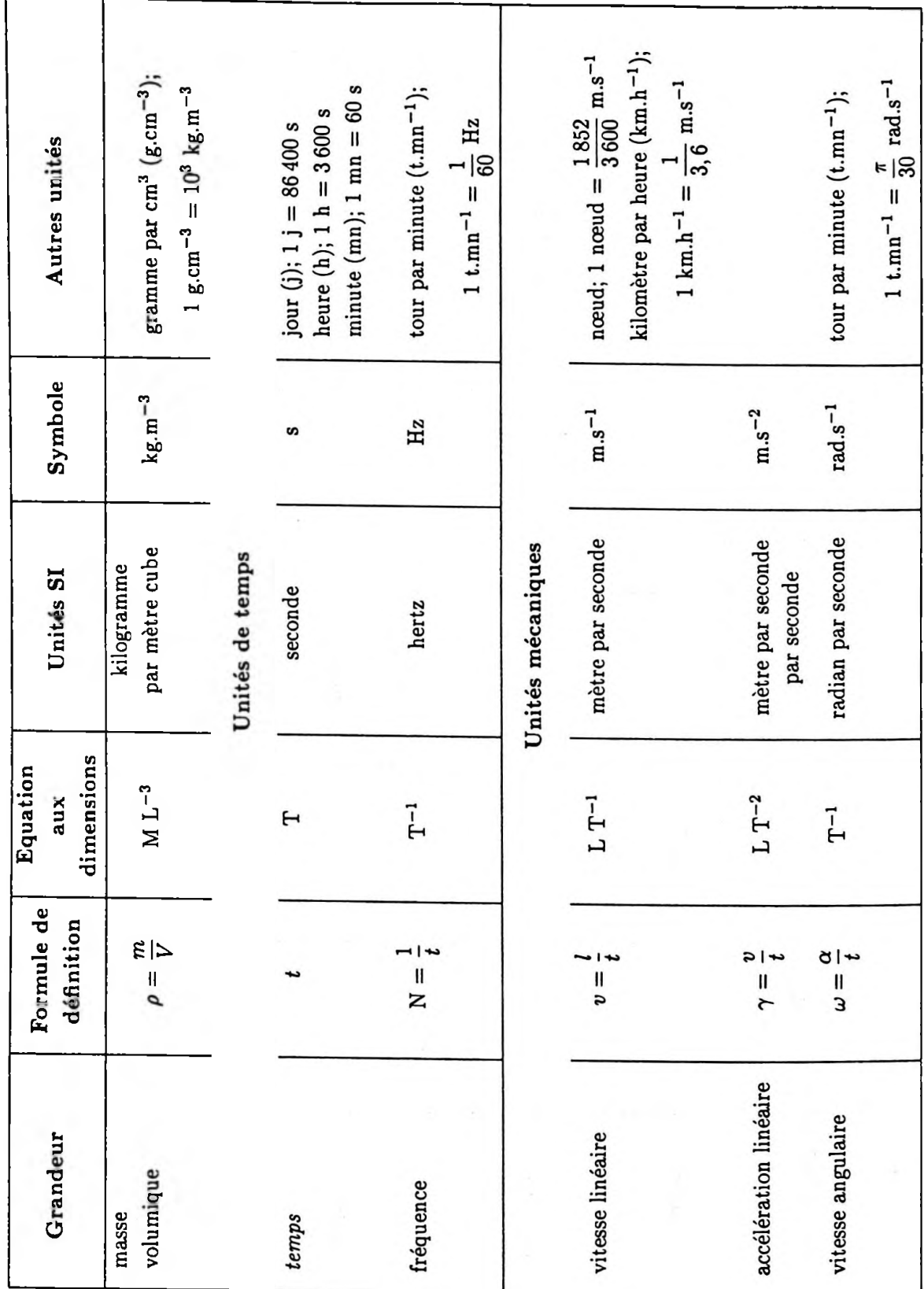

Tableau des équations aux dimensions et des unités

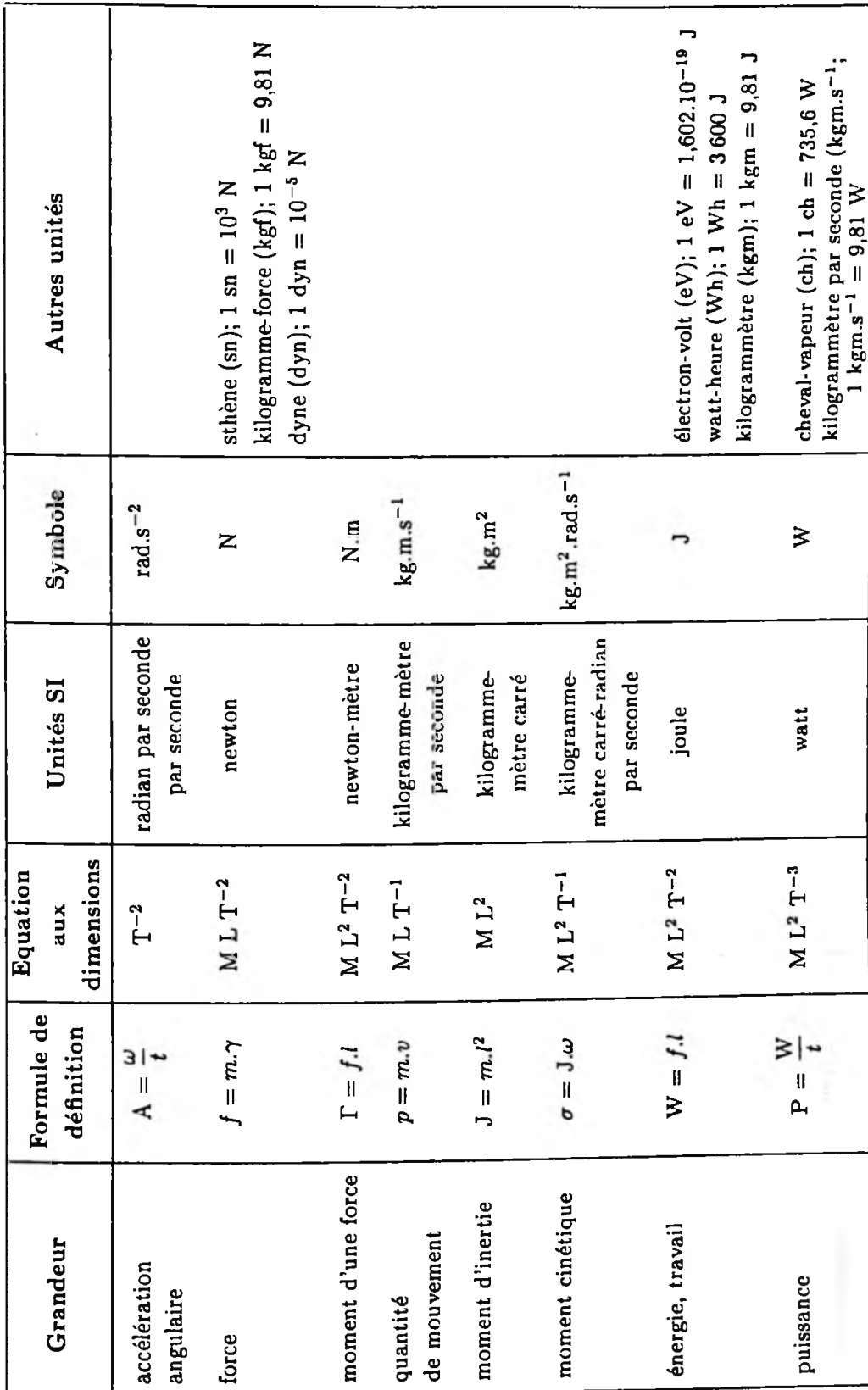

Tableau des équations aux dimensions et des unités

×

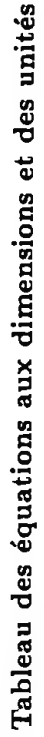

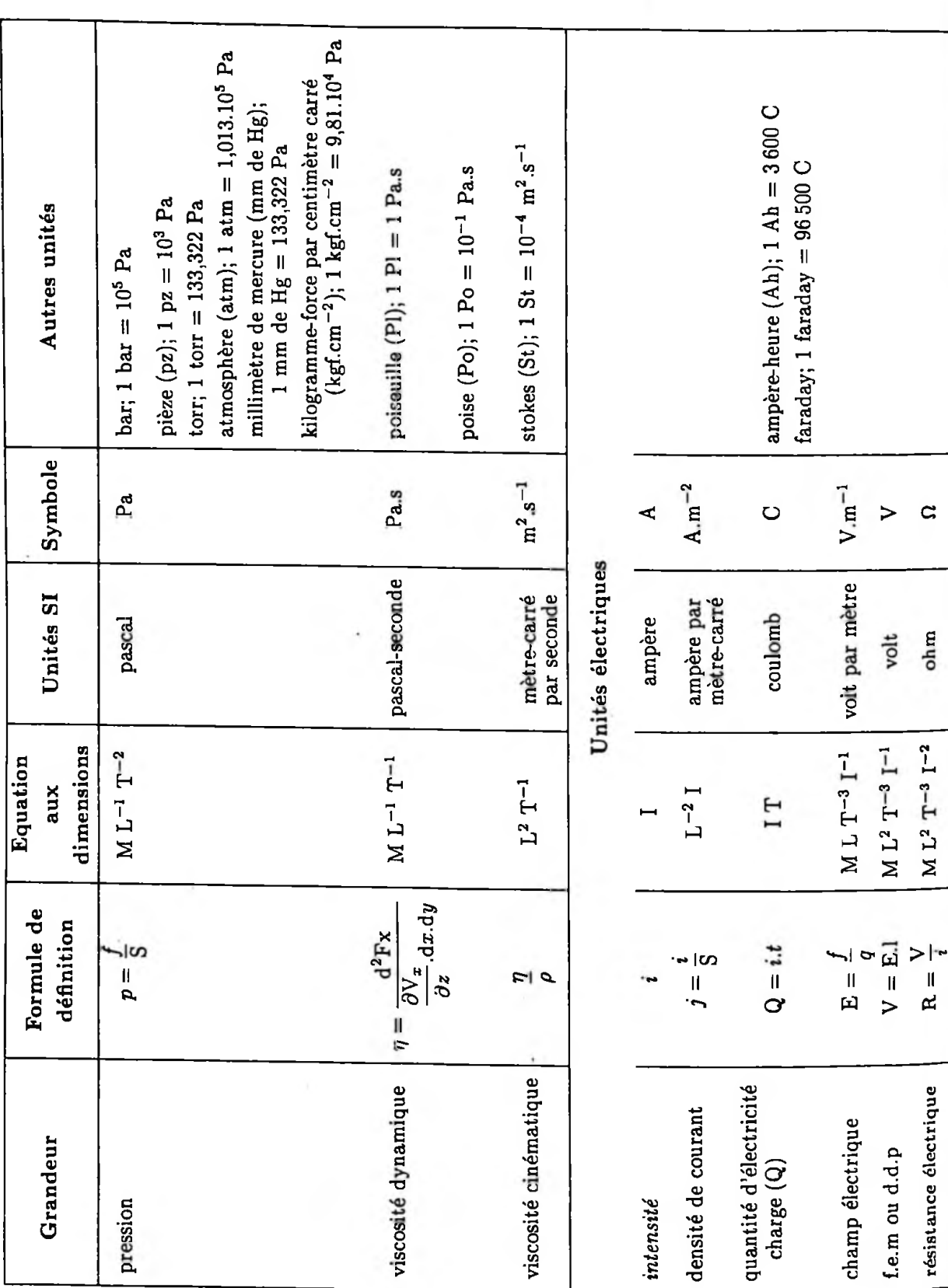

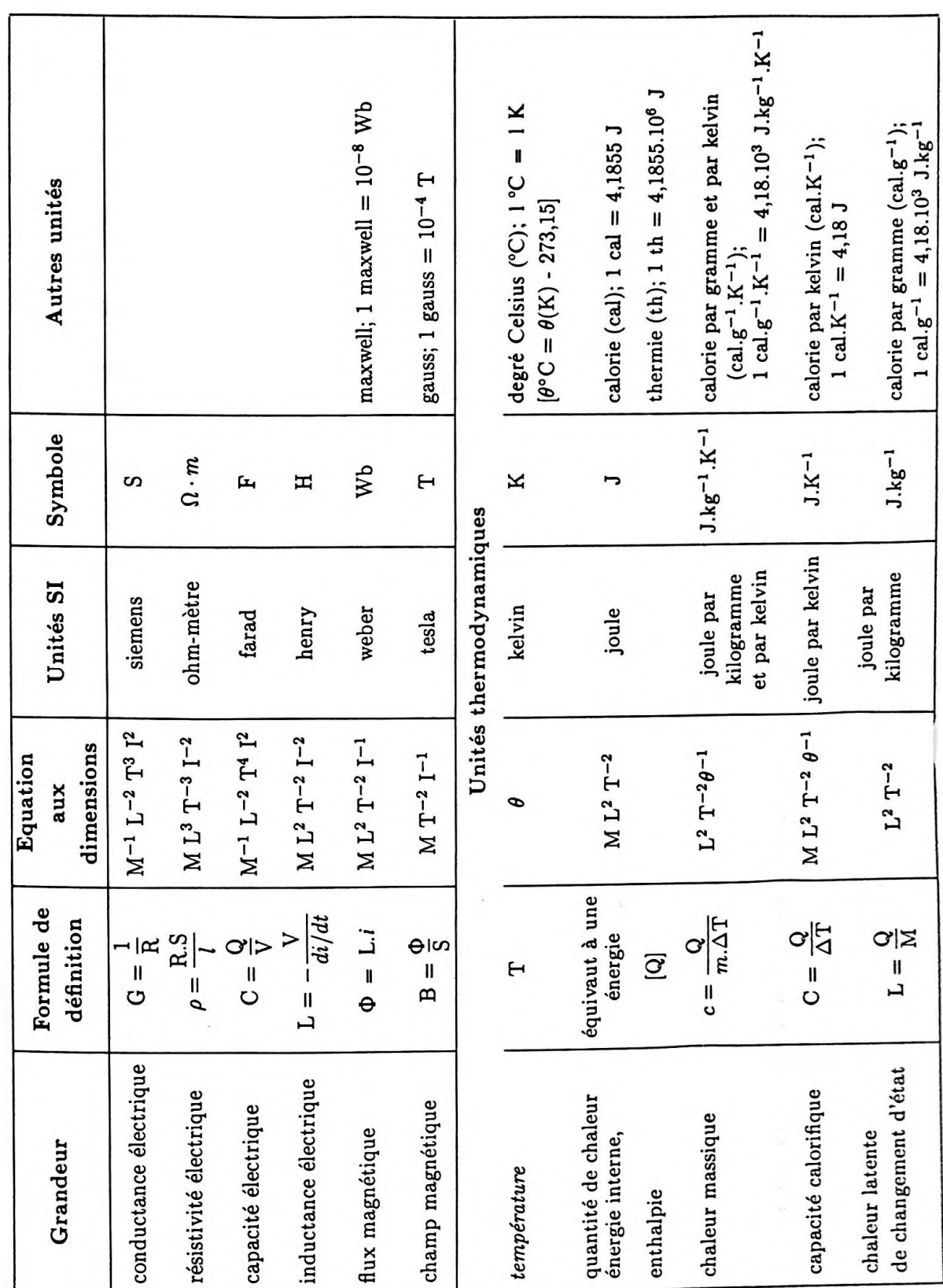

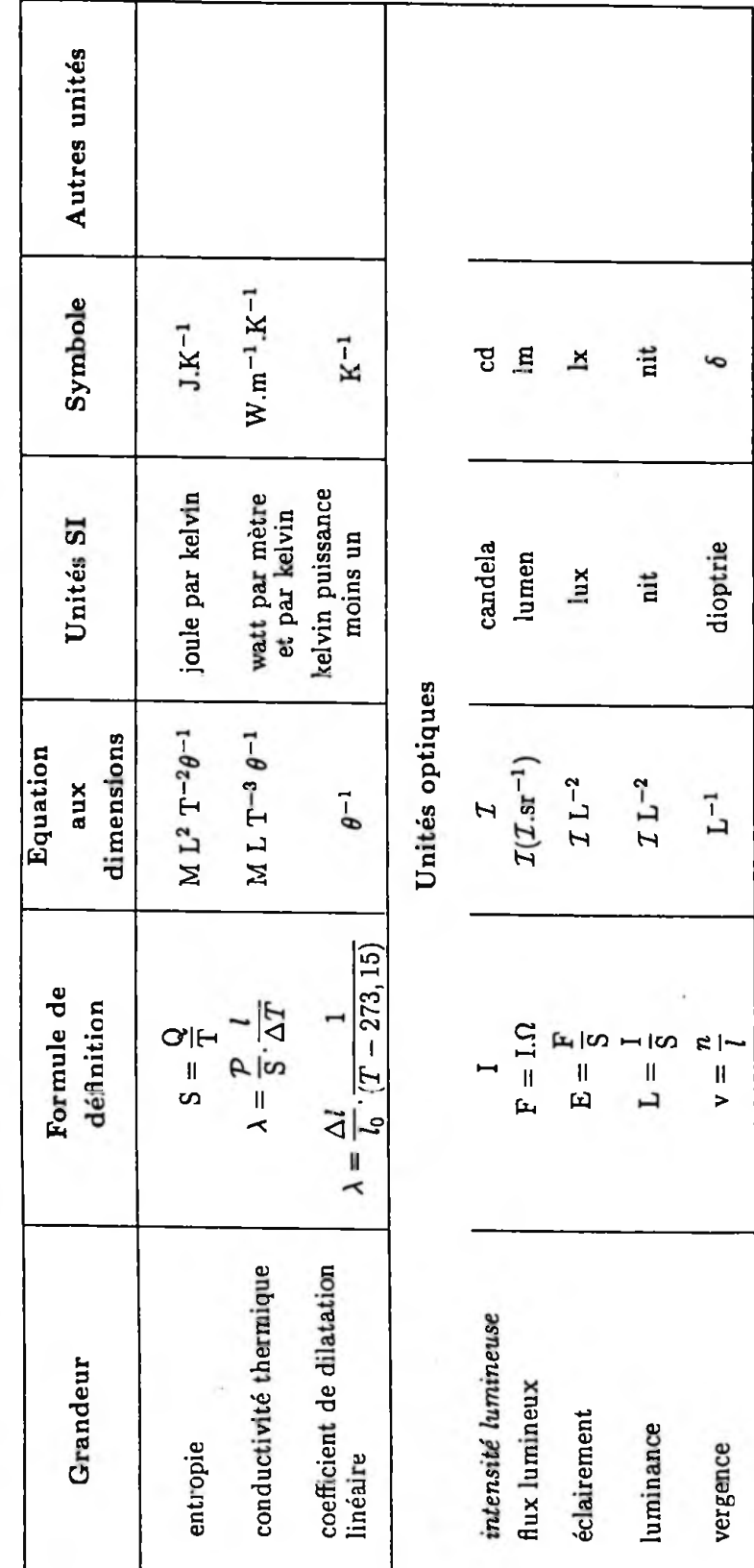

Tableau des équations aux dimensions et des unités

Annexe 1

#### · Multiples et sous-multiples des unités

Bien souvent l'unité n'est pas adaptée au résultat de la mesure de la grandeur considérée; on peut alors utiliser une puissance entière positive ou négative de 10 ou ce qui est plus fréquent un préfixe précédant le nom de l'unité...

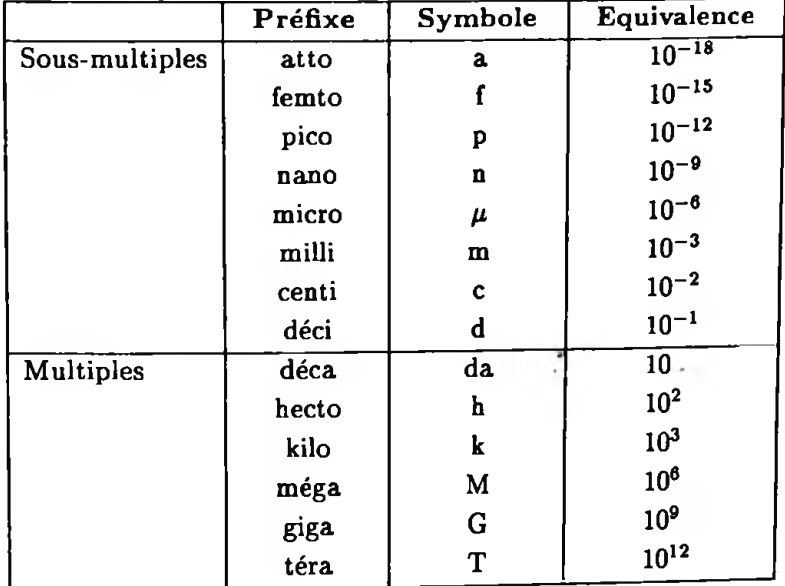

#### Exemples :

le picofarad : 1 pf =  $10^{-12}$  f le mégaélectron-volt : 1 MeV =  $10^6$  eV

## **Annexe 2**

## Table des constantes physiques fondamentales

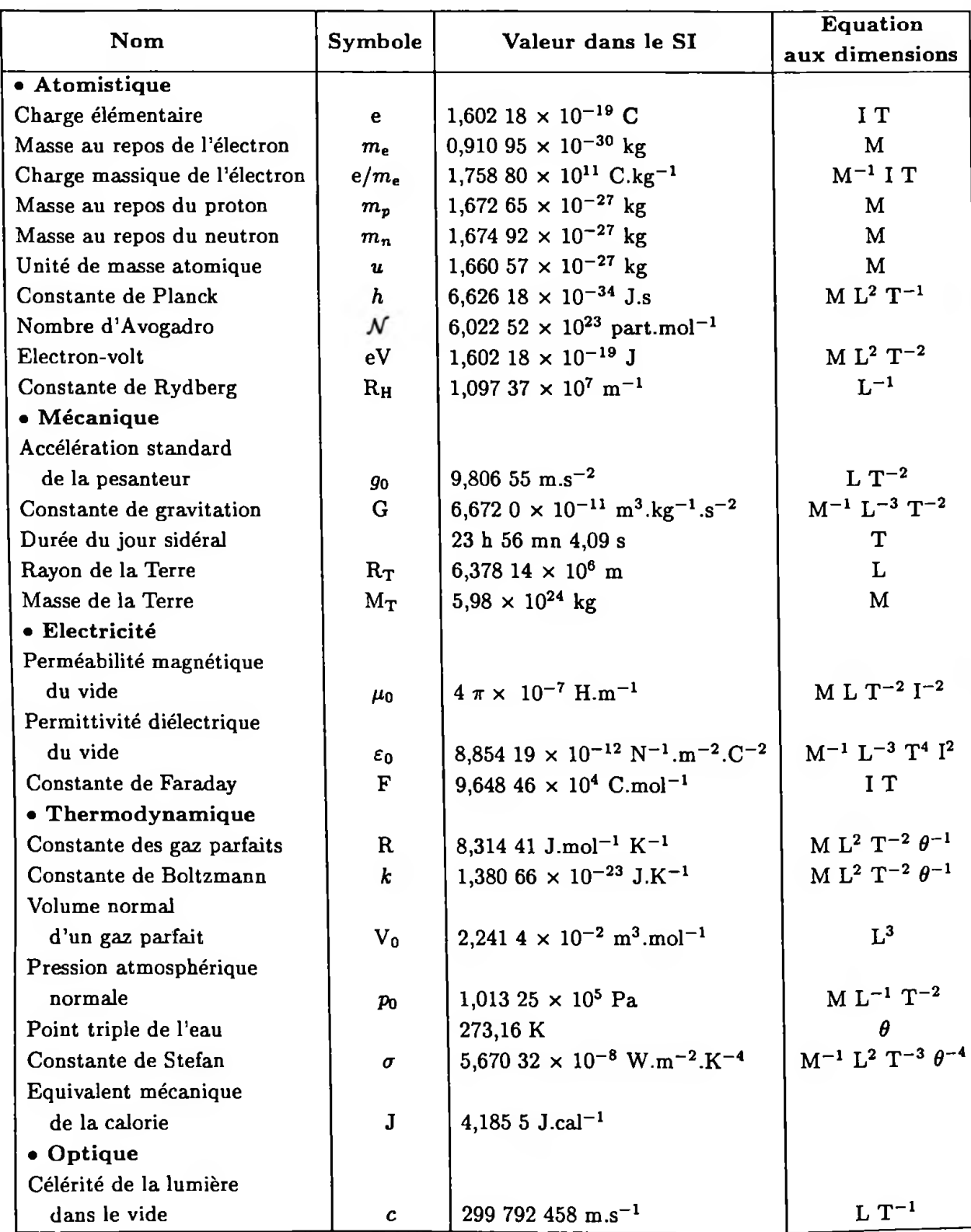

coefficient de variation de pression coefficient de variation de pression optique<br>coefficient de dilatation isobare coefficient de dilatation isobare Thermodynamique  ${\bf The model van anique}$ des gaz :  $\alpha = \frac{1}{V} \left( \frac{\partial V}{\partial T} \right)_{P}$ rendement thermique rendement thermique  $\deg a : \beta = \frac{1}{b} \left( \frac{\partial p}{\partial \overline{n}} \right)$  $\gamma = \frac{1}{C_v}$ <sup>2</sup> pour les gaz  $C_p$   $\qquad \qquad$  . température dioptrie a**«**aa *=* - dynamique relativiste a**• conductibilité d'un métal**  conductibilité d'un métal susceptibilité diélectrique susceptibilité diélectrique permittivité diélectrique **c**permittivité diélectrique Electricité dvnam  $\sqrt{1-\frac{v^2}{c^2}}$ du vide £q  $\overline{\phantom{0}}$ *V* c1**?** *P*| $\varepsilon = \pm 1$  (notation mathématique)  $\epsilon = \pm 1$  (notation mathématique)  $\bullet$  notation du Laplacien ( $\Delta$ ) notation du Laplacien (A) pour la torsion  $C = \gamma \frac{w}{l}$ • r, *d 4*  $\bullet$  moment d'une force  $(\Gamma)$  moment d'une force (F) Xcoefficient de viscosité coefficient de viscosité E*c*· notation des petites variations ( $\delta$  ou  $\Delta$ ) notation des petites M écanique variations ( $\delta$  ou  $\Delta$ ) Š **a**T• accélération d'un fluide **ca**ï**a**c**c** • temps , • angle angle angle kappa epsilon thêta dzêta iota alpha gamma delta êta bêta |x  $\theta$ پ  $\overline{r}$ 6  $\epsilon$ R\*d ø

Alphabet grec dont les lettres sont très souvent utilisées en Physique avec leur signification habituelle.

Alphabet grec dont les lettres sont très souvent utilisées en Physique avec leur signification habituelle.

**Annexe 3**

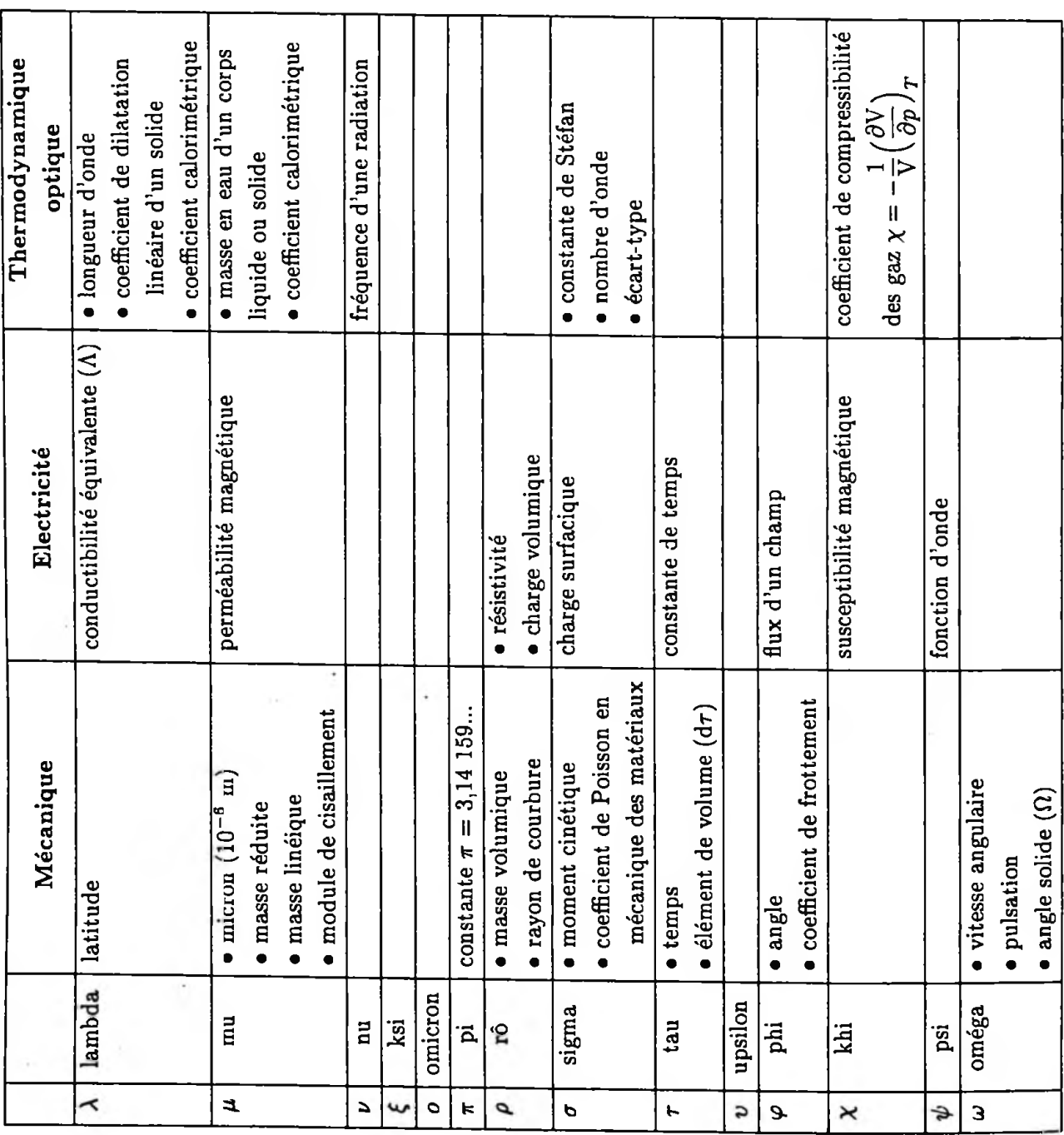

### INDEX

.Accélération angulaire : 75 complémentaire : 80 d'entraînement : 80 en coordonnées cartésiennes : 72 en coordonnées cylindriques : 73 normale : 75, 155 tangentielle : 75, 155 ( vecteur ) : 72 . Affixe : 171 Aires, loi des : 105 Ajustement linéaire : 81, 95 Altitude ( pression, fonction de <sup>1</sup>' ) : 94 Amplificateur opérationnel : 212 Amplitude complexe : 183 Argument : 169

Bande passante : 215 Base orthonormée : 3 Bode, diagramme de : 208

### Calcul d'erreur et d'incertitude : 55 des petites variations : 49 Calorimétriques, coefficients : 63,198 Cauchy - Schwartz, inégalité de : 2 Célérité d'une onde : 131 Centrales, forces : 16, 105 Centre de forces : 10 Champ de forces : 10,101 de gravitation : 23 électrique : 237, 242 électro-moteur : 29 magnétique : 89, 239 Changement de repères : 76 Cinématique : 66 Cinétique, moment : 14, 27, 32

Circulaire, mouvement : 74, 75 **Circulation** d'un vecteur : 29, 218, 230 du gradient : 220 Coefficients thermoélastiques : 97, 218 Colinéaires, vecteurs : 5 Complexe amplitude : 183 nombre : 165 associé à une fonction sinusoïdale : 173 conjugué : 167 Conservatif, champ à flux : 10, 235 Coordonnées cartésiennes : 67 cylindriques : 67,108 d'une fonction vectorielle : 46 sphériques : 68 Cosinus directeurs : 21 Cycloïde : 147

#### Del : 223

Déphasage : 128 Dérivée ( s ) définition : 35 d'une fonction vectorielle : 46 logarithmique : 37 paramétrique : 41 première d'une fonction : 35 successives d'une fonction : 37 tableau des : 38 Différentielle ( s ) des fonctions de plusieurs variables : 42, 53 d'une fonction numérique : 39 d'ordre supérieur : 42, 51 exacte : 44 logarithmiques : 32, 42 partielles : 43 Divergence : 220, 234 Droite de régression : 81

Duplication, formules de : 113,118

Eclairement : 187, 200 Energie interne : 60 Energie de vibration : 124 Enthalpie : 62 Entropie : 63 Erreur, calcul d': <sup>55</sup> Euler, formules d': <sup>173</sup> Exponentielles, notation complexe des : 172

Filtre, notion de : 207 Flux d'un champ de vecteur : 13, 218, 232 Fonction de point : 217 Fonctions vectorielles : 45 Force ( s ) champ de : 10,101 d'inertie complémentaire : 162 d'inertie d'entraînement : 162 moment d'une : 13,18 Fourier, théorème de : 123 Frenet, trièdre de : 92 Fresnel, représentation de : 128

 $Gain (amplification): 202, 207$ Gradient, vecteur : 219 en coordonnées cylindriques et sphériques : 233

Hélicoïdal, mouvement : 75

Impédance complexe : 178 Incertitude, calcul d': <sup>55</sup> Interférences optiques : 135,185,198 Irréversible, transformation : 62

Laplace, force de : 30 Laplacien : 222 Linéarisation, formule de : 114,194 Lorentz, force de : 29

Maxwell, équations de : 239, 243, 245 Minkowski, inégalité de : 2

Module d'un nombre complexe : 168 Moivre, formule de : 170 Moment cinétique : 14, 15, 27 théorème du : 28, 109 d'un couple : 18 d'une force : 13, 18 Nabia, opérateur : 223 Normale, accélération : 75, 155 Norme d'un vecteur : 2 Onde électromagnétique : 242, 245 progressive : 133 stationnaire : 141 Opérateurs différentiels : 217 Orthogonaux, vecteurs : 3 Orthonormée, base : 3 Paramètres d'état : 59 Potentiel : 12, 101 Potentiel, vecteur : 242 Potentielle, énergie : 125 Produit mixte : 6 scalaire : 1 vectoriel : 4 vectoriel double : 8 Propagation des phénomènes vibratoires : 130, 133 Puissance électrique ( en complexe ) : 180 Puissance d'une force : 12 Pythagorre généralisé, théorème de : 158,159, 161  $extbf{Radial}$  ( champ de forces ) : 18 Rayon vecteur : 74 Rectiligne, mouvement : 73 sinusoïdal : 74 uniforme : 74

uniformément varié : 74 Référentiel, changement de : 76

Mixte, produit : 6

**<sup>i</sup>** *Index 261*

iRéversible, transformation : 61  $R, L, C$  ( circuit ) série : 177 parallèle : 179 Rotationnel : 221

Sarrus, règle de : 7 Satellite : 90 Scalaire, produit : 1 Sinusoïdal ( phénomène périodique ) : 122 Sphériques, coordonnées : 68 Superposition des phénomènes vibratoires : 129

Thermistance : 93 Thermoélastique, coefficient : 97 Transfert, fonction de : 203, 208 Travail d'une force : 8, 61 Triangles, relation dans les : 115 Trigonométrie hyperbolique : 117 hyperbolique réciproque : 119 des nombres complexes : 168

Trigonométriques fonctions : 112 fonctions réciproques : 115 relation entre les fonctions : 112 Uniforme, mouvement rectiligne et circulaire : 74 Uniformément varié, mouvementrectiligne et circulaire : 74, 75 Unitaire, vecteur : 2 Variations, calcul des petites : 49 Vecteur directeur : 22 Vectoriel produit : 4 double produit : 8 Vectorielles, fonctions : 45 Vibrations sinusoïdales : 122 Vibratoires, phénomènes : 121 Vitesse ( vecteur ) : 70 en coordonnées cartésiennes : 70 en coordonnées cylindriques : 71,107 Vitesse d'entraînement : 79

LOUIS-JEAN avenue d'Embrun, 05003 GAP cedex Tél. : 92.53.17.00 Dépôt légal : 542 —Août 1992 Imprimé en France